**CONSTRUCCIÓN PUENTE CAÑASGORDAS – URAMITA EN EL** 

**DEPARTAMENTO DE ANTIOQUIA**

**JUAN PABLO AGUILAR ALVAREZ**

**MISAEL MOJICA DUARTE**

# **RICHAR RENE VARGAS PITACUAR**

**ARELIS PATRICIA GUERERO MANJARREZ**

**UNIVERSIDAD PILOTO DE COLOMBIA**

**FACULTAD DE CIENCIAS SOCIALES Y EMPRESARIALES**

**ESPECIALIZACIÓN EN GERENCIA DE PROYECTOS**

**BOGOTA D.C.** 

# **CONSTRUCCIÓN PUENTE CAÑASGORDAS – URAMITA EN EL DEPARTAMENTO DE ANTIOQUIA**

**JUAN PABLO AGUILAR ALVAREZ MISAEL MOJICA DUARTE RICHAR RENE VARGAS PITACUAR ARELIS PATRICIA GUERERO MANJARREZ**

**Trabajo de grado para obtener el título de Especialista en Gerencia de Proyectos**

**Asesor: MARÍA CRISTINA ZAPATA ORREGO Ingeniera PMP, PMI-RMP, PMI-PBA**

**UNIVERSIDAD PILOTO DE COLOMBIA FACULTAD DE CIENCIAS SOCIALES Y EMPRESARIALES ESPECIALIZACIÓN EN GERENCIA DE PROYECTOS BOGOTA D.C** 

<span id="page-2-0"></span>*Para ti Muñeca.*

*Arelis*

*A mi gran familia.*

 *Juan Pablo*

*Por el apoyo de mi familia.*

 *Misael Mojica D.*

*Por el apoyo incondicional de mi Familia Richar Vargas*

### <span id="page-2-1"></span>**Agradecimientos**

A Dios, por su infinito amor y bondad, por su tiempo perfecto y por estar aun cuando hemos querido fallar.

A la ingeniera María Cristina por su impecable trasmisión de conocimientos.

A mi hijo José Gustavo, por su paciencia y por ayudarme a criarlo.

Al compromiso durante todo este tiempo en el grupo Constructores.

# <span id="page-3-0"></span>Tabla de Contenido

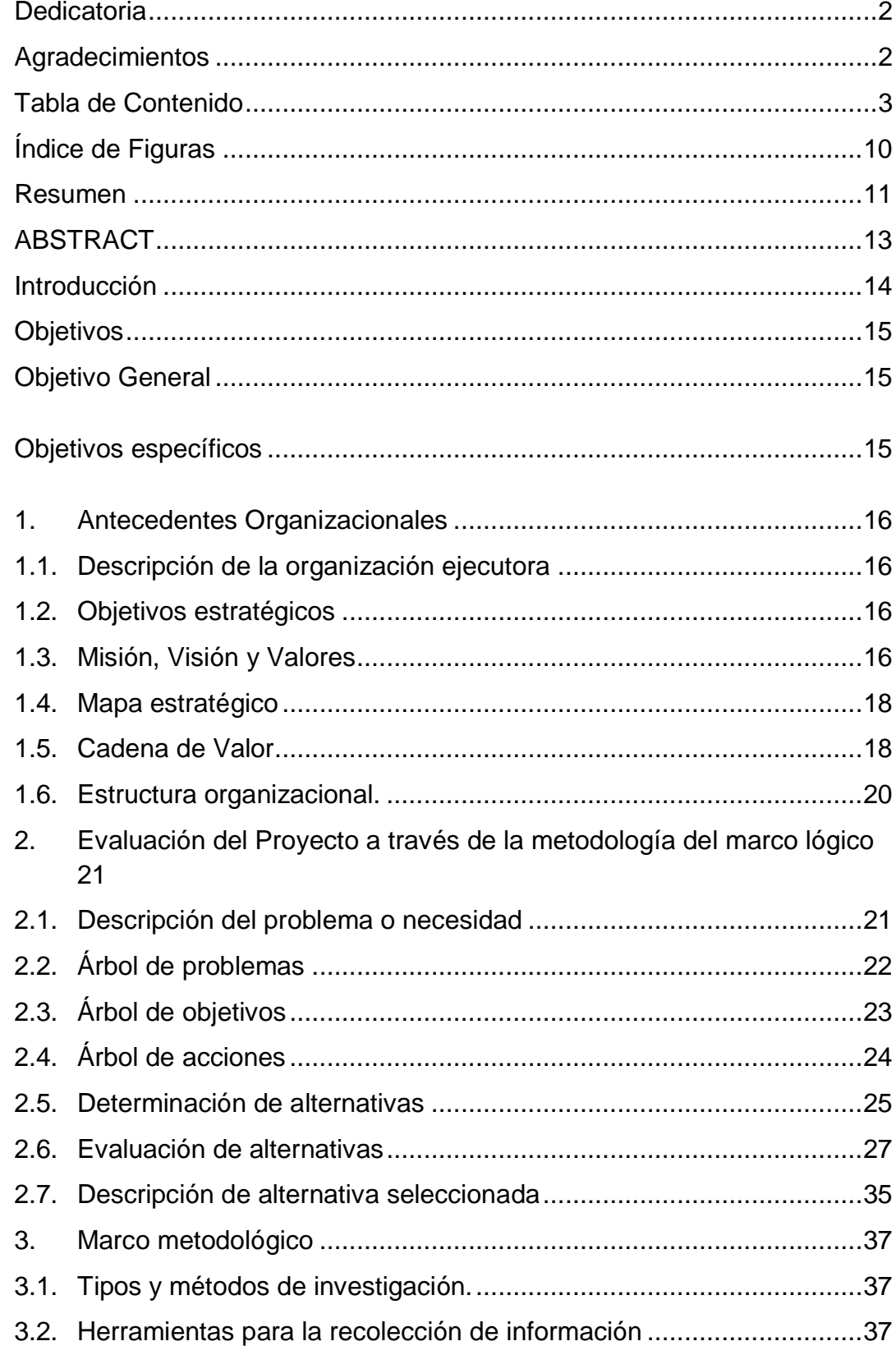

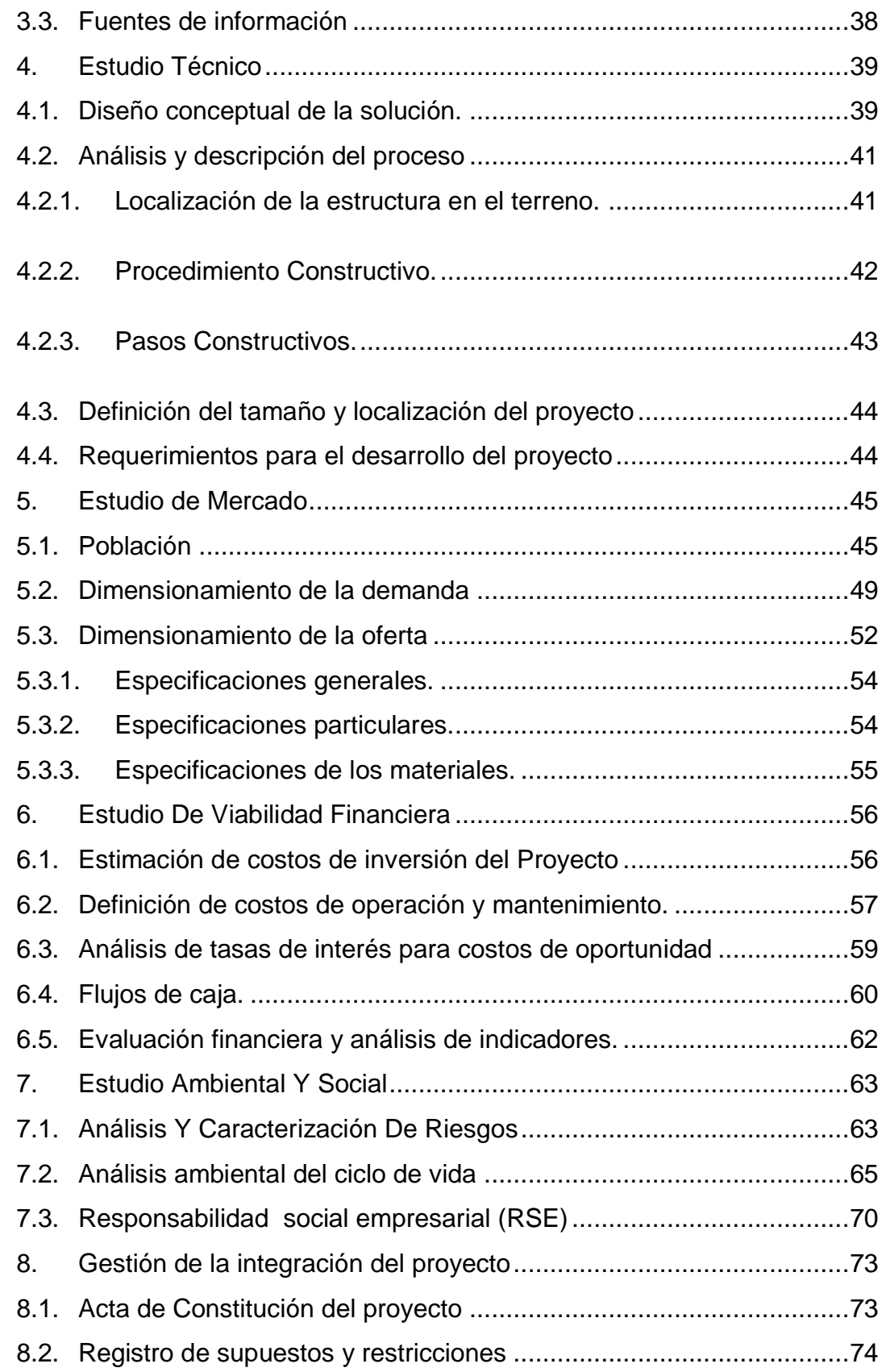

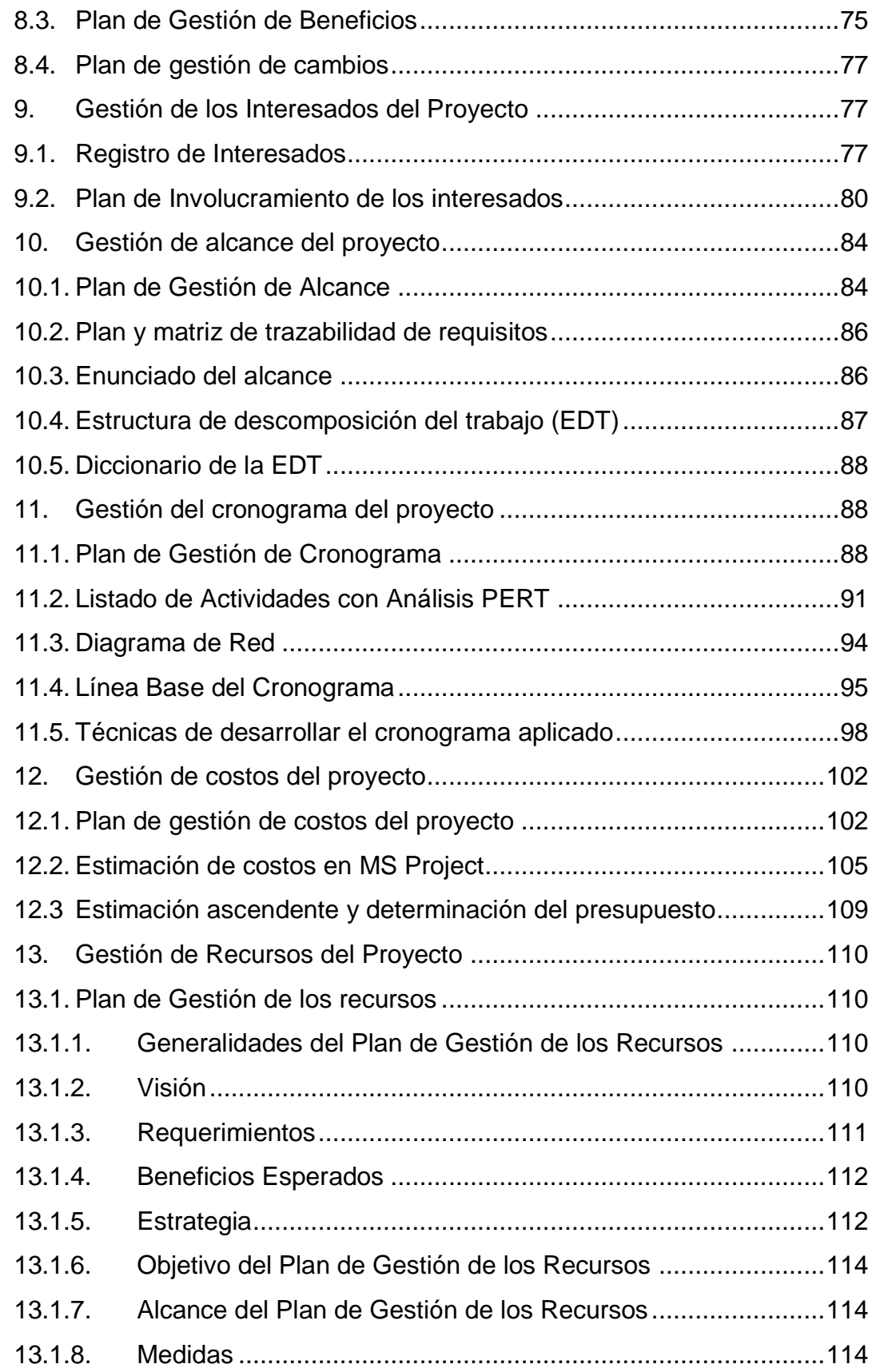

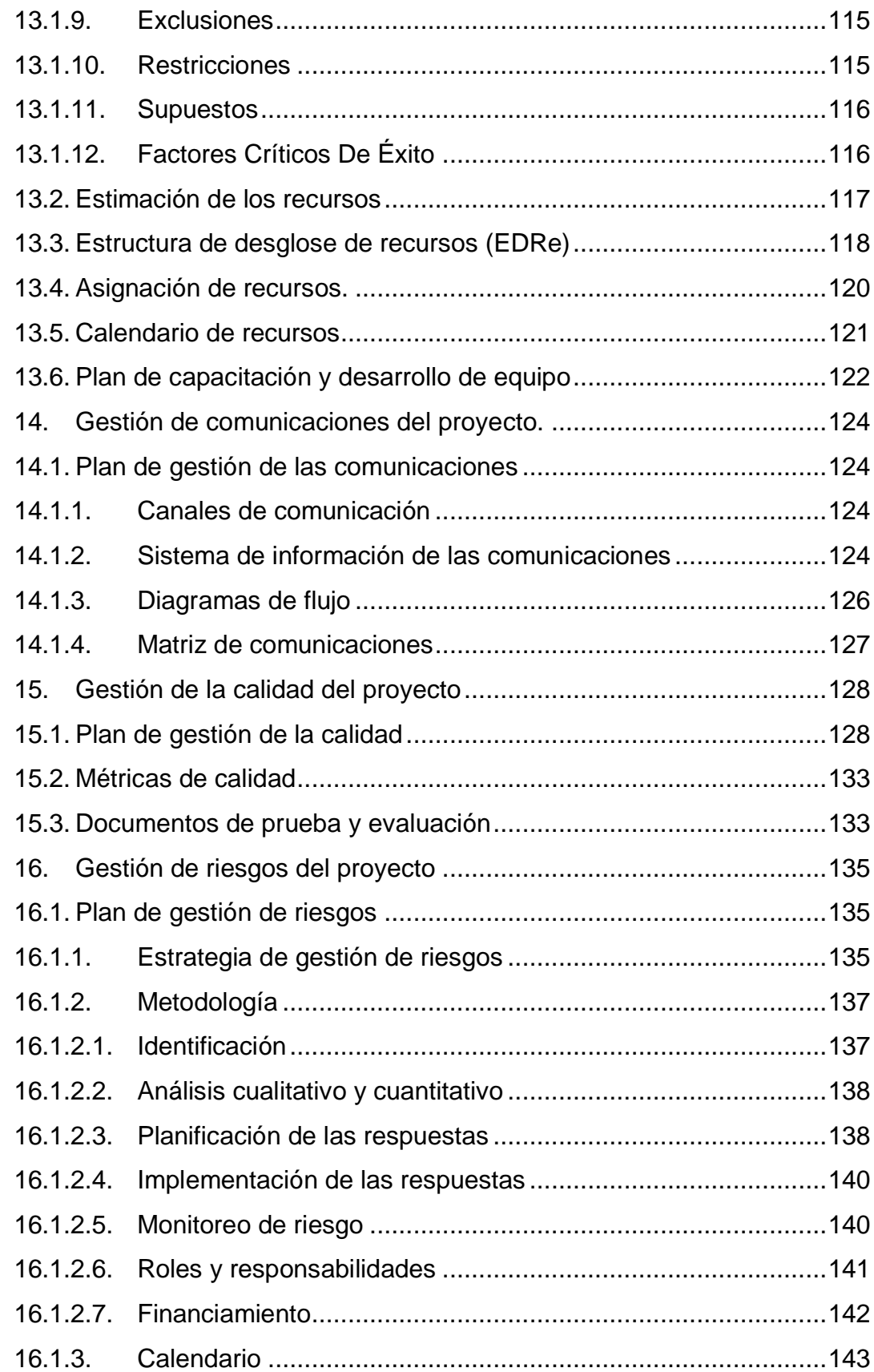

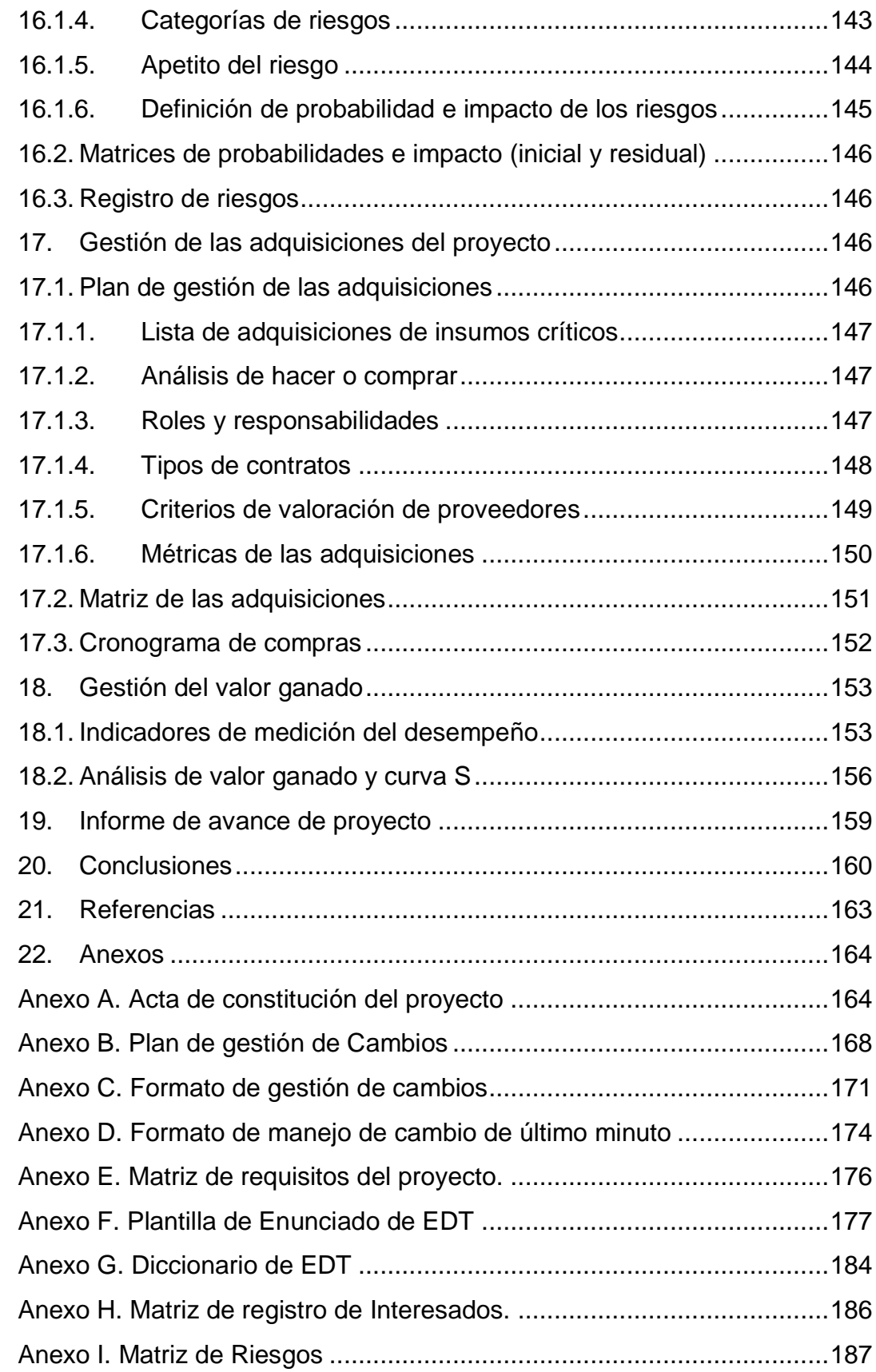

# **Índice de Tablas**

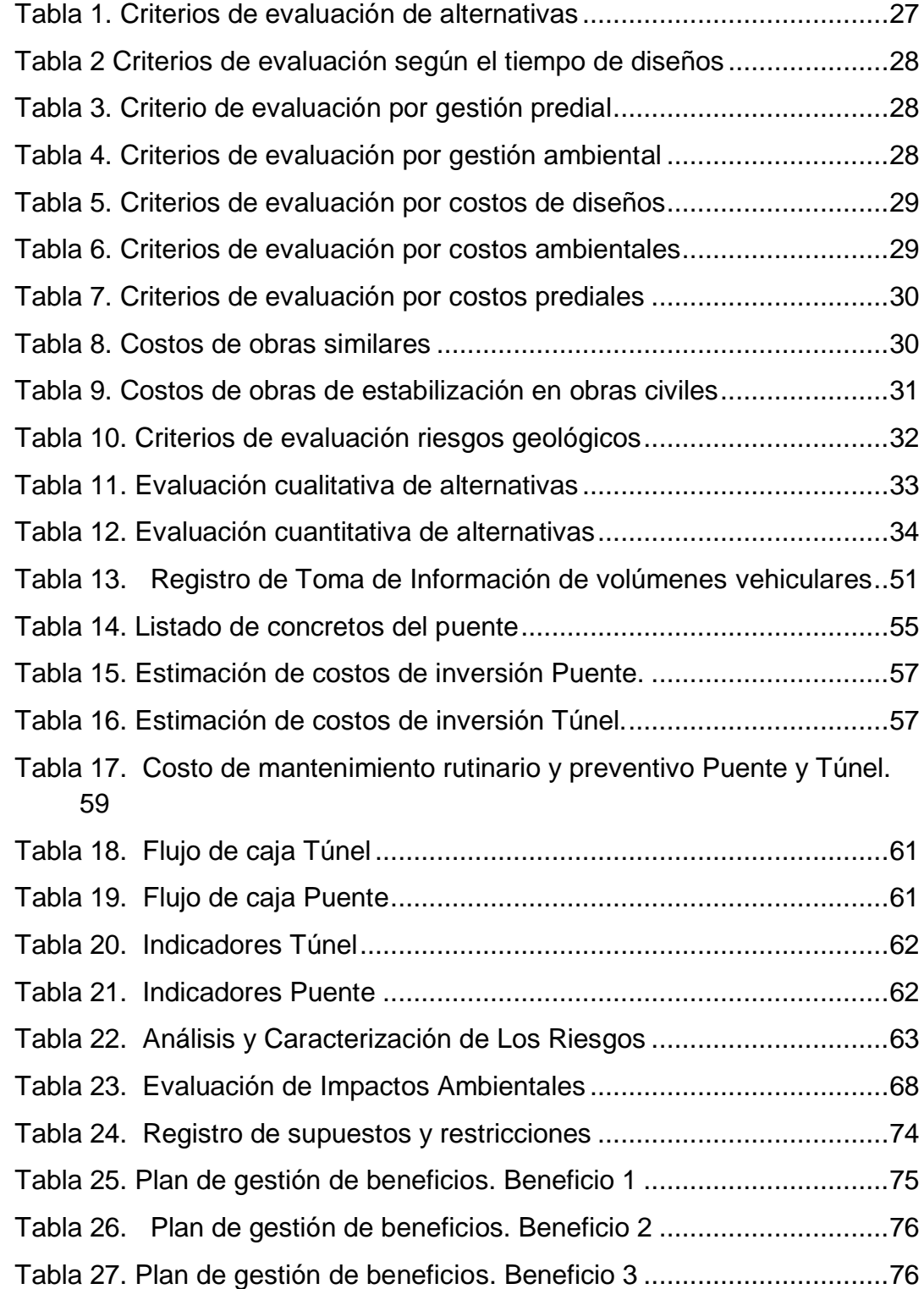

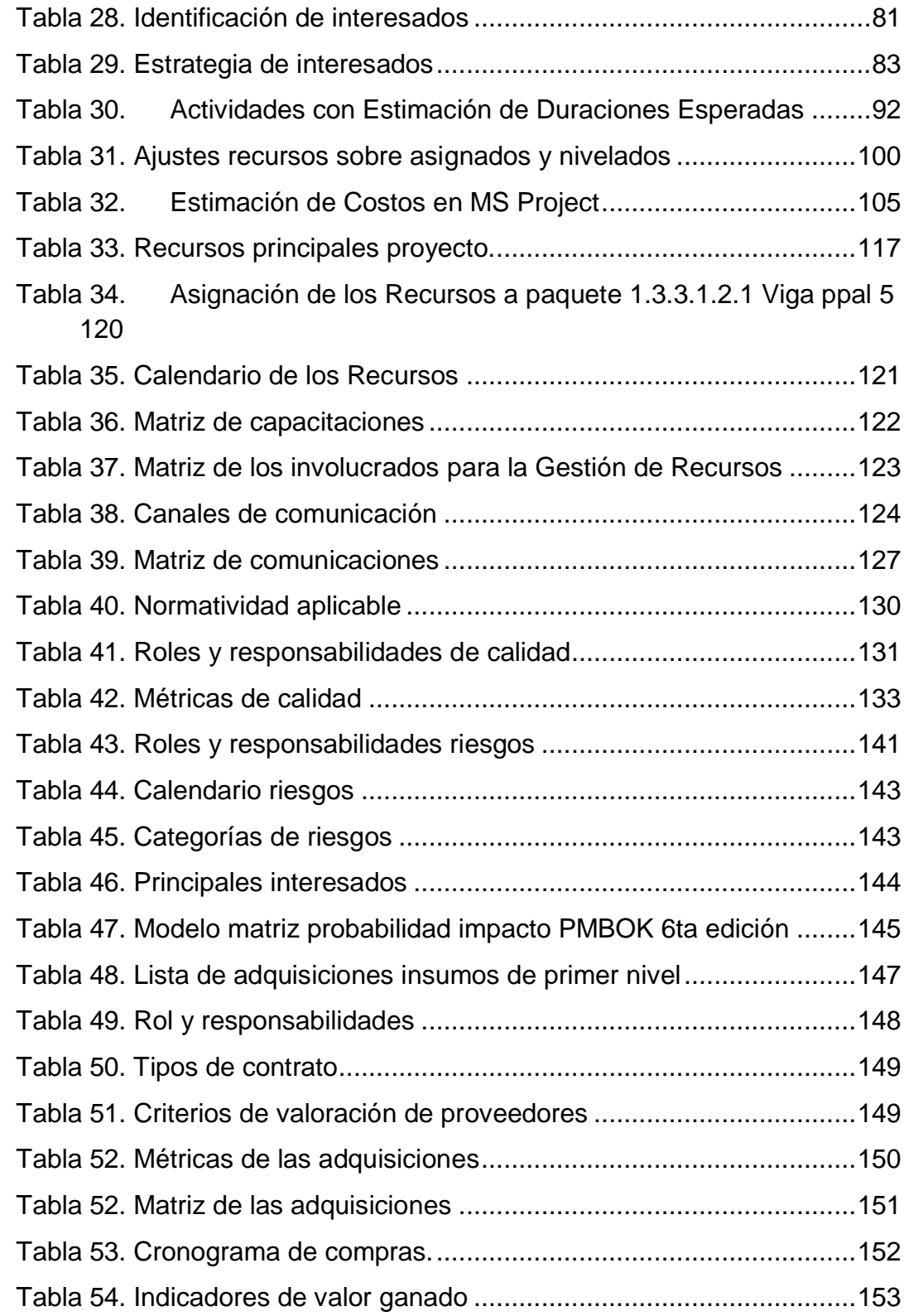

# <span id="page-10-0"></span>**Índice de Figuras**

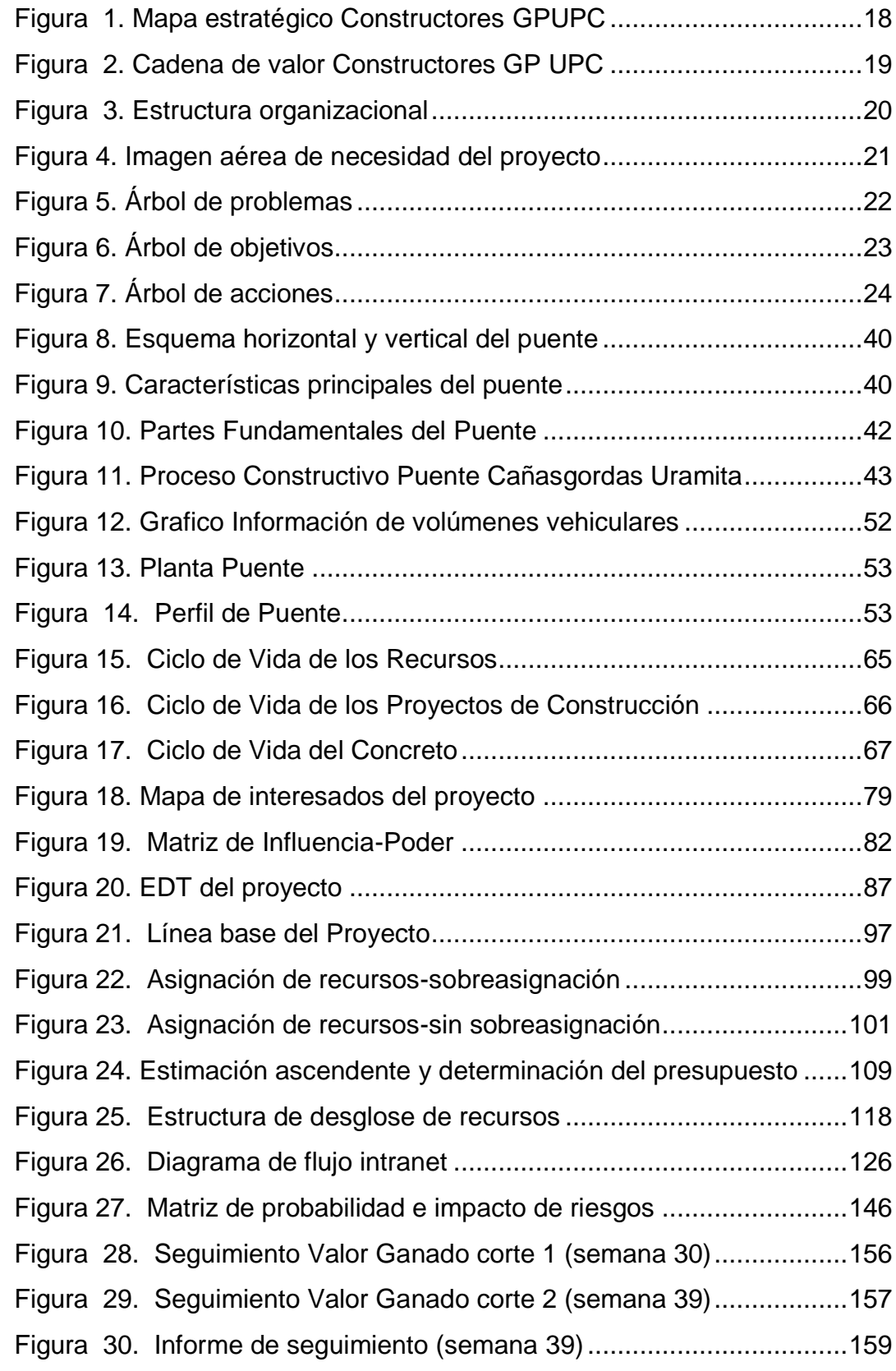

#### **Resumen**

<span id="page-11-0"></span>La Región del Occidente Antioqueño, es uno de los paraísos naturales de Colombia que debemos conocer, cuenta con un gran número de fuentes hídricas cristalinas que corren por esta zona, adicional el ubicarse en el cañón del Rio sucio le permite contar con todos los pisos térmicos, y ser uno de los principales proveedores de alimentos de la Capital Antioqueña, sin embargo debido a su abrupta topografía, genera que no cuente con vías adecuadas que permitan dinamizar la economía de la zona, aunado a los problemas de violencia por grupos al margen que dominan esta zona.

Sin embargo, en el año 2012, el Gobierno Nacional crea el Proyecto Ruta al Mar, cuyo objetivo principal es generar una conexión vial entre la ciudad de Medellín y la costa Caribe, reduciendo los tiempos de viajes desde Medellín hasta Turbo de 15 horas a 6 horas, implementando vías de cuarta generación, con las cuales se dinamizará la economía de esta zona.

Para lograr esta reducción de tiempos de viaje, es necesario la construcción de variantes en cada uno de los municipios de la región, entre ellos el Municipio de Uramita, para la cual la obra principal consiste en la Construcción de un puente de 291 metros, el cual la Concesión Autopistas Urabá S.A.S. entrego al Grupo Constructores UPC, la responsabilidad de llevar a cabo la construcción.

Por lo cual el Grupo Constructores UPC, estableció implementar la metodología señalada en el PMI, para definir el grupo de procesos implicados en

#### **ABSTRACT**

<span id="page-13-0"></span>The wester región of Antioquia, is one of the natural paradise of Colombia that we must know, it has a large number of crystalline water sources that go through this area, additionally being located in the Rio sucio canyon allows it to have all the thermical floors; and be one of the main suppliers of food in the capital of Antioquia, however due to its abrupt topography, it does not have adequate roads that allow to boost the economy of the area, together with the problems of violence by outlaw groups that dominate this area.

However, in 2012, the National Government created the Ruta al Mar Project, whose main objective is to create a road connection between the city of Medellín and the Caribbean coast, reducing travel times from Medellín to Turbo from 15 hours to 6 hours, implementing fourth generation roads, with which the economy of this area wil be revitalized.

To achieve this reduction in travel times, it is necessary to build variants in each of the municipality of the de la region, including the Municipality of Uramita, for which the main work consists in the construction of a 291-meters bridge, which Concesión Autopistas Urabá S.A.S. gave to the Constructores UPC Group, the responsability of carry out the construction.

For which the Constructores UPC Group, established to implement the metodology indicated in the PMI, to define the group of processes involved in the execution of the project, as well as the areas of knowledge which are developed throughout this document.

#### **Introducción**

<span id="page-14-0"></span>La vía del Proyecto AUTOPISTA AL MAR II tiene una longitud estimada origendestino de 254 kilómetros, y discurre totalmente en el departamento de Antioquia. La Autopista al Mar II, une a los municipios de Cañasgordas – Uramita – Dabeiba – Mutatá – Corregimiento de El Tigre y municipio de Necoclí.

La Unidad Funcional 1 hace parte del Proyecto AUTOPISTA AL MAR II y comprende una longitud aproximada de 30.7 Km y se localiza entre los municipios de Cañasgordas y Uramita; dentro del alcance de esta UF se encuentra la construcción de la Variante de Uramita con la cual se evitará que el Trafico de la Ruta Nacional 6203 atraviese la cabecera municipal de Uramita.

La Concesión Autopistas de Urabá S.A.S. avanza con la construcción de esta variante y con el fin de entregar las obras en la fecha establecida en el contrato de Concesión otorgo un Contrato de obra para que la empresa Constructores GP UPC lleve a cabo la construcción del Puente Cañasgordas que atraviesa el Rio Sucio a la altura del Municipio de Uramita.

En este documento se desarrollarán los conocimientos básicos del marco metodológico, que se requiere para el análisis de los procesos de gerencia de proyectos, aplicados para una optimización de recursos en la etapa de construcción del Puente Cañasgordas

### <span id="page-15-0"></span>**Objetivos**

#### <span id="page-15-1"></span>**Objetivo General**

 Construir un puente vehicular en concreto reforzado sobre el río Sucio entre los municipios de Cañasgordas y Uramita en el departamento de Antioquia.

#### <span id="page-15-2"></span>**Objetivos específicos**

- 1. Desarrollar el proyecto bajo los lineamientos de la gerencia de proyectos del PMI, dando cumplimiento a los tiempos, alcance y costo del proyecto.
- 2. Entregar todos los recursos necesarios, materiales, equipos y capital humano para la correcta ejecución de las obras.
- 3. Velar por la correcta ejecución y control de calidad de las actividades realizadas durante todo el proceso de construcción.
- 4. Cumplir con todos los requisitos legales durante la ejecución de la obra.

### **1. Antecedentes Organizacionales**

### <span id="page-16-1"></span><span id="page-16-0"></span>**1.1.Descripción de la organización ejecutora**

 Constructores GP UPC es una de las empresas constructoras de obras civiles con mayor experiencia en la concesión vial en el país, un importante actor de la economía en el departamento de Antioquia y Colombia en general. Integra los diseños, planeación y construcción y mantenimiento de vías garantizando la ejecución de las obras con transparencia obras que mejoran la calidad de vida, cumplimiento de los requisitos y expectativas de los clientes y partes Interesadas.

#### <span id="page-16-2"></span>**1.2.Objetivos estratégicos**

- 1. Obtener una operación rentable que garantice la continuidad de la compañía y genere confianza a sus inversionistas y grupos de interés.
- 2. Garantizar resultados con responsabilidad.
- 3. Garantizar la incorporación de la experiencia y know how en las fases de planeación, ejecución, control y cierre de los proyectos

#### <span id="page-16-3"></span>**1.3. Misión, Visión y Valores**

**Misión:** Como la compañía de construcción más importante en el sector de las concesiones y el departamento de Antioquia, continuar construyendo caminos de vida y progreso.

**Visión:** Posicionar a Constructores GPUPC como una de las compañías de infraestructura líderes en el mercado nacional con presencia internacional garantizando estándares de calidad, ética y cumplimiento, generando progreso a Colombia.

#### **Valores:**

1. Abierto al cambio: Aceptando nuevos retos que nos permitan destacarnos en el mercado.

2. Confianza: En el cumplimiento de nuestros deberes legales, sociales y morales con nuestros clientes y equipo de trabajo.

3. Responsabilidad: Asumiendo consecuencia de nuestros actos y cumpliendo a cabalidad nuestros compromisos.

4. Excelencia: Somos una empresa que trabaja en la mejora continua e innovación en la planeación y ejecución de proyectos y responsabilidad social.

Integridad: Trabajamos con honestidad bajo parámetros de buenas costumbres, generando acciones sean congruentes entre lo que hacemos y pensamos.

### <span id="page-18-0"></span>**1.4. Mapa estratégico**

 La estrategia de la empresa se representa a continuación nuestros valores y la relación de nuestro actuar con nuestros objetivos.

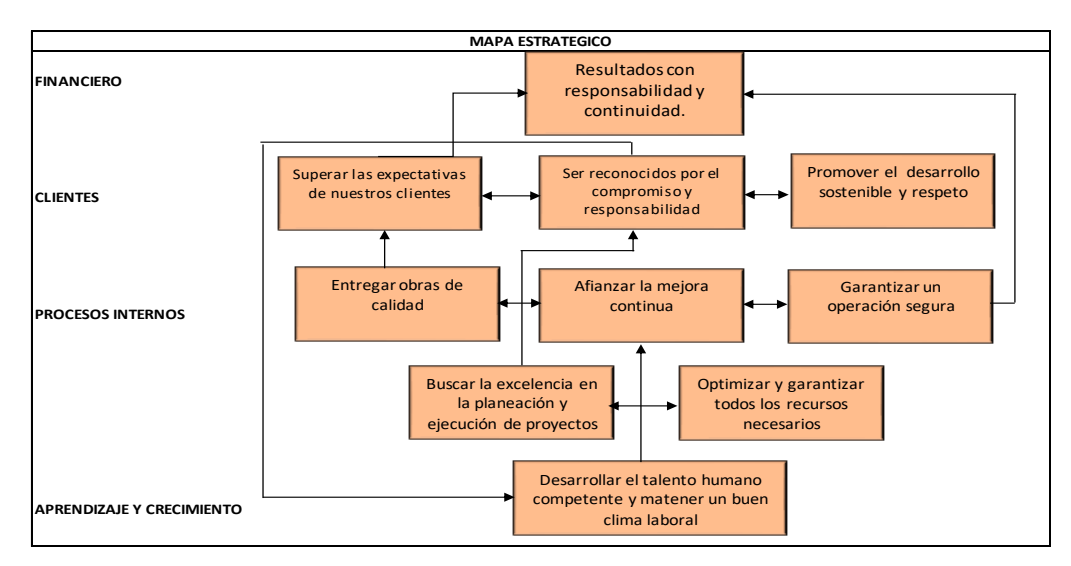

<span id="page-18-2"></span>*Figura 1. Mapa estratégico Constructores GPUPC*

Fuente: Constructores GP UPC

## <span id="page-18-1"></span>**1.5.Cadena de Valor**

 En el siguiente gráfico se muestras las actividades en las que Constructores GP UPC busca generar valor a nuestros clientes y a la empresa misma para alcanzar los objetivos estratégicos:

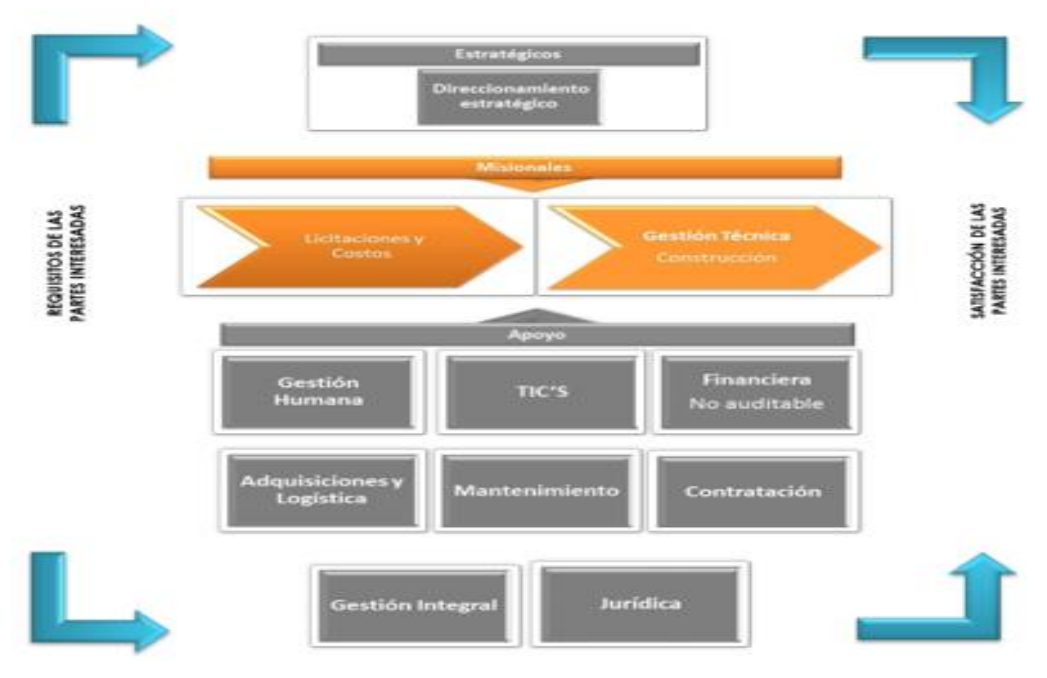

<span id="page-19-0"></span> *Figura 2. Cadena de valor Constructores GP UPC*  Fuente: Constructores GP UPC

## **1.6.Estructura organizacional.**

A continuación, presentamos la estructura de la organización CONTRUCTORES GP UPC.

<span id="page-20-0"></span>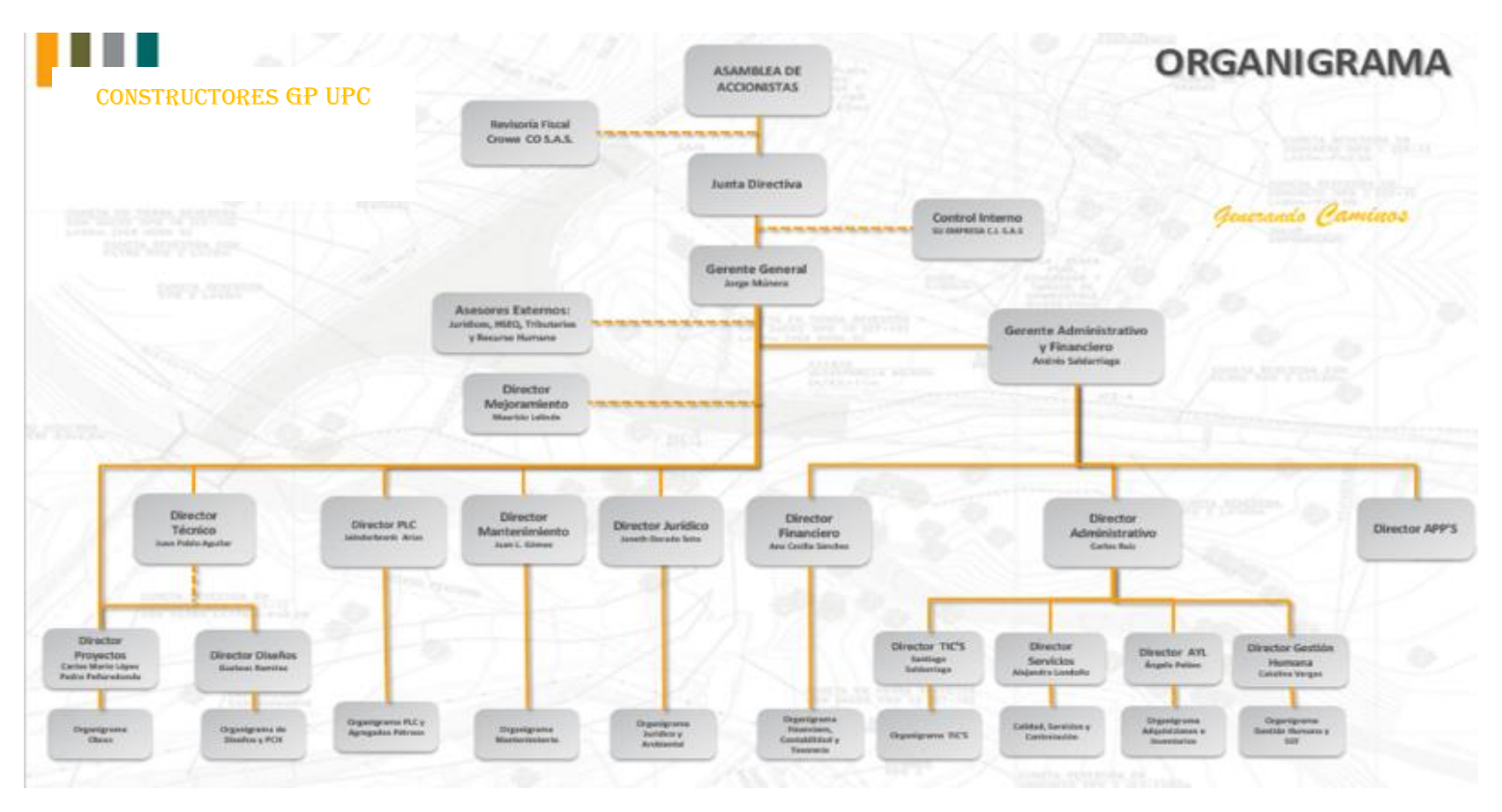

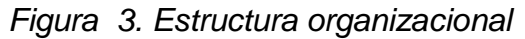

<span id="page-20-1"></span>Fuente: Organigrama Constructores GPUPC

### <span id="page-21-0"></span>**2. Evaluación del Proyecto a través de la metodología del marco lógico**

#### <span id="page-21-1"></span>**2.1.Descripción del problema o necesidad**

La autopista vía al Mar 2 del proyecto Autopistas para La Prosperidad, en el departamento Antioquia la segunda región en importancia en el país, el gobierno nacional, regional y local por medio del CONPES 3612 de 2009 incluyeron en los programas de concesiones viales la necesidad de conectar el Valle de Aburrá con los centros productivos de Bogotá, Costa atlántica y Eje cafetero dando origen al llamado proyecto autopistas de la montaña para dar continuidad al proyecto, a la altura del Km 25+550 de la vía, el proyecto se ve interrumpido para el Rio Sucio en el municipio de Cañas gordas, debido a la topografía e hidrología de la zona, el diseño geométrico y trazado de la vía debe sortear los diferentes acontecimientos naturales de la geográfica montañosa del sector donde se debe cruzar en dos ocasiones el Río Sucio tal como se muestra en la siguiente figura

<span id="page-21-2"></span>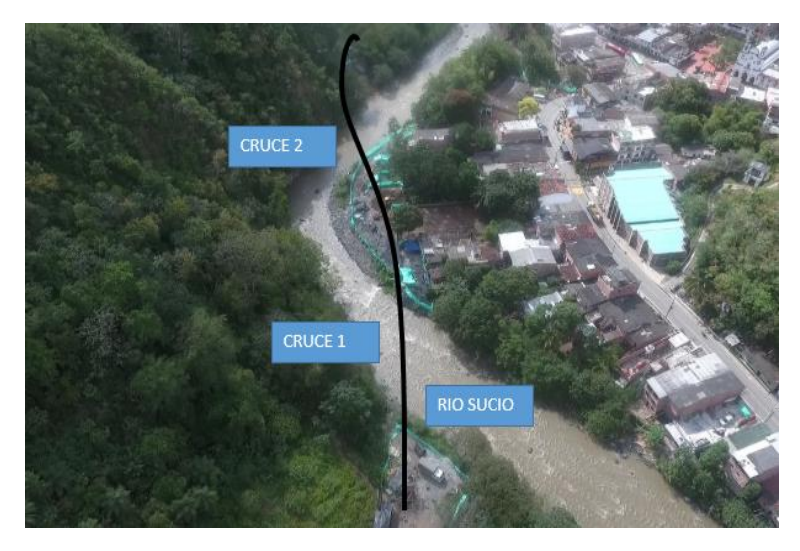

*Figura 4. Imagen aérea de necesidad del proyecto*  Fuente: Constructores GP UPC

# **2.2.Árbol de problemas**

**ÁRBOL DE PROBLEMAS**

<span id="page-22-0"></span>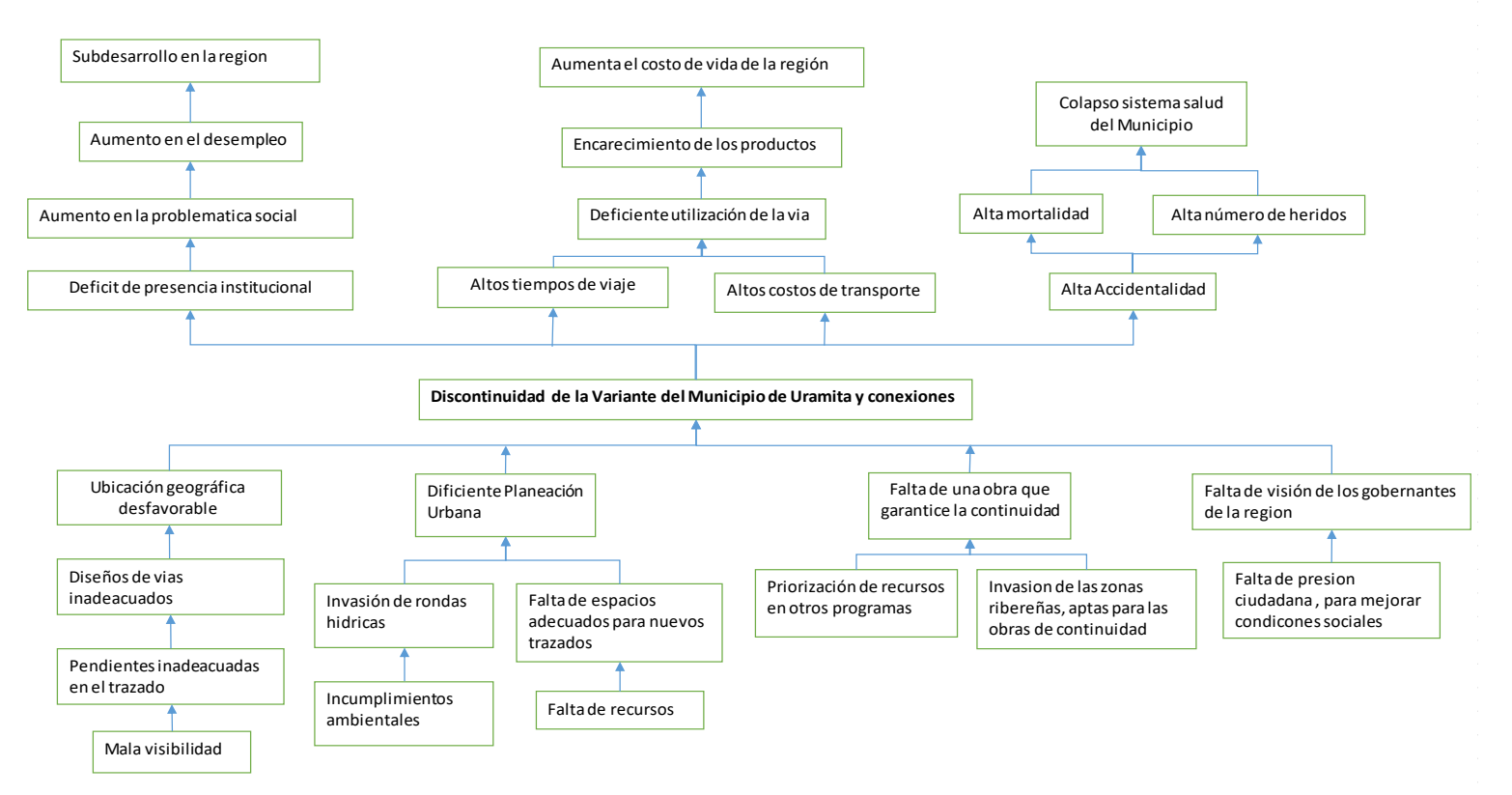

*Figura 5. Árbol de problemas* 

<span id="page-22-1"></span>Fuente: Constructores GP UPC

# **2.3.Árbol de objetivos**

**ÁRBOL DE OBJETIVOS**

<span id="page-23-0"></span>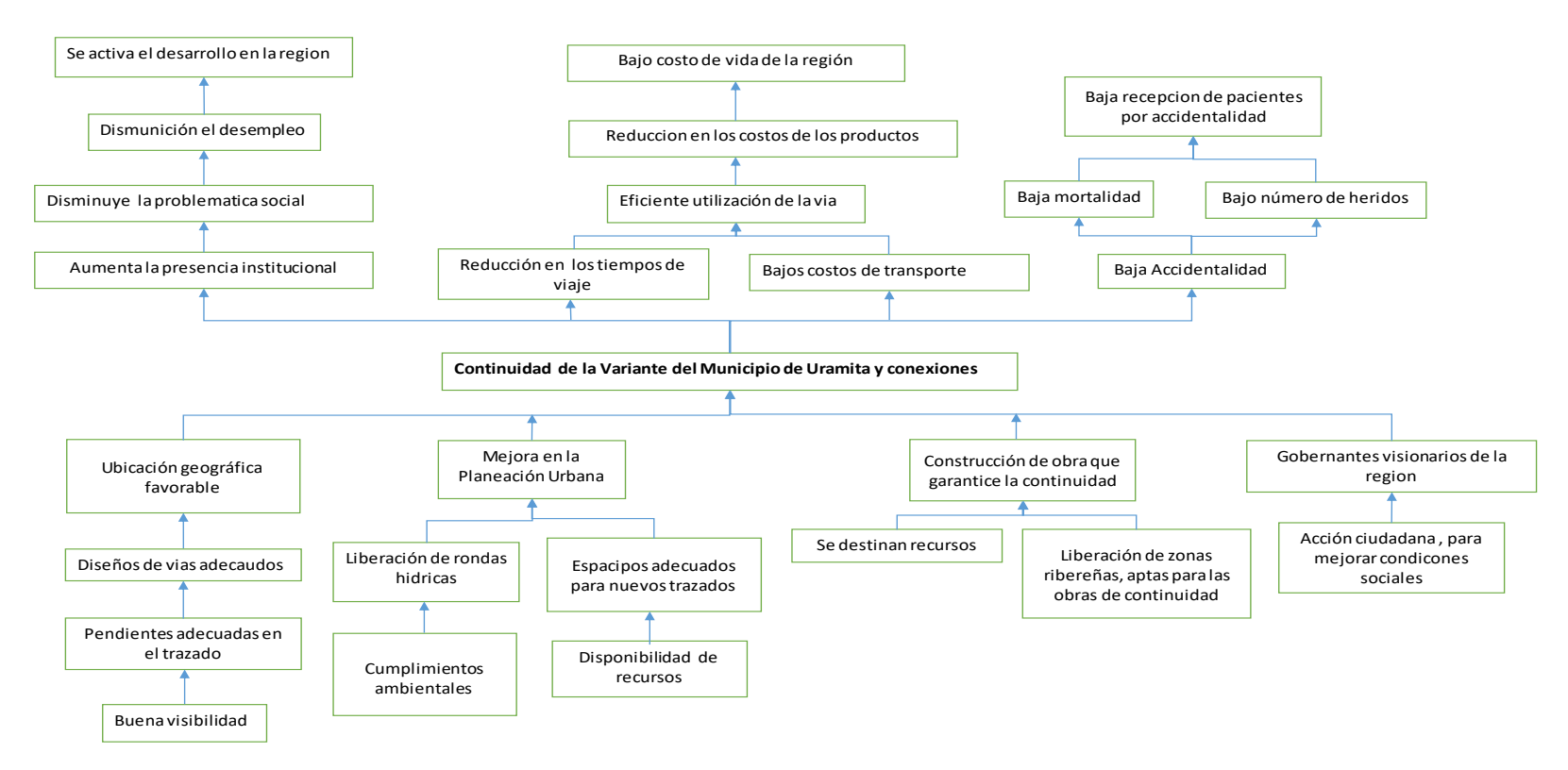

<span id="page-23-1"></span>*Figura 6. Árbol de objetivos*  Fuente: Constructores GP UPC

# **2.4.Árbol de acciones**

**ÁRBOL DE ACCIONES**

<span id="page-24-0"></span>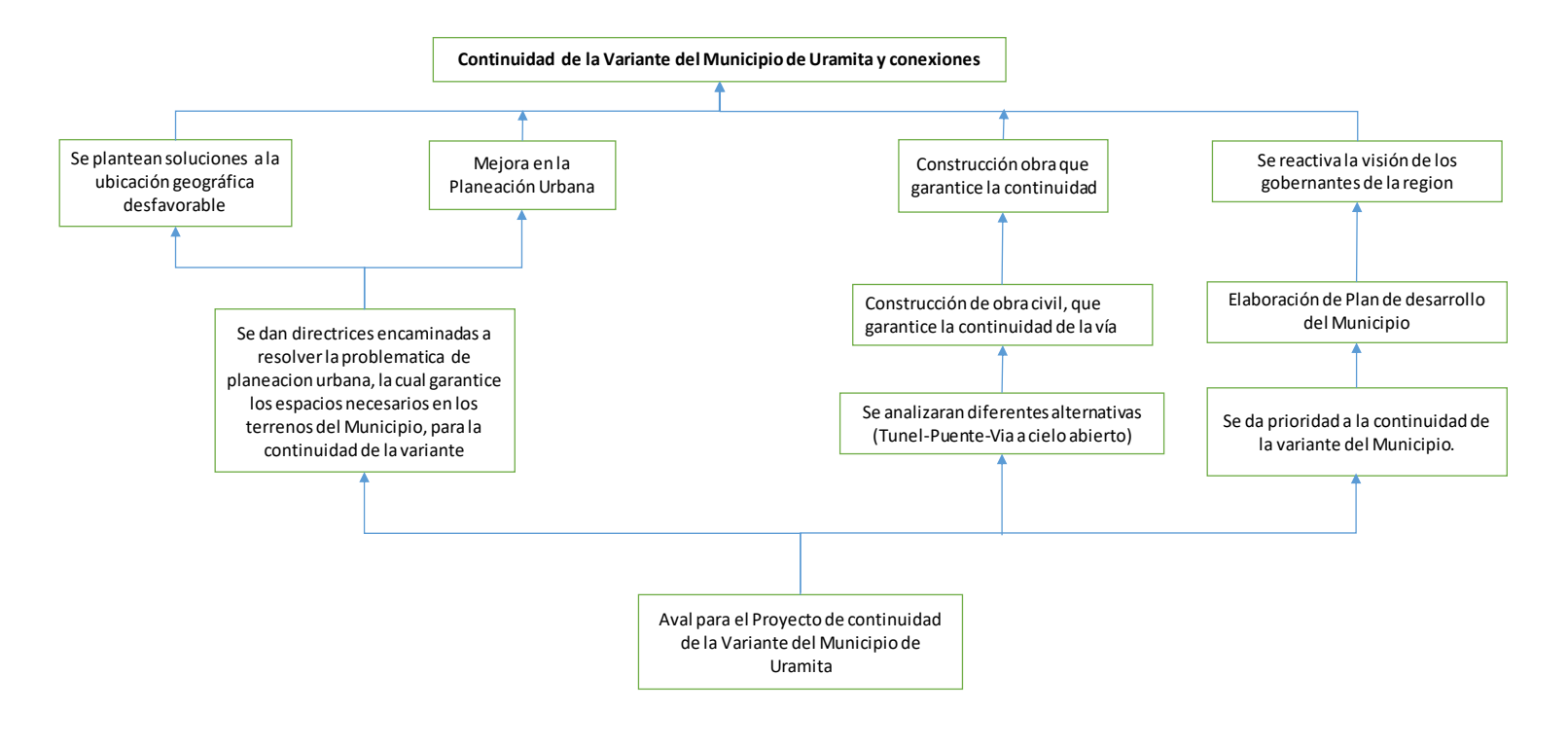

*Figura 7. Árbol de acciones*

<span id="page-24-1"></span>Fuente: Constructores GP UPC

#### <span id="page-25-0"></span>**2.5.Determinación de alternativas**

**Alternativa # 1.** Debido a la ubicación geográfica desfavorable, se plantea la conexión de la variante de Uramita como una vía a cielo abierto (media ladera) margen izquierda del Rio Sucio, donde se plantea hacer corte en la montaña, produciendo un gran movimiento de tierra, e implementación de obras de estabilización de taludes y mantenimiento de estos, esta solución no demanda gran cantidad de concreto pero si requiere adecuación de sitio para disposición de material de excavación, y con base en el resultado del estudio de suelos su valor se puede si requiere de anclajes activos y concretos lanzados para garantizar la estabilidad del corte, además requiere nuevo diseño y nueva solicitud de licencias ambientales y gran compra de predios, las ventajas es que se realiza de manera más rápida y no requiere de puentes ya que no hay necesidad de cruzar el rio, la gestión predial se realiza con un solo propietario en predios rurales.

**Alternativa #2.** Concibiendo planes atracción y diseños novedosos en el gobierno local, la construcción de un Túnel para conectar la Variante de Uramita, reduciría considerablemente el volumen de excavación, las afectaciones ambientales y no requiere construcción adicional de puentes, sin embargo, requiere de nuevos permisos ambientales y existe incertidumbre en el tipo de suelo el cual puede aumentar considerablemente el valor del sostenimiento si se encuentran suelos blandos. Requiere nueva licencia ambiental y la gestión predial se realiza con un solo propietario en predios rurales.

**Alternativa # 3** Como componente para dar continuidad a la vía se define la modificación en la tipología de la infraestructura y superestructura del puente vehicular en concreto, el cual demanda menor cantidad de concreto y por ende reduce considerablemente la profundidad de la cimentación y facilita la construcción de la estructura, adicional tan solo requiere de un cambio menor en la licencia ambiental ya que se conserva la longitud del puente y la ubicación de los apoyos, requiere un rediseño del puente el cual genera tiempos adicionales para el inicio y recursos adicionales para el diseño, la gestión predial demanda más tiempo y costos por ser mayor número de propietarios y estar ubicada en área urbana.

**Alternativa # 4** Se propone construir el puente vehicular entregado por el Concesionario, mejorando la planeación urbana de los municipios aledaños, el cual cuenta con permisos ambientales y requiere de adquisición predial, adicional la demanda de equipo, materiales para la construcción de los apoyos diseñados demanda costos elevados adicionales que la construcción requiere demasiado tiempo la gestión predial demanda más tiempo y costos por ser mayor número de propietarios y estar ubicada en área urbana.

### <span id="page-27-0"></span>**2.6.Evaluación de alternativas**

En la *tabla 1 se* presentan los criterios de evaluación cualitativa y cuantitativa de las cuatro alternativas propuestas para cumplir con el objeto del proyecto.

| <b>CRITERIO DE EVALUACIÓN</b>             | <b>PUNTOS</b> |
|-------------------------------------------|---------------|
| Tiempo requerido para diseño              | 40            |
| Tiempo requerido para Gestión Predial     | 20            |
| Tiempo requerido para Gestión Ambiental   | 20            |
| Costos de los Diseños                     | 30            |
| Costos Gestión Ambiental                  | 20            |
| Costos gestión Predial                    | 20            |
| Costo Total de la Obra                    | 200           |
| Riesgo de sobre costos en la construcción | 50            |
| <b>Máxima Puntuación</b>                  | 400           |

<span id="page-27-1"></span>*Tabla 1. Criterios de evaluación de alternativas*

**Tiempo requerido para diseño:** La escala de calificación será de 0-30 puntos, en donde el mayor valor lo obtendrá la alternativa que no requiera tiempo adicional para realizar nuevos estudios y diseños y la menor la que demande de mayor tiempo en realización de diseños descritos en la tabla 2.

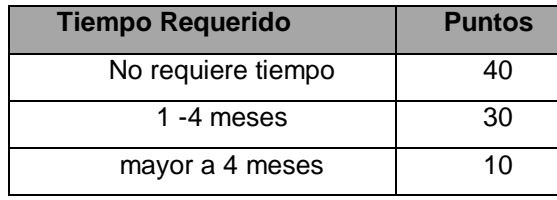

<span id="page-28-0"></span>*Tabla 2 Criterios de evaluación según el tiempo de diseños*

**Tiempo requerido para Gestión Predial:** La escala de calificación es de 0 – 20 puntos, donde la alternativa que demande menor tiempo para la obtención de permisos de intervención obtendrá una mayor calificación de acuerdo a la tabla

<span id="page-28-1"></span>*Tabla 3. Criterio de evaluación por gestión predial*

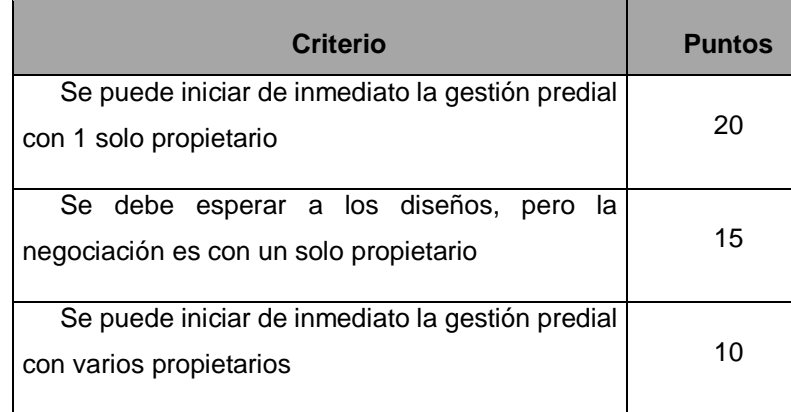

**Tiempo requerido para Gestión Ambiental:** La escala de calificación es de 0 – 20 puntos, donde la alternativa que demande menor tiempo para la obtención de las licencias y permisos obtendrá la mayor calificación, se muestra en la tabla

| <b>Tiempo Requerido</b> | <b>Puntos</b> |
|-------------------------|---------------|
| $0 - 3$ meses           | 20            |
| 3 -6 meses              | 15            |
| mayor a 6 meses         |               |

<span id="page-28-2"></span>*Tabla 4. Criterios de evaluación por gestión ambiental*

**Costos en los diseños:** La escala de calificación de puntuación es de 0 – 30 puntos en donde la calificación más alta va a ser para la alternativa que no requiera de diseños adicionales como se describe en la tabla 5.

<span id="page-29-0"></span>*Tabla 5. Criterios de evaluación por costos de diseños*

| <b>Descripción</b>       | <b>Puntos</b> |
|--------------------------|---------------|
| Nuevo Diseños            | 10            |
| Ajuste de Diseño         | 25            |
| No Requiere Diseño Nuevo | 30            |

**Costos Ambientales**: La escala de calificación de puntuación es de 0 – 20, el mayor puntaje lo obtendrá la alternativa que no requiera modificar o solicitar nuevos permisos ambientales con base en la tabla 6.

<span id="page-29-1"></span>*Tabla 6. Criterios de evaluación por costos ambientales*

| <b>Descripción</b>                               | <b>Puntos</b> |  |  |
|--------------------------------------------------|---------------|--|--|
| La obra se puede construir con el permiso        | 20            |  |  |
| ambiental entregado por la Concesión.            |               |  |  |
| Requiere un ajuste menor a la licencia ambiental | 15            |  |  |
| Se debe gestionar una nueva licencia ambiental   |               |  |  |

**Costos Prediales:** La escala de calificación de puntuación es de 0 – 20, el mayor puntaje lo obtendrá la alternativa que tenga menor número de predios y que se encuentre en área rural, y la menor la alternativa que requiera predios del área urbana y requiera un mayor número de predios de acuerdo a la tabla 7.

<span id="page-30-0"></span>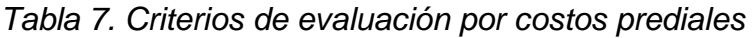

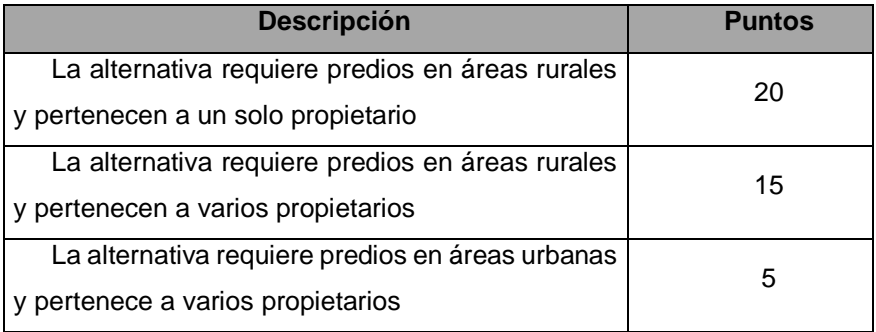

**Costos Total de la Obra:** La puntuación del costo total de la obra se calculó con base en la relación del valor total del costo de la alternativa más económica vs el valor de la alternativa ponderada por 200 puntos así:

Costo total de la alternativa más economica \*200<br>Costo total de cada alternativa

El costo total de cada obra se calcula con base en los precios de mercado y la experiencia en costos de la empresa al realizar obras similares como se muestra en la tabla 8.

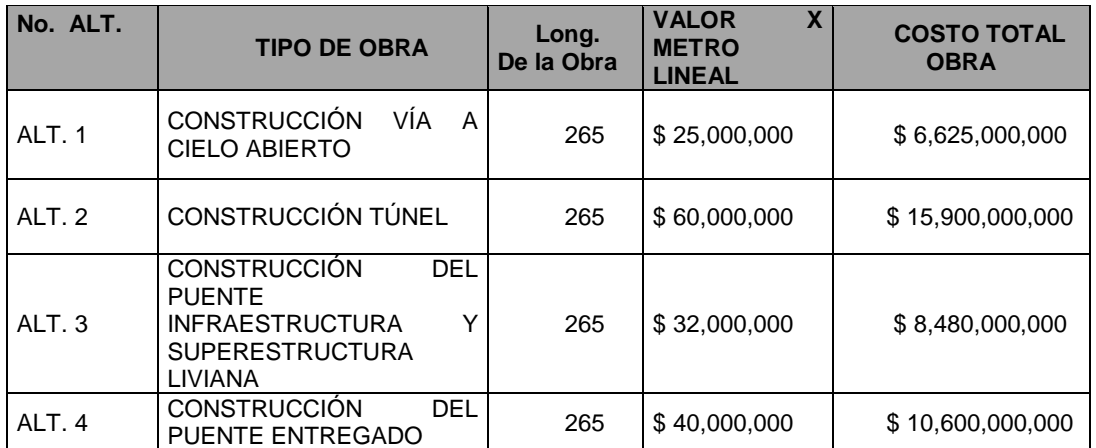

<span id="page-30-1"></span>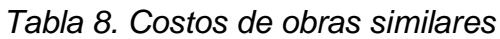

**Riesgos en sobre costos en la construcción por incertidumbre Geotécnica:** La puntuación del riesgo en sobre costos por presencia de suelos blandos o baja capacidad al momento de construir las obras se calcula con base en los siguientes criterios:

#### Costo calculado del riesgo geologico de la alternativa más baja $_{\star}$ Costo calculado del riesgo geologico de cada alternativa

El riesgo geológico en un puente afecta directamente la cimentación la cual corresponde normalmente al 35% del valor del Puente, En un túnel el encontrar suelos blandos afecta directamente el costo de las obras de sostenimiento las cuales corresponden a un 30% del costo total de la obra y en vías afecta las obras de estabilización las cuales corresponden al 60% del valor de las obras tal y como se presenta en la tabla 9.

| No.    | <b>TIPO DE OBRA</b>               | <b>COSTO DE LA</b><br><b>OBRA</b> | <b>OBRAS DE</b><br><b>CIMENTACIÓN,</b><br><b>SOTENIMIENTO Y</b><br><b>ESTABILIZACIÓN</b> | <b>VALOR</b><br><b>CIMENTACIÓN,</b><br><b>SOTENIMIENTO Y</b><br><b>ESTABILIZACIÓN</b> |
|--------|-----------------------------------|-----------------------------------|------------------------------------------------------------------------------------------|---------------------------------------------------------------------------------------|
| ALT. 1 | VÍA                               | \$6,625,000,000                   | 60%                                                                                      | \$3,975,000,000                                                                       |
| ALT. 2 | <b>TÚNEL</b>                      | \$15,900,000,000                  | 30%                                                                                      | \$4,770,000,000                                                                       |
| ALT. 3 | PUENTE LIVIANO                    | \$8,480,000,000                   | 35%                                                                                      | \$2,968,000,000                                                                       |
| ALT. 4 | PUENTE DISEÑO<br><b>CONCESIÓN</b> | \$10,600,000,000                  | 35%                                                                                      | \$3,710,000,000                                                                       |

<span id="page-31-0"></span>*Tabla 9. Costos de obras de estabilización en obras civiles*

Ahora se asume un 30% de costo adicional generado por riesgo geológico el cual afecta directamente los costos de la cimentación de un puente, las obras de sostenimiento de un túnel y las obras de estabilización de un talud de una vía a cielo abierto y se calcula la puntuación con base en la tabla 10.

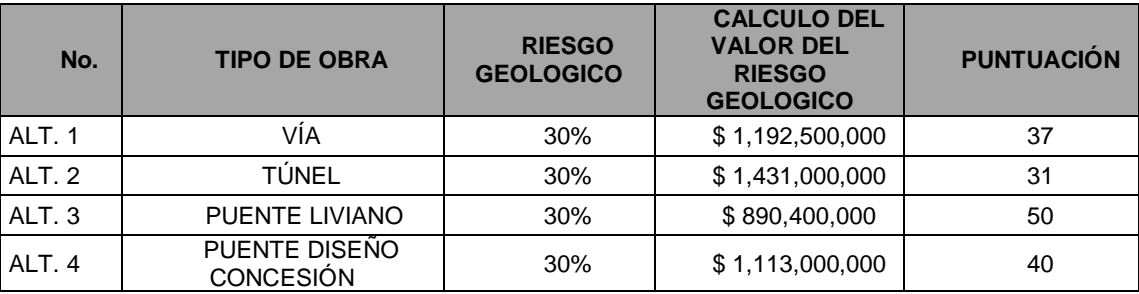

# <span id="page-32-0"></span>*Tabla 10. Criterios de evaluación riesgos geológicos*

# **Evaluación Cualitativa de Alternativas:**

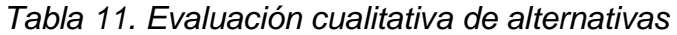

<span id="page-33-0"></span>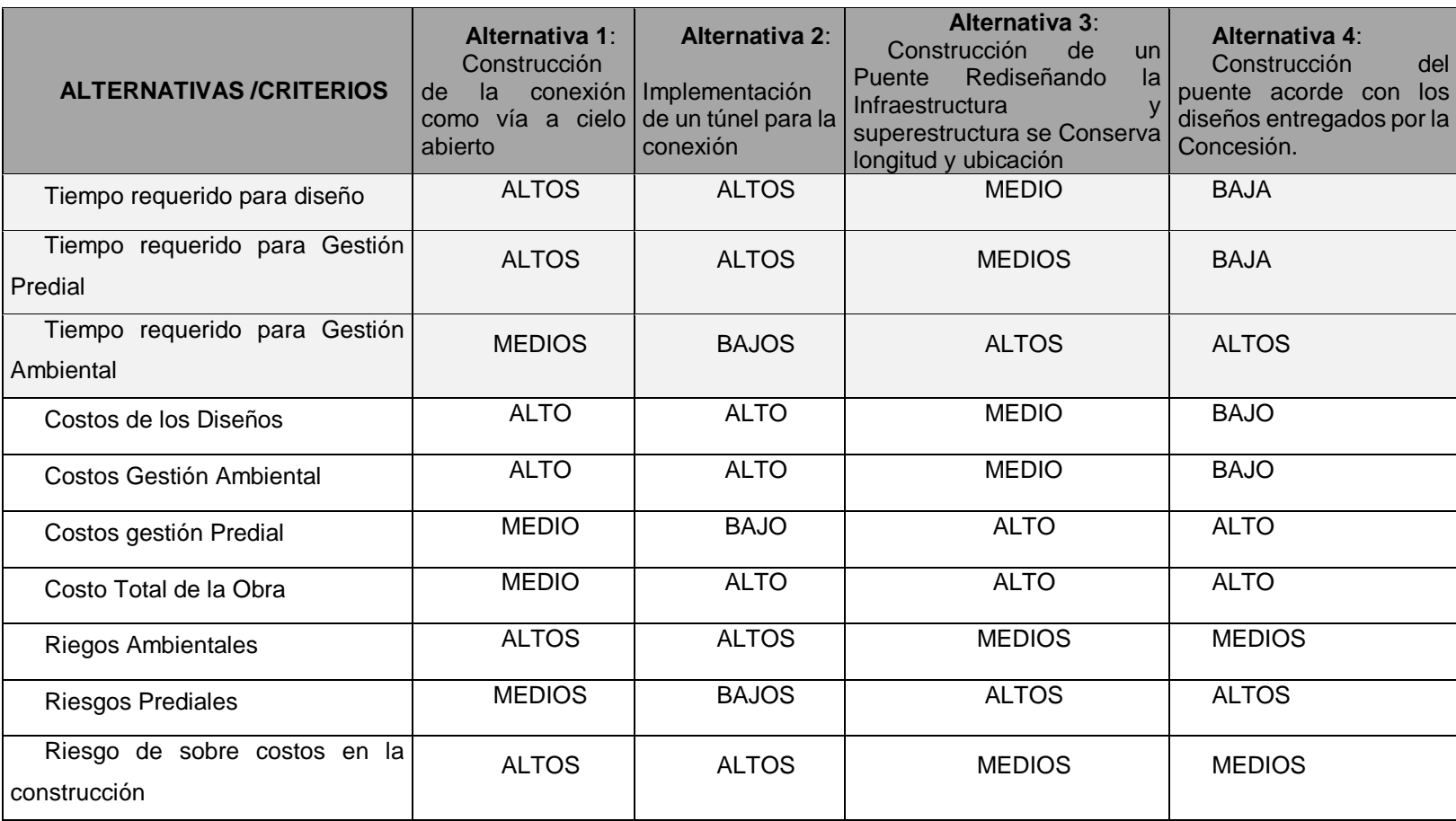

# **Evaluación Cuantitativa de Alternativas:**

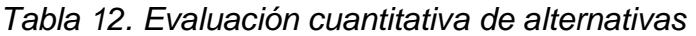

<span id="page-34-0"></span>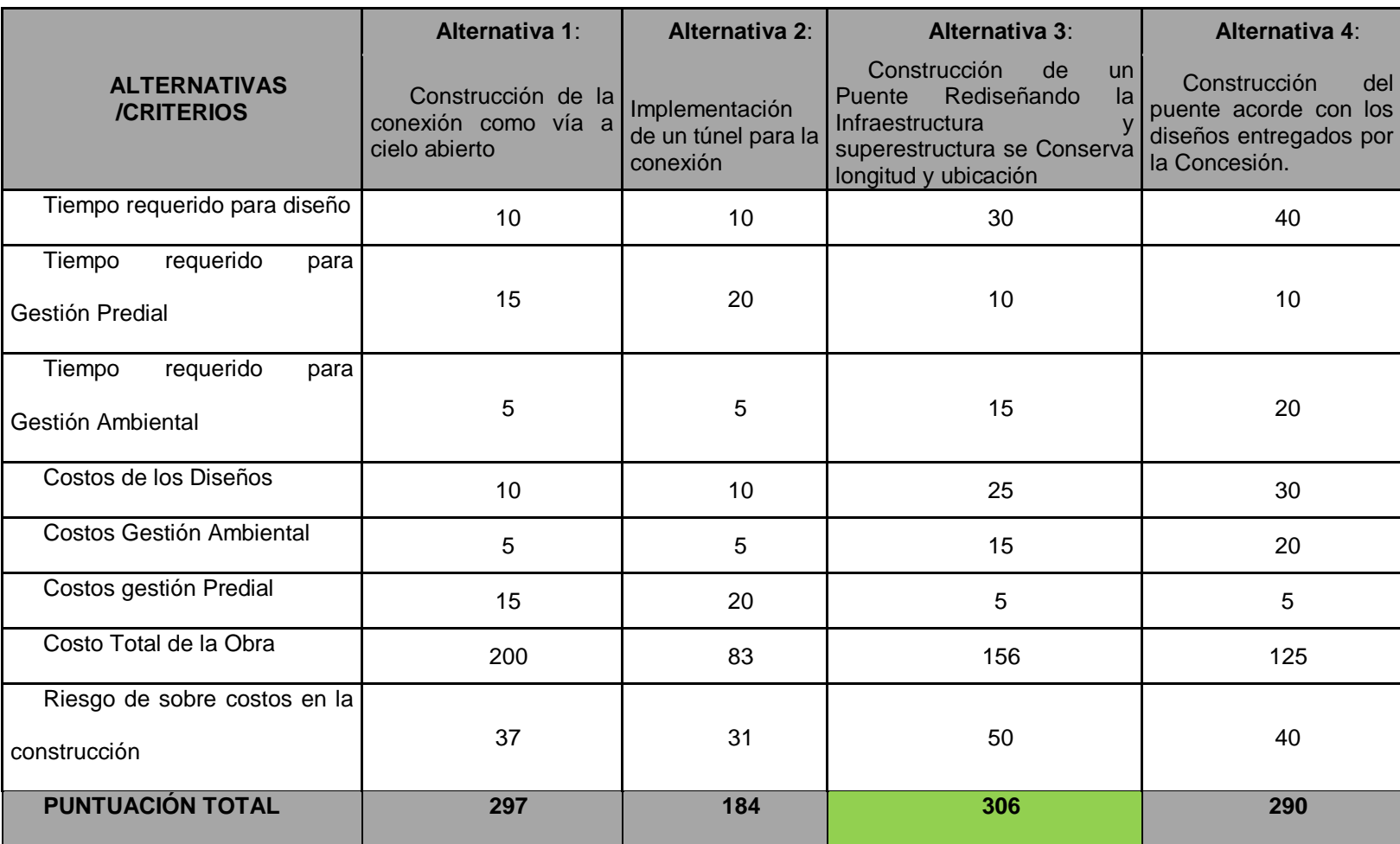

#### <span id="page-35-0"></span>**2.7.Descripción de alternativa seleccionada**

Se selecciona la tercera alternativa la cual consiste en la construcción de un puente vehicular que comunicará los municipios de Cañasgordas y Uramita, siguiendo todas las normas colombianas para puentes (CCP-14).

El diseño de la Infraestructura y superestructura del puente es liviano por lo cual se reduce la profundidad de la cimentación y por ende los tiempos de ejecución, adicional el no tener tanto consumo de concretos favorece el modelo financiero teniendo en cuenta que en la zona no hay materia prima para concreto.

La modificación de la licencia ambiental no demanda mayores recursos de tiempo y dinero, ya que como se conserva la longitud, la ubicación y localización de los ejes de cimentación, se puede tramitar como cambio menor ante la corporación.

La gestión predial para la construcción del puente en algunas áreas urbanas hace más costosa la gestión predial, pero el iniciar la negociación de manera inmediata nos facilita el obtener un mejor precio y arranque rápido de las obras genera una menor permanencia en obra la cual balancea los mayores costos de la gestión predial.
El Tipo de Infraestructura y superestructura disminuye considerablemente los tiempos de construcción, ya que puedo iniciar algunas actividades previas a la finalización de otras como, por ejemplo, puedo realizar la construcción de vigas prefabricadas antes de finalizar cimentación.

#### **3. Marco metodológico**

#### **3.1.Tipos y métodos de investigación.**

 Los tipos de investigación se determinan por diferentes criterios, dentro de los cuales se resaltan los siguientes: según el propósito de la investigación, el medio utilizado para obtener los datos, el nivel de conocimiento que se pretende, implicación de la información, el tratamiento que se da a las variables y la ubicación del hecho o fenómeno (Tam, Vera, Olivero, Bernal y Sabino. 2008).

De acuerdo con lo anterior, la presente investigación se enmarca en los tres tipos documental, de campo y factible.

Bernal expone que la investigación explicativa tiene como fundamento estudiar el porqué de las cosas, los hechos, los fenómenos o las situaciones que originaron el estudio, en este sentido la investigación pretende plantear los diferentes factores que influyen en la necesidades de continuidad del corredor vial de acuerdo a la necesidad de la economía del país de unir la departamento de Antioquia con los centros productivos de Bogotá proponiendo alternativas que resulten en un beneficio de todos los interesados.

### **3.2.Herramientas para la recolección de información**

La técnica o herramienta principal para la recolección de la información del proyecta es directa, participando activamente en la ejecución del mismo,

documental y de grupo focal donde el grupo el grupo Constructores se integra para debatir, consultar generando la información del proyecto.

## **3.3.Fuentes de información**

Para dar respuesta a las preguntas planteadas en la formulación y en la sistematización del problema, así como a los objetivos establecidos, es necesario definir el tipo de información que se debe obtener para tal fin. Es necesario identificar y definir, en el diseño de la investigación, la fuente donde se debe recolectar. Cuando esta decisión es acertada, se puede lograr obtener información que tenga validez y confiabilidad, forjando, de esta manera, el éxito en los resultados de la investigación.

Para esta investigación la información se tiene las siguientes fuentes de información:

- 1. Documental, mediante del banco de proyectos de la Agencia Nacional de Infraestructura ANI, Autopistas de Urabá y Concesión vial MAR 2.
- 2. Fuente de información directa con la concesionaria encargada de los diseños y estudios técnicos para la construcción del puente.

## **4. Estudio Técnico**

#### **4.1.Diseño conceptual de la solución.**

El diseño nace de un requerimiento para solucionar la problemática de la discontinuidad de la Variante Uramita, que después de analizar a través de la metodología del marco lógico, dio como resultado la construcción de un puente que atraviesa el Rio Sucio detrás del barrio Lourdes.

El Puente es en concreto, con vigas postensadas, cuenta con una longitud total de 290,97m, un ancho de 11,6m, compuesto por dos carriles de circulación cada uno de 3,65m, dos bermas cada una de 1,8m y dos barreras de protección cada una de ancho 0,35m, cuenta con 5 apoyos y 4 luces, siendo las luces de 70m las más largas, su cimentación es en pilotes de diámetros entre 3,5 m y 1,5m, tiene una altura máxima de 13m.

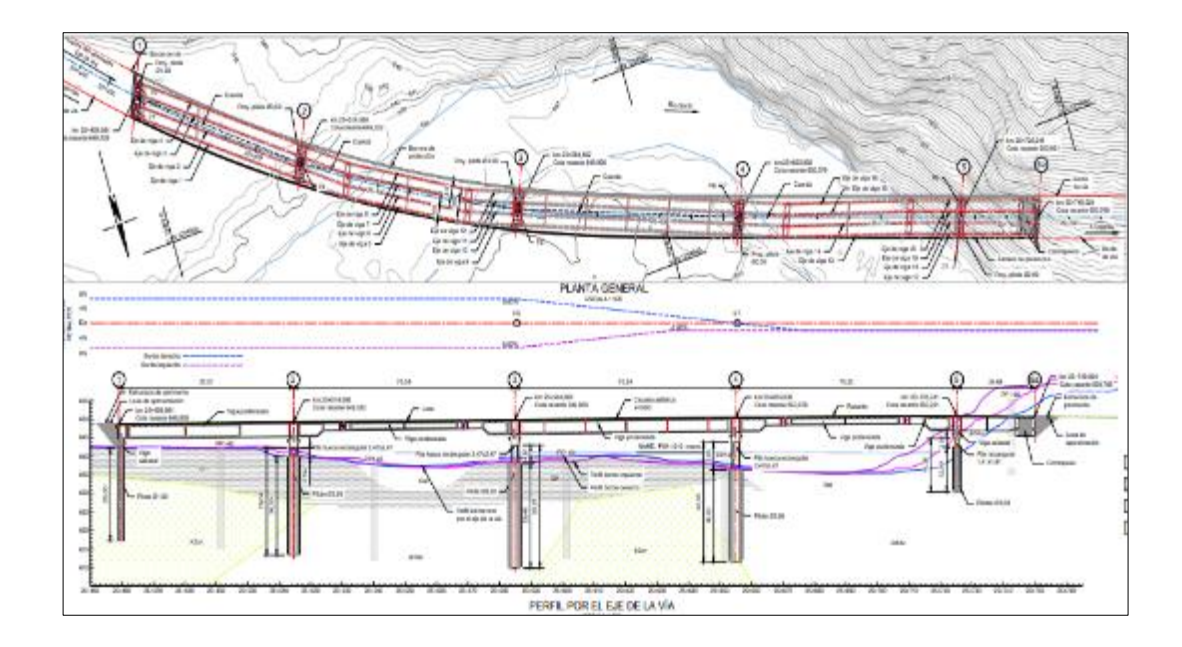

# *Figura 8. Esquema horizontal y vertical del puente*

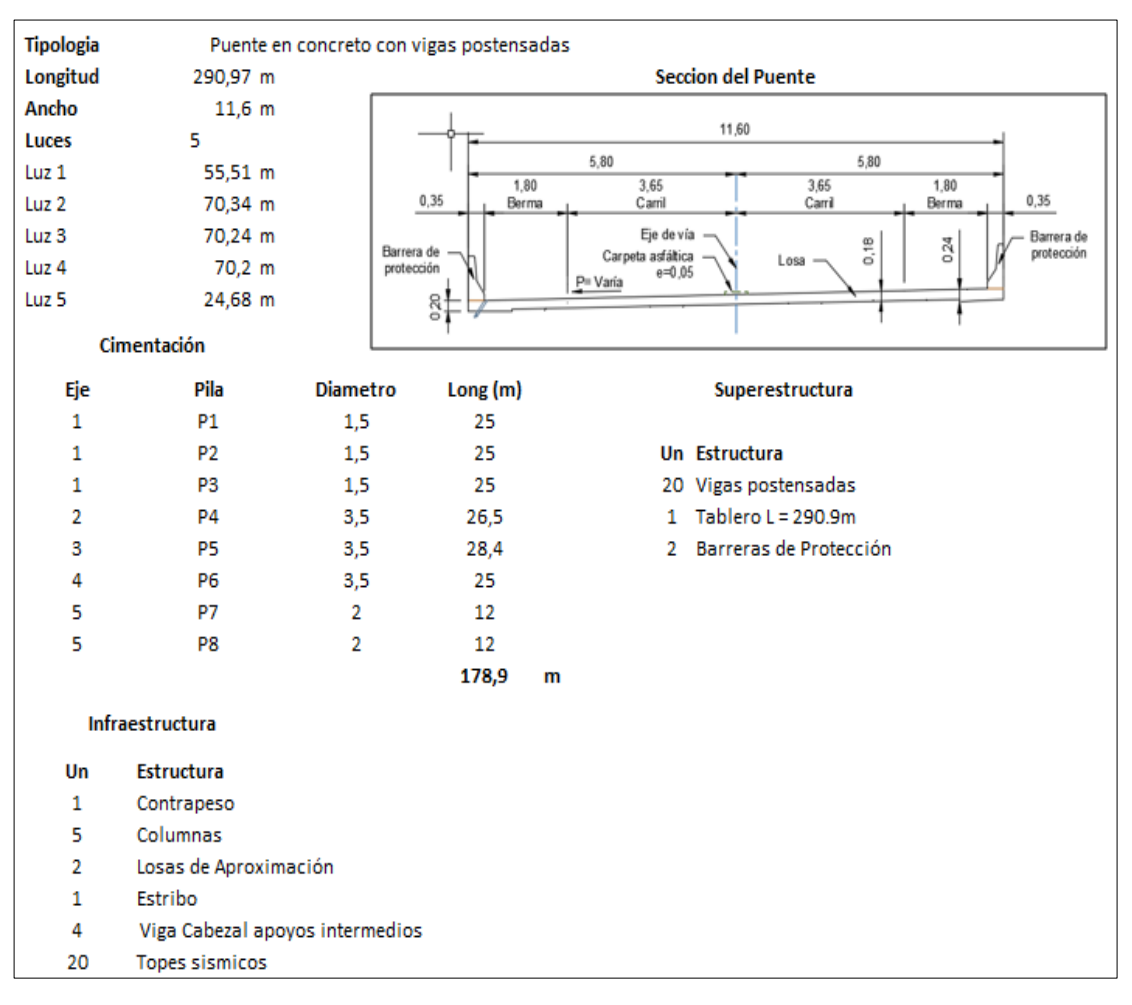

# Fuente: Constructores GPUPC

# *Figura 9. Características principales del puente*

Fuente: Constructores GPUPC

La función principal del puente es darle continuidad a la variante de Uramita, ayudando a bajar la accidentalidad en el casco urbano, los niveles de contaminación ambiental por el ruido y humo de los automotores, aumentar los niveles de servicio de la vía que comunica al Valle de Aburrá y municipios del occidente con el Urabá lo cual favorece el desarrollo del futuro puerto, trayendo con si un sin número de variables económicas y sociales favorables para el crecimiento del municipio de Uramita y aledaños.

## **4.2.Análisis y descripción del proceso**

En toda obra civil, se debe partir de un diseño aprobado para construcción, en nuestro caso partiremos de esa condición, los pasos siguientes son:

1. Verificación de los planos de construcción.

En esta etapa se realiza la inspección y verificación de los planos, garantizando se contemple toda la información necesaria para poder construir la obra sin inconvenientes, tales como: geometrías de todos los elementos a construir con sus respectivas medidas, formas, detalles, calibres y dimensiones de los aceros de refuerzo de cada elemento, cotas de todos los elementos, en fin cada detalle necesario para su correcta construcción.

# **4.2.1. Localización de la estructura en el terreno.**

En esta etapa se verifica que la ubicación del puente en el terreno si concuerde con la información del plano, y que la topografía encontrada en el sitio, sea la misma con la cual se diseñó el puente.

# **4.2.2. Procedimiento Constructivo.**

El puente se compone de tres partes fundamentales:

- 1. **Cimentaciones:** Conjunto de pilotes.
- 2. **Infraestructura**: Es todo el conjunto de estribos, columnas, vigas cabezales, contrapesos y topes sísmicos.
- 3. **Superestructura:** Es todo el conjunto de Vigas principales, Tableros, Losas de aproximación y barandas de protección.

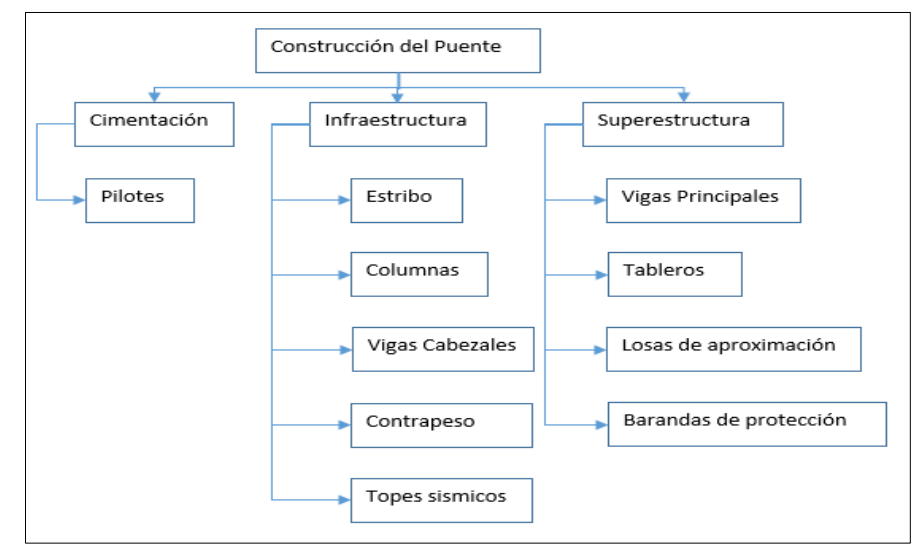

*Figura 10. Partes Fundamentales del Puente* 

Fuente: Constructores GPUPC

## **4.2.3. Pasos Constructivos.**

*Figura 11. Proceso Constructivo Puente Cañasgordas Uramita*

Fuente: Constructores GPUPC

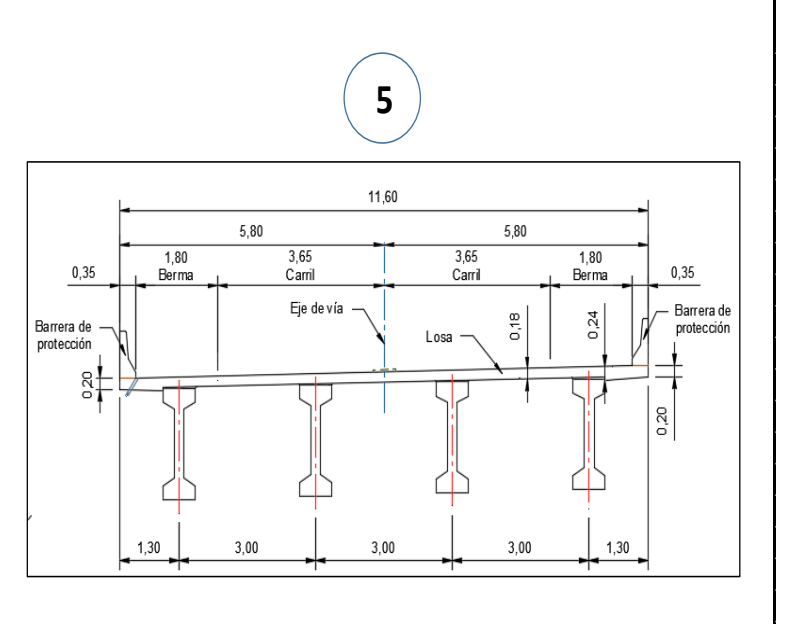

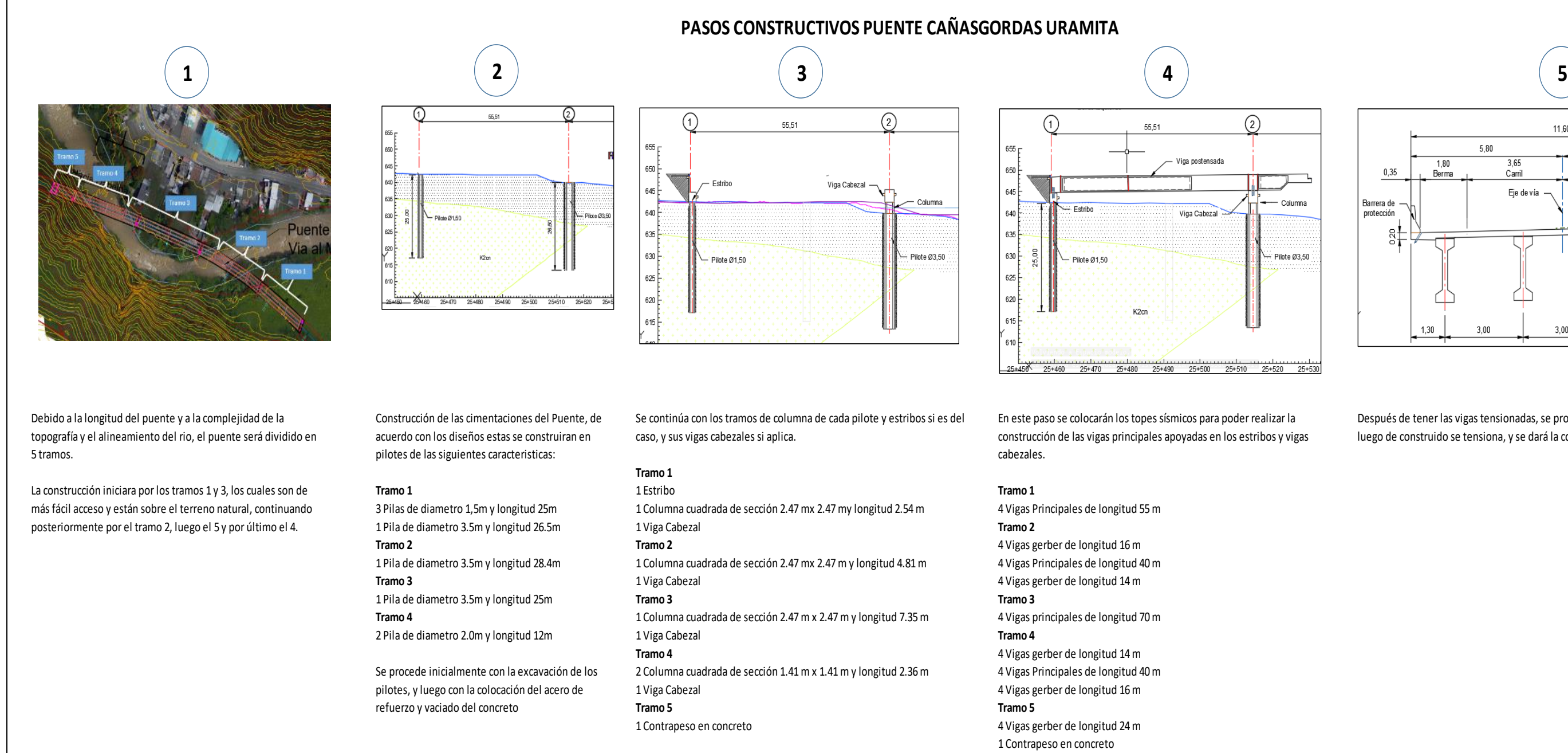

Después de tener las vigas tensionadas, se procede a construir el tablero del puente, luego de construido se tensiona, y se dará la construcción de las barreras de protección.

#### **4.3.Definición del tamaño y localización del proyecto**

El Puente de la variante Uramita (Proyecto), cuenta con una longitud total de 290.97m y un ancho de 11,6m, compuesto de una calzada con dos carriles bidireccionales, se encuentra localizado en el Departamento de Antioquia, Municipio de Uramita, detrás del barrio Lourdes, cruzando en dos veces el rio sucio.

## **4.4.Requerimientos para el desarrollo del proyecto**

Para la construcción del Puente se necesitará todos los recursos humanos competentes y suficientes, herramientas, equipos y materiales. A continuación, se resume los principales recursos para la ejecución del proyecto:

- 1. Concretos, aceros, encofrados y los equipos que respalden las actividades de estos materiales (tendrán que estar siempre presentes en la obra, ya que algún inconveniente con estos impactara inmediatamente en los plazos establecidos.
- 2. Personal de supervisión y control, es fundamental la experiencia de estos cargos, con experiencia en puentes similares.

#### **5. Estudio de Mercado**

#### **5.1.Población**

 Según el Banco de Buenas Prácticas – Red de Mercociudades, La economía del departamento de Antioquia está sustentada en la prestación de servicios, la industria, el comercio, la agricultura, la ganadería y la minería. Actualmente el departamento ocupa el segundo renglón en el ámbito nacional en cuanto a industria se refiere, la producción textil, de tejidos y la confección, junto con la elaboración de productos químicos, farmacéuticos, maquinaria, cemento, abonos, concentrados, metalmecánica y papel representan los mayores ingresos al departamento.

 El sector de servicios se especializa en la finca raíz, servicios bancarios, transportes y comunicaciones. En cuanto a la agricultura, Antioquia ocupa el primer lugar en la producción de café y banano tipo exportación, productos como la caña, algunos cereales, cacao, yuca y tabaco junto a algunos frutales contribuyen en menor proporción a la economía regional.

 Durante las últimas décadas la ganadería ha presentado un importante desarrollo, principalmente en el Magdalena Medio, el río Cauca y Urabá. La minería representó el soporte de la economía durante el siglo XIX, producto de

estos ingresos se creó parte de la infraestructura industrial; actualmente produce oro, plata, hierro, cobre y otros minerales.

 Los tres sectores de la economía crecen de manera paralela, sin embargo, el mayor crecimiento se desarrolla en el sector secundario y terciario de la economía, En cuanto al sector primario, Antioquia se destaca en la producción de banano tipo exportación, caña panelera y café. Existen cultivos de yuca, cacao, tabaco, frutales entre otros.

 Los principales Municipios del área de Influencia sobre los cuales se desarrollará el proyecto son:

## **Cañasgordas**

 Fue fundada en el año 1773 por don Francisco Silvestre y Sánchez, habiendo tenido varios nombres como Don Carlos de Cañasgordas, Balboa San Carlos de Milán y Miramar.

 Su economía está representada por la ganadería, la minería y la agricultura, donde se destacan como sus principales productos el murrapo, café, maíz,

plátano, frijol, yuca, cacao, caña y frutales, cuenta con una población de 16.763 habitantes.

### **Uramita**

El Municipio de Uramita se encuentra ubicado en el noroccidente del Departamento de Antioquia, su cabecera se encuentra localizada en zona limítrofe de los municipios de Dabeiba, Frontino y Cañasgordas, a los 6°54'26" de latitud norte y 76°10' 11" de longitud al oeste de Greenwich.

Su potencial o actividad económica radica en dos grandes rubros así:

1. Agricultura: se maneja de manera extensiva principalmente con producción como el café, caña, maíz, frutas, verduras.

2. Pecuario: se maneja en forma extensiva principalmente en las especies bovinas para carne y leche, porcina y aves de corral.

 La población proyectada a junio 30 del 2008, con base al censo general del 2005, previa comprobación metodológica es de 8.287 habitantes, siendo así en la cabecera municipal 2.463 y en el rural de 5.824, el clima de este municipio es de 25º C y su altura es de 650 msnm.

#### **Dabeiba**

 Dabeiba es un municipio de Colombia, localizado en la subregión Occidente del departamento de Antioquia. Limita por el norte con los municipios de Mutatá e Ituango, por el este con los municipios de Ituango, Peque y Uramita, por el sur con los municipios de Uramita y Frontino y por el oeste con los municipios de Murindó y Mutatá. Su cabecera dista 183 kilómetros de la ciudad de Medellín, capital del departamento de Antioquia. El municipio posee una extensión de 1883 km².

 Su actividad económica radica en la actividad agrícola con producción de maíz, fríjol, caña, café, tomate, cacao, maracuyá u otros frutales.

 La población proyectada con base al censo general del 2005, previa comprobación metodológica es de 23.378 habitantes, siendo así en la cabecera municipal 8.921 y en el rural de 14.457, el clima de este municipio es de 26<sup>°</sup> C y su altura es de 450 msnm.

#### **Mutatá**

 Mutatá es un municipio de Colombia, localizado en la subregión de Urabá, en el departamento de Antioquia. Limita por el norte con los municipios de Turbo y Chigorodó, por el este con el departamento de Córdoba y el municipio de Ituango, por el sur con el municipio de Dabeiba y por el oeste con el departamento del Chocó. Dista 270 km. de la capital Medellín y tiene una extensión de 1.106 km².

Su actividad económica está basada en la producción de piña y yuca.

 La población proyectada con base al censo general del 2005, previa comprobación metodológica es de 20.612 habitantes, siendo así en la cabecera municipal 5.526 y en el rural de 15.086, el clima de este municipio es de 28<sup>°</sup> C y su altura es de 75 msnm.

#### **5.2.Dimensionamiento de la demanda**

 Autopistas para la Prosperidad es un proyecto cuyo objetivo principal es generar una conexión vial entre la ciudad de Medellín (departamento de Antioquia) y los principales centros comerciales de la costa Caribe, la costa Pacífica y el río Magdalena.

 Para cumplir con el objeto del contrato de Concesión, es necesario sacar el flujo vehicular del municipio de Uramita, dado que la vía actualmente atraviesa la cabecera municipal y las características de esta vía generan que el paso vehicular sea muy lento debido a los radios de curvatura tan reducidos con los que cuenta la vía actualmente, así mismo la vía en este sector cuenta con altos índices de accidentalidad debido al volumen de tráfico pesado que transita por este corredor, por lo cual se diseñó la Variante de Uramita.

 Ahora, la Concesión Autopistas de Urabá S.A.S. avanza con la construcción de esta variante la cual tiene una longitud de 3038 metros (K24+585 – K27+623), está compuesta por 7 puentes, un túnel y 2188 metros de vía cielo abierto. La variante debe ser entregada en el mes de diciembre de 2021, Por lo cual Autopistas de Urabá S.A.S subcontrato la construcción del puente vehicular que se localizará entre las abscisas 25+459 y 25+750 con una longitud de 291 m.

## **Volúmenes vehiculares**

El Concesionario llevo a cabo aforos vehiculares durante siete (7) días veinticuatro (24) horas en la Estación Maestra de Cañasgordas, el proceso de toma de información se inició el día jueves 03 de marzo de 2016.

La discriminación por tipo de vehículo aplicada en los conteos, es consecuente con la utilizada en los registros del INVIAS y en los de los peajes, es decir:

- Vehículos Livianos (Cat1 INVIAS, I Peajes)
- Buses (Cat2 INVIAS, Il Peajes)
- Camiones de 2 ejes pequeños (Cat3 INVIAS, III Peajes)
- Camiones de 2 ejes grandes (Cat4 INVIAS, IV Peajes)
- Camiones de 3 ejes (Cat5 INVIAS, V Peajes)
- Camiones de 4 ejes (Cat5 INVIAS, V Peajes)
- Camiones de 5 ejes (Cat6 INVIAS, VI Peajes)
- Camiones de 6 o más ejes (Cat7 INVIAS, VII Peajes)

A continuación, se presenta el análisis de la toma de información de volúmenes

vehiculares de la estación de conteo.

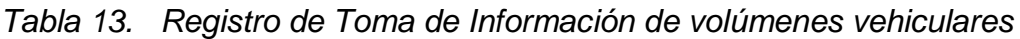

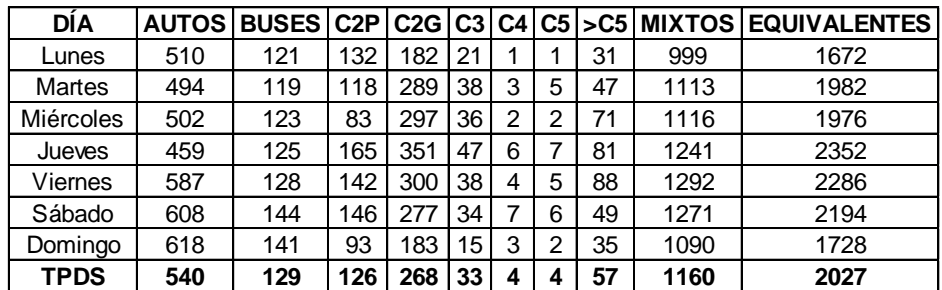

Fuente: Concesión Autopistas de Urabá S.A.S.

En la tabla se puede apreciar que existe un comportamiento homogéneo a lo largo de la semana, sin embargo, los días viernes y sábado presentan la mayor demanda de tráfico. El TPDS corresponde a 1160 vehículos mixtos.

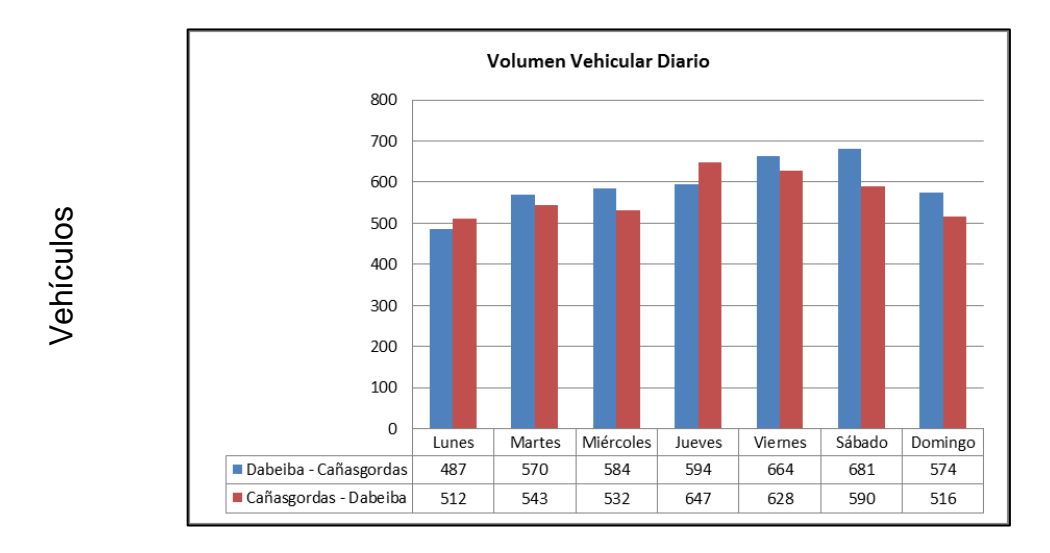

*Figura 12. Grafico Información de volúmenes vehiculares* Fuente: Concesión Autopistas de Urabá S.A.S.

## **5.3.Dimensionamiento de la oferta**

 La empresa **Constructores GP UPC** fue contratada por Autopistas de Urabá S.A.S. para llevar a cabo la construcción de Puente Cañasgordas – Uramita sobre el río Sucio, el cual se localizará entre las abscisas 25+459 y 25+750 de la vía que comunicará a los municipios de Cañasgordas y Necoclí en el departamento de Antioquia. Con una longitud total aproximada de 291 m, la estructura se plantea en cuatro (4) luces, una de 55 m, tres de 70 m y una longitud adicional de 25 m para el contrapeso.

 La luz de 55 m está compuesta por el voladizo de la viga tipo Gerber del eje 2 y una viga postensada de 40 m de longitud, mientras que las luces de 70m están conformadas por los voladizos de las vigas tipo Gerber y una viga

postensada de 40 m apoyada en dichos voladizos. La longitud adicional de 25 m entre el eje 5 y 5a se encuentra apoyada en el terreno con la finalidad de brindarle estabilidad a la estructura, y adicionalmente se dispondrá un contrapeso al final de la misma.

 Se plantea la sección transversal con un tablero de 11,60 m de ancho y 0,18 m de espesor, cuatro (4) vigas postensadas separadas cada 3,00 m. Se dispondrá de dos (2) carriles de 3,65 m, bermas de 1,80 m y dos (2) barreras de protección de 0,35 m a ambos costados. Tal y como se observa en las siguientes imágenes:

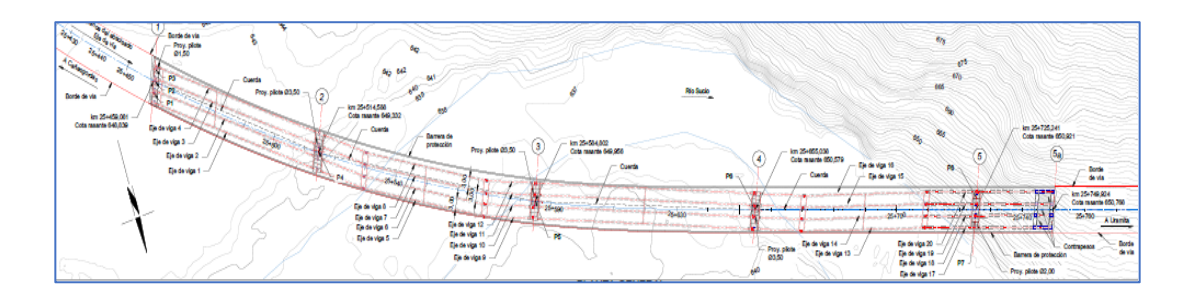

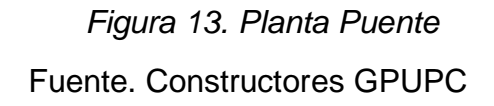

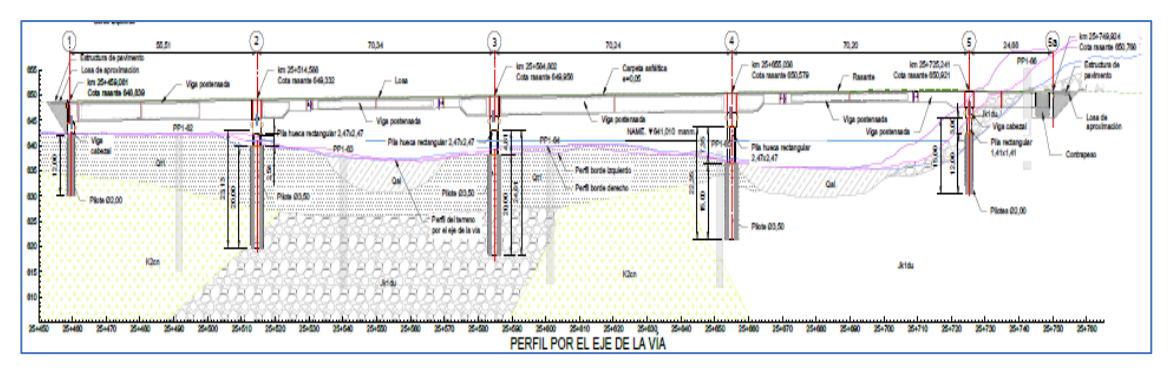

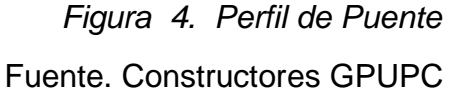

#### **5.3.1. Especificaciones generales.**

 Todas las actividades de construcción deben cumplir con lo establecido en las Especificaciones Generales de Construcción de Carreteras, versión 2013. En caso de no aplique una actividad o ítem a la especificación general, se realizará una particular.

## **5.3.2. Especificaciones particulares.**

 Estas establecen las condiciones de ejecución de actividades especiales, que no están reguladas en las Especificaciones Generales y prevalecen sobre éstas; sin embargo, aquellos trabajos que no se encuentren taxativamente cobijados por una especificación particular, deben ser ejecutados de acuerdo con lo estipulado en las Especificaciones Generales de Construcción de Carreteras, vigente en la normativa INVIAS.

 La estructura de las especificaciones particulares, guarda similitud en el contenido mínimo que presentan las especificaciones generales dando claridad a aspectos como: Descripción, Materiales, Equipos, Ejecución de los trabajos, controles para el recibo de los trabajos, Medida y forma de pago

# **5.3.3. Especificaciones de los materiales.**

# **Concreto**

Se utilizarán concretos para cada elemento con resistencia ultima a

la compresión a los 28 días como se especifica a continuación:

*Tabla 14. Listado de concretos del puente*

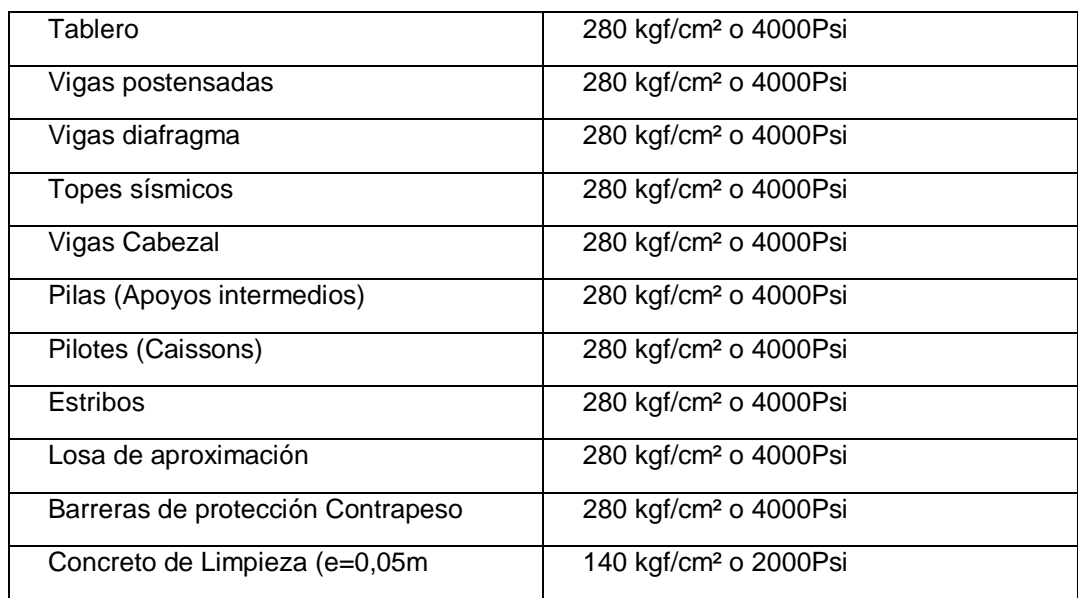

# **Acero de refuerzo**

 Se usará acero de refuerzo con una resistencia de fluencia de 420 MPa (4200 kg/cm2), y un módulo de elasticidad de 200.000 MPa (2.000.000 kg/cm2) que cumpla las especificaciones ASTM A706.

Para el postensado se plantea acero de baja relajación con fpu

= 1890 MPa (18900 kg/cm2).

#### **6. Estudio De Viabilidad Financiera**

El enfoque que se le dará a este capítulo, será el de analizar desde la óptica de la entidad contratante (estado), cuál de las dos alternativas posibles para la solución de la continuidad de la variante Cañasgordas-Uramita, resulta más beneficiosa para la entidad, al ser una obra del estado no cuenta con ingresos para realizar el flujo de caja, en vez de ingresos se deben evaluar los beneficios que recibirán los clientes que lo utilizan y sus poblaciones cercanas, en este trabajo no calcularemos esos beneficios ya que no contamos con las herramientas necesarias, por lo tanto en este capítulo financiero, analizaremos las alternativas de Puente y Túnel, a través de sus costos de inversión, de mantenimiento rutinario y periódico, traídos al presente con la tasa de oportunidad del estado, y miraremos cual de ambas tiene un VPN más atractivo, y solo con este indicador, se avaluara la parte financiera, ya que al no tener ingresos, la TIR y la relación B/C, no son parámetros que nos ayuden en la toma de decisión.

#### **6.1. Estimación de costos de inversión del Proyecto**

En este aparte se estimarán los costos de inversión de la alternativa del Puente Uramita-Cañasgordas, y de un posible túnel en el mismo sitio, ambos presupuestos son tomados de las obras de la Concesión Mar 2, que hacen parte de la Unidad Funcional 1, por lo tanto, son valores reales de construcción.

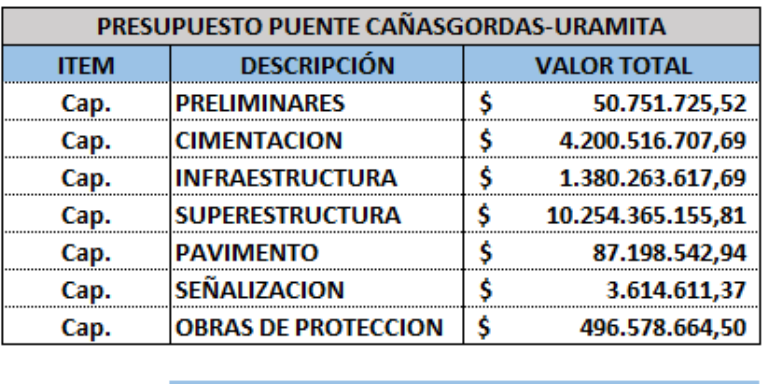

Ś.

16.473.289.025,53

*Tabla 15. Estimación de costos de inversión Puente.*

*Tabla 16. Estimación de costos de inversión Túnel.*

**VALOR TOTAL** 

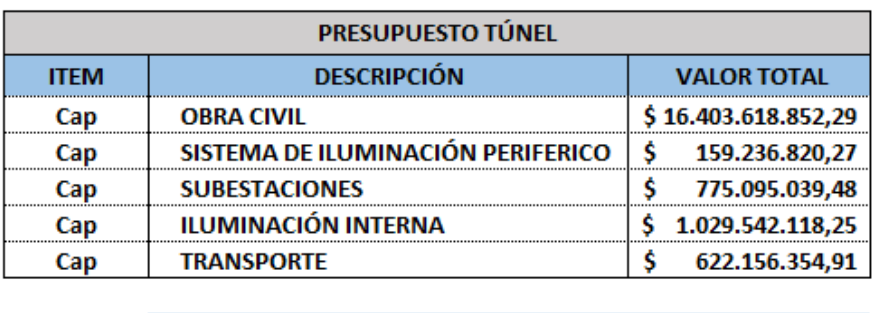

**VALOR TOTAL** \$18.989.649.185,19

## **6.2.Definición de costos de operación y mantenimiento.**

La Concesión Mar2 con el fin de cumplir con sus obligaciones contractuales para la construcción de las obras y la operación y mantenimiento del corredor Concesionado establecido un modelo Financiero el cual está conformado por dos presupuestos denominados Capex y el Opex los cuales se definen como:

**Capex:** (capital expenditure), en español gasto en capital, corresponde a la inversión en capital que realizar el Concesionario para la construcción de las obras establecidas en el contrato de concesión como son, vías nuevas,

construcción de puentes y túneles, así como la rehabilitación de la infraestructura vial durante el tiempo que dura la Etapa De Construcción (4 años).

**Opex: (**Operational expenditures), en español gasto en operación, corresponde a un costo permanente periódico proyectado; el cual La Concesión calculo basado en los estudios y diseños y en unas proyecciones de duración y deterioro de las obras con el paso del tiempo y con base en el tráfico de la zona.

Para el cálculo de nuestro proyecto tomamos los costos del modelo financiero, los cuales obedecen a datos de presupuestos reales de la concesión Mar 2, el cálculo de este costo para el Puente Cañasgordas-Uramita, se realizó teniendo en cuenta lo siguiente:

- El Puente hace parte de la UF1 de la Concesión Mar 2
- Existe el presupuesto de la construcción de toda la UF1 y de toda la Concesión, así mismo el valor de todos los Puentes y Túneles de la UF1, así como sus longitudes totales
- Existe el valor del costo de operación y mantenimiento de toda la Concesión.
- En base a esta información y por medio de tenores llegamos al porcentaje de incidencia de los costos de operación y mantenimiento, con relación a los costos de inversión del Túnel y el Puente, tal como lo mostramos en la siguiente tabla:

# *Tabla 17. Costo de mantenimiento rutinario y preventivo Puente y Túnel.*

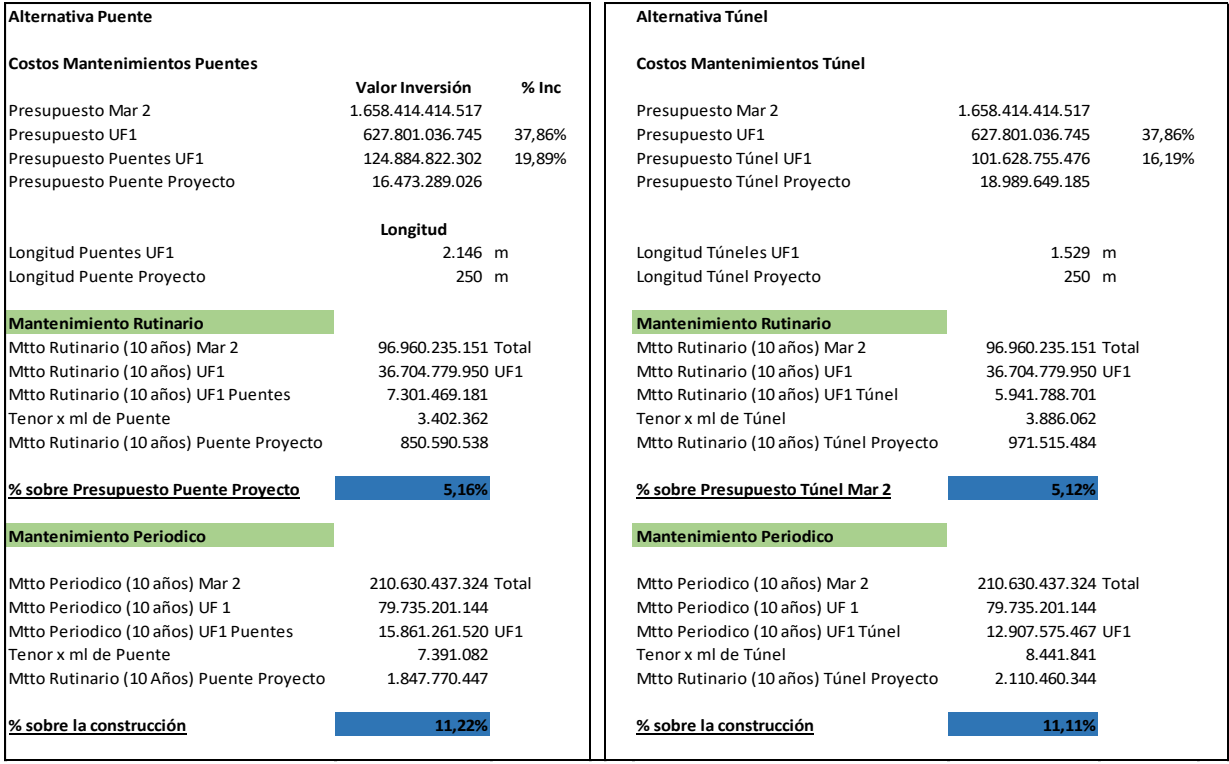

# **6.3.Análisis de tasas de interés para costos de oportunidad**

Para este tipo de Proyectos que son del Estado, se trabaja con tasa social de descuento, esta tasa mide el costo al cual una sociedad está dispuesta a sacrificar el consumo presente por el consumo del mañana. Entre el consumo de hoy y los frutos de la inversión. Entre más alta es la tasa de descuento, mayor disposición de la sociedad para consumir más en el presente que en el mañana.

La tasa social de descuento con que se evaluaran ambas alternativas tiene un valor del 9%, esta tasa es publicada por el Departamento Nacional de Planeación DNP.

# **6.4.Flujos de caja.**

A continuación, se presentan los flujos de caja estimados para la construcción del Puente y el Túnel, los cuales se estimaron con la tasa de interés de descuento del 9%, se incluye la totalidad de los costos directos e indirectos:

# *Tabla 18. Flujo de caja Túnel*

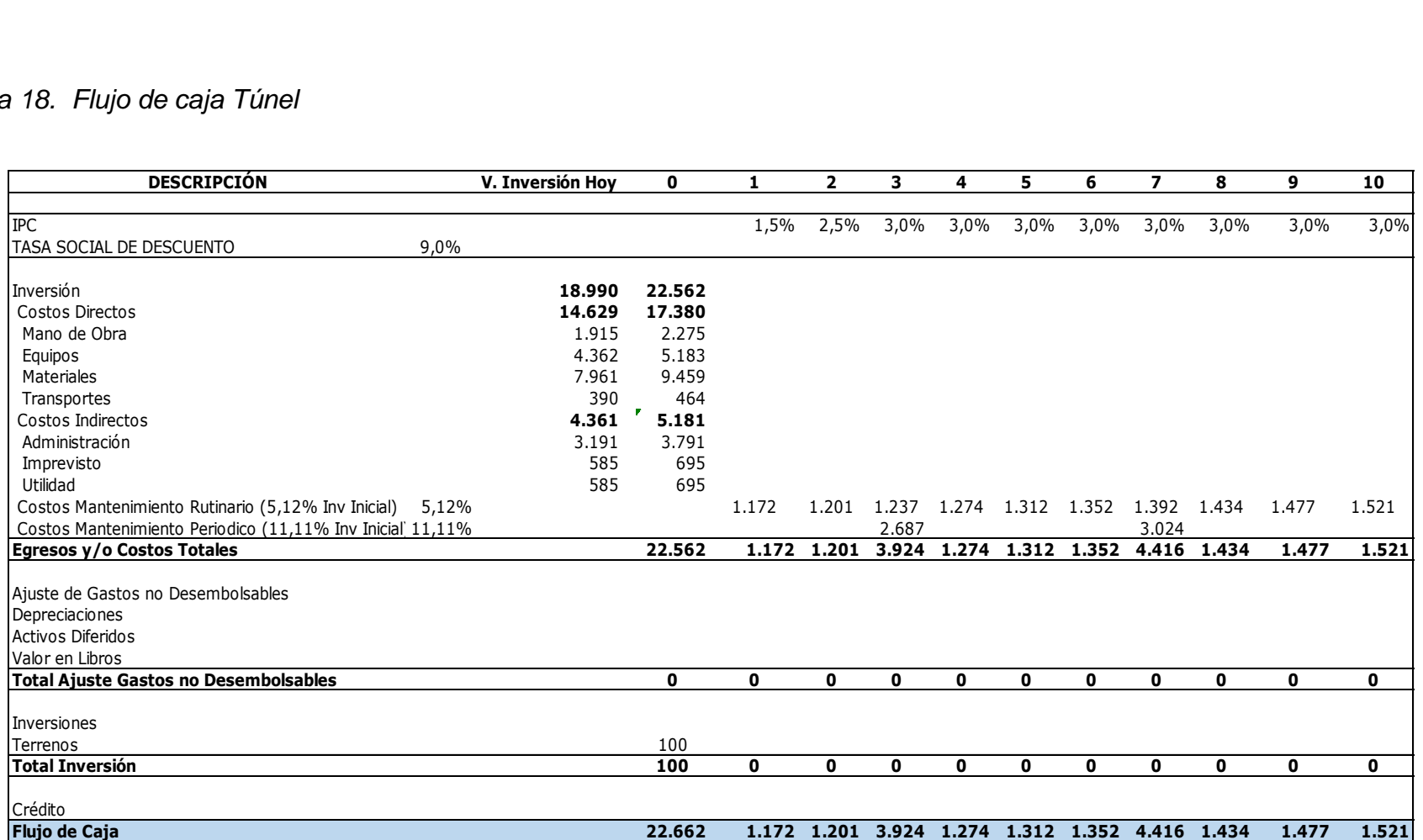

# *Tabla 19. Flujo de caja Puente*

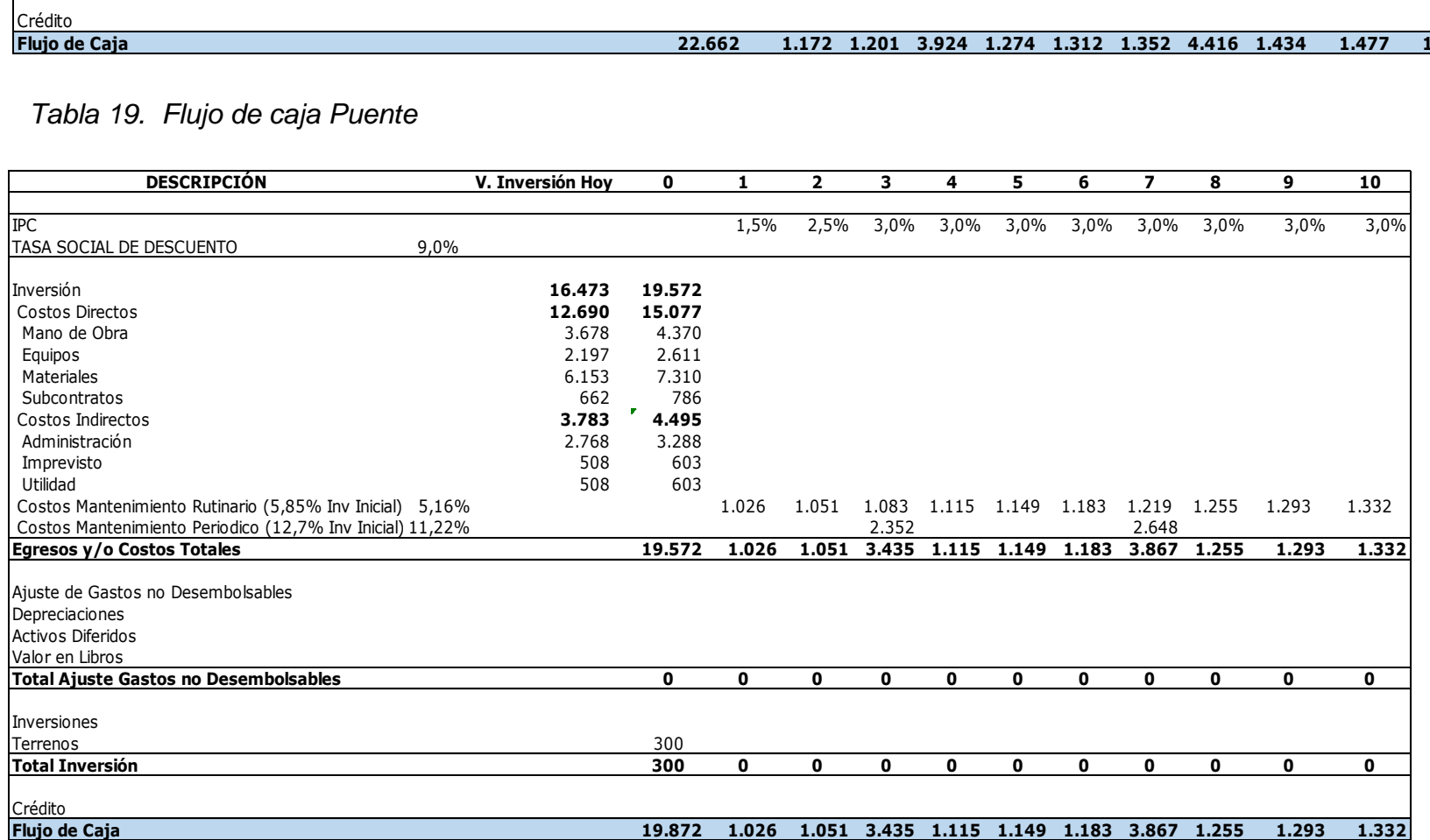

#### **6.5.Evaluación financiera y análisis de indicadores.**

Tal y como se indica en el ídem 6.1, nuestro proyecto es del Estado, por ende, no cuenta con ingresos para realizar el flujo de caja, en vez de ingresos se deben evaluar los beneficios que recibirán los clientes por lo tanto en la Evaluación Financiera se analiza las alternativas de Puente y Túnel, a través de sus costos de inversión, de mantenimiento rutinario y periódico, traídos al presente con la tasa de oportunidad del estado.

La evaluación financiera por tasa Interna de retorno (TIR) para nuestro proyecto no se puede calcular ya que para calcular el periodo cero debe dar negativo y los demás positivos, caso que no aplica para nuestro proyecto, y Periodo de Recuperación de Capital (VR), no se dará ya solo estamos evaluando costos.

*Tabla 20. Indicadores Túnel*

La relación beneficio costos da negativa, ya que el ejercicio solo tiene costos y no ingresos, y los PRI son del mismo

signo, o sea no hay recuperación de la inversión por la misma razón.

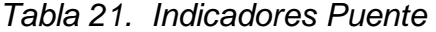

#### **Análisis de los Indicadores:**

Recordemos que esta valoración financiera solo la estamos realizando con costos, por lo tanto podemos concluir que tanto el VPN, como la relación B/C, asi como los PRI (aunque sabemos que no se da la recuperación de la inversión por no tener ingresos), son mejores en la alternativa evaluada del Puente.

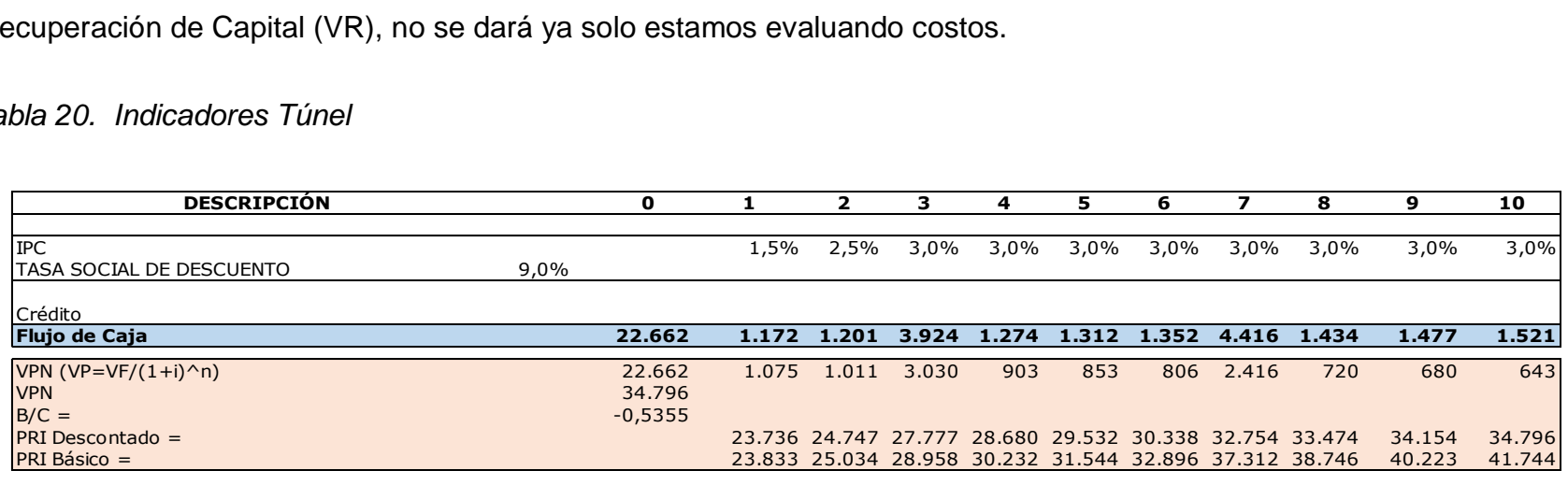

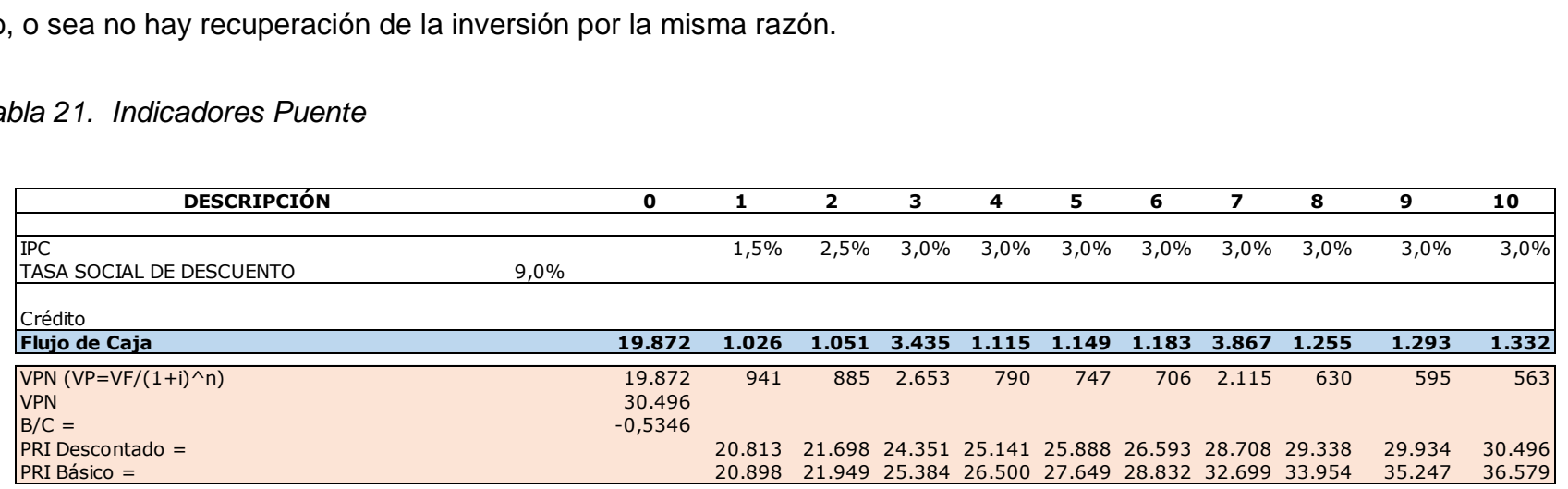

# **7. Estudio Ambiental Y Social**

# **7.1. Análisis Y Caracterización De Riesgos**

# *Tabla 22. Análisis y Caracterización de Los Riesgos*

**Fase de análisis Nivel de incidencia ¿Describa cómo incide en el proyecto? ¿Cómo potenciaría los efectos positivos y disminuiría los negativos?**

e tener holguras en el cronograma que permitan recuperar atrasos.

tos generados por traslados de personal. Relacionamiento con la comunidad.

eneficiado en la medida que al hacer intervención en el rio la vía realizara obras para in, ya que el barrio está en la margen derecha del rio. El comercio informal por tráfico será afectado ya que la vía no va a cruzar el pueblo como lo hace hoy.

Potenciando zonas de recreación. crementa el ocio y se incrementa el nivel de consumo de alcohol.

población queda conectada con el resto del país y del mundo.

las pequeñas, sin embargo, existe una compensación ambiental en la ribera del rio. stir la vía abre la posibilidad para talar las especies maderables.

ide de manera favorable al no desestabilizar las orillas del rio. fectado los sitios puntuales donde se hincarán las pilas del puente.

ción en la modificación del nivel freático. Modificación del cauce del rio

diseños estructurales, son sismo resistente con la mayor tecnología conocida.El área ruye el proyecto se ve afectada por la falla del Choco y la falla de Uramita.

La población se verá beneficiada en su economía

e dinero, para un beneficio de la población. Se incrementa el índice de natalidad.

infraestructura, ocasionaría elevación de los precios, mayores costos.

iluminación del puente favorecería a la seguridad de la zona. El paisaje natural se verá afectado irreversiblemente.

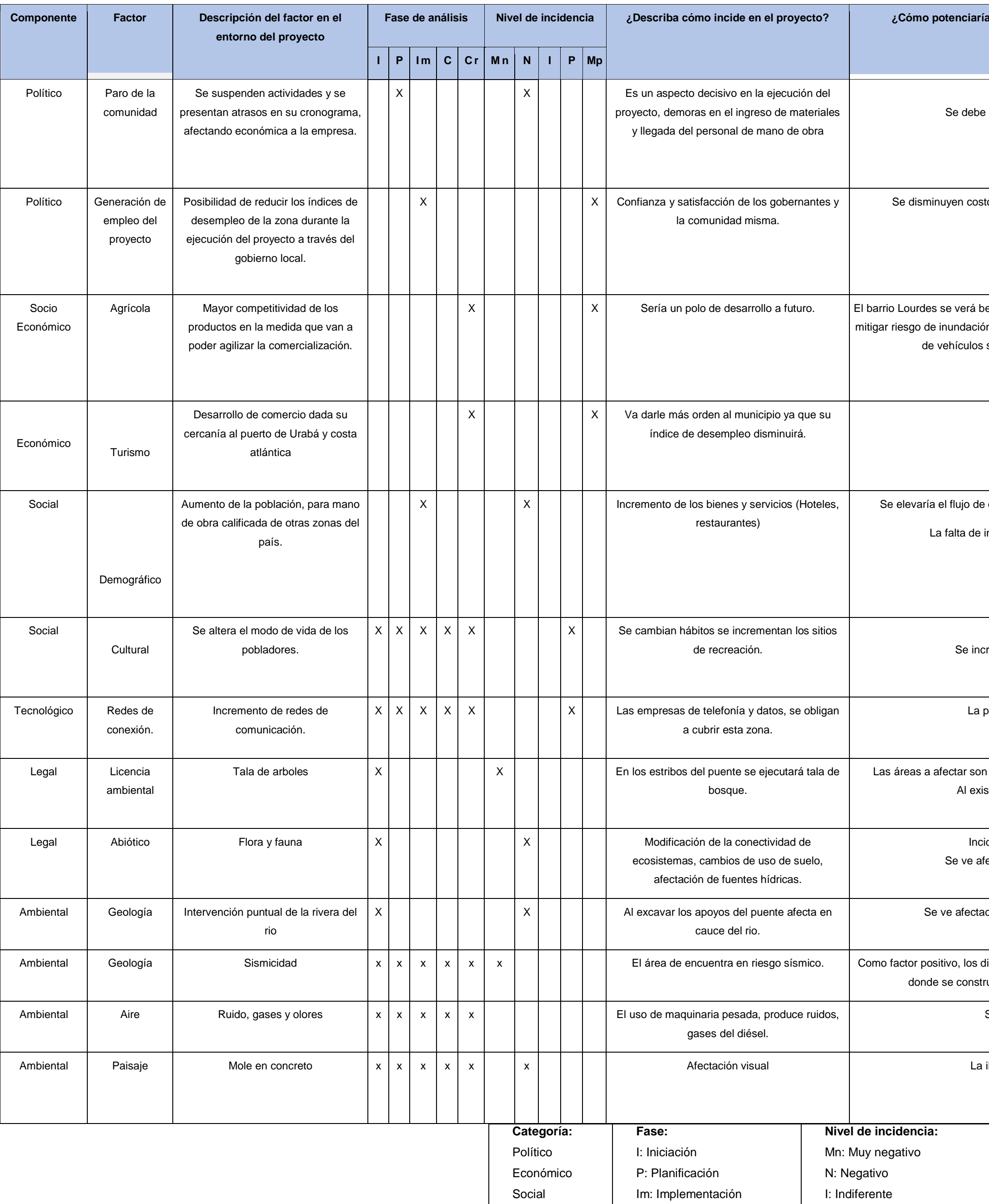

Se mitigaría con un mantenimiento preventivo y periódico.

Tecnológico Ambiental

C: Control Cr: Cierre

P: Positivo

Mp: Muy positivo

Como se puede observar en cuanto al componente político, se analizó un aspecto negativo en el cual es indispensable tener holguras en el cronograma con el fin, por una parte, de anticipar cualquier inconformidad con la población que pueda generar suspensión de actividades, y por el otro, permite al proyecto la recuperación del tiempo debido a retrasos.

En el componente socio-económico se destacan dos aspectos controversiales en donde por un lado generará un cambio en el orden del municipio y una mayor competitividad en el transporte y distribución de diferentes productos hacia otros municipios, sin embargo, el hecho del que el puente pase por un costado y no por el centro afectará el comercio informal que vive de los turistas que parar a consumir o a comprar los productos locales. Por otro lado, la generación de empleo por parte de esta obra de infraestructura podría ocasionar un impacto positivo en la población pues se elevaría el flujo de dinero y así un desarrollo de la población existente del municipio de Uramita.

Para la evaluación del componente ambiental se caracterizaron los impactos a la fauna y flora del lugar, evidenciando que la construcción de dicho puente ocasionaría deforestación en áreas específicas, modificación de la conectividad de los ecosistemas, ruido, así como también, realizaría afectación de las fuentes hídricas. Sin embargo, al realizar dicho análisis se puede tomar medidas preventivas para mitigar los posibles impactos negativos que pudiera ocasionar

las diferentes actividades puntuales de la construcción del puente, como lo son llevar a cabo las actividades planteadas en el plan de manejo ambiental de manera eficaz.

# **7.2. Análisis ambiental del ciclo de vida**

Es importante resaltar que el ciclo de vida de los recursos es un ciclo circular, el cual no tiene fin, su fin es su comienzo, tal como lo vemos en la siguiente imagen:

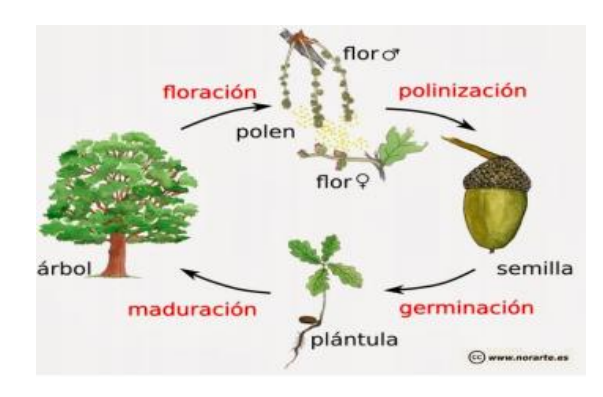

*Figura 15. Ciclo de Vida de los Recursos* Fuente: www.ecointeligencia.com

Por otro lado, el ciclo de vida de la mayoría de los proyectos de construcción es un ciclo lineal, es abierto, tiene fin, por ende no contribuye a mejorar el medio ambiente, debido a que requerimos materias primas para su ejecución, tal como lo vemos en la siguiente imagen:

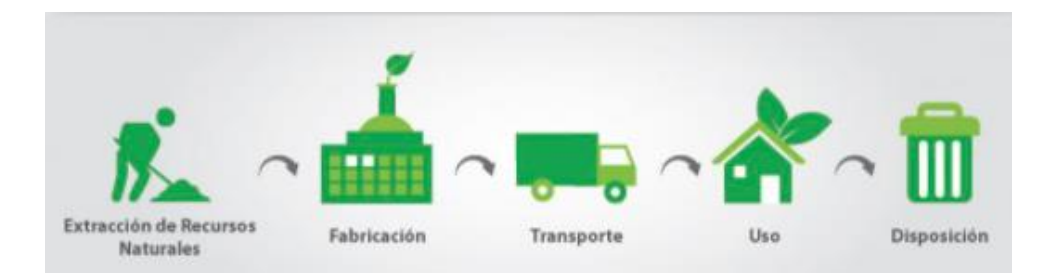

*Figura 16. Ciclo de Vida de los Proyectos de Construcción*  Fuente: www.ecointeligencia.com

Por esta razón se vuelve fundamental trabajar en pro de la reducción de contaminantes, esto lo podemos hacer a través de la economía circular, trazándonos planes de sostenibilidad adecuados con indicadores claros y retadores.

Centrándonos en nuestro Proyecto, se analizó el ciclo de vida del insumo más importante que es el concreto, analizando sus diferentes etapas las cuales son:

- a. Suministro de materias primas: Todo lo relacionado con la extracción, transporte y trituración de materiales pétreos, para la producción de arena y triturado, así mismo la extracción y transporte del agua, y el transporte del cemento.
- b. Fabricación del concreto: Todo lo relacionado con preparación de cada insumo en sus proporciones y mezclado del mismo, para obtener el concreto.
- c. Transporte del concreto: Todo lo relacionado con el acarreo desde el punto de fabricación hasta el punto de instalación.

d. Instalación del concreto: Lo relacionado con la correcta instalación del concreto.

Ciclo de vida.

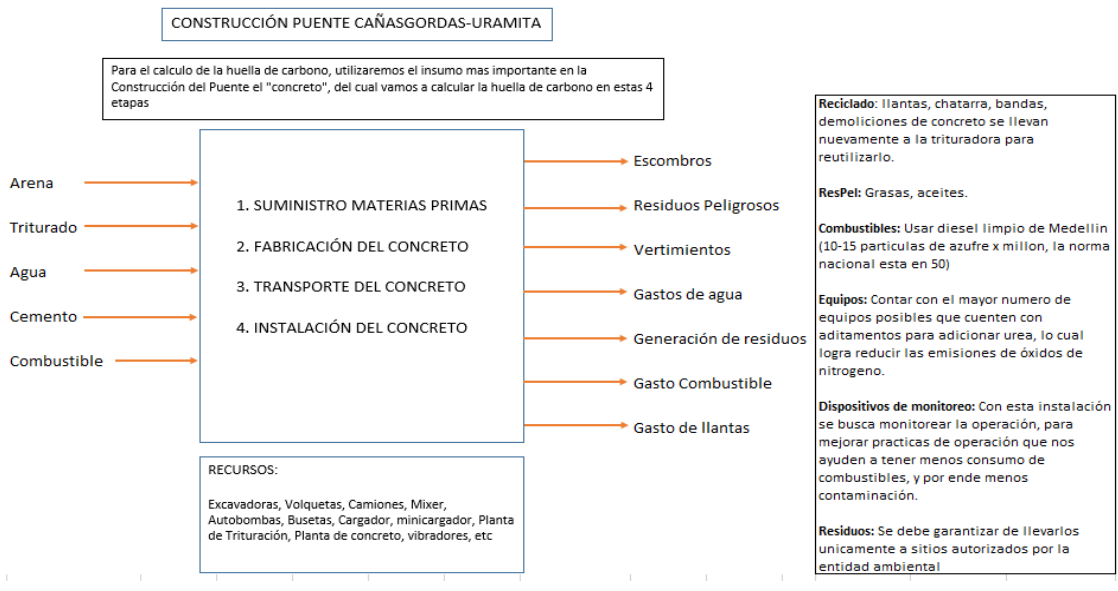

*Figura 17. Ciclo de Vida del Concreto*  Fuente: Constructores GPUPC

Los impactos ambientales, sociales y económicos que se derivan de este proyecto son los siguientes:

# **Evaluación de impactos ambientales**

*Tabla 23. Evaluación de Impactos Ambientales* 

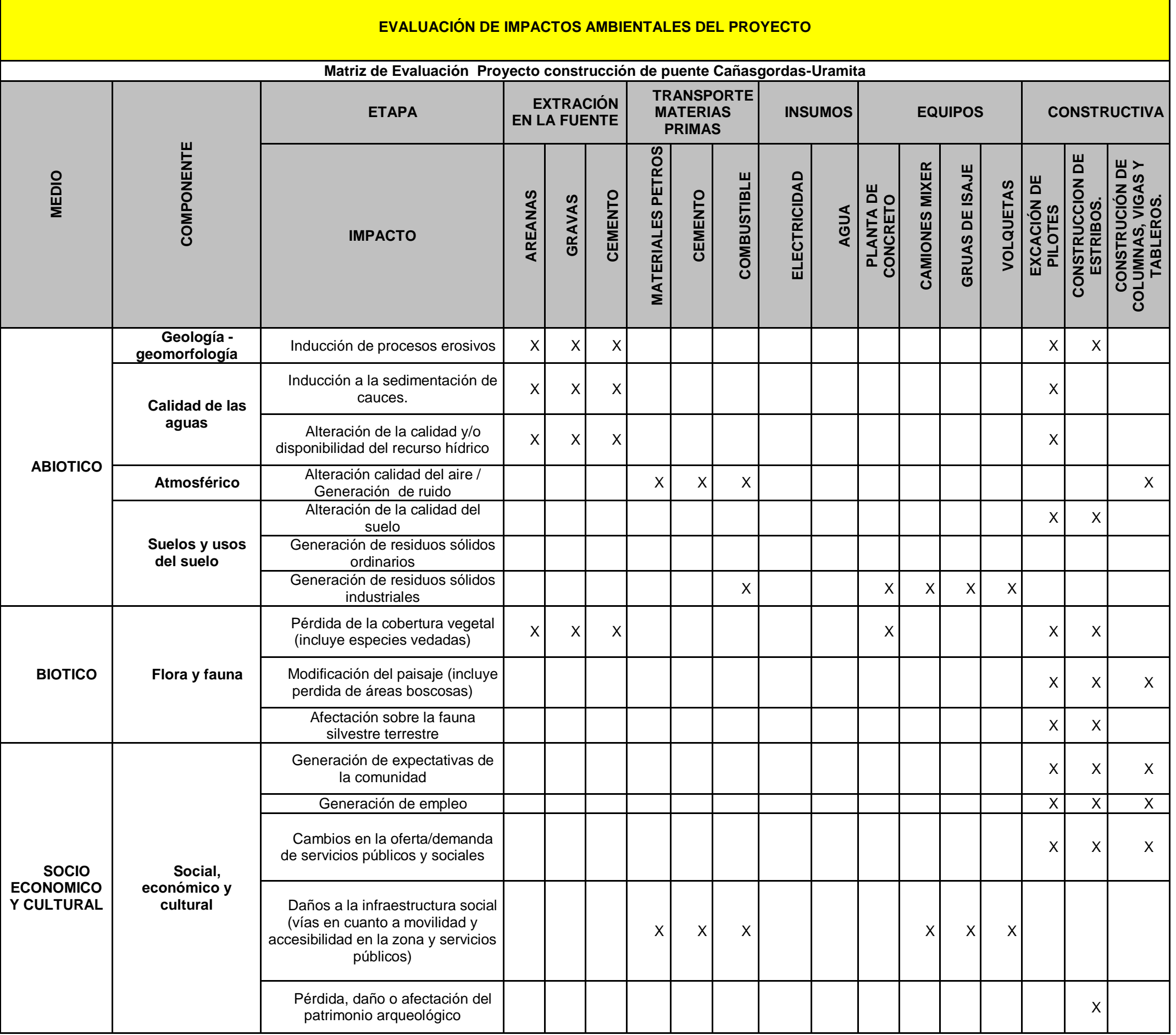

El desarrollo del proyecto Construcción Puente Cañasgordas-Uramita, a través de nuestra empresa Constructores, viene ejecutando acciones tendientes a la prevención, control, mitigación, corrección o compensación de los impactos ambientales generados por el proyecto, dentro las que se encuentran.

a. Estructuración e implementación de medidas de manejo ambiental durante las actividades de operación.

b. mantenimiento, rehabilitación, mejoramiento y construcción de vía.

c. Trámites de licenciamiento ambiental.

d. Levantamiento de vedas y permisos ambientales ante las diferentes autoridades ambientales dando cumplimiento a lo establecido en la legislación ambiental vigente.

e. Relacionamiento con las entidades de gobierno ANLA, alcaldía, corporación autónoma regional.

f. Seguimiento a la calidad del agua, calidad del aire y ruido durante los trabajos de rehabilitación.

g. Aceptación y relacionamiento con la comunidad, obras de inversión social.

h. Actividades de sensibilización y educación ambiental a todo el personal del proyecto y del área de influencia de este.

## **7.3.Responsabilidad social empresarial (RSE)**

Este término ha evolucionado y ahora debemos de hablar de sostenibilidad como futuros gerentes de proyectos, estamos convencidos que el camino hacia el éxito de nuestros proyectos van de la mano de la sostenibilidad, aquella que nos enmarca a respetar los recursos naturales, a innovar para hacer de nuestros ciclos productivos, ciclos cerrados y no abiertos, a convivir con las comunidades de influencia de los proyectos en un negocio gana-gana para ambos, y lo más importante a ser éticos en todo nuestro actuar empresarial.

En Colombia nos enfrentamos a los siguientes retos para sacar adelante esta sostenibilidad:

- La corrupción de algunos de nuestros gobernantes, que lo único que les interesa es el poder para enriquecerse a costilla de los demás
- La falta de institucionalidad en zonas alejadas de la civilización, las cuales son aprovechadas por grupos al margen de la ley, para sus negocios ilícitos, los cuales están lejos del cumplimiento de la ley, y mucho menos de la sostenibilidad
- Los empresarios que a toda costa quieren maximizar sus utilidades, sin importar cual impacto generan en sus negocios y/o proyectos
- La falta de leyes que impulsen la sostenibilidad e innovación para cerrar los ciclos productivos
- La falta de inversión y apoyo a nuevas tecnologías amigables con el medio ambiente
- La falta de cultura ciudadana y respeto por el medio ambiente

Debemos migrar hacia un nuevo modelo que yo llamaría sostenible, donde el bienestar del negocio y el entorno del mismo tienen la misma importancia y relevancia y para esto la clave está en las nuevas generaciones de empresarios, políticos, gerentes y directores de proyectos, así como profesores y padres de familia, donde la clave es la ética y respeto por el medio ambiente, así que manos a la obra.

# **Lineamientos de sostenibilidad del Proyecto.**

Para tener unos lineamientos enmarcados hacia la solución de sostenibilidad del proyecto, es necesario enlazarlos con el análisis PESTLE, la matriz de sostenibilidad, y el cálculo de la huella de carbono, por tal motivo citamos los elementos más importantes y destacados que nos arrojan estos 3 documentos.

- 1. Generación de empleo
- 2. Mejoramiento calidad de vida
- 3. Respeto al ambiente
- 4. Información a la comunidad
Una vez identificados estos pilares fundamentales, trazamos las siguientes líneas estratégicas definiendo su importancia siempre hacia el bienestar de la comunidad y por supuesto del nuestro.

- 1. **Abriendo camino a la formalidad:** Con esta estrategia queremos, aumentar el empleo formal de calidad.
- **2. Camino seguro, llegada segura:** Con esta estrategia queremos proteger a todos nuestros colaboradores de sufrir accidentes y en caso de que por cualquier motivo lo sufran, cuenten con las atenciones y respaldo nuestro necesario para afrontar la situación.
- **3. Ambiente Limpio, Camino despejado:** Con esta estrategia queremos darle un mensaje a la comunidad y colaboradores que respetamos el medio ambiente y cuidamos su riqueza
- **4. Información a tiempo, camino sin obstáculos:** Con esta estrategia queremos brindarle un espacio a la comunidad para que tenga siempre información del Proyecto
- **5. Rio sagrado, camino victorioso:** Con esta estrategia queremos transmitirle a la comunidad, que los recursos naturales se respetan y se tratan de la mejor manera.

Para la empresa constructores en el desarrollo de este proyecto, lo más importante es que la comunidad siente que esta obra es de ellos, es el camino para el progreso de su gente y su propia comunidad, y nosotros queremos generar esa cultura de apoyo, cuidado por la vida y apropiación de su camino a

un mejor mañana. **EL CAMINO AL PROGRESO ES EL PUENTE Y LO DEBEMOS CRUZAR PARA ADQUIRIRLO.**

## **8. Gestión de la integración del proyecto**

# **8.1.Acta de Constitución del proyecto**

El acta de constitución del proyecto se encuentra en el Anexo A.

# **8.2.Registro de supuestos y restricciones**

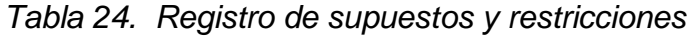

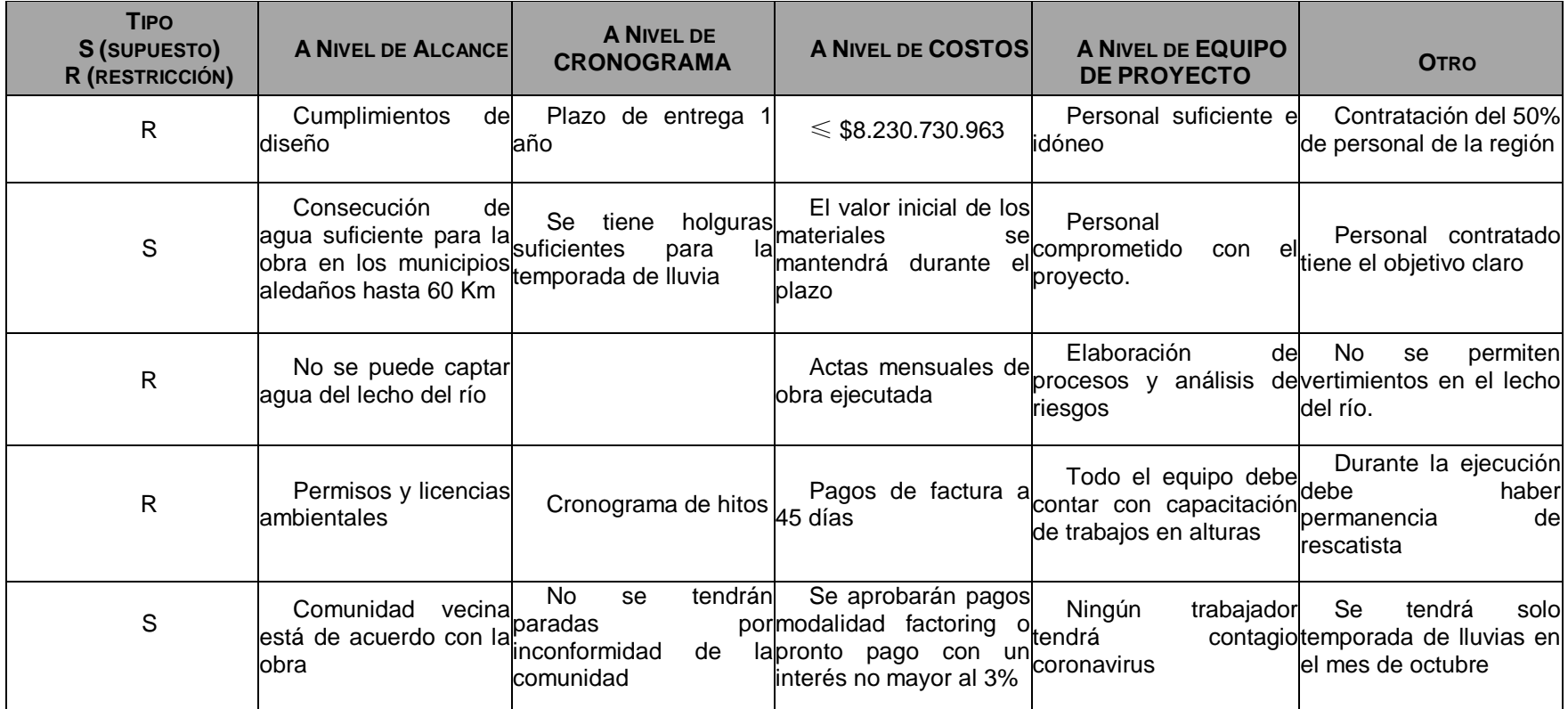

## **8.3.Plan de Gestión de Beneficios**

*Tabla 25. Plan de gestión de beneficios. Beneficio 1*

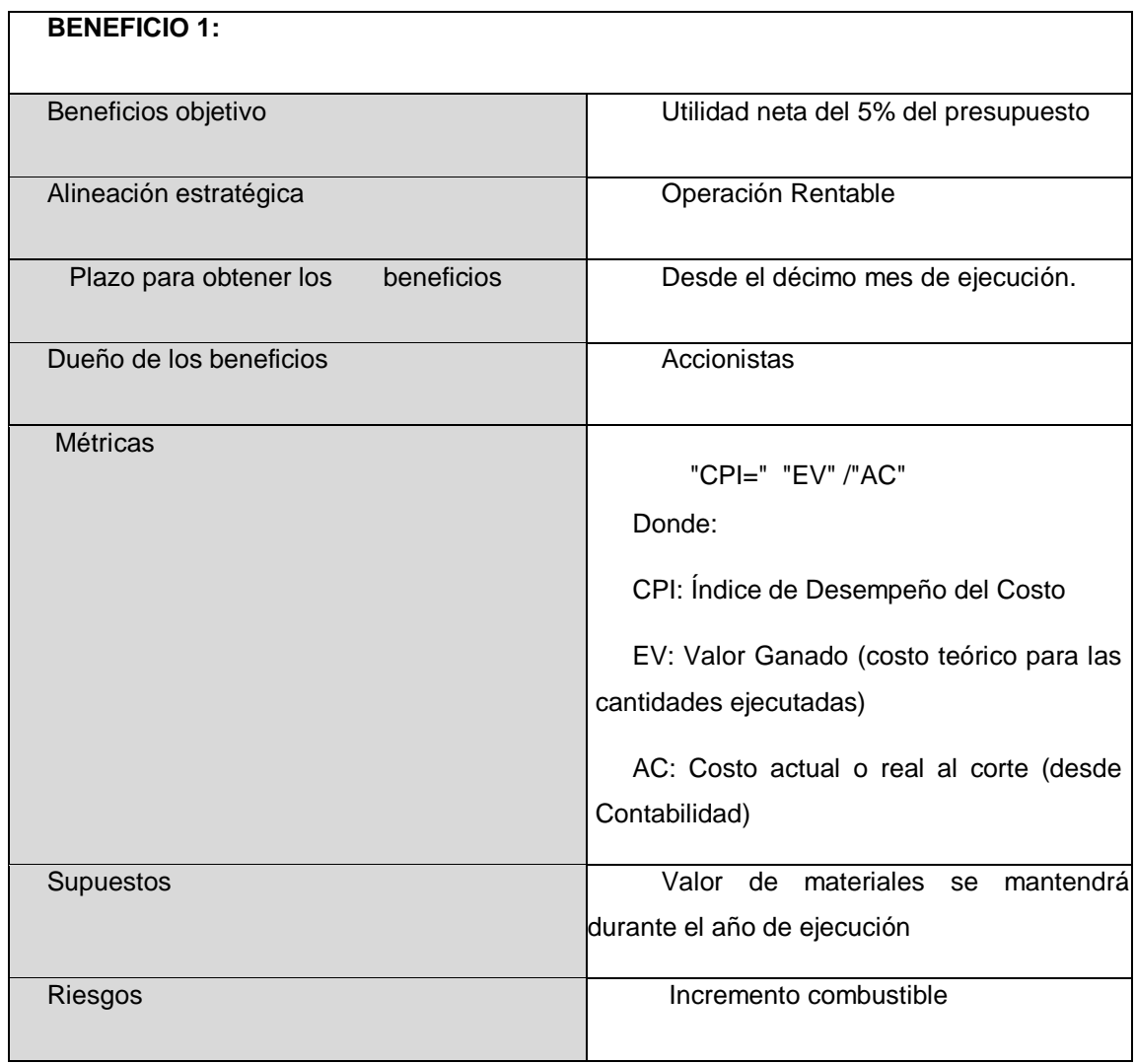

| <b>BENEFICIO 2:</b>               |                                                                                                    |
|-----------------------------------|----------------------------------------------------------------------------------------------------|
| Beneficios objetivo               | Oportunidad de radicación de la factura al<br>Cliente                                                                                                    |
| Alineación estratégica            | Caja y rentabilidad y sostenibilidad del negocio                                                                                                    |
| Plazo para obtener los beneficios | Segundo mes de ejecución                                                                                                    |
| Dueño de los beneficios           | Organización, proveedores,<br>Accionistas,<br>empleados.                                                                                                    |
| Métricas                          | "O.Fact. $=$ F.Rad. $-$ F.Prog."<br>Donde:<br>O.Fact.: Oportunidad en la radicación de la<br>factura al Cliente<br>F.Rad.: Fecha real de radicación al Cliente<br>F.Prog.: Fecha programada para radicación |
| Supuestos                         | Se lograrán conciliaciones parciales y no<br>tendremos retrasos en la entrega de informes<br>y controles de calidad                                                                                         |
| Riesgos                           | Demoras en la entrega de informes de calidad<br>y discrepancias entre la interventoría y el<br>proyecto.                                                                                                    |

*Tabla 26. Plan de gestión de beneficios. Beneficio 2*

*Tabla 27. Plan de gestión de beneficios. Beneficio 3*

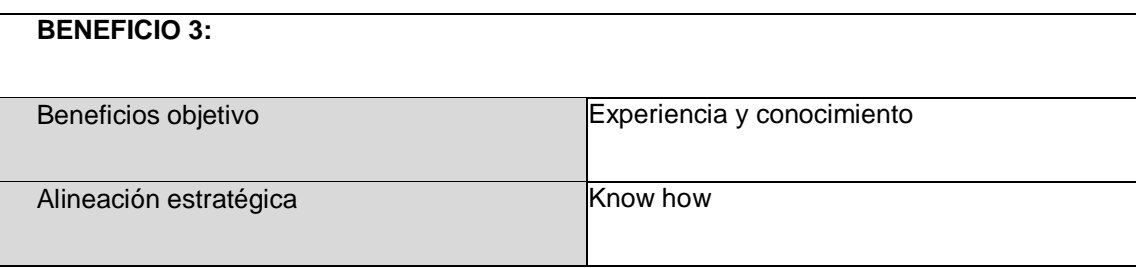

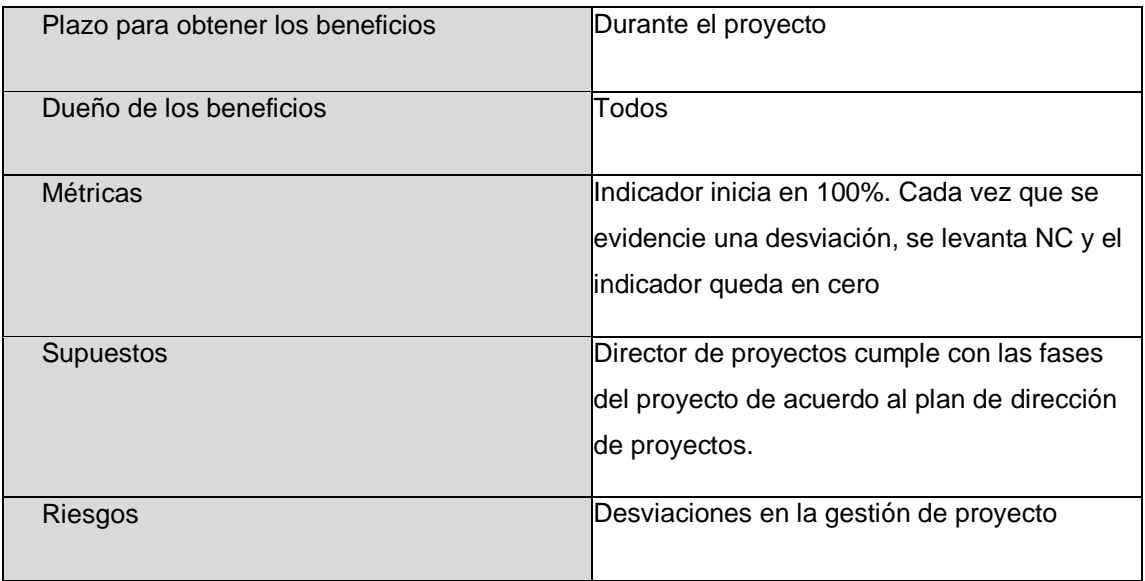

## **8.4.Plan de gestión de cambios**

El plan de gestión de cambios del proyecto se muestra en el **Anexo B** de este documento.

### **9. Gestión de los Interesados del Proyecto**

El plan de gestión de interesados se crea con el fin de identificar las estrategias y desarrollar las mejores relaciones y comunicación con todos los que puedan impactar y/o tener beneficios con la realización del proyecto.

### **9.1.Registro de Interesados**

Para el registro de los interesados del proyecto, el patrocinador del proyecto y Gerente De Proyecto, y tomando las técnicas para la identificación de interesados del proyecto bajo los lineamientos del PMI, se realizan las siguientes técnicas:

Revisión de documentos del proyecto para realizar el Acta de constitución (Project chárter), como se registra en el Anexo A, donde se registran los datos claves e identifican los interesados.

Reuniones grupales entre el patrocinador, gerente y líderes del proyecto ise realiza análisis para identificar expectativas, roles, intereses, categorizando de acuerdo a su poder, influencia e interés para lograr su evaluación. Como se puede observar en **el Anexo H mediante la matriz de registro de interesados.** Recopilada toda la información necesaria, se muestra a continuación

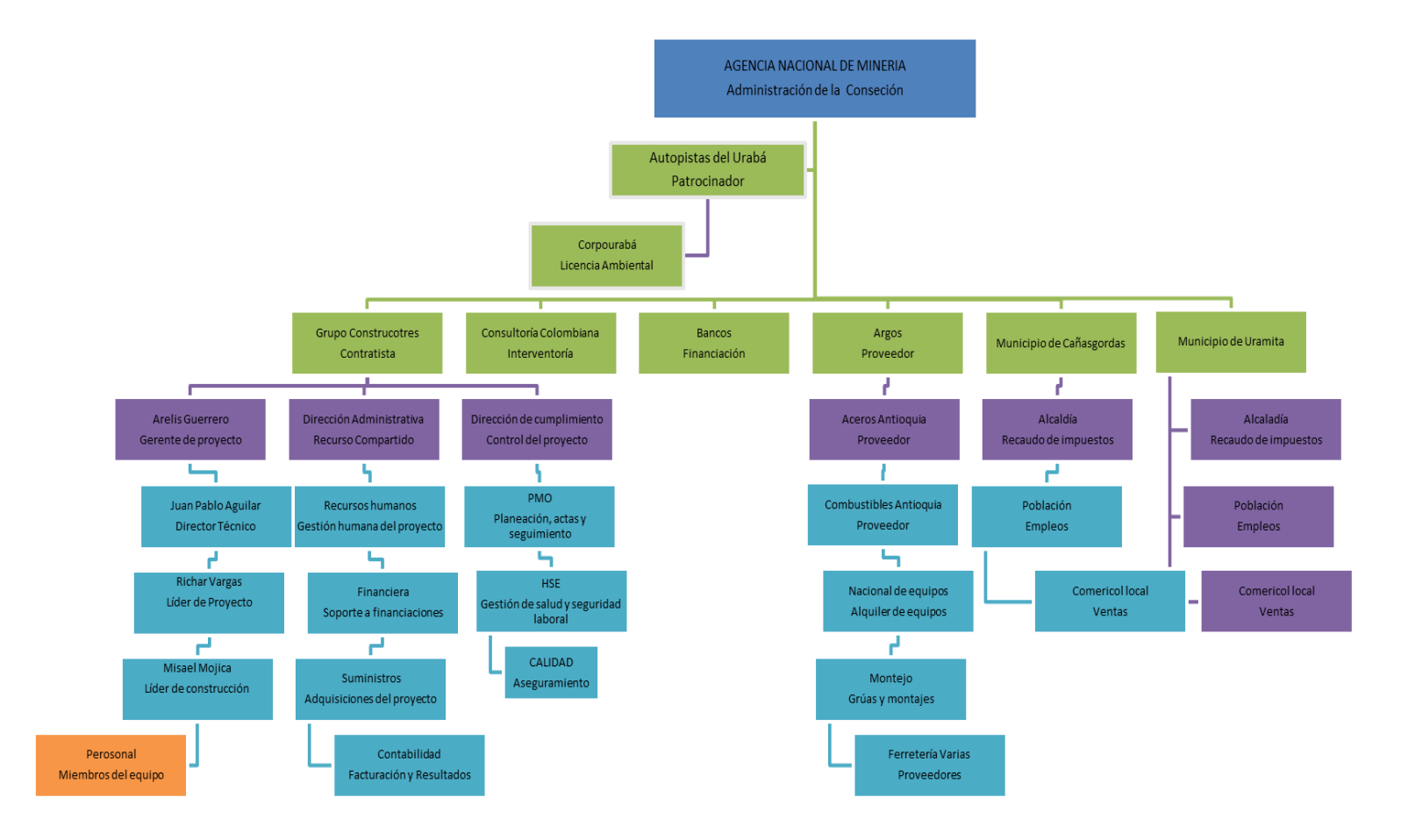

*Figura 18. Mapa de interesados del proyecto* Fuente: Constructores GPUPC

#### **9.2.Plan de Involucramiento de los interesados**

La gestión de los interesados del proyecto incluye los procesos requeridos para identificar a las personas grupos u organizaciones, que pueden afectar o ser afectados por el proyecto, para analizar las expectativas dentro del proyecto y sus impactos, para desarrollar estrategias de gestión adecuadas para cada uno según sea el caso. (Morillo, 2005).

Los procesos que se deben llevar a cabo para garantizar una buena gestión de los interesados del proyecto son:

- Identificar los interesados
- Planificar el involucramiento de los interesados
- Gestionar el involucramiento de los interesados
- Monitorear el involucramiento de los interesados

#### **Identificar los interesados**

El director del proyecto con su equipo de trabajo y en compañía del clientesponsor realiza un listado inicial de los interesados del Proyecto

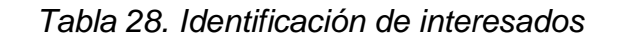

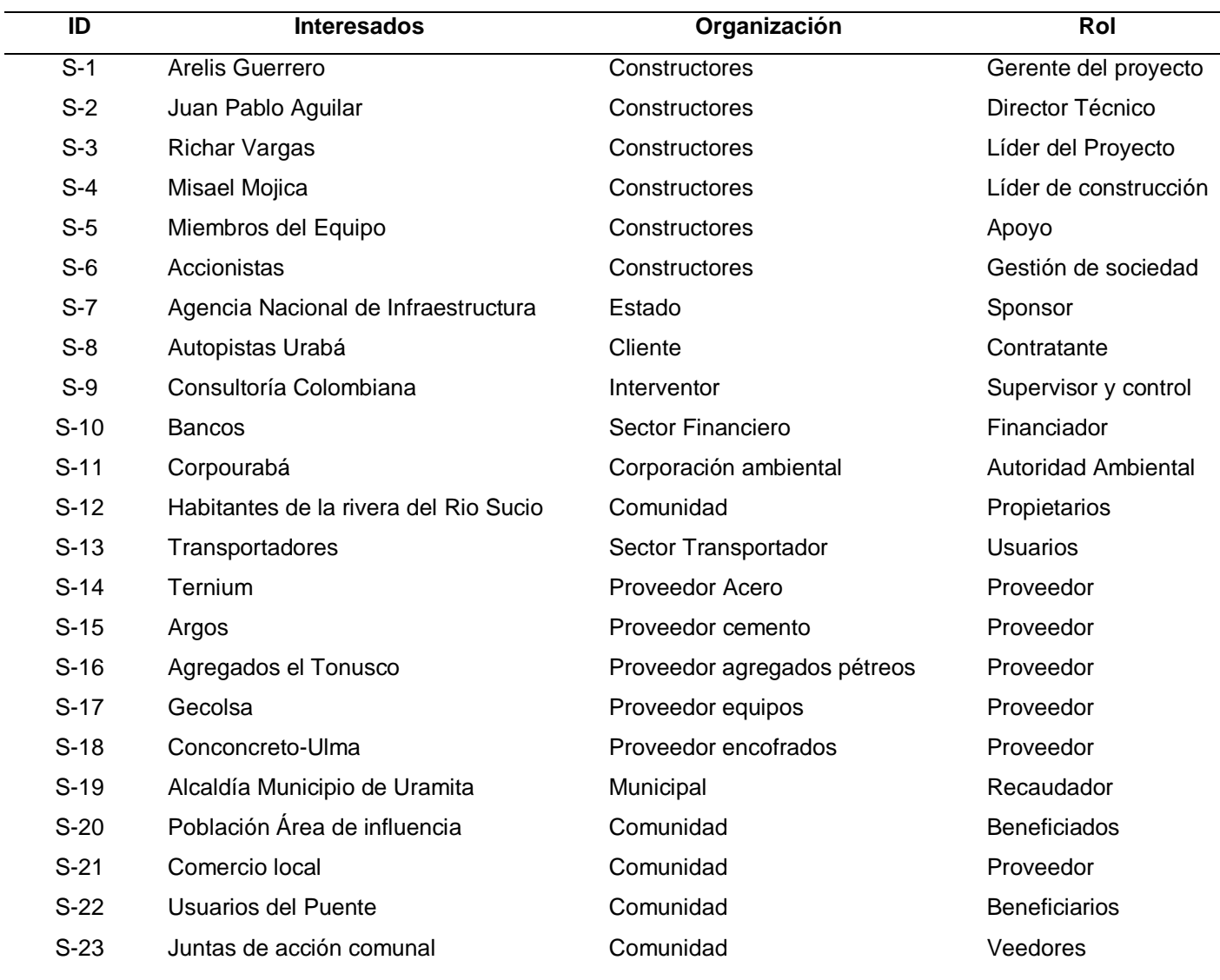

Una vez identificados los interesados se avanza en la caracterización y posicionamiento de los interesados a través de la matriz de poder.

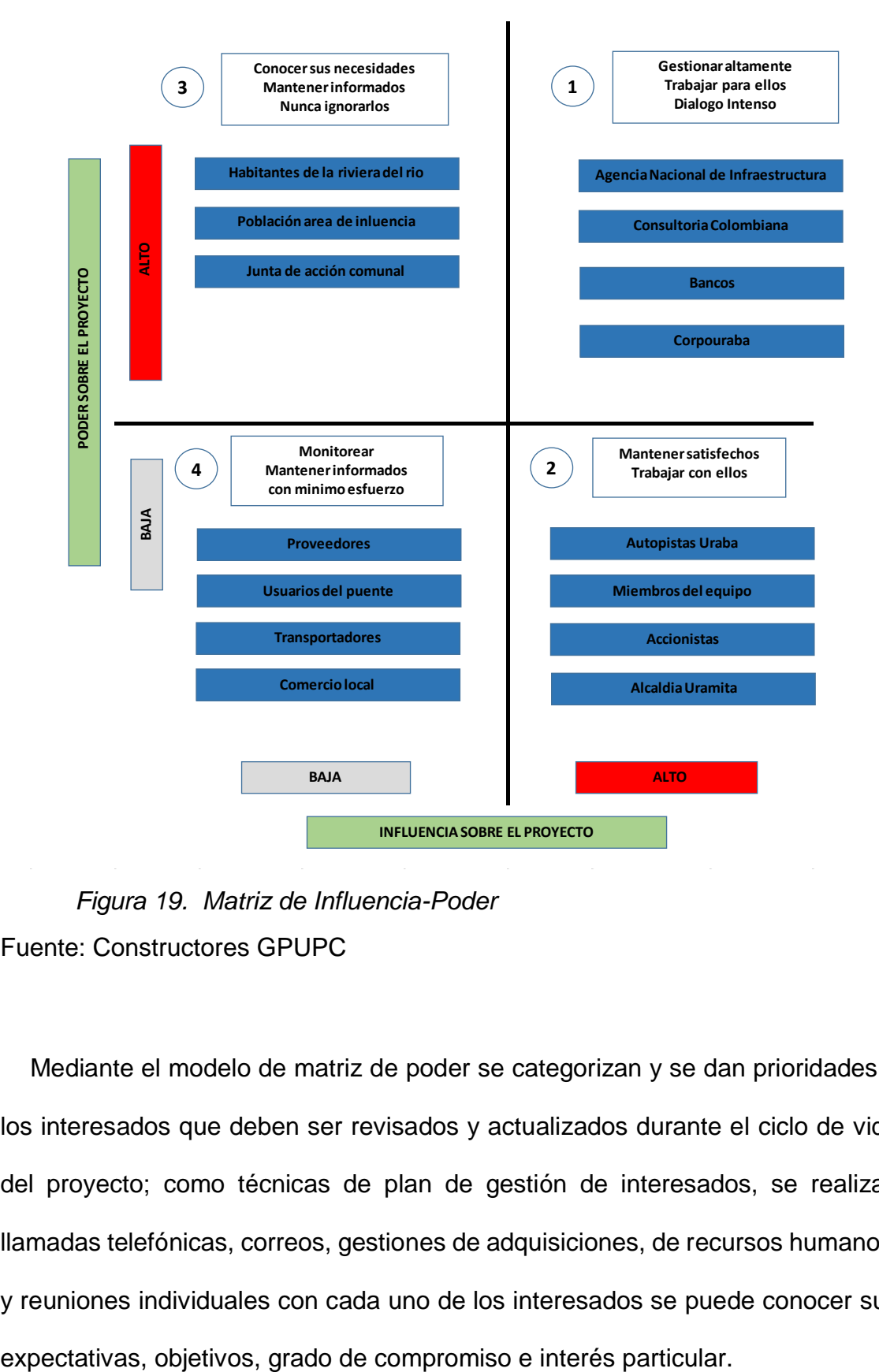

*Figura 19. Matriz de Influencia-Poder* Fuente: Constructores GPUPC

Mediante el modelo de matriz de poder se categorizan y se dan prioridades a los interesados que deben ser revisados y actualizados durante el ciclo de vida del proyecto; como técnicas de plan de gestión de interesados, se realizan llamadas telefónicas, correos, gestiones de adquisiciones, de recursos humanos, y reuniones individuales con cada uno de los interesados se puede conocer sus

En la tabla Estrategia de interesados, se puede mostrar las posibles estrategias para gestionar los interesados del proyecto teniendo en cuenta los atributos de poder, legitimidad y urgencia de cada uno de ellos.

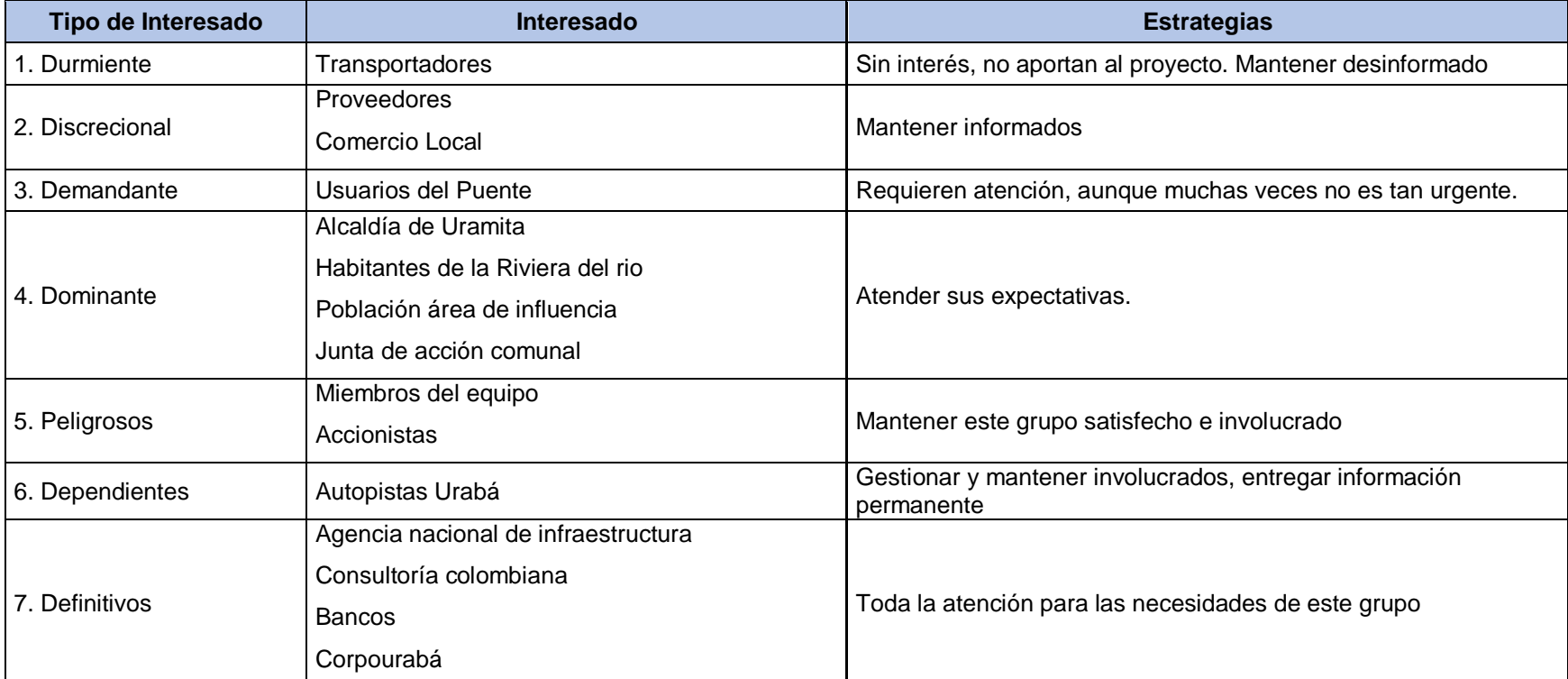

# *Tabla 29. Estrategia de interesados*

## **10.Gestión de alcance del proyecto**

## **10.1.Plan de Gestión de Alcance**

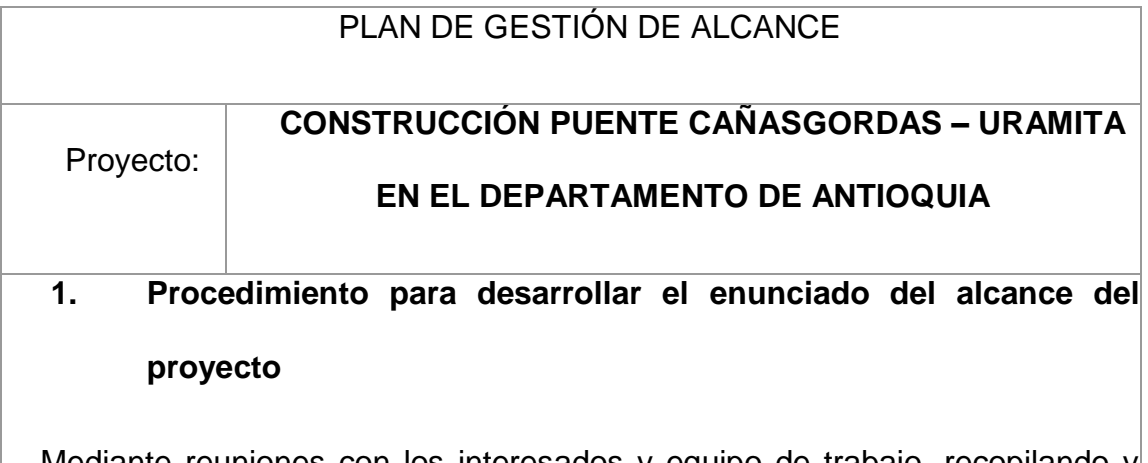

Mediante reuniones con los interesados y equipo de trabajo, recopilando y analizando los datos de los documentos del proyecto, procedimientos y políticas de la organización, el director del proyecto asignado mediante acta de constitución, desarrollará el enunciado del alcance del alcance del proyecto, este debe estar aprobado por el patrocinador.

## **2. Procedimiento para crear, mantener y aprobar la EDT**

Mediante la herramienta de descomposición, tras enunciado del alcance y teniendo los documentos de proyecto, factores ambientales de la empresa, políticas y procedimientos de la organización se creará y aprobará con el equipo la estructura de desglose trabajo que finalmente será nuestra línea base del alcance.

# **3. Plantilla a utilizar para documentar el diccionario de datos de la EDT**

En este documento del diccionario de la EDT se incluirá la siguiente información:

- El identificador del código de cuenta
- Nombre del entregable
- La descripción del trabajo
- Responsable
- Los criterios de aceptación

**4. Procedimiento para la validación y aceptación formal de Entregables**

Para el recibo por parte del cliente de cada uno de los entregables se realizará mediante un Acta de Recibo, que debe entregar el responsable de Constructores GPUPC a la Interventoría o líder del proyecto (contratante), en la cual debe registrar la entrega y aceptación con los siguientes parámetros:

Registro de pendientes menores ejecutados

Registro fotográfico (antes y después de la obra)

# **5. Procedimiento de solicitud de cambios al Alcance del proyecto (Controlar el alcance)**

Para las solicitudes de cambio se deberá seguir el siguiente procedimiento:

- Cualquier interesado podrá presentar una solicitud de cambio, pero esta deberá estar sustentada y argumentada, detallando el porqué del cambio y en que contribuye ese cambio a la mejora del proyecto.
- El comité de control de cambios con la información de la solicitud, deberá evaluar el impacto que esta genera a nivel de (alcance, costos y tiempos), e informara si la solicitud es o no aprobada.
- El control del alcance lo realiza el Director del Proyecto, el cual debe verificar que el entregable cumpla con lo acordado en la línea base del alcance, si este es aprobado será este el encargado de socializarlo a los diferentes interesados.
	- El director del proyecto deberá estar siempre presto a realizar analizar y controlar los siguiente:
		- 1. Seguir el plan de gestión de los cambios
		- 2. Revisar y analizar el desempeño del alcance contra la línea base, para la medición del desempeño
		- 3. Analizar los cambios sugeridos que impacten en el alcance, costos y tiempo
		- 4. Revisar y análisis el desempeño de los costos y cronograma, contra la línea base de ambos, para así trazar las estrategias necesarias para el correcto funcionamiento del proyecto
		- 5. Mantener informado a todo momento a los interesados de los eventos importantes, y de los que de alguna forma impacten el normal desarrollo del proyecto.

## **10.2.Plan y matriz de trazabilidad de requisitos**

La matriz de requisitos del proyecto se encuentra en el **Anexo E** de este documento.

## **10.3.Enunciado del alcance**

El enunciado del alcance del presente proyecto se encuentra en el **Anexo F**.

## **10.4.Estructura de descomposición del trabajo (EDT)**

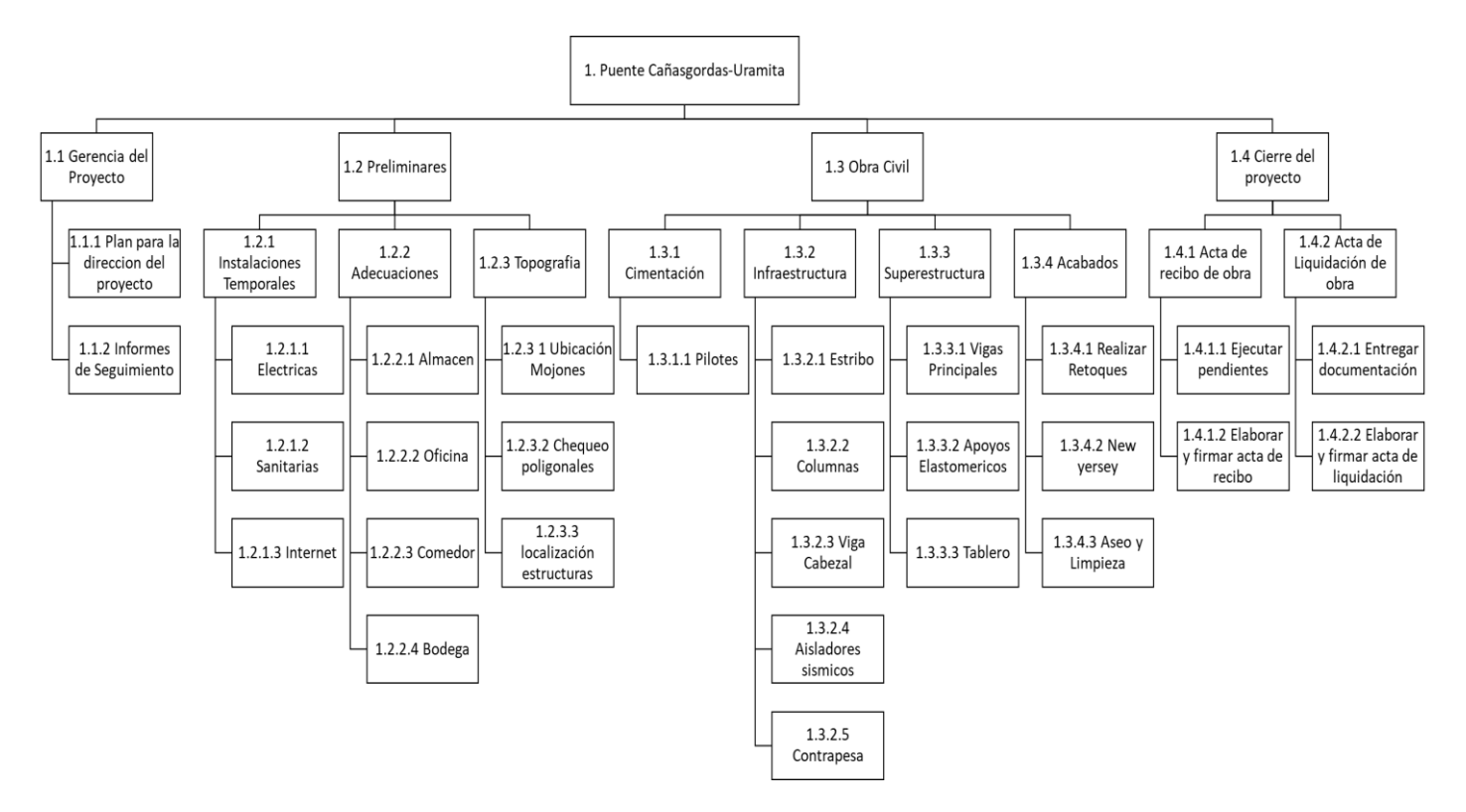

*Figura 20. EDT del proyecto* Fuente: Constructores GPUPC

#### **10.5. Diccionario de la EDT**

El diccionario de la EDT del presente proyecto se encuentra relacionado en el **Anexo G.**

#### **11.Gestión del cronograma del proyecto**

#### **11.1.Plan de Gestión de Cronograma**

El plan de gestión del cronograma del proyecto para la Construcción del Puente Uramita (Puente 16 UF1), se desarrolla a partir del Plan de gestión del alcance donde se definió el enunciado del alcance, la estructura de desglose del trabajo – EDT y el Diccionario de la EDT del proyecto.

#### **Metodología de programación**

La programación de la Construcción del Puente Cañasgordas-Uramita se elaborará respetando las buenas prácticas definidas y socializadas por el PMI en su guía PMBOK versión 6 y documentos de apoyo para la gestión del cronograma.

Las herramientas que se utilizaran en el desarrollo de la gestión del cronograma para la construcción de la programación son

- Programa MS Project
- Juicio de expertos
- Estimaciones basadas en tres valores
- Diagrama de red

Diagrama de Gantt

#### Las duraciones estarán representadas en días

**Identificación de actividades:** Del plan de gestión del alcance, en el diccionario de la EDT, extraemos las actividades identificadas que debemos usar para el proceso de planificación y programación, las cuales permitirán el término de cada entregable asignándolas al paquete de trabajo que correspondan, cada actividad tendrá un código que sea coherente y permita su trazabilidad con su paquete de trabajo y cuenta de control en su EDT, en esta tarea nos apoyaremos del juicio de expertos.

**Secuencia de actividades:** Una vez se cuenta con la lista de las actividades, procedemos a establecer la secuencia de esta por cada paquete de trabajo, luego se debe establecer la secuencia entre los paquetes de trabajo y así poder definir la secuencia de todo el proyecto, el cual se ilustrará en un diagrama de red.

Los tipos de precedencias que utilizaremos para secuenciar las actividades son las siguientes:

- FC (fin a comienzo): El final de una tarea marca el comienzo de la siguiente:
- CC (comienzo a comienzo): Las dos tareas deben comenzar a la vez

**Estimación de duraciones:** Para la estimación de las duraciones de las actividades utilizamos la técnica de los tres valores, también llamada PERT, la cual consiste en estimar la duración de una actividad utilizando las estimaciones pesimista, más probable y optimista a través de la siguiente formula:

$$
Duración PERT = \frac{(DO + (4xDMP) + DP)}{6}
$$

DO = Duración optimista DMP = Duración más probable DP = Duración pesimista

Estas estimaciones serán obtenidas al consultar con el personal de producción asignado al proyecto, y a la compañía, aprovechando la experiencia de nuestra empresa en obras similares.

**Desarrollo del cronograma:** Para desarrollar de una manera adecuada el cronograma debemos tener como base lo siguiente:

- Las estimaciones de duración
- Las estimaciones de recursos
- La identificación y secuencia de las actividades
- La red del proyecto, entre otras

Con esta información desarrollada, revisada y validada por las partes interesadas, enviamos dicho cronograma al sponsor para su posterior aprobación.

Para controlar el cronograma se utilizara la técnica del valor ganado o earned value, la cual para implementarla en un proyecto se hace necesario definir la línea base de medición del desempeño, que integra la descripción del trabajo a realizar (alcance), los plazos para su realización (cronograma) y el cálculo de sus costos y de los recursos requeridos para su ejecución (costo) (Ambriz Avelar, 2008).

Por consiguiente, definiremos dichas líneas base, y calcularemos el valor planificado, valor ganado y costo real, adicionalmente calcularemos los índices de desempeño de cronograma SPI e índice de desempeño del costo CPI.

Adicionalmente se elaboran informes de desempeño quincenales y se desarrollan reuniones de coordinación mensuales para evaluar el cumplimiento del cronograma y tomar decisiones respecto a las solicitudes de cambio generadas a la fecha. Una vez se haya aprobado una solicitud de cambio por el Comité de Control de Cambios, se hacen las modificaciones aprobadas que correspondan, incluyendo la modificación de la Línea Base del Cronograma.

#### **11.2. Listado de Actividades con Análisis PERT**

Para la estimación de las duraciones de las actividades que componen cada paquete de trabajo a través de la estimación con la técnica PERT, se realizó con base en los rendimientos obtenidos por nuestra empresa en proyectos similares y consulta al personal de producción del proyecto y de la empresa obteniendo los siguientes resultados.

# *Tabla 30. Actividades con Estimación de Duraciones Esperadas*

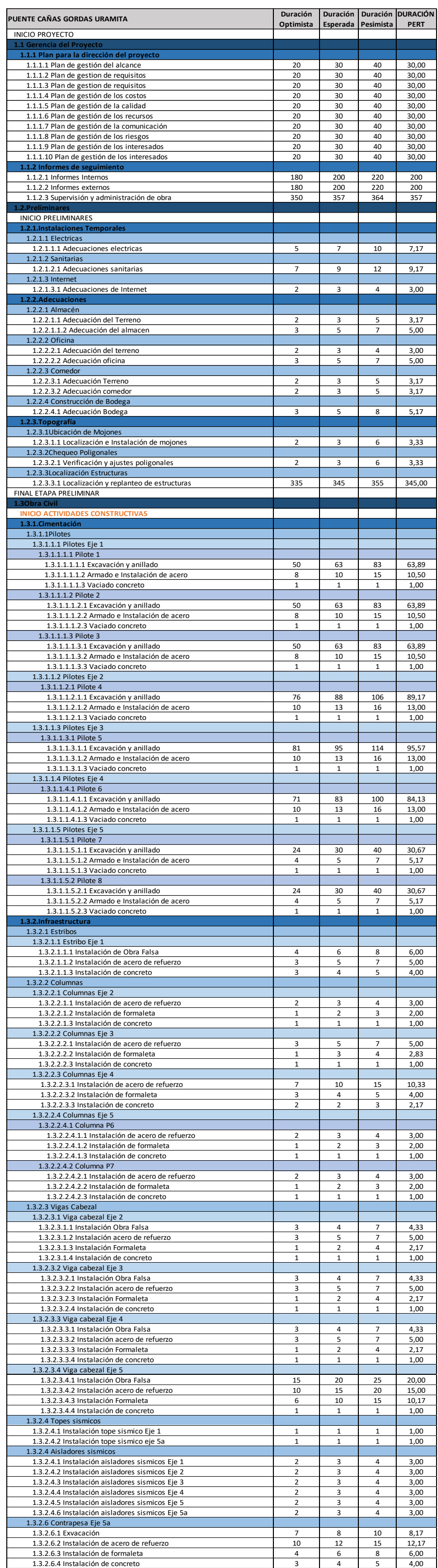

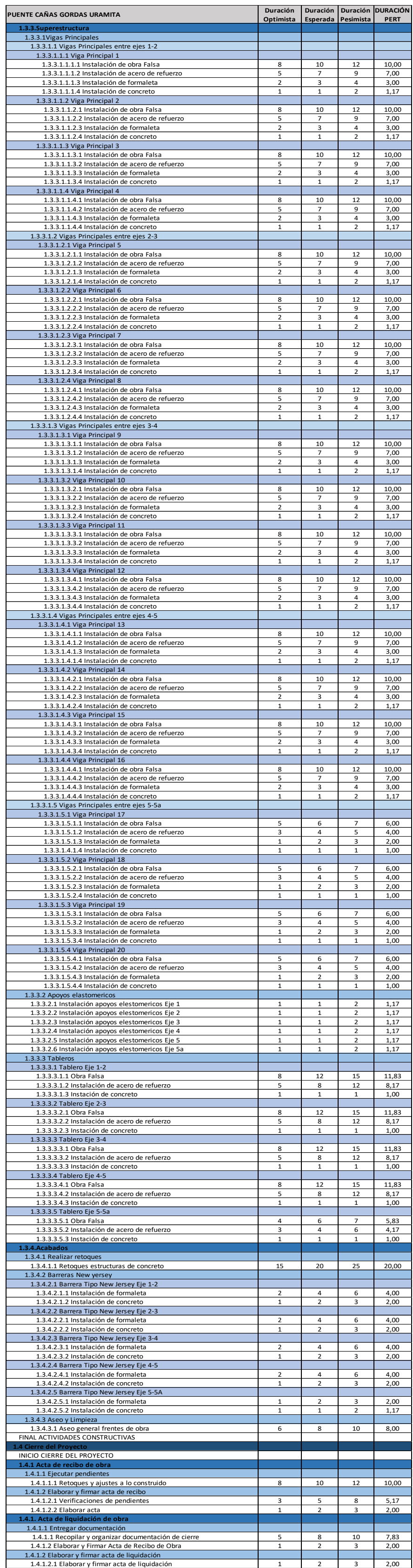

## **11.3. Diagrama de Red**

Debido a la cantidad de actividades de nuestro cronograma, y a la dificultad de representarla de forma manual completa, se realizó el diagrama para la ruta crítica del Proyecto.

*Figura 5.* Diagrama de Red del Proyecto

Fuente: Constructores GPUPC

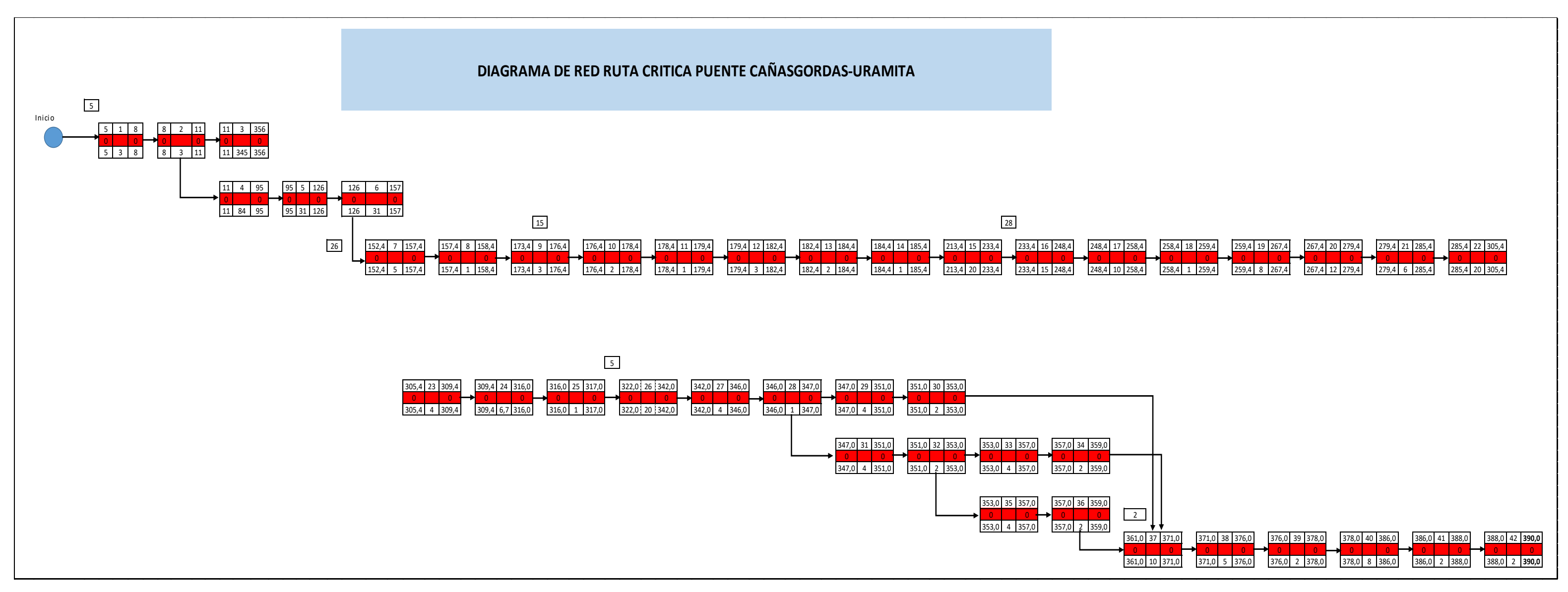

# **11.4. Línea Base del Cronograma**

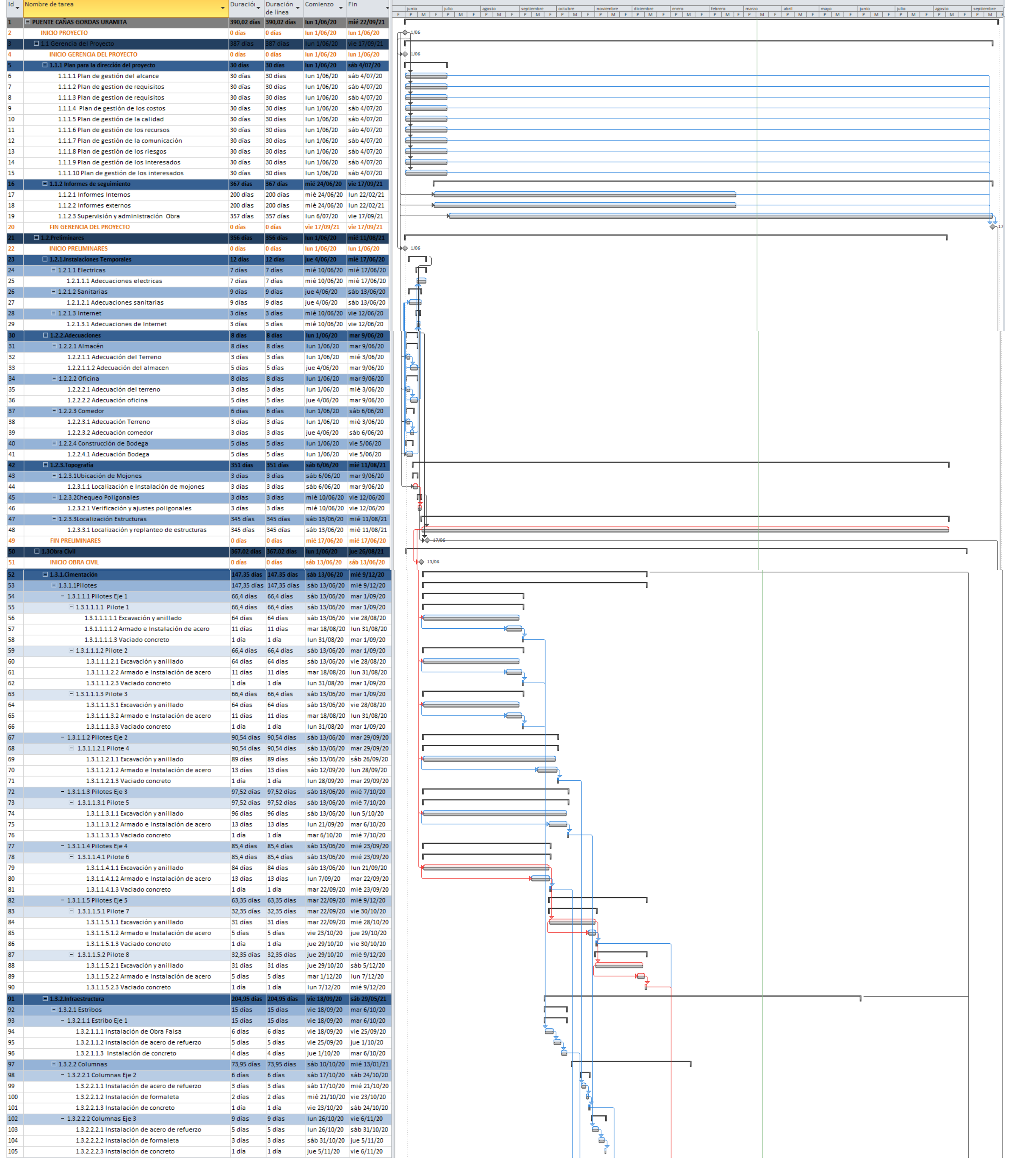

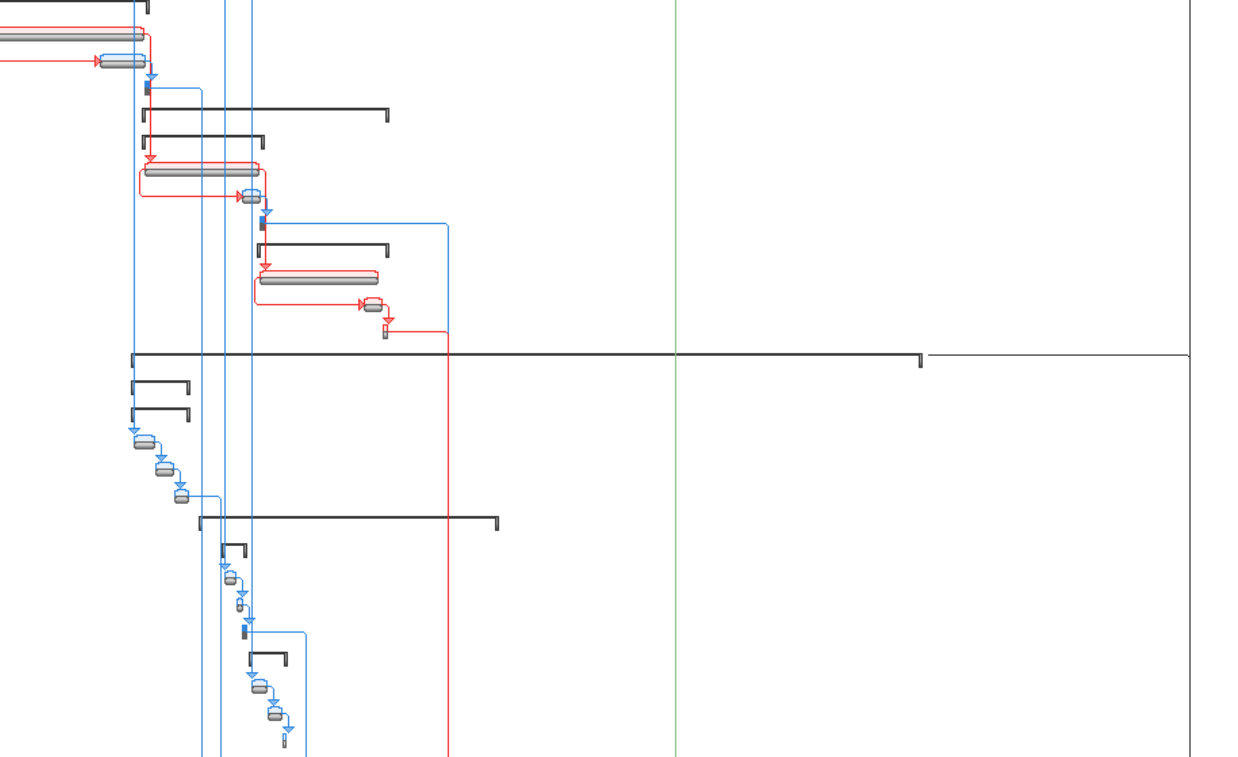

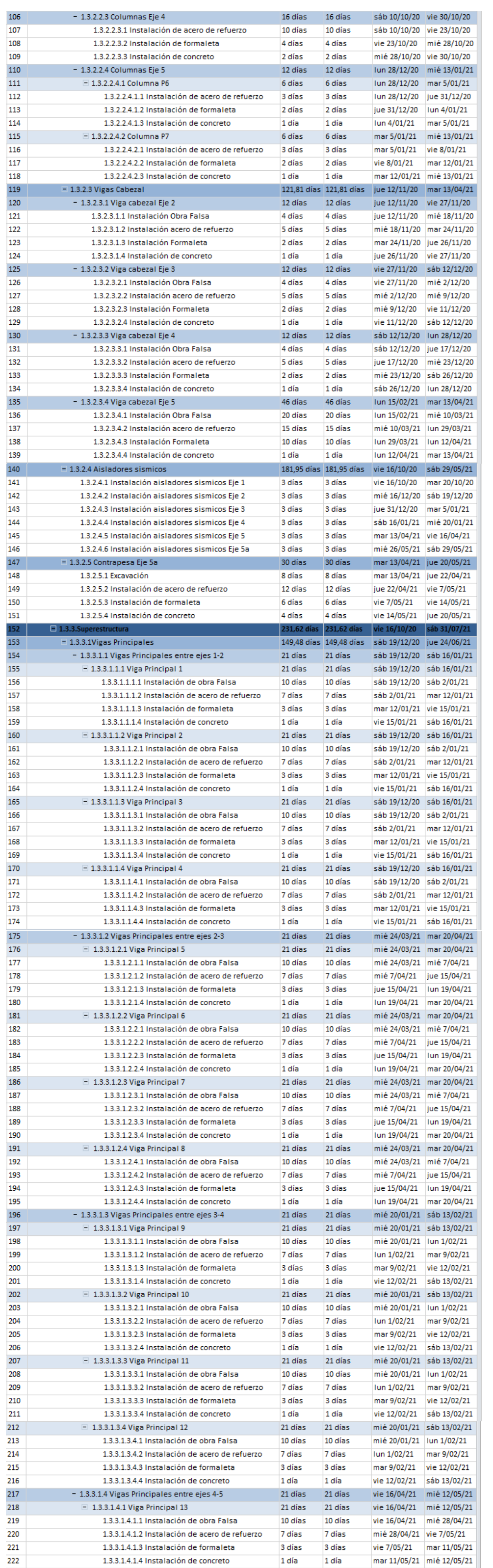

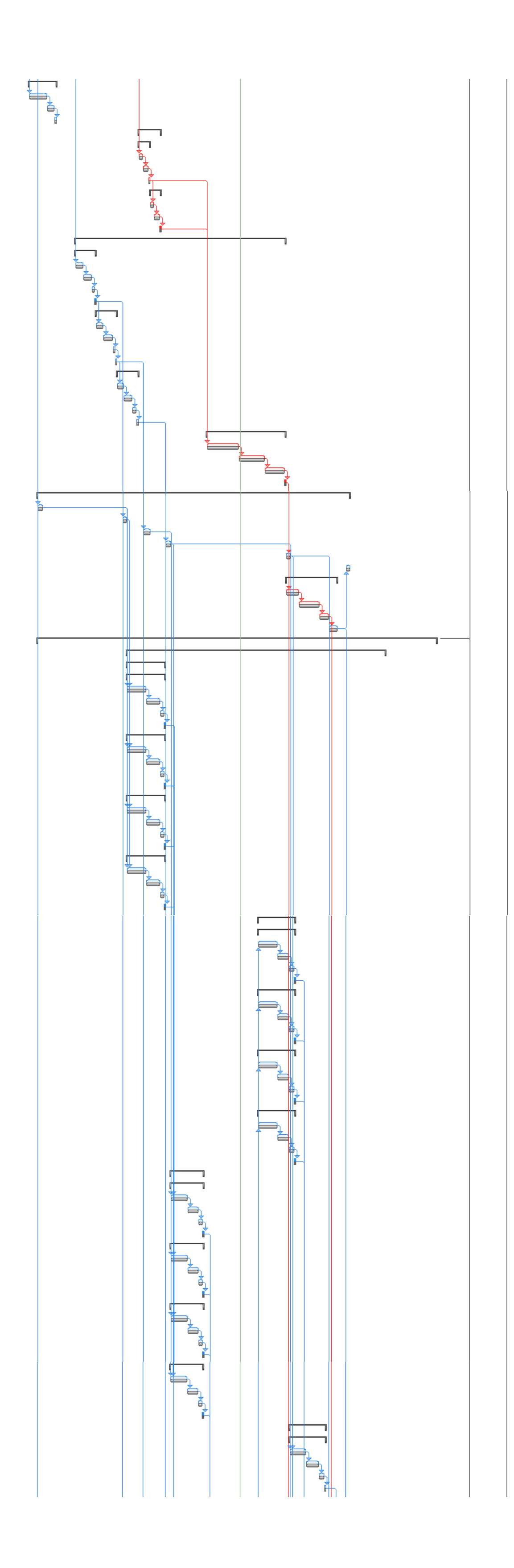

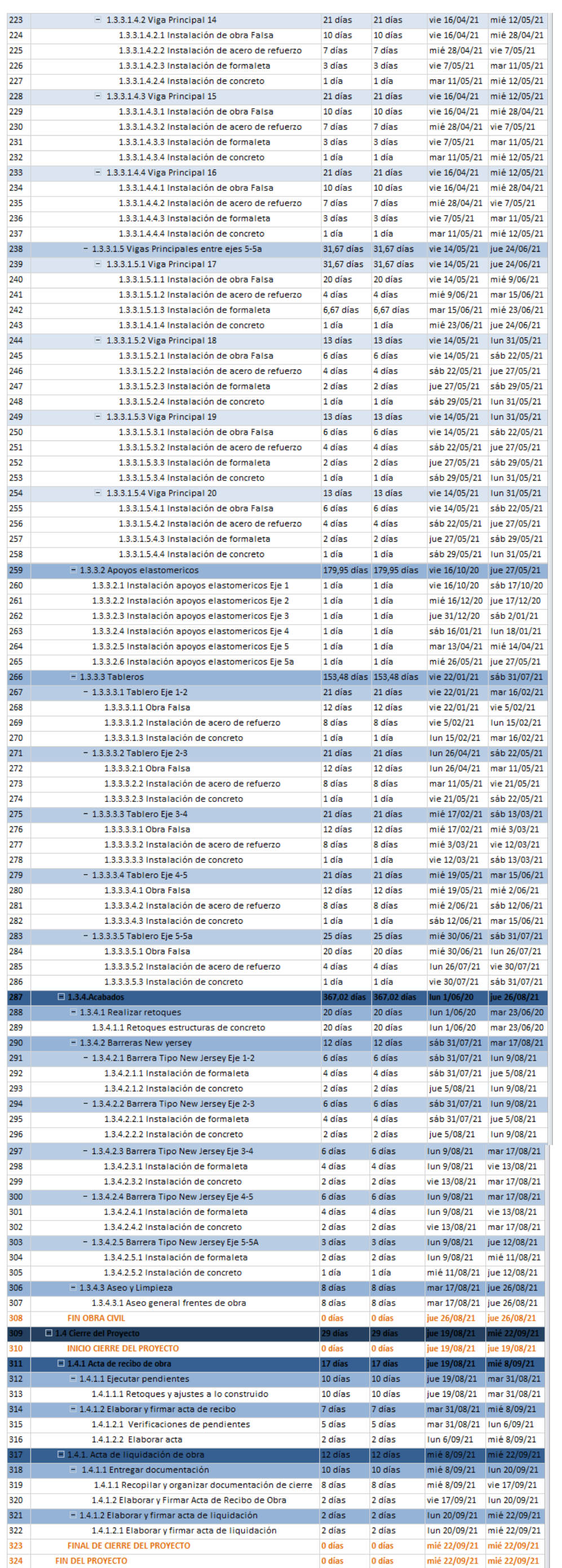

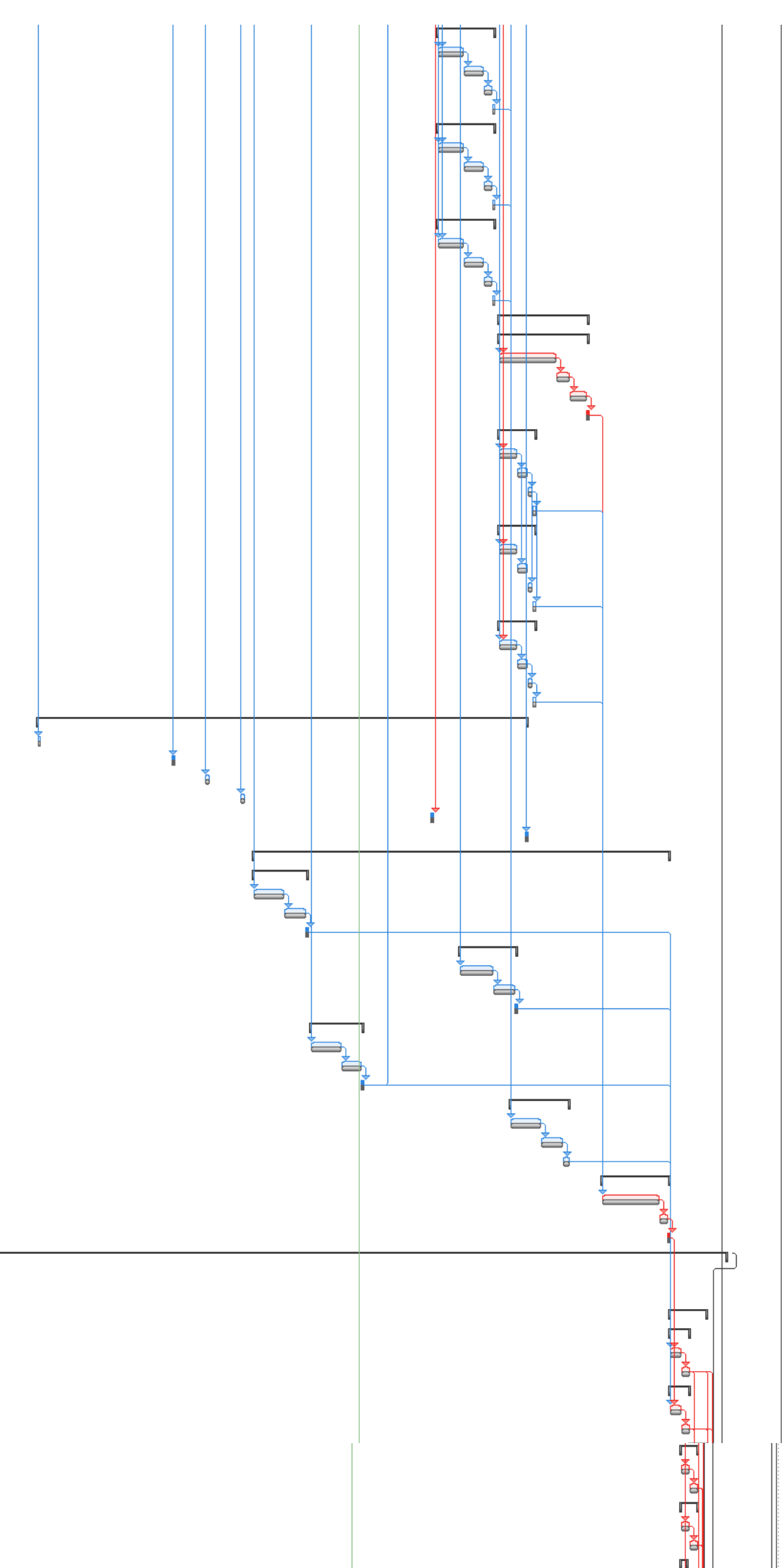

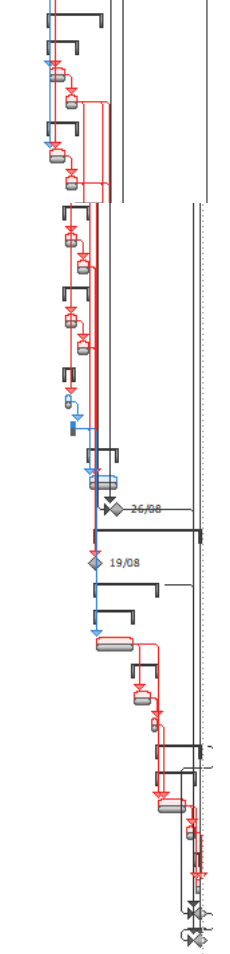

*Figura 21. Línea base del Proyecto* 

Fuente: Constructores GPUPC

#### **11.5. Técnicas de desarrollar el cronograma aplicado**

Existen varias técnicas para desarrollar los cronogramas, todas enmarcadas dentro de lo que se denomina análisis de la red, a lo largo de nuestro proyecto utilizaremos las siguientes:

- Compresión del cronograma: En la fase de monitoreo y control, debemos estar dando las alertas ante la mínima variación del cumplimiento del cronograma, para saber en qué momento activar esta técnica, la cual ya hemos estudiado y ser necesario la podemos utilizar en las siguientes actividades:
- Una vez terminadas de construir mínimo 2 de las 4 vigas de cada eje del puente, iniciaremos la instalación de la obra falsa de los tableros, lo cual nos puede representar ahorrarnos por lo menos un 10% de la duración de la actividad del tablero de cada eje.
	- Una vez definidas duraciones y secuenciadas las actividades, se asignaron los recursos a las actividades obteniendo lo siguiente:

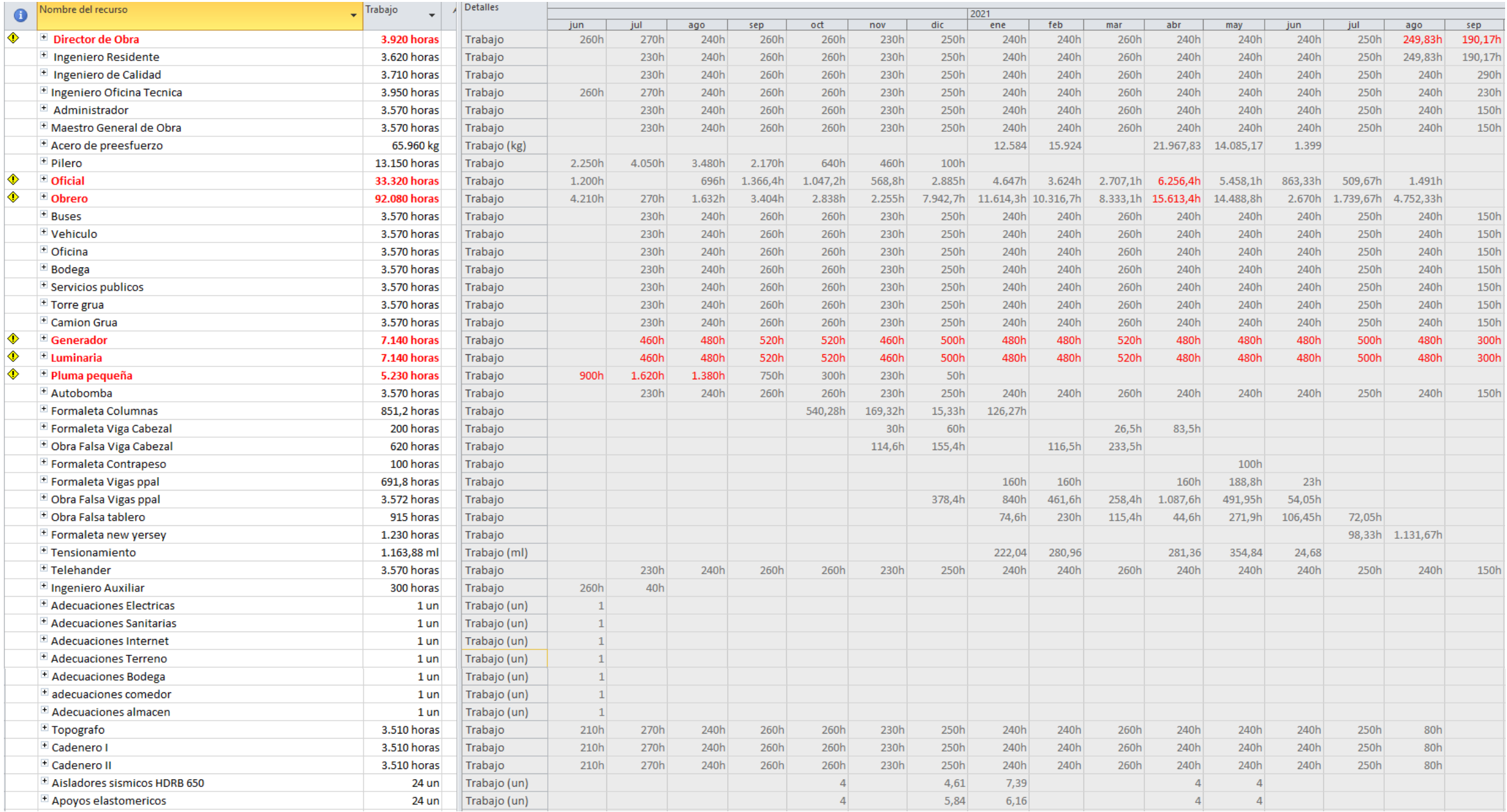

*Figura 22. Asignación de recursos-sobreasignación*

Fuente: Constructores GPUPC

De la figura 22 podemos concluir que de las 47 líneas de recursos asociados al proyecto en 6 de recursos tenemos sobreasignaciones, las cuales se observan en color rojo, el Director de la obra la presenta en los meses de agosto y septiembre de 2021, los oficiales y obreros en el mes de abril de 2021, y el generador, luminaria y pluma pequeña se encuentran sobre asignadas toda la duración de la obra.

Las soluciones para estas sobreasignaciones van desde reemplazar el recurso por otro, hasta adicionar la cantidad del recurso sobre asignado, la primera opción nos resuelve la sobreasignación del director, la segunda opción nos resuelve el resto de las sobreasignaciones, una vez realizado los ajustes correspondientes obtenemos el cronograma libre de sobreasignaciones

| Recurso Inicial | Inicial | Final | Aumento |  |
|-----------------|---------|-------|---------|--|
| Oficial         | 35      | 39    |         |  |
| Obrero          | 90      | 99    | 9       |  |
| Generador       |         | 2     |         |  |
| Luminaria       |         | 2     |         |  |
| Pluma pequeña   | 5       | 6     |         |  |

*Tabla 31. Ajustes recursos sobre asignados y nivelados*

Una vez realizada la nivelación las sobreasignaciones desaparecen tal como lo evidenciamos en la siguiente figura.

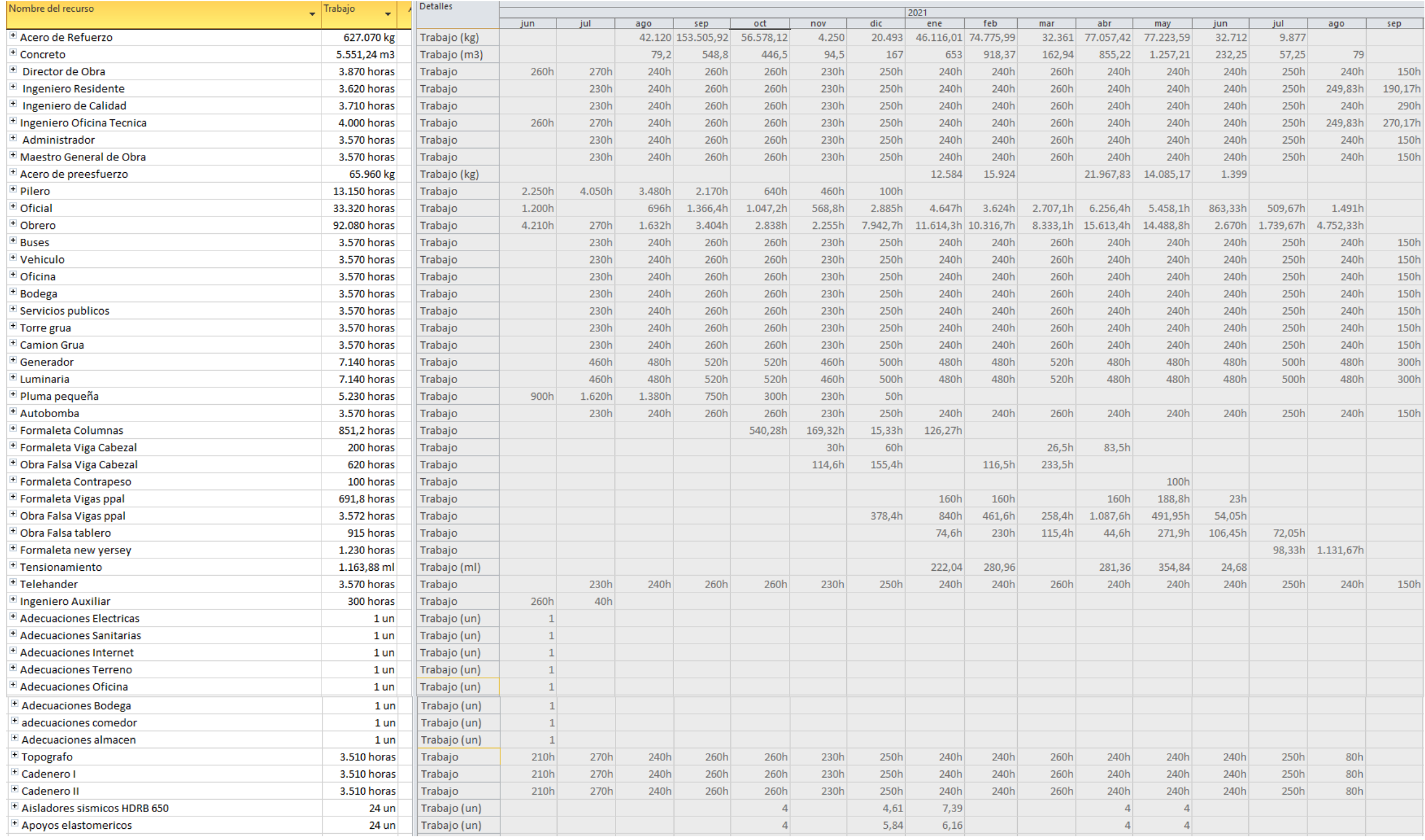

*Figura 23. Asignación de recursos-sin sobreasignación*

Fuente: Constructores GPUPC

#### **12.Gestión de costos del proyecto**

#### **12.1.Plan de gestión de costos del proyecto**

La gestión de los costos abarca los procesos de planificar, estimar, determinar, gestionar y controlar los costos del proyecto, nos ayuda a responder los siguientes cuestionamientos:

- ¿Cómo planificar los costos del proyecto?
- ¿Cómo gestionare efectivamente el proyecto, respetando la línea base de costos?
- ¿Cómo gestionare las variaciones en el costo del proyecto?

La responsabilidad de la estimación del presupuesto es del Director del proyecto y este deberá definir los umbrales de control del mismo, así como las reglas para la medición del desempeño y sus diferentes formatos de seguimiento.

Cualquier desviación a la línea base de costos deberá ser analizada y socializada con el sponsor de manera inmediata.

**Estimación de costos:** Esta estimación se construirá basándonos en la línea base del alcance (enunciado del alcance, la EDT y el diccionario de la EDT), utilizando la estimación análoga, consultando las bases de datos de proyectos similares que ha ejecutado la compañía definiremos los costos por medio de la estimación ascendente.

La estimación del costo esta en pesos colombianos (COP), y se expresara en números enteros.

**Determinar el presupuesto:** Una vez estimados los costos de los recursos (mano de obra, materiales, equipos, servicios y otros) a cada actividad estos son sumados en sus diferentes paquetes de trabajo definidos en la EDT, y estos paquetes de trabajo en cada cuenta de control, hasta llegar al nivel más alto definido en la EDT, una vez allí se tiene el costo estimado del proyecto, se le adiciona la debida reserva de contingencia que para nuestro proyecto se definió con el sponsor utilizar el 10% del estimado del proyecto y llegamos a la línea base de costos, a esta le sumamos la reserva de gestión impuesta por el sponsor la cual es del 5% del estimado del proyecto y en este punto está determinado el presupuesto definitivo.

**Controlar el presupuesto:** En este proceso debemos monitorear el estado del proyecto para ir actualizando los costos del mismo y realizar la adecuada gestión de cambios a la línea base de costos, recordar que cualquiera desviación que atente contra la línea base debe ser analizada y discutida en el comité de control de cambios, para posteriormente ser socializada con las partes interesadas, la finalidad de este proceso es que la línea base de costos se mantenga durante la ejecución del proyecto.

El seguimiento a los costos se realizará por medio de la técnica del valor ganado, la cual compara la línea base para la medición del desempeño con respecto al desempeño real del cronograma y del costo, los indicadores a los cuales le haremos seguimientos serán los siguientes:

- Valor Planificado (PV)
- Valor ganado (EV)
- Costo real (AC)
- Variación del cronograma (SV)
- Variación del costo (CV)
- Índice de desempeño del cronograma (SPI)
- Índice de desempeño del costo (CPI)

Como parte integral de la gestión, en las reuniones semanales programadas se revisará y presentará el desempeño de costos anterior. El director de proyecto tendrá la función de evaluar las desviaciones en los costos, y en caso de encontrar cambios en los costos programados, deberá presentar al sponsor para su revisión y aprobación. La autoridad para realizar los ajustes en el proyecto para que vuelva dentro del presupuesto, a común acuerdo, recae sobre el Sponsor y el director del proyecto. Las acciones correctivas se deben formalizar por escrito y se aplicará el proceso del Control Integrado de Cambios, estos tendrán que ser aprobados por el Sponsor para modificar las líneas base del alcance del proyecto.

#### **Herramientas y técnicas:**

Las empleadas durante este plan serán las siguientes:

 Análisis de variación, análisis de tendencia, análisis del valor ganado, agregación de costos, estimación análoga y ascendente

# **12.2.Estimación de costos en MS Project**

Tal como lo explicamos anteriormente definimos los costos de los recursos en la hoja de recursos del MS Project, e iniciamos la estimación ascendente obteniendo los siguientes resultados:

| Id             | $Mod_$<br>de | Nombre de tarea                              | Costo de línea base | Comienzo                  | Fin          |
|----------------|--------------|----------------------------------------------|---------------------|---------------------------|--------------|
|                | 下            | <b>E PUENTE CAÑAS GORDAS URAMITA</b>         | \$12.782.904.796,0  | lun 1/06/20               | mié 22/09/21 |
| $\overline{2}$ | B            | <b>INICIO PROYECTO</b>                       | \$0,0               | lun 1/06/20               | lun 1/06/20  |
|                | F            | □ 1.1 Gerencia del Proyecto                  | \$4.162.311.000,0]  | lun 1/06/20               | vie 17/09/21 |
| 4              | B            | <b>INICIO GERENCIA DEL PROYECTO</b>          | \$0.0               | lun 1/06/20               | lun 1/06/20  |
| 5              | ᄝ            | E 1.1.1 Plan para la dirección del proyecto  | \$58.524.600,0      | lun 1/06/20               | sáb 4/07/20  |
| 6              | ę,           | 1.1.1.1 Plan de gestión del alcance          | \$5.852.460,0       | Iun 1/06/20               | sáb 4/07/20  |
| 7              | S            | 1.1.1.2 Plan de gestion de requisitos        | \$5.852.460,0       | lun 1/06/20               | sáb 4/07/20  |
| 8              | S            | 1.1.1.3 Plan de gestion de requisitos        | \$5.852.460,0       | Iun 1/06/20               | sáb 4/07/20  |
| 9              | 믱            | 1.1.1.4 Plan de gestión de los costos        | \$5.852.460,0       | lun 1/06/20               | sáb 4/07/20  |
| 10             | 믱            | 1.1.1.5 Plan de gestión de la calidad        | \$5.852.460,0       | lun 1/06/20               | sáb 4/07/20  |
| 11             | S            | 1.1.1.6 Plan de gestión de los recursos      | \$5.852.460,0       | Iun 1/06/20               | sáb 4/07/20  |
| 12             | B            | 1.1.1.7 Plan de gestión de la comunicación   | \$5.852.460,0       | lun 1/06/20               | sáb 4/07/20  |
| 13             | 믱            | 1.1.1.8 Plan de gestión de los riesgos       | \$5.852.460,0       | lun 1/06/20               | sáb 4/07/20  |
| 14             | S            | 1.1.1.9 Plan de gestión de los interesados   | \$5.852.460,0       | lun 1/06/20               | sáb 4/07/20  |
| 15             | B            | 1.1.1.10 Plan de gestión de los interesados  | \$5.852.460,0       | Iun 1/06/20               | sáb 4/07/20  |
| 16             | ₹            | $\blacksquare$ 1.1.2 Informes de seguimiento | \$4.103.786.400.0   | mié 24/06/20 vie 17/09/21 |              |
| 17             | B            | 1.1.2.1 Informes Internos                    | \$0,0               | mié 24/06/20              | Iun 22/02/21 |
| 18             | 밓            | 1.1.2.2 Informes externos                    | \$0,0               | mié 24/06/20              | Iun 22/02/21 |
| 19             | 믱            | 1.1.2.3 Supervisión y administración Obra    | \$4.103.786.400,0   | lun 6/07/20               | vie 17/09/21 |
| 20             | B            | <b>FIN GERENCIA DEL PROYECTO</b>             | \$0,0               | vie 17/09/21              | vie 17/09/21 |
| 21             | इ            | $\blacksquare$ 1.2. Preliminares             | \$283.955.870,0     | lun 1/06/20               | mié 11/08/21 |
| 22             | ᄝ            | <b>INICIO PRELIMINARES</b>                   | \$ 0.0              | lun 1/06/20               | lun 1/06/20  |
| 23             | s            | E 1.2.1. Instalaciones Temporales            | \$6.360.000,0       | jue 4/06/20               | mié 17/06/20 |
| 24             | 팋            | $= 1.2.1.1$ Electricas                       | \$2.550.000,0       | mié 10/06/20              | mié 17/06/20 |
| 25             | ᄝ            | 1.2.1.1.1 Adecuaciones electricas            | \$2.550,000.0       | mié 10/06/20              | mié 17/06/20 |
| 26             | 晑            | $= 1.2.1.2$ Sanitarias                       | \$3,260,000.0       | jue 4/06/20               | sáb 13/06/20 |
| 27             | B            | 1.2.1.2.1 Adecuaciones sanitarias            | \$3.260.000,0       | jue 4/06/20               | sáb 13/06/20 |
| 28             | 晑            | $= 1.2.1.3$ Internet                         | \$550,000.0         | mié 10/06/20              | vie 12/06/20 |
| 29             | ᄝ            | 1.2.1.3.1 Adecuaciones de Internet           | \$550,000.0         | mié 10/06/20              | vie 12/06/20 |
| 30             | इ            | $\Box$ 1.2.2. Adecuaciones                   | \$12.110.000,0      | lun 1/06/20               | mar 9/06/20  |
| 31             | इ            | $= 1.2.2.1$ Almacén                          | \$4.360.000,0       | Iun 1/06/20               | mar 9/06/20  |
| 32             | s            | 1.2.2.1.1 Adecuación del Terreno             | \$1.820.000,0       | Iun 1/06/20               | mié 3/06/20  |
| 33             | s            | 1.2.2.1.2 Adecuación del almacen             | \$2.540.000,0       | jue 4/06/20               | mar 9/06/20  |
| 34             | ᄝ            | $= 1.2.2.2$ Oficina                          | \$4.625.000,0       | Iun 1/06/20               | mar 9/06/20  |
| 35             | s            | 1.2.2.2.1 Adecuación del terreno             | \$2.275.000,0       | Iun 1/06/20               | mié 3/06/20  |
| 36             | S            | 1.2.2.2.2 Adecuación oficina                 | \$2.350,000.0       | jue 4/06/20               | mar 9/06/20  |
| 37             | 冐            | $= 1.2.2.3$ Comedor                          | \$1.455.000,0       | Iun 1/06/20               | sáb 6/06/20  |
| 38             | ᄝ            | 1.2.2.3.1 Adecuación Terreno                 | \$455,000.0         | Iun 1/06/20               | mié 3/06/20  |
| 39             | 밓            | 1.2.2.3.2 Adecuación comedor                 | \$1.000.000,0       | jue 4/06/20               | sáb 6/06/20  |
|                |              |                                              |                     |                           |              |

*Tabla 32. Estimación de Costos en MS Project*

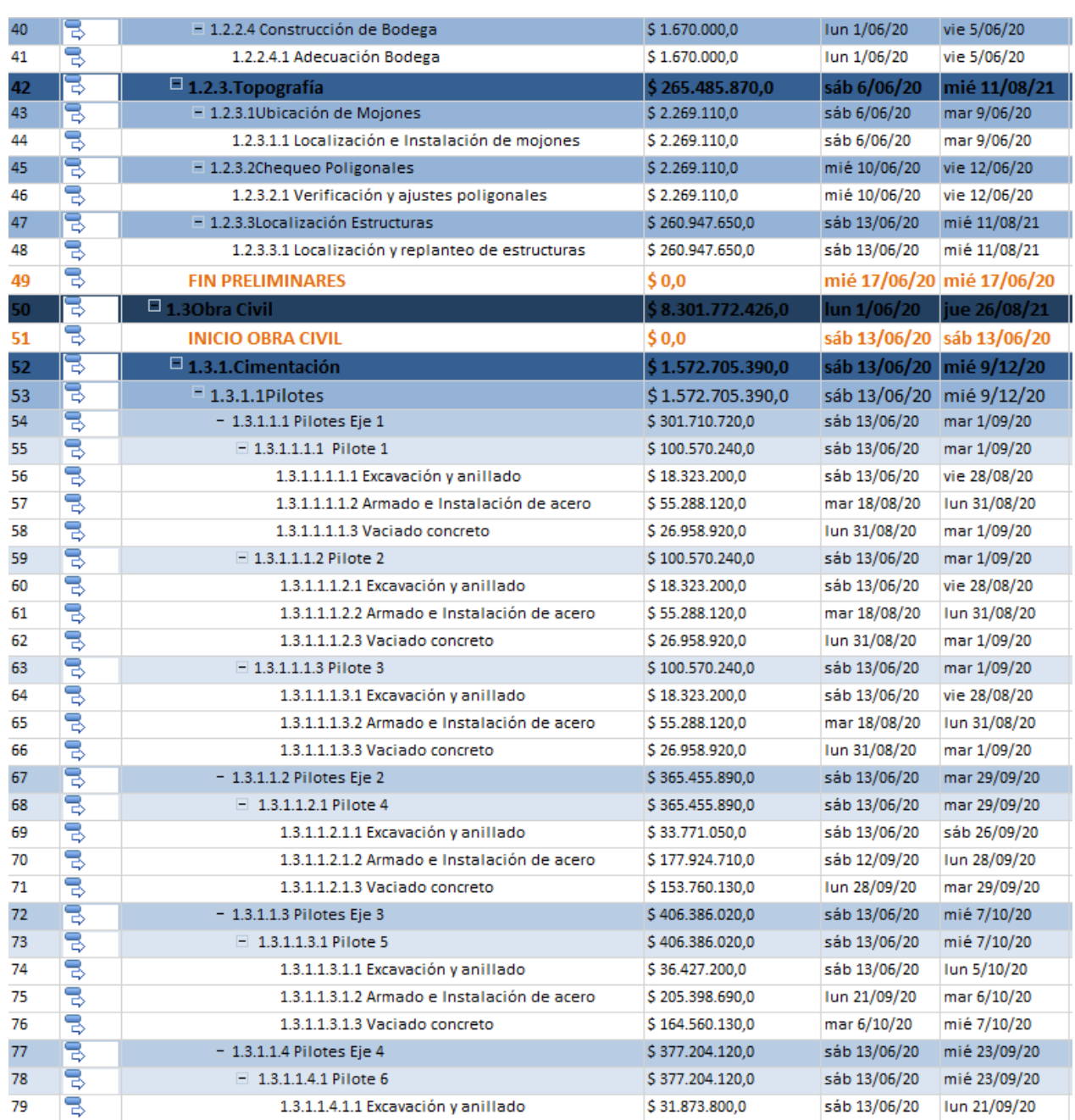

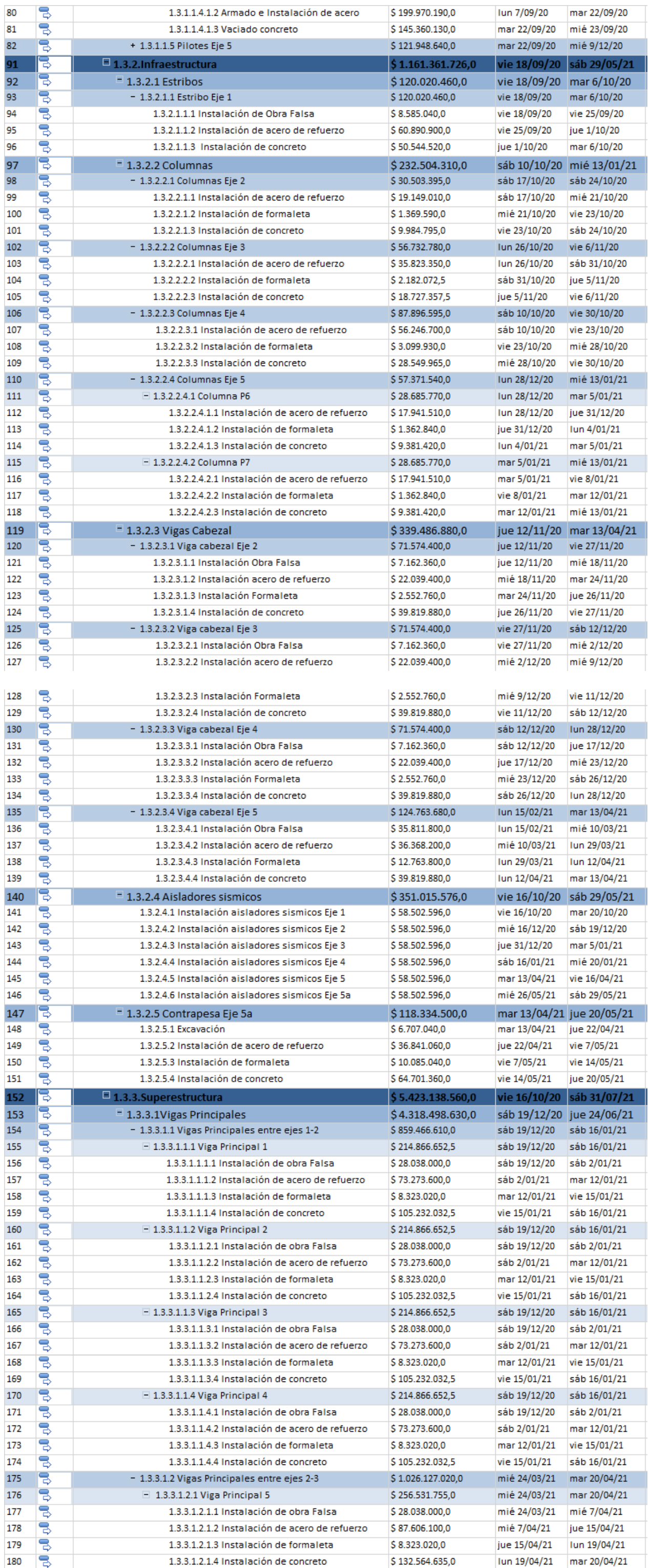

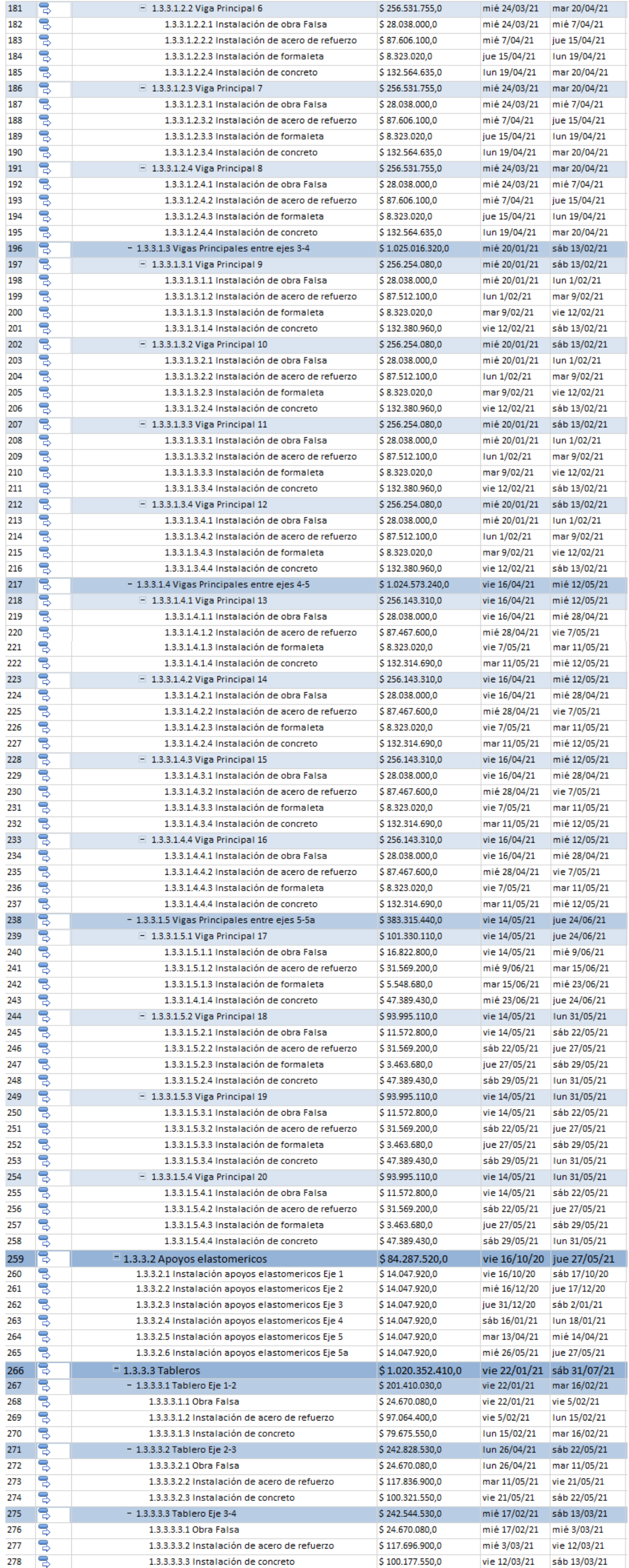
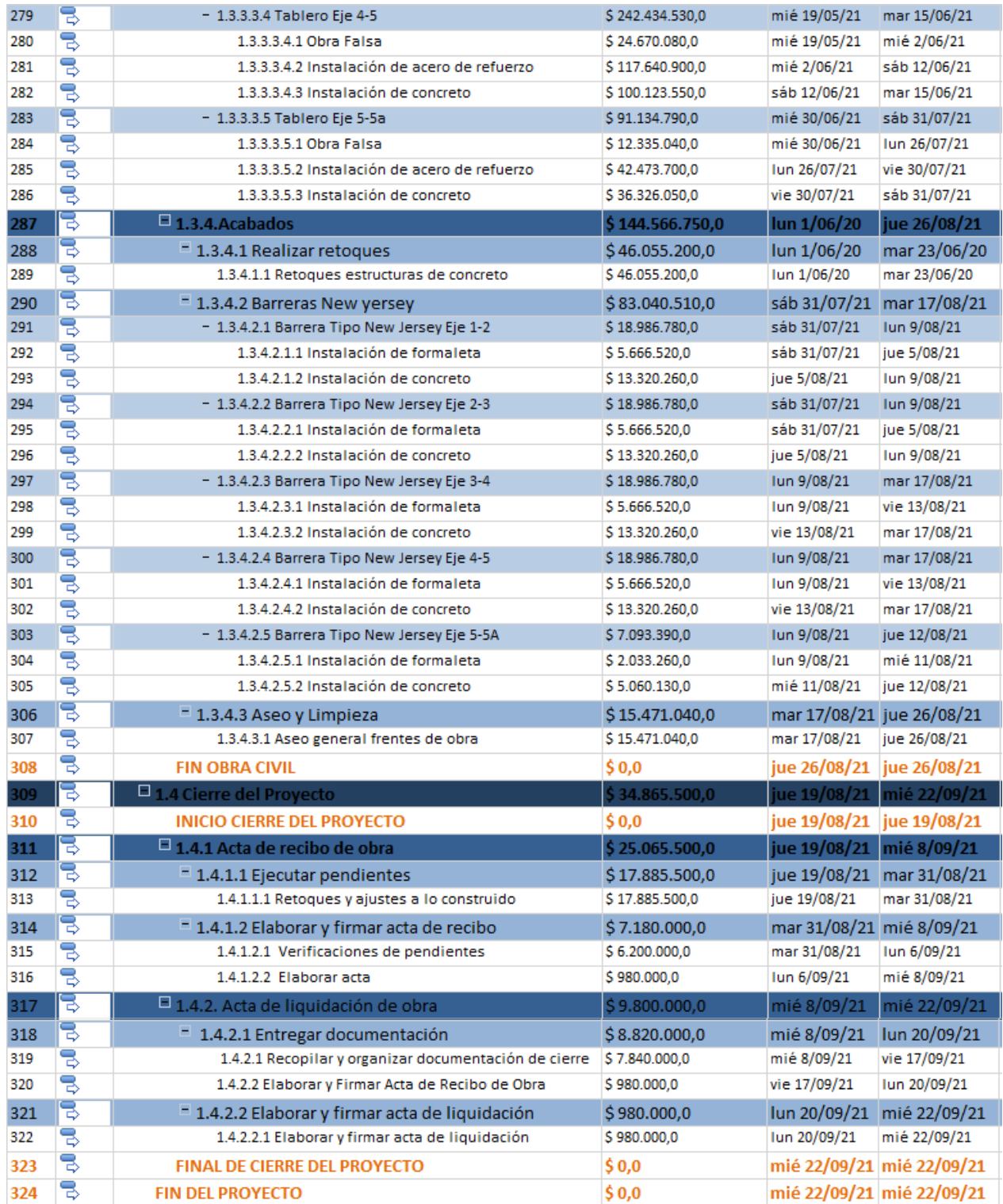

# **12.3 Estimación ascendente y determinación del presupuesto**

Fuente: Grupo Constructores GPUPC

Para la estimación ascendente y determinación del presupuesto se definió junto con el sponsor que se estimaría el 10% como reserva de contingencia y el 5% como reserva de gestión.

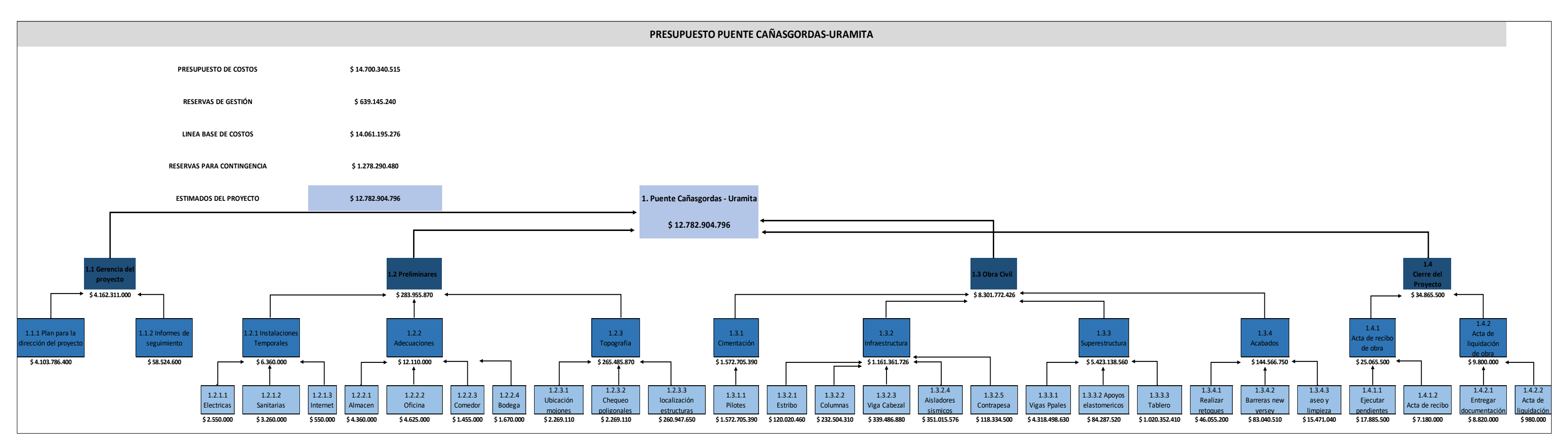

*Figura 24. Estimación ascendente y determinación del presupuesto*

#### **13.Gestión de Recursos del Proyecto**

#### **13.1. Plan de Gestión de los recursos**

#### **13.1.1. Generalidades del Plan de Gestión de los Recursos**

La construcción del Puente Cañasgordas-Uramita, es un proyecto de vital importancia para la compañía, por tal motivo nuestro recurso físico, debe tener muy claro que nuestras obras se ejecutan con altos estándares de cumplimiento en HSEQ, nuestro departamento de talento humano, nos debe dar la tranquilidad que el personal que allí vaya a laborar, desde el nivel de oficial, hasta los cargos de supervisión y control, contaran con la experticia necesaria en este tipo de estructuras (puente en concreto de vigas postensadas).

Debemos contar con aliados estratégicos, en el ámbito de encofrados, acero de refuerzo, concreto y tensionamiento, los cuales nos brinden diferentes soluciones para que la construcción de las diversas estructuras se lleve a cabo de una manera ágil, segura y con excelente calidad.

Debemos de tener una comunicación asertiva en todo momento con el diseñador del Puente, para garantizar en todo momento que la construcción del mismo se está realizando en la forma como él lo diseño.

#### **13.1.2. Visión**

Contar con los recursos necesarios y de la calidad requerida, para garantizar la satisfacción de los interesados en el correcto desarrollo del Proyecto, lo cual nos garantice reconocimiento y liderazgo en el sector, por los altos niveles de HSEQ en nuestras obras.

# **13.1.3. Requerimientos**

Como lo mencionamos anteriormente existen en los recursos físicos unos aspectos técnicos que deben cumplir los empleados de ejecución, supervisión y control, los cuales son:

• Experiencia en construcción de puentes de concreto con vigas postensadas

Por otro lado, tal como se mencionó en las generalidades debemos contratar empresas de reconocida trayectoria y calidad en lo siguiente:

- Suministro de acero de refuerzo
- Suministro de cemento
- Suministro de encofrados, andamios y formaleteria
- Servicio y suministro de acero de pre esfuerzo y accesorios y tensionamiento de vigas.

En cuanto al recurso equipo, destacamos los de la siguiente línea como indispensables:

- Colocación de concreto
- Transporte insumos pesados

Para garantizar que lo anterior no falle y se tenga lo necesario en cantidad y calidad, se acudirá al juicio de expertos en los diferentes temas, conformando mesas técnicas en las tres líneas antes mencionadas.

#### **13.1.4. Beneficios Esperados**

Garantizando los recursos necesarios en cantidad y calidad tenemos una alta probabilidad de finalizar el proyecto a satisfacción, obteniendo los siguientes beneficios:

- Beneficio económico a través de la utilidad esperada
- Aumento en la experticia de la compañía, lo cual representa mayores oportunidades de negocio
- Mejora en la imagen de la compañía
- Aumento de la lista de clientes satisfechos, lo cual nos amplía el portafolio de clientes y nuevas oportunidades de negocio
- Contribución a la generación de empleo

### **13.1.5. Estrategia**

**Para los recursos humanos:** En conjunto con el área de talento humano y la dirección técnica de la compañía, se desarrollará e implementará unas jornadas de capacitación técnica, en los diferentes niveles de mando de la obra, con el fin de que cuenten con todos los procedimientos constructivos y los procedimientos de

seguimiento, supervisión y control de la ejecución, garantizando así el adecuado manejo constructivo de la obra.

Se implementarán evaluaciones periódicas de desempeño a todo el personal, lo cual nos garantizara que el personal contratado, está totalmente calificado para las labores encomendadas.

**Para los recursos físicos:** En conjunto con el área de adquisiciones y logística, la dirección técnica de la compañía y expertos contratados, se analizarán y escogerán los proveedores de insumos críticos (cemento, acero, encofrados y formaleteria, tensionamiento, cables de postensado), y se realizara proceso de licitación con ellos, con esto se garantiza que el proveedor elegido para cada recurso es el más beneficioso en cuanto calidad, precio y disponibilidad.

En conjunto con el área de equipos, la dirección técnica y la compañía de expertos se analizarán los equipos necesarios para la ejecución del proyecto, en esas mesas de trabajo, se tomarán las decisiones de que equipos y a quienes se los vamos a alquilar u a comprar, y cuales tiene la empresa.

Para ambos recursos: Realizar permanente monitoreo de los recursos del proyecto, en cuanto a la cantidad, disponibilidad y eficiencia de cada uno, en aras de cumplir con el alcance del proyecto en el tiempo establecido.

## **13.1.6. Objetivo del Plan de Gestión de los Recursos**

Garantizar y monitorear los recursos humanos y físicos idóneos para poder desarrollar cada una de las actividades constructivas del puente Cañasgordas - Uramita de la manera más eficiente y eficaz.

# **13.1.7. Alcance del Plan de Gestión de los Recursos**

Comprende 4 etapas para los recursos humanos y 4 etapas para los físicos, estas son:

## **Recursos Humanos**

- Identificación del personal necesario para el proyecto
- Contratación del personal
- Desarrollo de jornadas de capacitación:
- Monitoreo continuo

## **Recursos Físicos**

- Conformación de mesa técnica de recursos físicos
- Proceso de contratación
- Monitoreo continuo

# **13.1.8. Medidas**

- La evaluación de proveedores se gana con un puntaje de 85
- La disponibilidad de los equipos debe ser mínima del 85%
- La evaluación de desempeño se gana con un puntaje de 70%
- La eficiencia de las capacitaciones debe arrojar un resultado de aprendizaje mínimo del 70%.

# **13.1.9. Exclusiones**

- No se podrá realizar ningún tipo de negociación con un proveedor de equipos o materiales que en la evaluación de riesgos por sarlaft, presente señales de alerta por lavado de activos.
- No se podrá realizar ningún tipo de contratación a personal que luego verificará antecedentes disciplinarios presente algún tipo de anotación.

## **13.1.10. Restricciones**

- El 50% de la mano de obra no calificada debe ser contratada en la zona de influencia del proyecto
- No se permite la circulación de equipos y recursos por el cauce del Rio Sucio
- No se pueden operar equipos de izaje, cuando se presentes lluvias o tormentas eléctricas
- Todo el personal que realice actividades a una altura superior a la permitida debe contar con el permiso de alturas vigente
- No se puede realizar captación de agua del Rio Sucio
- No se puede realizar ningún tipo de vertimientos al Rio Sucio
- Todo el personal a contratar deberá ser mayor de edad

# **13.1.11. Supuestos**

- 1. La temporada invernal en el año será de abril a junio y de septiembre a diciembre acorde con los históricos de los últimos 5 años.
- 2. El pago de cada acta parcial de cobro tardara como máximo 60 días para contar con el desembolso, luego de radicada la factura al cliente.
- 3. El ajuste del permiso de Ocupación de Cauces por parte de la Corporación ambiental debido al ajuste al diseño del puente tardara máximo 90 días
- 4. Se implementará un plan de emergencia por creciente del cuerpo de agua o avalancha.

# **13.1.12. Factores Críticos De Éxito**

Se han definido los siguientes elementos como factores críticos de éxito:

- 1. Se contratará el 50% personal de la zona mano de obra no calificada, para garantizar una buena relación con la comunidad, adicional evitar el pago de primas de localización y días compensatorios por trabajar fuera de su ciudad de origen.
- 2. Se garantizará que el cuerpo de agua a intervenir conserve sus condiciones ambientales durante la etapa de construcción.
- 3. Planta de concretos ubicada en la zona del proyecto

## **13.2. Estimación de los recursos**

La estimación de los recursos se realizó con la misma técnica utilizada en el cronograma y en los costos, estimación ascendente.

En la planificación de los Proyectos, desarrollamos varios entregables entre ellos la EDT, la cual nos da un panorama claro del alcance y la magnitud de este, adentrándonos entonces en los recursos necesarios para desarrollar sin contratiempos nuestro Proyecto, desarrollamos la EDR herramienta que nos ayuda a identificar los recursos necesarios para cada paquete de trabajo y por ende para todos los entregables del Proyecto.

*Tabla 33. Recursos principales proyecto.*

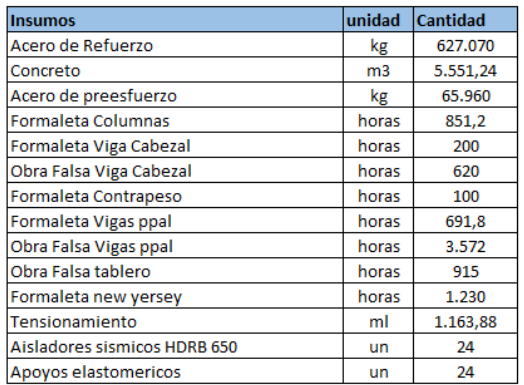

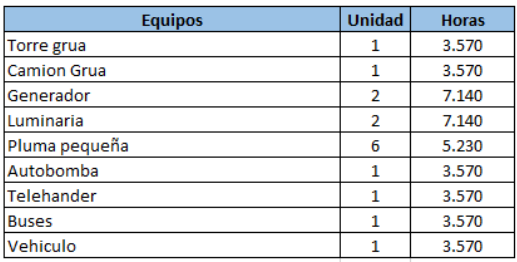

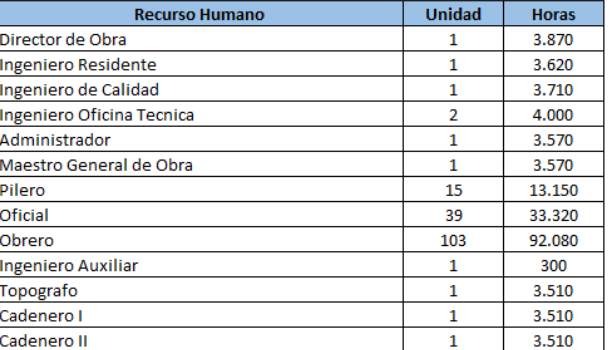

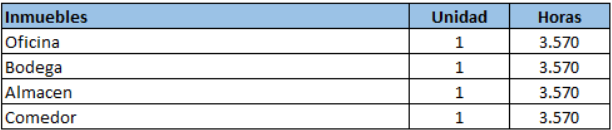

# **13.3. Estructura de desglose de recursos (EDRe)**

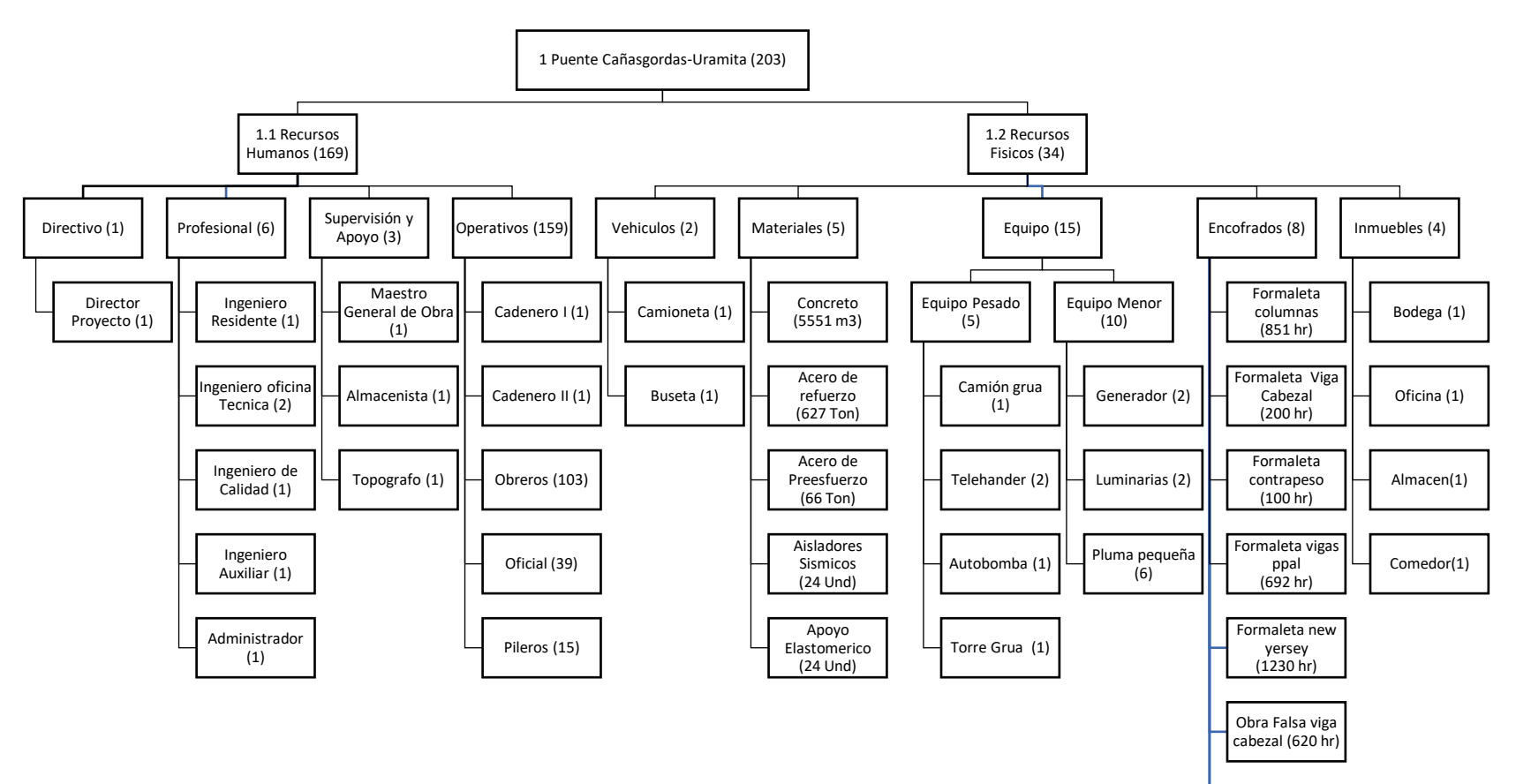

Obra falsa vigas ppal (3572 hr)

Obra falsa tablero (915)

*Figura 25. Estructura de desglose de recursos*

Fuente: Constructores GPUPC

La Fase que más recursos consume, es la fase de Obra civil, ya que en esta fase se encuentran todos los entregables de construcción del Puente, en cuanto a las obras civiles.

Los recursos físicos más críticos son;

- Concreto
- Acero de refuerzo
- Acero de Pre esfuerzo
- Formaletas y encofrados
- Torre grúa, camión grúa y autobomba
- Generadores

# **13.4. Asignación de recursos.**

# *Tabla 34. Asignación de los Recursos a paquete 1.3.3.1.2.1 Viga ppal. 5*

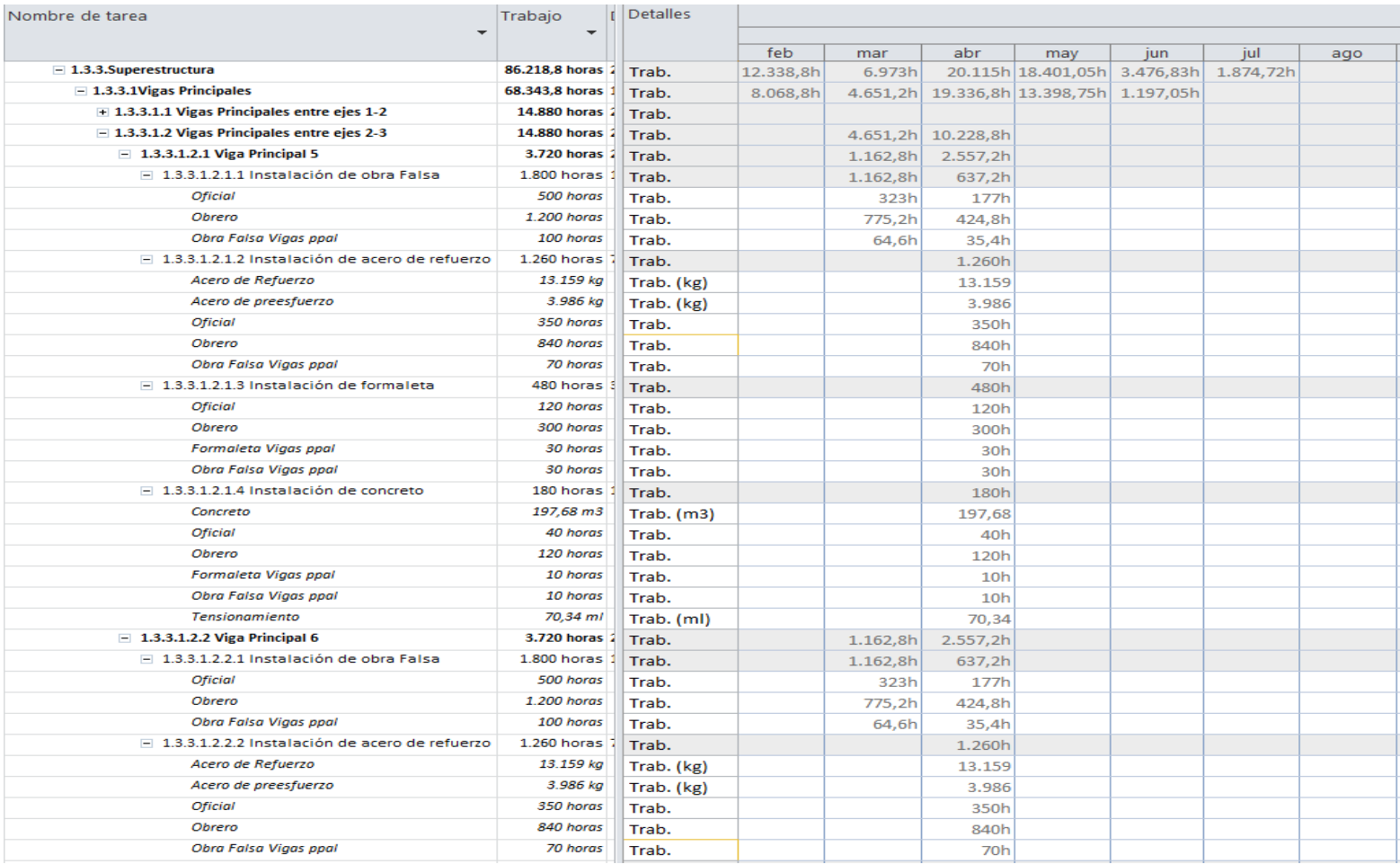

Por lo extenso del cronograma no presentamos todas las imágenes de la asignación de recursos a los

diferentes paquetes de trabajo.

En la figura 33 del capítulo 11.5, podemos evidenciar el cargue de los diferentes recursos al cronograma, para esto nos apoyamos de la vista uso de recursos del Project para nuestro cronograma obteniendo lo siguiente:

## **13.5. Calendario de recursos**

En la siguiente tabla se muestra en que mes y año se necesita cada recurso, así mismo su cantidad requerida y/o su dedicación en horas en el proyecto.

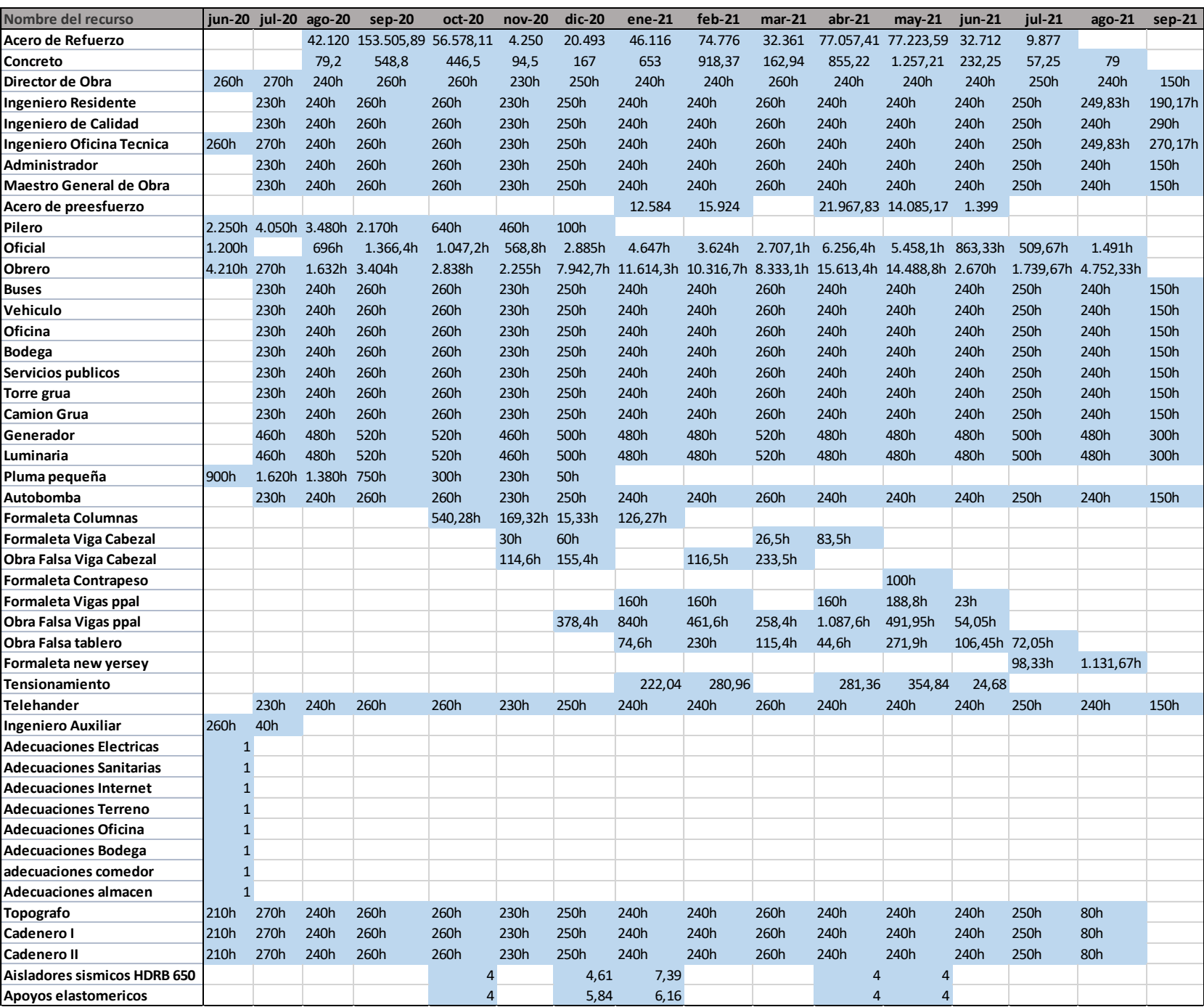

## *Tabla 35. Calendario de los Recursos*

# **13.6. Plan de capacitación y desarrollo de equipo**

Para tener una correcta comunicación entre cada uno de los miembros del proyecto y que estos se puedan desenvolver de forma natural en cada una de las actividades a desarrollar en el proyecto se presenta un plan de capacitaciones las cuales tiene como finalidad, disminuir y evitar los accidentes e incidentes laborales, el cuidado del medio ambiente y la correcta ejecución de las obras.

# *Tabla 36. Matriz de capacitaciones*

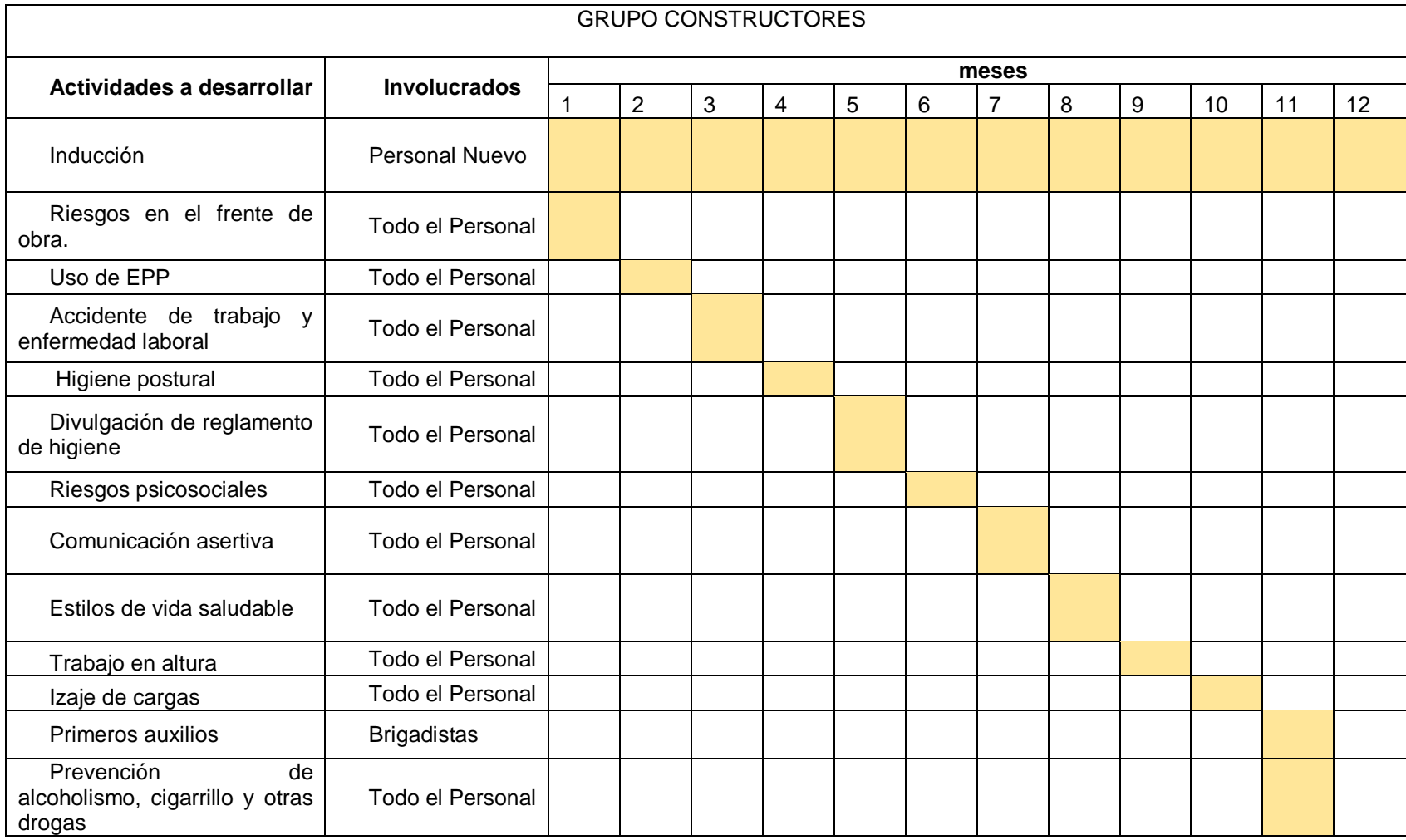

**Plan de reconocimiento y recompensas.** Se realizará un reconocimiento de carácter simbólico al miembro del proyecto que se destaque por su excelente desempeño y se hará público a toda a la empresa vía medios informáticos a través de la oficina de recursos humanos.

# **Criterios de evaluación para reconocimiento:**

- Puntualidad
- Tiempo de respuesta en las entregas de sus actividades
- Proactividad
- Compañerismo (cada miembro del equipo votara por una persona)

**Clasificación de los Involucrados.** El plan de gestión de los Recursos tiene el siguiente inventario de involucrados, a diferentes niveles:

Tabla 37. Matriz de los involucrados para la Gestión de Recursos

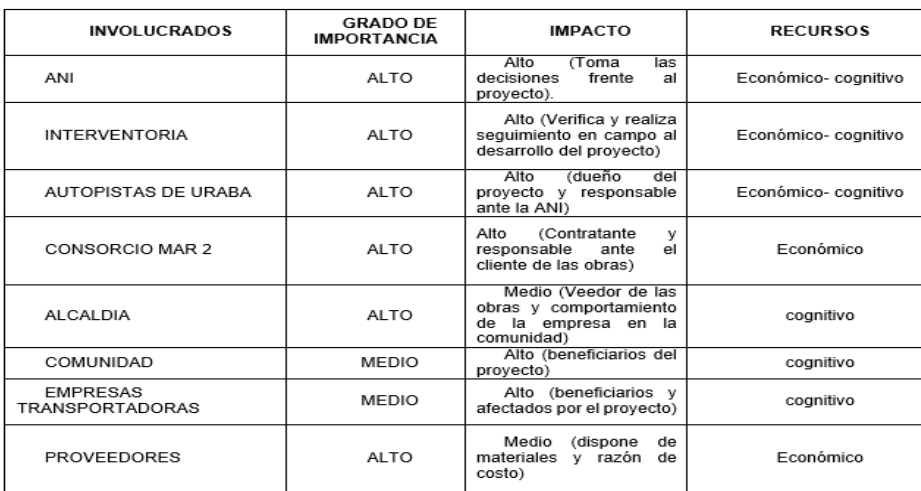

## **14.Gestión de comunicaciones del proyecto.**

## **14.1.Plan de gestión de las comunicaciones**

## **14.1.1. Canales de comunicación**

Los canales de comunicación definidos para el proyecto son los siguientes:

| <b>Nivel</b> | <b>Emisor</b>               | Receptor                    |
|--------------|-----------------------------|-----------------------------|
| Nivel 1      | Usuario Funcional           | <b>Líder Funcional</b>      |
| Nivel 2      | Líder Funcional             | Líder del Frente de Trabajo |
| Nivel 3      | Líder del Frente de Trabajo | Gerente del Proyecto        |
| Nivel 4      | Gerente del Proyecto        | Líder del Proyecto          |
| Nivel 5      | Líder del Proyecto          | Patrocinador                |
| Nivel 6      | Patrocinador                | Comité Directivo            |
| Nivel 7      | Comité Directivo            | Alta Gerencia               |

*Tabla 38. Canales de comunicación*

# **14.1.2. Sistema de información de las comunicaciones**

Las herramientas con las que cuenta la organización y que se emplearán para el manejo la información del proyecto durante su gestión y que nos ayudará a alcanzar los objetivos del proyecto son los siguientes:

- Reuniones en zoom: formales e informales donde se tratarán temas relacionados entre otros a las necesidades del proyecto, asignación de recursos, avance y análisis de inconvenientes del proyecto. Las reuniones deben quedar registradas en actas (físicas y Binaps)
- Software:

Project: planificación y control de proyecto

Herramientas de office: elaboración de informes, informes de desempeño, control de proyecto, formatos.

AutoCAD: Información de planos de diseño y As Built

- Network Attached Storage NAS: Almacenamiento de información en red con la casa matriz
- Intranet:
- Binaps: desarrollo de tecnología para manejo de documentos e información histórica y cambios de la organización.
- Correo electrónico: formalización de mensajes corporativos
- SISS: Software desarrollado para gestión de pedidos, compras y suministros
- Mercurio: Gestión de correspondencia
- Monday: Gestión de proyectos y seguimiento a los hitos del proyecto.
- Celulares y aplicaciones de comunicación rápida (WhatsApp)
- Building Information Modeling (BIM) centralizar toda la información del proyecto en un modelo de información digital para la gestión de ejecución del alcance.
- Sistema UNO para manejo de la información contable.

# **14.1.3. Diagramas de flujo**

A continuación, representamos en un diagrama de flujo el manejo de la información a través de la intranet.

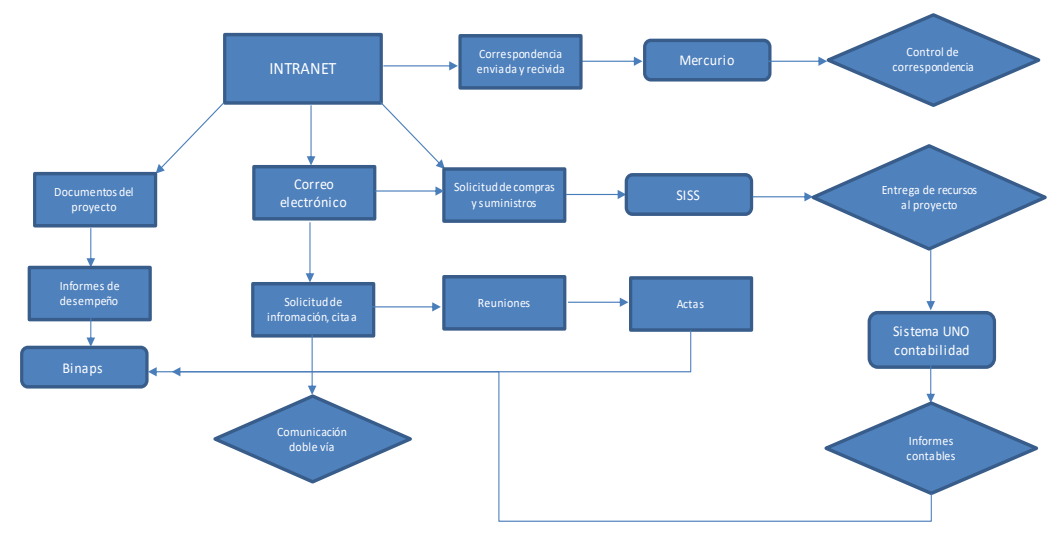

*Figura 26. Diagrama de flujo intranet*  Fuente: Constructores GPUPC

# **14.1.4. Matriz de comunicaciones**

 $\mathcal{L}^{\text{max}}$ 

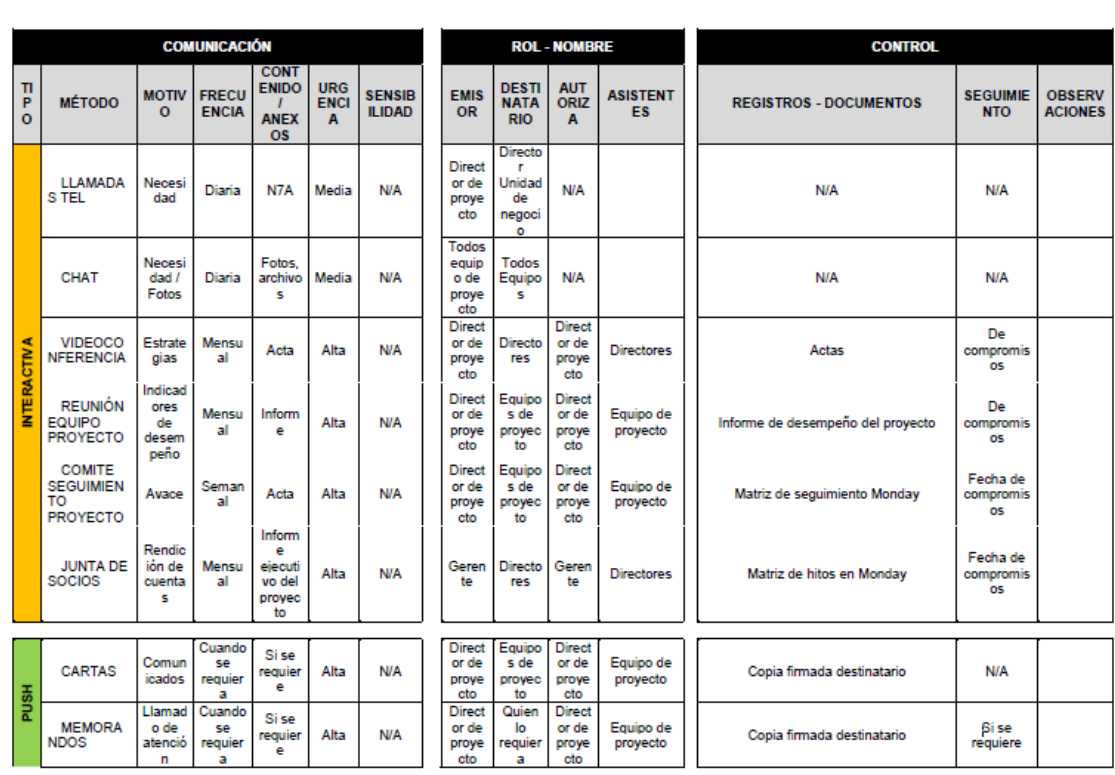

# *Tabla 39. Matriz de comunicaciones*

 $\mathbf{r}$ 

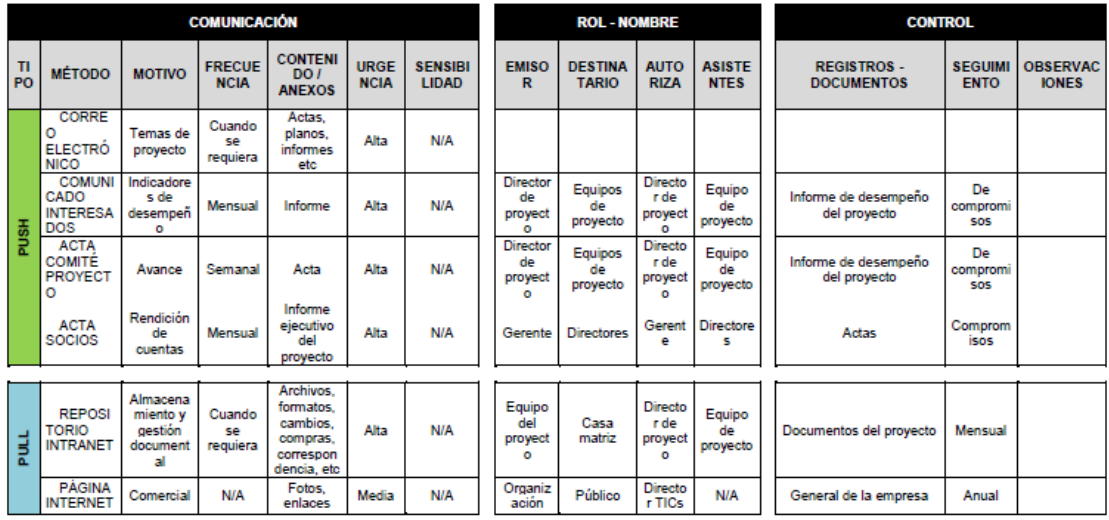

#### **15.Gestión de la calidad del proyecto**

#### **15.1.Plan de gestión de la calidad**

#### **15.1.1. Política de calidad del proyecto**

En la Política de Cumplimiento de Constructores GP UPC se encuentra de manera expresa el compromiso de la Dirección con la implementación, desarrollo y mejora del Sistema de Gestión de Calidad como parte integral de la Planeación Estratégica de la compañía.

 La Política de Cumplimiento será difundida por el Jefe de calidad y el director del proyecto a los miembros del proyecto y demás partes interesadas, con el fin de que sea entendida, aplicada y convertida en el lineamiento general para todas las operaciones realizadas.

La divulgación de la política se hace a través de las siguientes estrategias: Publicación en carteleras, inducción corporativa de ingreso al personal nuevo, capacitaciones, campañas (boletines, volantes, carteles, medios electrónicos, entre otros)

#### **15.1.2. Objetivos de calidad del proyecto**

 Disponer de un sistema de aseguramiento y control de la calidad, debidamente documentado que permita tener bajo control todos los factores técnicos, administrativos y humanos que afectan la calidad de los productos y servicios contratados.

- Estructurar el plan de calidad de acuerdo con los lineamientos establecidos por las normas internacionales ISO 9001 Versión 2008, o por otras normas equivalentes o versiones recientes que contemplen como propósito fundamental el aseguramiento de la calidad.
- Asegurar que se cumplan tanto los requisitos establecidos en el sistema de calidad y las normas aplicables.
- Establecer un sistema que asegure que los resultados de los exámenes, inspecciones, mediciones, pruebas y ensayos efectuados se registren en forma legible, y que estos registros permitan la correcta identificación del producto o de los elementos involucrados y de las personas que los emiten.
- Registrar el seguimiento de los materiales, componentes y servicios correspondientes, para verificar y comprobar si atienden las especificaciones y normas aplicables.

# **15.1.3. Especificaciones técnicas del proyecto y los entregables (estándares de calidad)**

1. Para el desarrollo de las Intervenciones del Proyecto relacionadas con la Construcción, Rehabilitación y/o Mejoramiento de puentes, viaductos y otras estructuras, el Concesionario deberá cumplir con todas con las especificaciones establecidas, los manuales y/o normas técnicas que, de acuerdo con la Ley Aplicable, pero sin limitarse, con las identificadas en

el siguiente listado:

*Tabla 40. Normatividad aplicable*

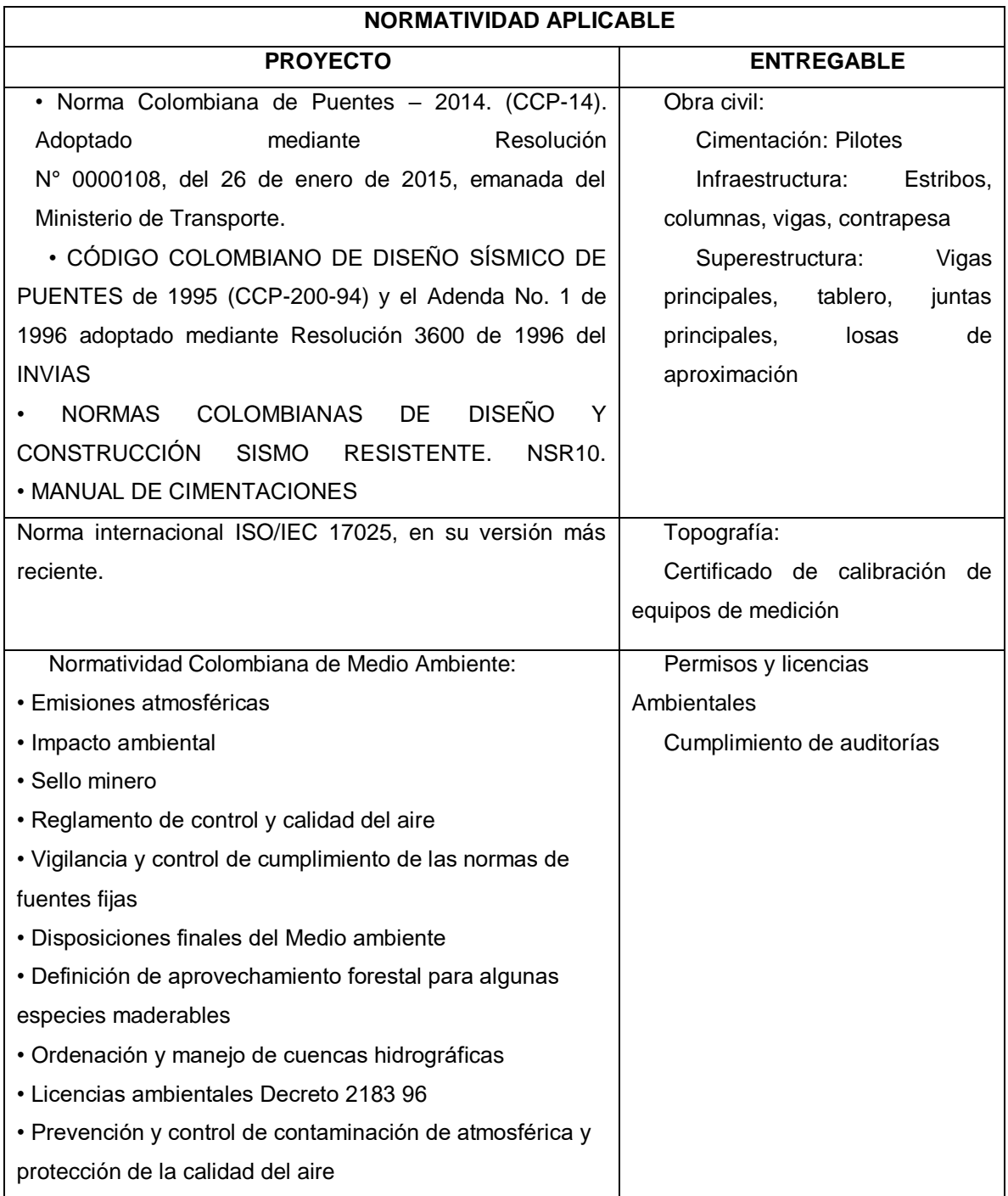

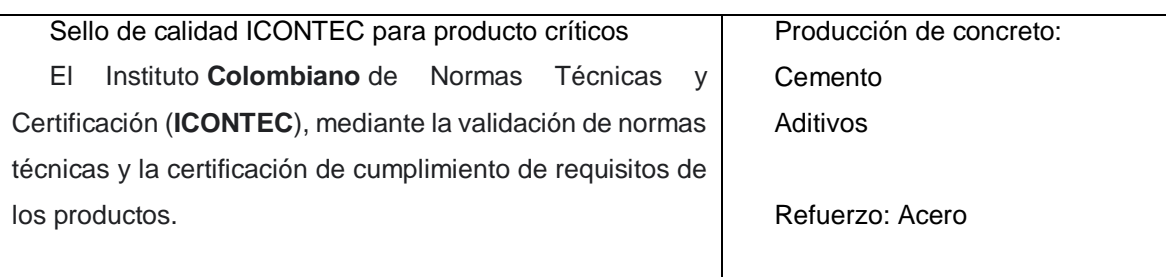

# **15.1.4. Roles y responsabilidades de calidad**

# *Tabla 41. Roles y responsabilidades de calidad*

ROLES PARA LA GESTIÓN DE LA CALIDAD: ESPECIFICAR LOS ROLES QUE SERÁN NECESARIOS EN EL EQUIPO DE PROYECTO PARA DESARROLLAR LOS ENTREGABLES Y ACTIVIDADES DE GESTIÓN DE LA CALIDAD. PARA CADA ROL

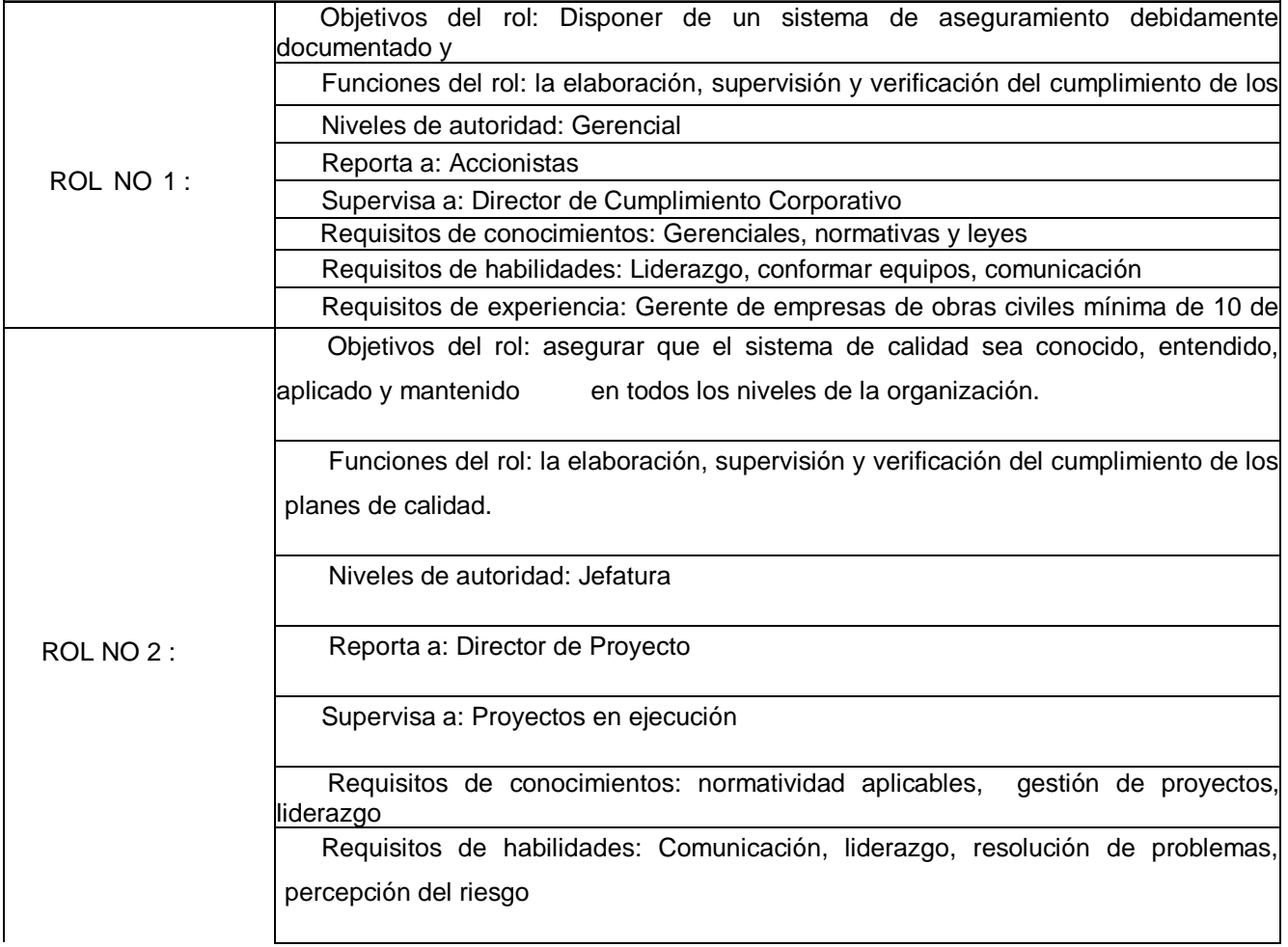

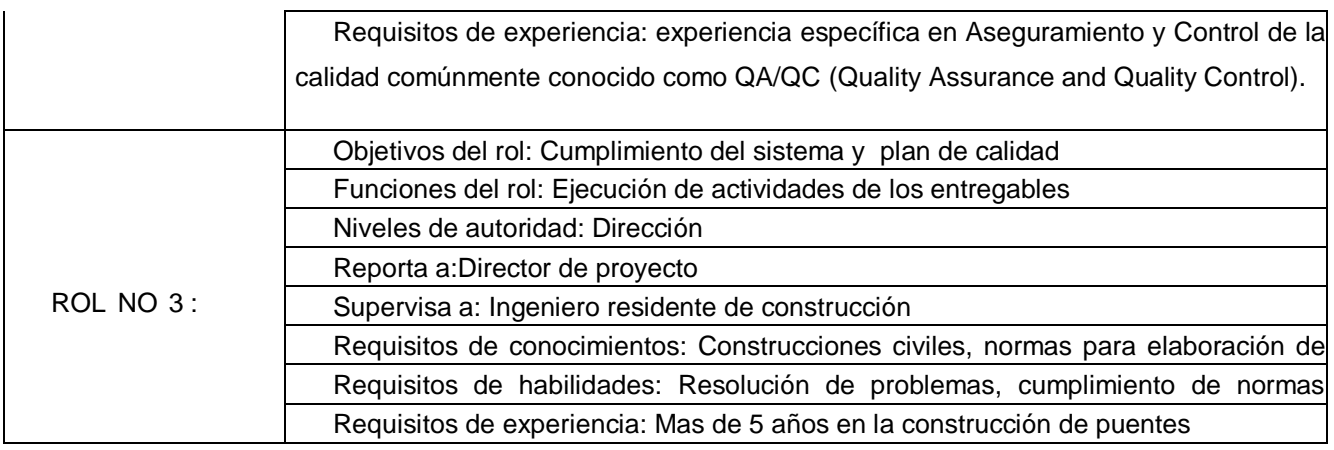

## **15.1.5. Herramientas y técnicas de planificación**

Las herramientas y técnicas utilizadas para la elaboración del plan de gestión de la calidad son las siguientes:

- Recopilación de datos: Mediante la comparativos de documentos de construcción de puentes de obras anteriores construidas en la organización y con la base de datos la agencia nacional de infraestructura y Autopistas del Urabá, entidades gubernamentales que realizan este tipo de proyectos de concesión vial para obtener registro de lecciones aprendidas y base para medir el desempeño del proyecto.
- Juicio de expertos: mediante la conformación del equipo de trabajo con amplia experiencia en la ejecución de proyectos con cumplimiento de las normativas de calidad y aseguramiento, control, mediciones y mejoras de los sistemas de calidad.
- Análisis Costo Beneficio: Los reprocesos por falas en la calidad de los procesos y productos resultan un impacto mayor en el resultado de

los proyectos, tanto en tiempo como en costo, por esto, se evalúa la relación costo – beneficio para determinar la implementación del sistema de gestión de la calidad obtener un producto de calidad, clientes satisfechos y cumplimiento del objetivo económico del proyecto.

### **15.2. Métricas de calidad**

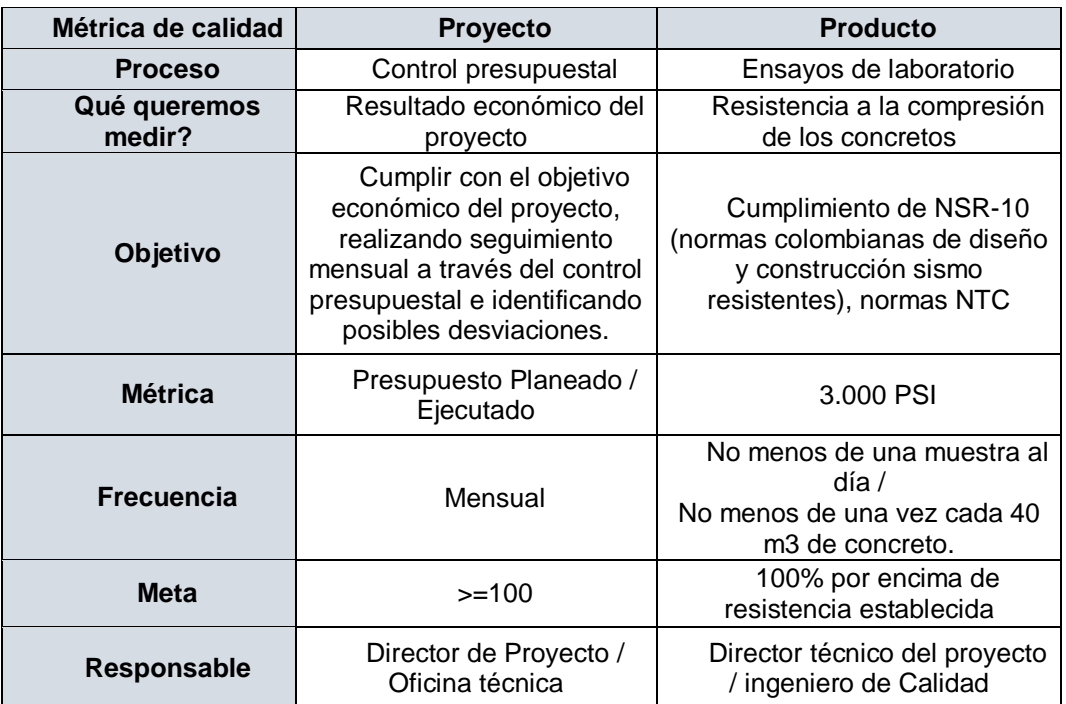

*Tabla 42. Métricas de calidad*

### **15.3. Documentos de prueba y evaluación**

# **15.3.1. Comunicación con el Cliente**

Los mecanismos de comunicación entre Constructores y Concesión Vía al Mar para el seguimiento de las actividades desarrolladas se hará a través de:

- Reuniones especificadas por el Cliente cuando lo requiera.
- Correos electrónicos.
- Especificaciones técnicas
- Mensualmente se realiza un Acta para entregar al Cliente, con corte al día 20. Esta acta incluye:
	- o Cantidades de obra ejecutada
	- o Indicadores KPIS: Desempeño, Ambientales, Operacionales, Calidad y Seguridad.

# **15.3.2. Determinación de los Requisitos para los entregables del proyecto**

Los requisitos relacionados con el proyecto son entregados por el Cliente, Concesión Vía al Mar, mediante el contrato y otro sí. Estos requisitos incluyen diseños y las Especificaciones técnicas, y demás requisitos que apliquen para la ejecución del contrato.

# **15.3.3. Revisión de los Requisitos para los entregables del proyecto**

Los requisitos para los entregables del proyecto se encuentran definidos en el contrato, y durante su ejecución:

Acero de refuerzo de 420 MPa

- Acero postensado de 1890 MPa
- Producción de Concreto de 4.000 PSI
- Localización y replanteo de estructuras (alineación, ejes, cotas, medidas, etc.)

## **15.3.4. Cambios en los Requisitos para los Productos**

Cuando se presente cambios en los requisitos de los productos, el cliente podrá entregar su socialización mediante otro sí, correo electrónico o comunicado. El Director del Proyecto dependiendo de la información entregada, comunicará a los involucrados.

#### **16.Gestión de riesgos del proyecto**

#### **16.1.Plan de gestión de riesgos**

#### **16.1.1. Estrategia de gestión de riesgos**

La gestión de un riesgo implica establecer la estrategia de gestión e implementar las acciones de respuesta necesarias para alcanzarlo.

En el presente plan se presentarán todos los riesgos identificados cuyo potencial tiene impacto sobre los resultados esperados del Proyecto, que requieren un plan de acción de acuerdo a nuestra matriz de probabilidad e impacto y que se encuentren en el rango de calificación entre 7 y 25.

Las herramientas a utilizar en la estrategia de riesgos utilizados por la empresa Constructores GP UPC son: Reuniones, lluvia de ideas, lecciones aprendidas de proyectos similares, juicio de expertos, en cabeza de la gerencia, director del proyecto y el equipo del proyecto desde la etapa de planeación donde se identificarán todos los riesgos que afecten el alcance, costo, tiempo y calidad del proyecto, se registran en la matriz de riesgos, se califican y decide en equipo cual será el plan de respuesta a estos que como toda acción en un proyecto, requiere la asignación de recursos y responsables; también, la respuesta a los riesgos del proyecto serán costo-efectiva y preventiva por lo que es muy importante realizar un análisis de alternativas y la comparación entre el costo de la respuesta y el beneficio que generaría.

Las estrategias de la respuesta a los riesgos priorizados, serán definida por el equipo de trabajo durante la etapa de planeación con base en las buenas prácticas del PMBOK:

- $\checkmark$  Evitar: Como respuesta para eliminar las amenazas que implica cambiar la planificación buscando alejar los objetivos del proyecto del impacto que puede generar los riesgos.
- $\checkmark$  Mitigar: consiste en reducir la probabilidad de que se materialice el riesgo y/o adoptar estrategias que minimicen su impacto.
- $\checkmark$  Transferir: Trasladar a un tercero sin perder responsabilidad.
- $\checkmark$  Aceptar: No se tendrá plan de respuesta, sino que espera la materialización. Se documentará, justificará esta estrategia y aprueba que el equipo del proyecto aborde los riesgos tal cual se vayan presentando.
- Escalar: Su gestión se realizará desde la casa matriz cuando el riesgo impacta directamente algún objetivo del proyecto.
- $\checkmark$  Explotar: Asegurando que las oportunidades se concreten.
- $\checkmark$  Mejorar: Aumentar la probabilidad de ocurrencia de las oportunidades

Todos los riesgos serán monitoreados durante el ciclo de vida del proyecto, incluyendo los riesgos aceptados.

## **16.1.2. Metodología**

Las herramientas fundamentales para realizar la planificación de gestión de riesgo son:

- Análisis costo beneficio
- Impacto en los objetivos y factores claves de éxito del proyecto
- Impacto en el resultado económico del proyecto

El enfoque del proceso de gestión de riesgos del proyecto se realizará bajo las buenas prácticas del PMBOK como se describe a continuación:

### **16.1.2.1. Identificación**

El proceso de identificación se realizará desde la etapa de planeación del proyecto, en cabeza de director del proyecto y su equipo de trabajo se realizará la identificación y registro de riesgos a través de talleres y videoconferencias mediante las siguientes herramientas: análisis de los documentos del proyecto, revisión de lecciones aprendidas de proyectos anteriores, análisis DOFA, la estructura para declarar los riesgos (causa-riesgo-consecuencia) y la estructura de desglose de riesgos (EDR).

#### **16.1.2.2. Análisis cualitativo y cuantitativo**

El análisis cualitativo de los riesgos se realizará mediante el análisis y matriz de probabilidad e impacto establecido por la compañía.

El análisis cuantitativo se realizará buscando un equilibrio entre el costo de desarrollar la respuesta la acción de la respuesta y el impacto del riesgo si llegara a materializarse.

Este proceso lo llevará a cabo el director de proyecto y el jefe de calidad, basados en el registro de riesgos, alcance, presupuesto y objetivo económico del proyecto para estimar la reserva de contingencia.

#### **16.1.2.3. Planificación de las respuestas**

Se analizarán alternativas de respuesta más adecuada mediante la comparación de las características y los requisitos de las opciones de respuesta identificadas. Una vez identificada la estrategia de gestión para los riesgos, se planificarán las acciones concretas a implementar para el logro del objetivo de la estrategia seleccionada, sea evitar el riesgo, mitigarlo, transferirlo, escalarlo o aceptarlo activamente. Las respuestas a los riesgos serán realistas dentro del contexto del

Proyecto y acordadas con todas las partes involucradas. En este proceso intervendrán el director del proyecto, director técnico, jefe de calidad, administrador y gerente de la compañía donde se definirán las fechas de respuesta y responsables del riesgo.

En este proceso se deben actualizar los documentos del proyecto con el plan de respuesta.

En el Plan de Respuesta aparecerán únicamente los riesgos que hayan sido priorizados, los no priorizados se mantendrán registrados para su monitoreo. Si a lo largo de la vida del Proyecto los riesgos no priorizados cambiaran de nivel de riesgo, se priorizarían e incluirían en el Plan de Respuesta. Además de la estrategia y la acción de respuesta para cada riesgo priorizado.

En la planificación de la respuesta se definirán:

- $\checkmark$  Responsable de la respuesta: Una persona, unidad o equipo que asegurará la correcta implementación en tiempo y forma de la acción acordada.
- $\checkmark$  Asignación de recursos financieros y/o físicos necesarios para la implementación de la respuesta por parte del sponsor.
- $\checkmark$  Disparador de la respuesta: Algunas acciones son de corto plazo y, por su inmediatez, es posible asociarlas a una fecha específica o un evento conocido, y deberán ser hitos y entregables del Proyecto. Otras acciones, en cambio, se diseñan para ser implementadas al producirse determinados eventos o condiciones.

#### **16.1.2.4. Implementación de las respuestas**

Durante el ciclo de vida del proyecto, se llevará a cabo la implementación de los planes de acción acordados y que se identifican en el registro de riesgos con la gestión del responsable identificado de cada riesgo.

#### **16.1.2.5. Monitoreo de riesgo**

El proceso de monitoreo de riesgos tiene la necesidad de información del desempeño del proyecto que es reportada por el responsable de Monitoreo del Proyecto, tal como: desviaciones e índices de eficiencia del cronograma y del presupuesto (SPI y CPI, respectivamente), así como cumplimiento de indicadores de calidad y de metas de resultados.

Para transformar la información de entrada o insumos del proceso en información de salida o productos del Monitoreo de riesgos del proyecto se cuenta con las siguientes diferentes técnicas:

**El Análisis de datos de desempeño** permite actualizar el Registro de Riesgos, sea para actualizar el registro de un riesgo ya identificado o registrar un nuevo riesgo. La Proyección de los índices de eficiencia es fundamental para la correcta toma de decisiones frente al riesgo de desviación de la planificación de tiempo y costo.

El **Análisis de la Reserva** implica comparar la Reserva para Contingencias y/u holguras disponibles respecto de las requeridas.

La **Auditoría de Riesgos** evalúa la efectividad de la gestión de riesgos en el Proyecto. Se darán revisiones sencillas en el marco de las reuniones de Monitoreo que implican un proceso formal y completo de evaluación, dependiendo de las necesidades del Proyecto.

## **16.1.2.6. Roles y responsabilidades**

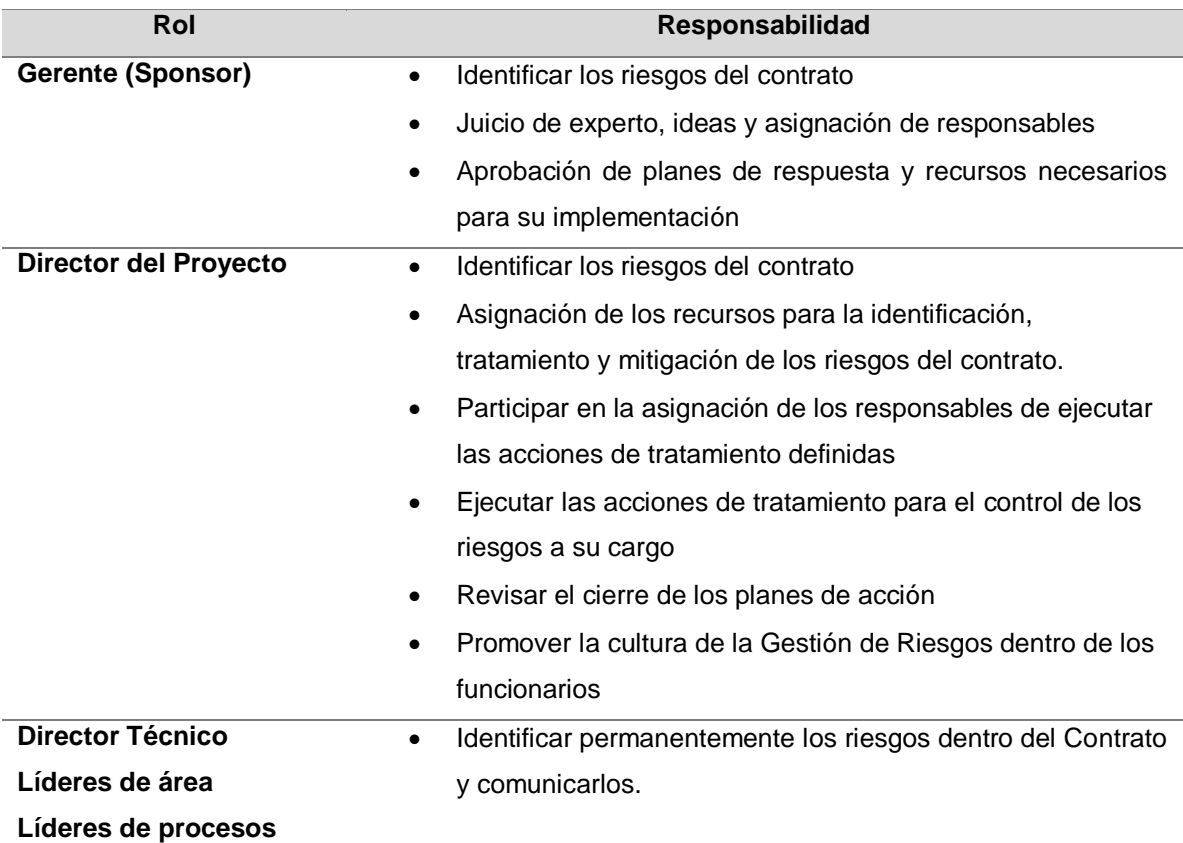

## *Tabla 43. Roles y responsabilidades riesgos*

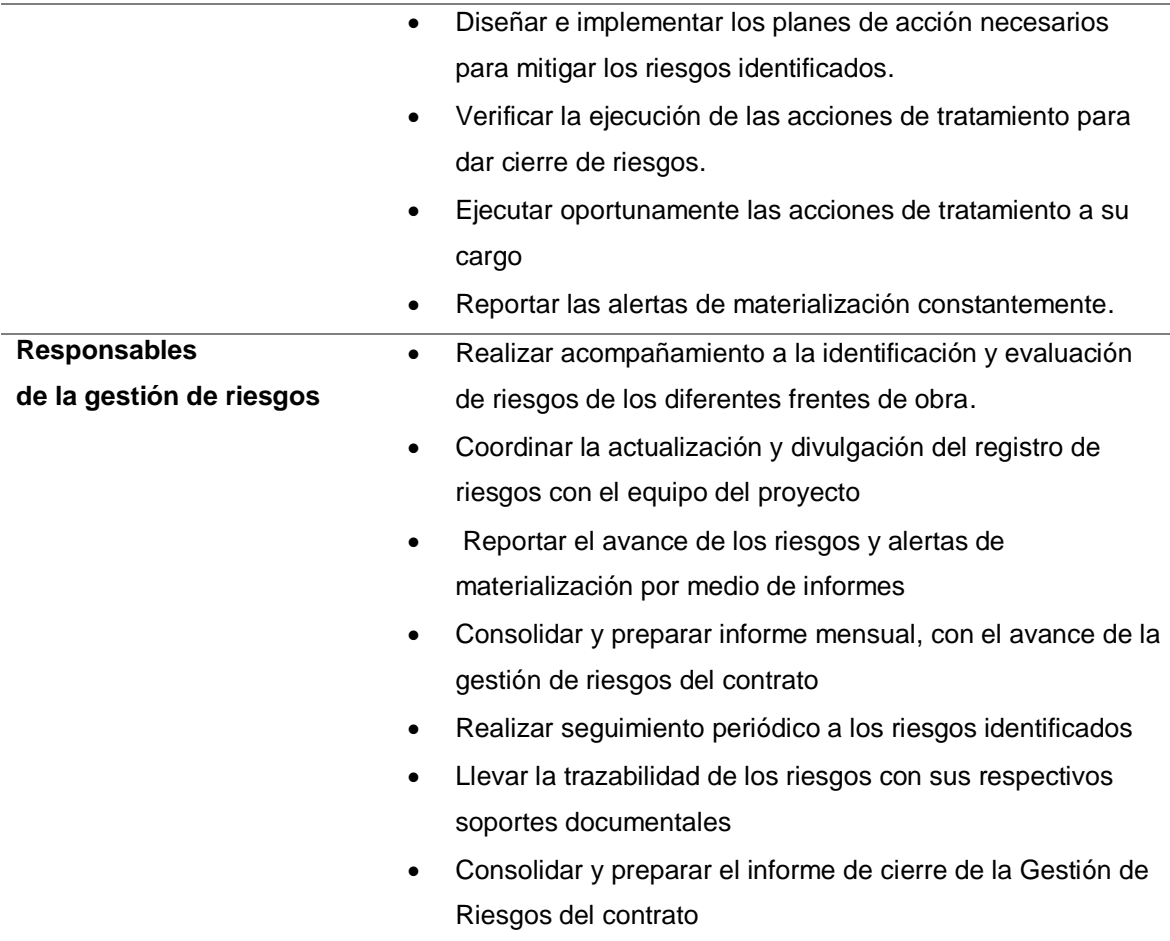

#### **16.1.2.7. Financiamiento**

Durante la etapa de planificación del proyecto, el gerente de la empresa aprueba la matriz de gestión de riesgos y objetivo económico del proyecto donde se asigna presupuesto de reserva de contingencia del proyecto para gestionar riesgos presentado por el Director del proyecto.

La aceptación activa de los riesgos requiere establecer una reserva para contingencias, que incluya la cantidad de recursos (humanos y financieros) necesarios para abordar los riesgos si estos se materializan y que durante de el plan de respuesta y estrategias para la gestión se evaluará si esta reserva es suficiente o se debe adicionar al presupuesto. Los riesgos identificados, aunque no tengan una acción de respuesta, quedarán registrados en la Matriz de Riesgos para su seguimiento durante la vida del Proyecto.

La reserva de contingencia aprobada es de \$ 1.278.290.480 millones.

## **16.1.3. Calendario**

Los procesos de la gestión de riesgos del proyecto se llevarán a cabo como se muestra en la siguiente tabla:

## *Tabla 44. Calendario riesgos*

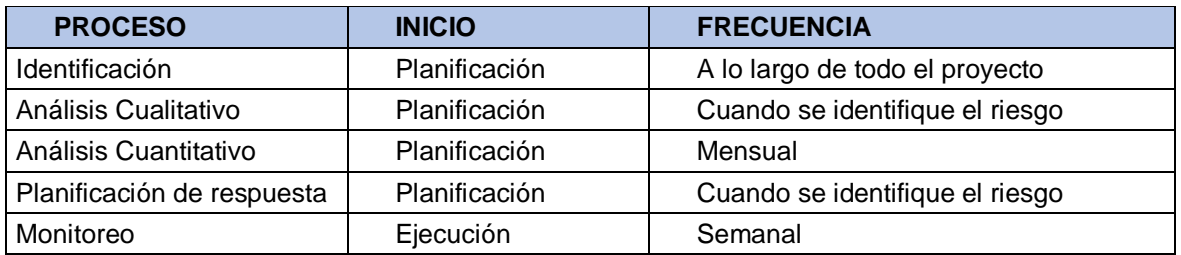

# **16.1.4. Categorías de riesgos**

Las categorías de los riesgos del proyecto se agrupan en la RBS como se muestra en la siguiente tabla:

*Tabla 45. Categorías de riesgos*

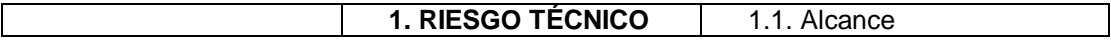
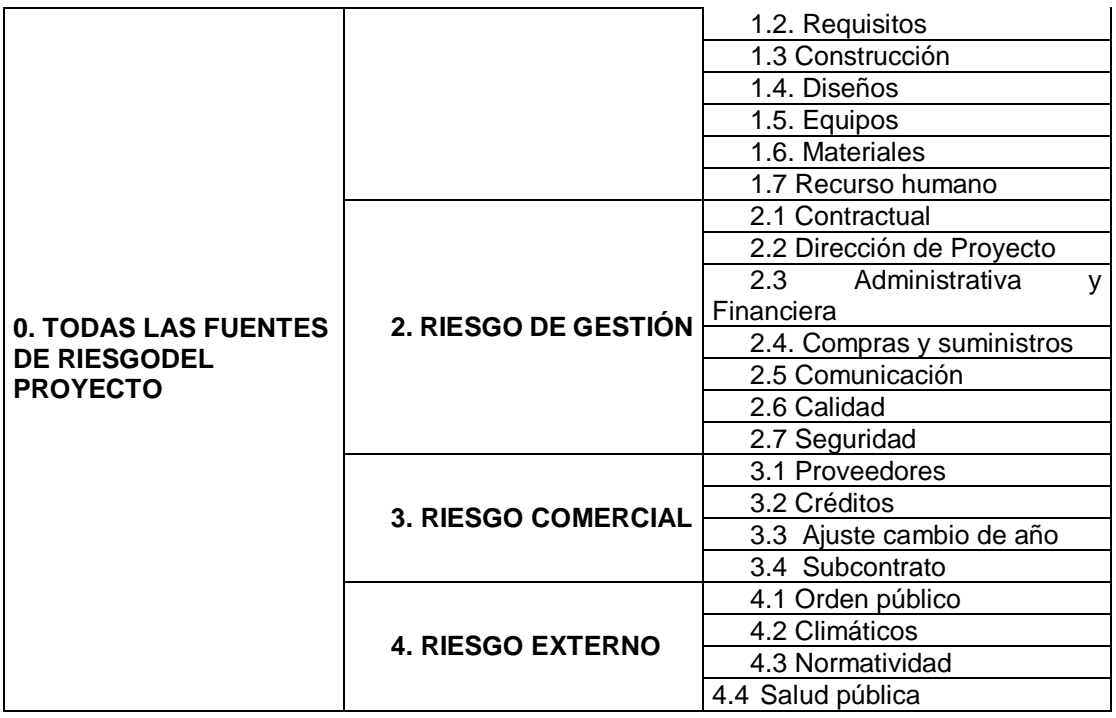

# **16.1.5. Apetito del riesgo**

El apetito al riesgo del sponsor, gerente de la compañía es moderado, de acuerdo a la situación financiera del último año no ha sido la mejor, pero se entiende que la experiencia generada por este proyecto, llevará a la empresa a un puntaje alto en futuras licitaciones.

En línea con los objetivos del proyecto, el grupo Constructores GP UPC no se aceptará riesgos que involucren la seguridad e integridad operacional del personal y la calidad de los entregables.

El grado de apetito al riesgo de los principales interesados del proyecto son:

*Tabla 46. Principales interesados*

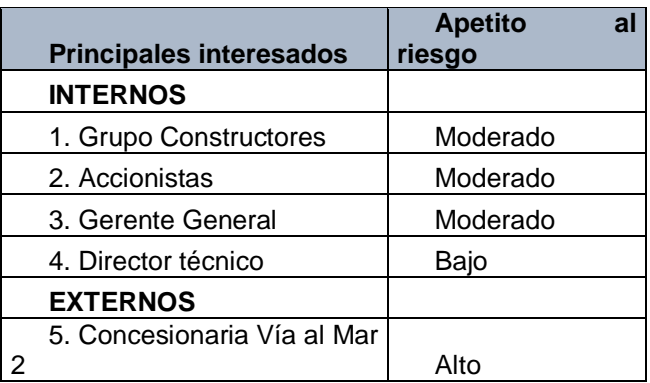

# **16.1.6. Definición de probabilidad e impacto de los riesgos**

La matriz de probabilidad e impacto del proyecto está basada en el modelo del

PMBOK 6ta Edición

| <b>Probabilidad</b> | Impacto    | <b>Probabilidad</b><br>de ocurrencia | <b>Tiempo</b>      | Costo<br>(Millones<br>de <sub>l</sub><br>\$) | <b>Calidad</b>                                                                                                 |
|---------------------|------------|--------------------------------------|--------------------|----------------------------------------------|----------------------------------------------------------------------------------------------------|
| Muy Alta            | Muy alto   | De 81% a 100% l                      | >6 meses           | > 5.000                                      | Impacto<br>muy<br>significativo<br>en los<br>requisitos<br>y<br>ejecución del Puente                           |
| Alta                | Alto       | De 61% a 80%                         | 3-6 meses          | $1.000 - 5.000$                              | Impacto significativo<br>en el suministro de<br>materiales,<br>ambiental<br>y<br>producción<br>del<br>concreto |
| Moderada            | Moderado I | De 41% a 60%                         | 1-3 meses          | $500 - 1.000$                                | Algún impacto sobre<br>seguridad,<br>en<br>ambiental y calidad.                                                |
| Baja                | Bajo       | De 21% a 40%                         | $1 - 4$<br>semanas | $1000 - 500$                                 | Impacto<br>menor<br>cronograma,<br>calidad<br>alcance,<br>costo del proyecto                                   |
| Muy Baja            | Muy bajo   | De 1% a 20%                          | 1 semana           | < 100                                        | Impacto menor                                                                                                  |

*Tabla 47. Modelo matriz probabilidad impacto PMBOK 6ta edición*

## **16.2. Matrices de probabilidades e impacto (inicial y residual)**

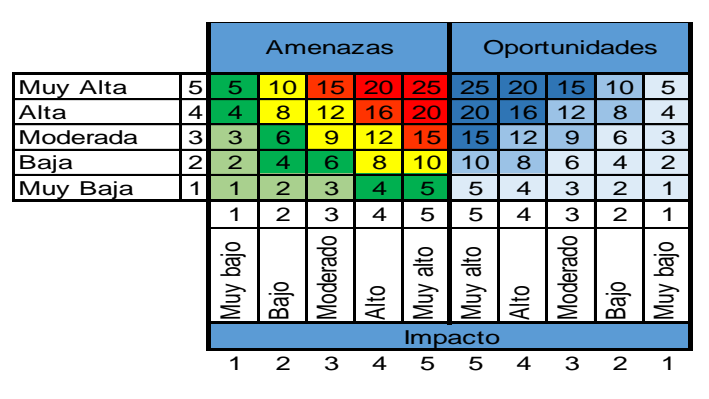

*Figura 27. Matriz de probabilidad e impacto de riesgos* 

Fuente: Constructores GPUPC

## **16.3. Registro de riesgos**

Ver Anexo F

## **17.Gestión de las adquisiciones del proyecto**

## **17.1.Plan de gestión de las adquisiciones**

Este plan de gestión de adquisiciones tiene como finalidad incluir las actividades necesarias para garantizar la compra o adquisición de los productos, servicios o resultados que se deben obtener fuera del equipo del proyecto, y que son esenciales para el normal desarrollo de la Construcción del Puente Cañasgordas –Uramita.

Grupo Constructores define que las adquisiciones que se analizarán serán de los insumos llamados críticos para la construcción del Puente, dichos insumos son los siguientes: Acero de refuerzo, Concreto, encofrados, aisladores sísmicos, acero de pre esfuerzo.

## **17.1.1. Lista de adquisiciones de insumos críticos**

Para la correcta ejecución del Puente Cañasgordas – Uramita, se identificaron los siguientes insumos de primer nivel.

| <b>Insumos primer</b><br>nivel | <b>Unidad</b>  | <b>Cantidad</b> |
|--------------------------------|----------------|-----------------|
| Cemento                        | kg             | 1.466.804       |
| Acero                          | kg             | 595.521         |
| Acero Pre esfuerzo             | kg             | 116.399         |
| Aislador sísmico               | un             | 24              |
| Formaleta                      | m <sub>2</sub> | 1.290           |
| Obra Falsa                     | m <sub>2</sub> | 9.461           |

*Tabla 48. Lista de adquisiciones insumos de primer nivel*

Fuente: Constructores GP UPC

Para estos insumos se debe realizar una excelente planificación ya que cualquier desviación en la adquisición y llegada del mismo al proyecto, representaría una eventual modificación en las líneas base del proyecto.

## **17.1.2. Análisis de hacer o comprar**

El análisis nuestro para los insumos de primer nivel, en cuanto al hacer o comprar, no tiene discusión alguna, todos deben ser comprados, ya que nuestra empresa es constructora y no fabricante de ninguno de esos elementos, por lo tanto, no hay discusión alguna sobre las adquisiciones de estos insumos a través de terceros que sean fabricantes o distribuidores.

## **17.1.3. Roles y responsabilidades**

A continuación, se indican los roles y responsabilidades que tienen los integrantes del grupo del proyecto en las adquisiciones del mismo.

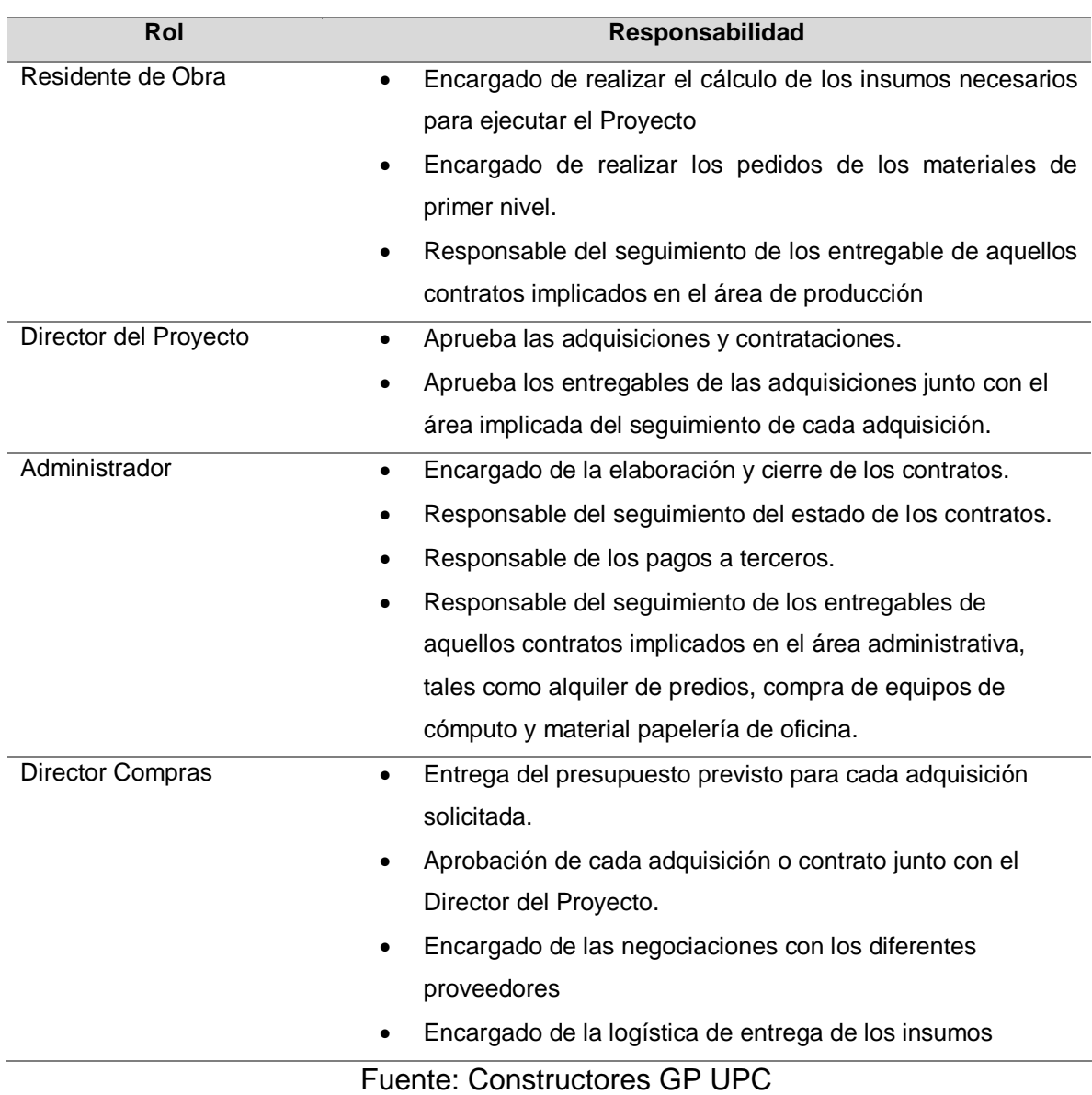

# *Tabla 49. Rol y responsabilidades*

# **17.1.4. Tipos de contratos**

Para las adquisiciones de los insumos de primer nivel del proyecto, se aplicaran los siguientes tipos de contrato:

## Tabla 50. Tipos de contrato

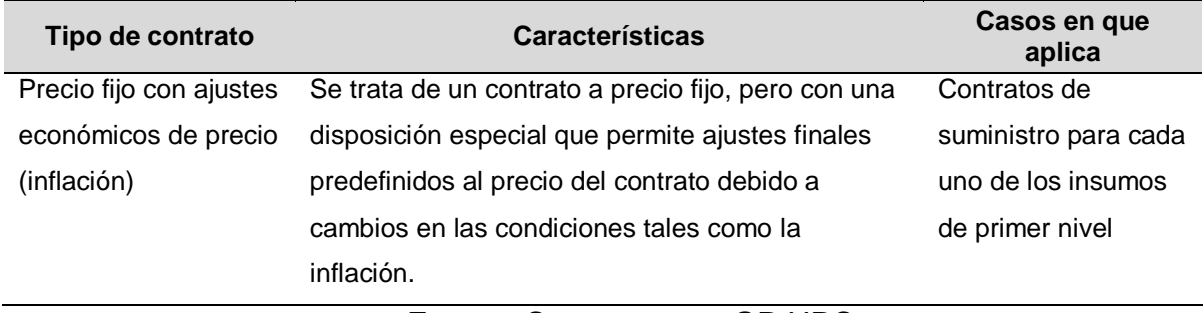

Fuente: Constructores GP UPC

## **17.1.5. Criterios de valoración de proveedores**

En la siguiente tabla se describen los criterios para la evaluación y selección de los proveedores para los insumos de primer orden.

| Tipo de adquisición   | Criterios de<br>selección | Justificación                                          |  |  |  |  |
|-----------------------|---------------------------|--------------------------------------------------------|--|--|--|--|
| Cemento               | Menor costo,              | Es indispensable que los proveedores cuenten con       |  |  |  |  |
| Acero de refuerzo     | cumplimiento de           | los debidos certificados de calidad, en los cuales se  |  |  |  |  |
| Acero de pre esfuerzo | parámetros                | evidenciar<br>cumplimiento<br>el<br>pueda<br>de<br>los |  |  |  |  |
| Aisladores sísmicos   | técnicos.                 | parámetros de calidad, exigidos por nuestro cliente,   |  |  |  |  |
| <b>Formaleteria</b>   | capacidad                 | así mismo los proveedores tendrán que demostrar        |  |  |  |  |
| Obras Falsas          | operativa y               | una experiencia de más de 7 años en el mercado,        |  |  |  |  |
|                       | disponibilidad del        | con altos estándares de cumplimiento.                  |  |  |  |  |
|                       | insumo en el              |                                                        |  |  |  |  |
|                       | tiempo requerido.         |                                                        |  |  |  |  |

*Tabla 51. Criterios de valoración de proveedores*

Fuente: Constructores GP UPC

A continuación, explicaremos como se obtienen los puntajes para la evaluación de selección de los diferentes proveedores:

a. Los criterios de cumplimiento de parámetros técnicos, capacidad operativa y disponibilidad del insumo, obtendrán calificaciones de cumple o no cumple.

b. El criterio del menor costo dará puntaje y se asignara solo a los proveedores que en la etapa anterior obtengan calificación de cumple, la calificación máxima será de 100 puntos y se le asignara a quien oferte el menor valor.

## **17.1.6. Métricas de las adquisiciones**

En la siguiente tabla se describen los criterios a tener en cuenta para medir el desempeño de los proveedores y sus contratos relacionados con las adquisiciones de los insumos de primer orden.

## *Tabla 52. Métricas de las adquisiciones*

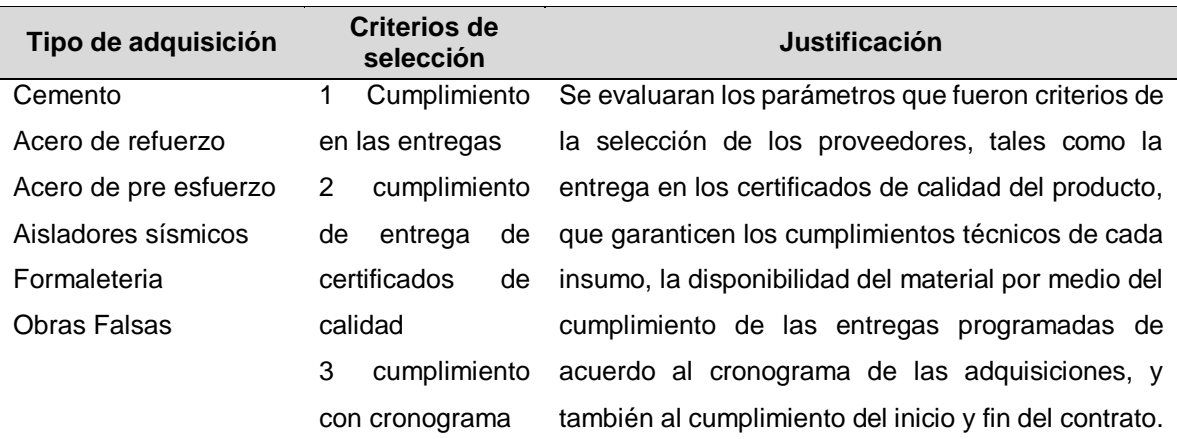

Fuente: Constructores GP UPC

# **17.2. Matriz de las adquisiciones**

*Tabla 52. Matriz de las adquisiciones*

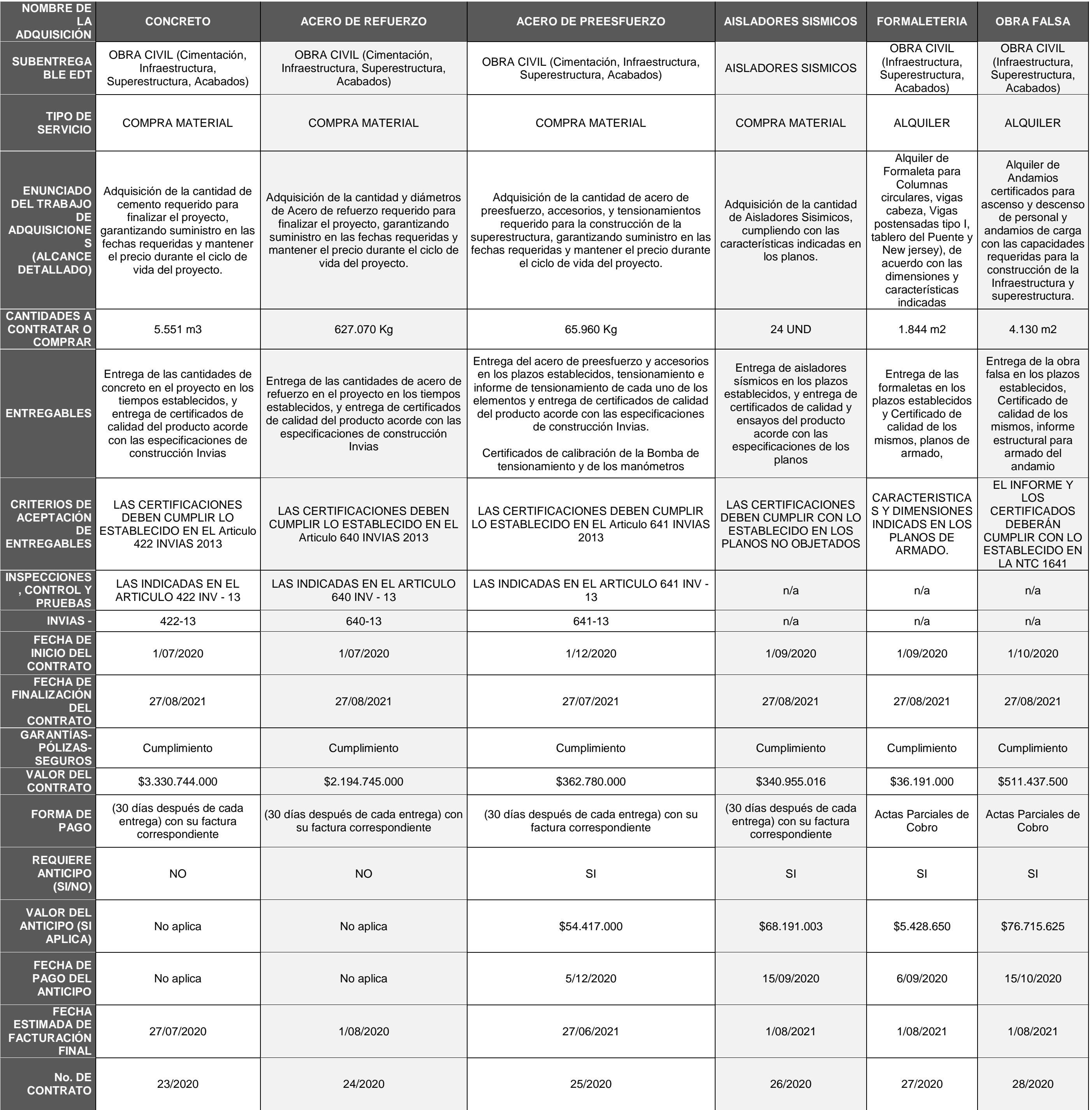

### **17.3. Cronograma de compras**

Para evitar que el proyecto sufra algún retraso por no contar con los insumos de primer nivel a tiempo, se elabora el cronograma de compras, con base a la necesidad de estos insumos en el cronograma del proyecto, se hace necesario que dichos insumos lleguen a la obra un mes antes, esto para evitar contratiempos innecesarios.

Para la adquisición de las obras falsas y formaletas, en el cronograma del proyecto estas fueron cargadas bajo la necesidad de horas a emplear en el mismo, por tal motivo en este aparte se evalúa es la necesidad de estos por metro cuadrado (m2) o metro lineal (m), lo cual no genera un costo adicional porque así fue planeado el insumo

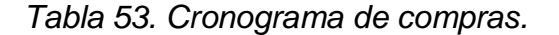

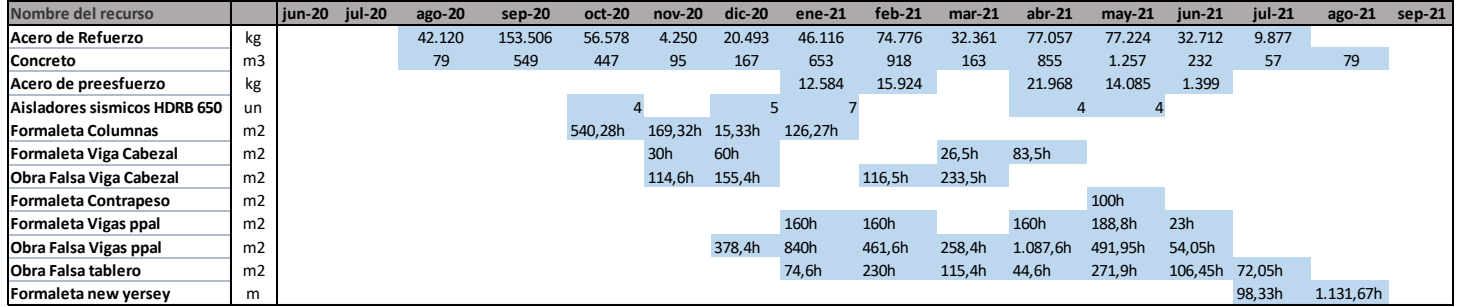

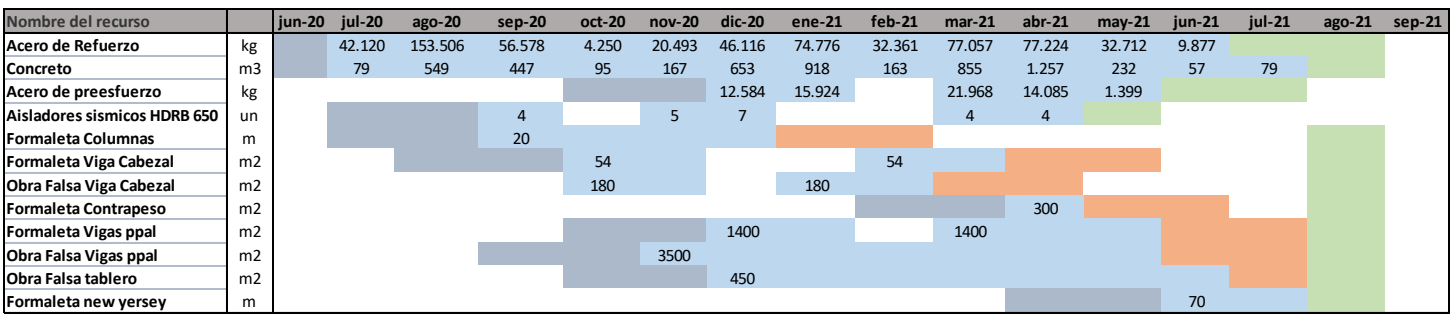

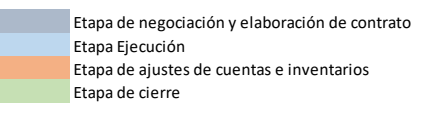

# **18.Gestión del valor ganado**

# **18.1. Indicadores de medición del desempeño**

*Tabla 54. Indicadores de valor ganado*

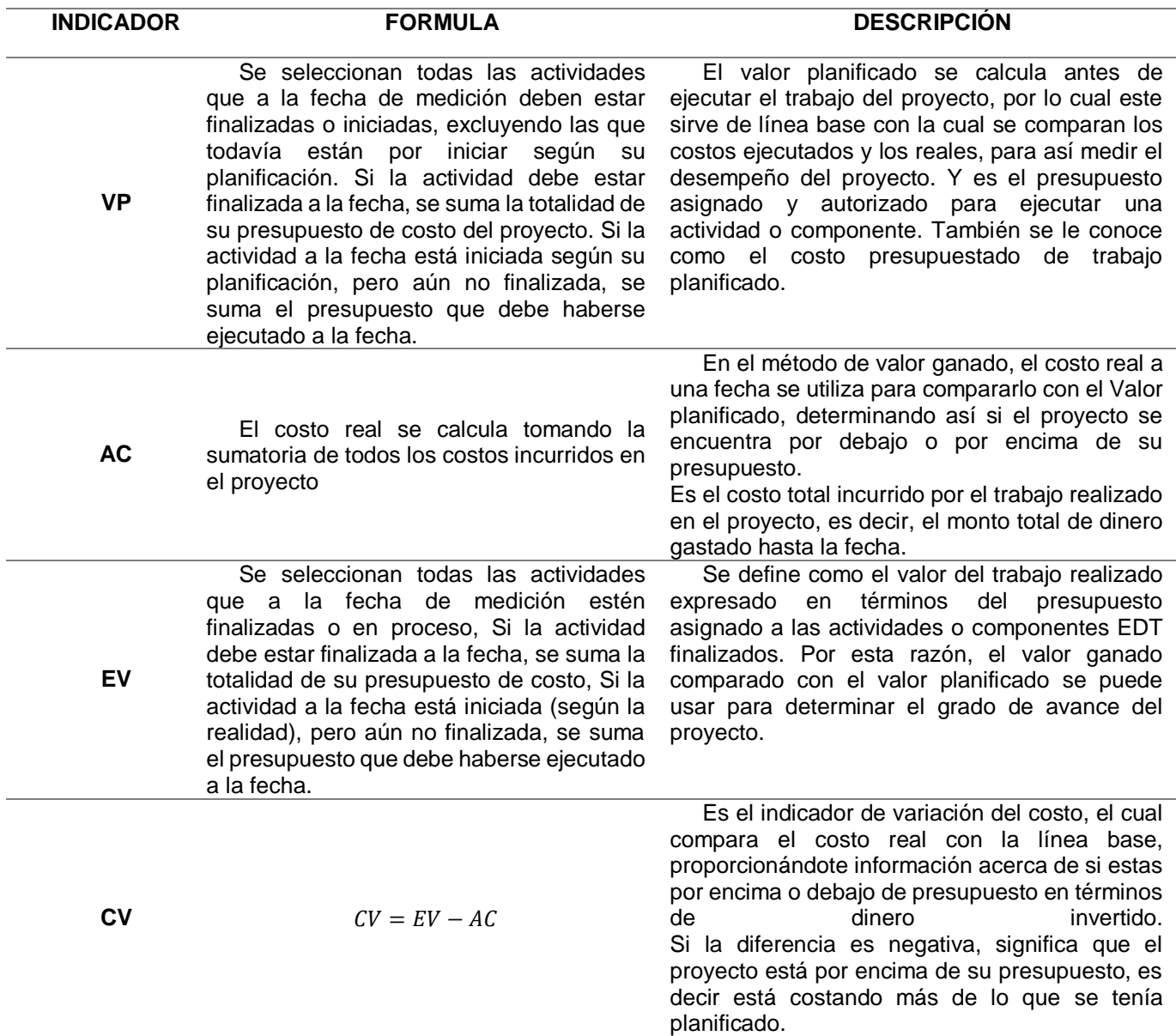

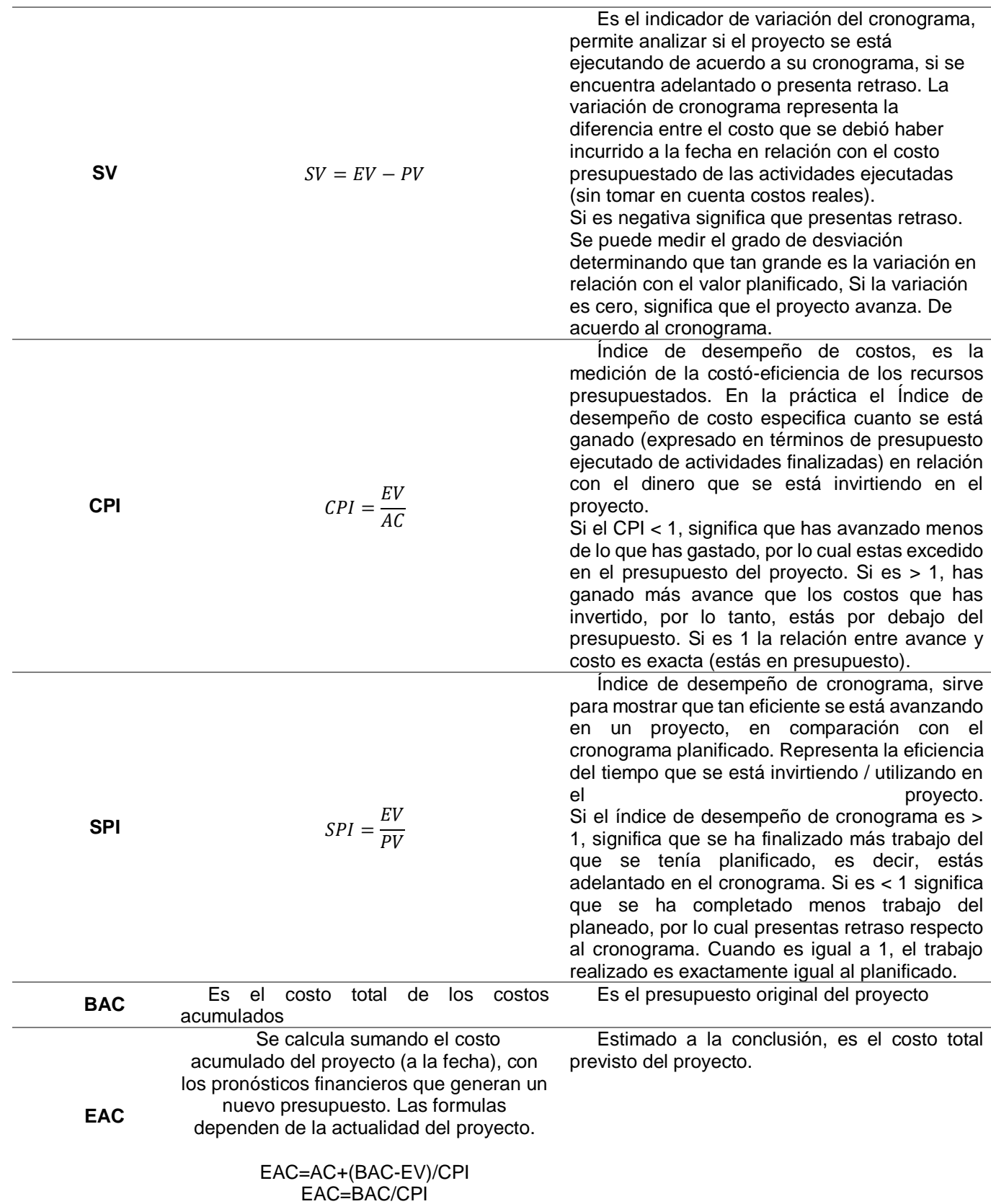

### EAC=AC+ETC EAC= AC+BAC-EV

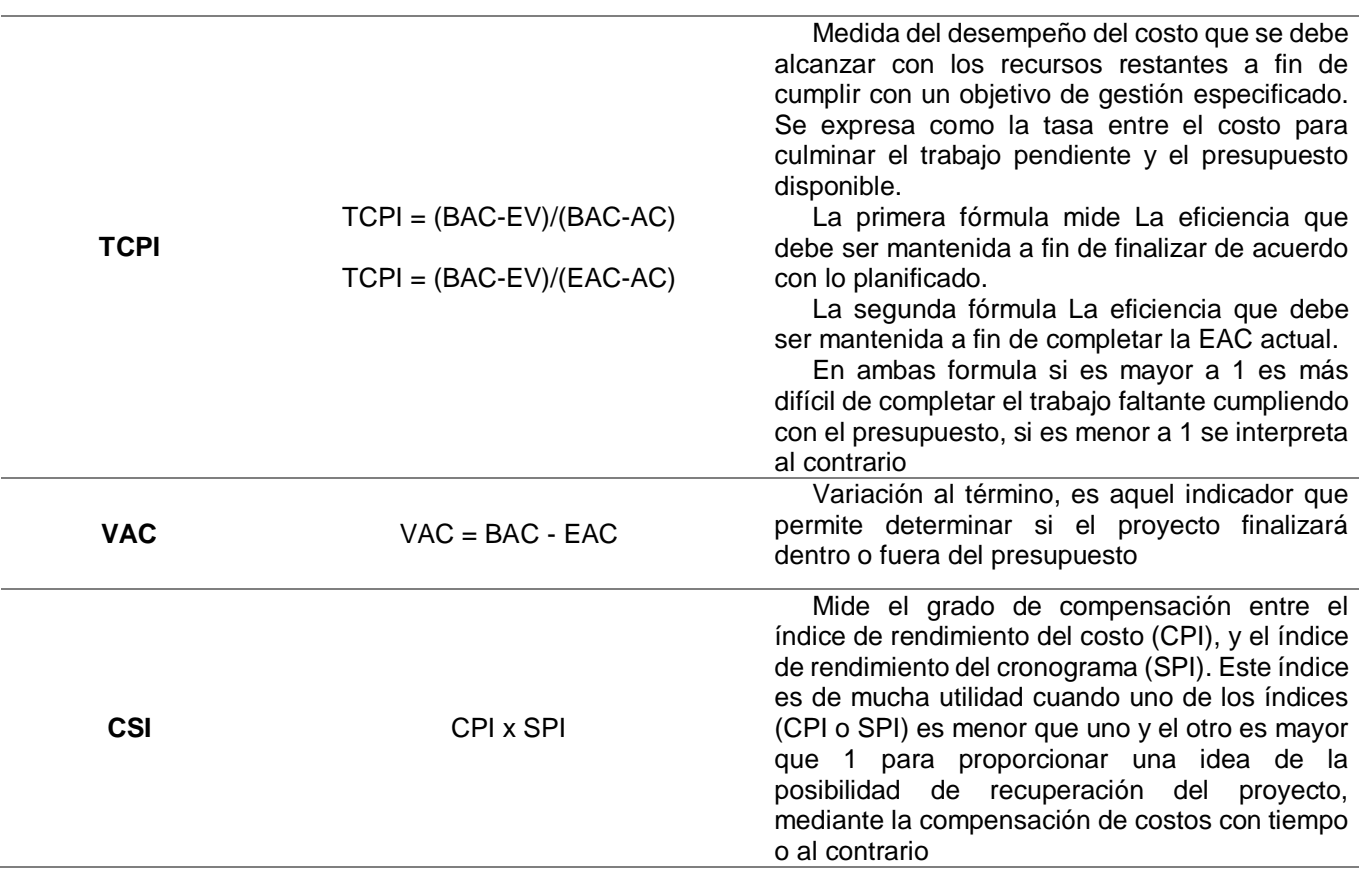

#### **18.2. Análisis de valor ganado y curva S**

*Figura 28. Seguimiento Valor Ganado corte 1 (semana 30)* 

Fuente: Constructores GPUPC

 Proyecto: Puente Cañargordas - Uramita Fecha de Corte : Semana 30 de 69 (21-12-20)

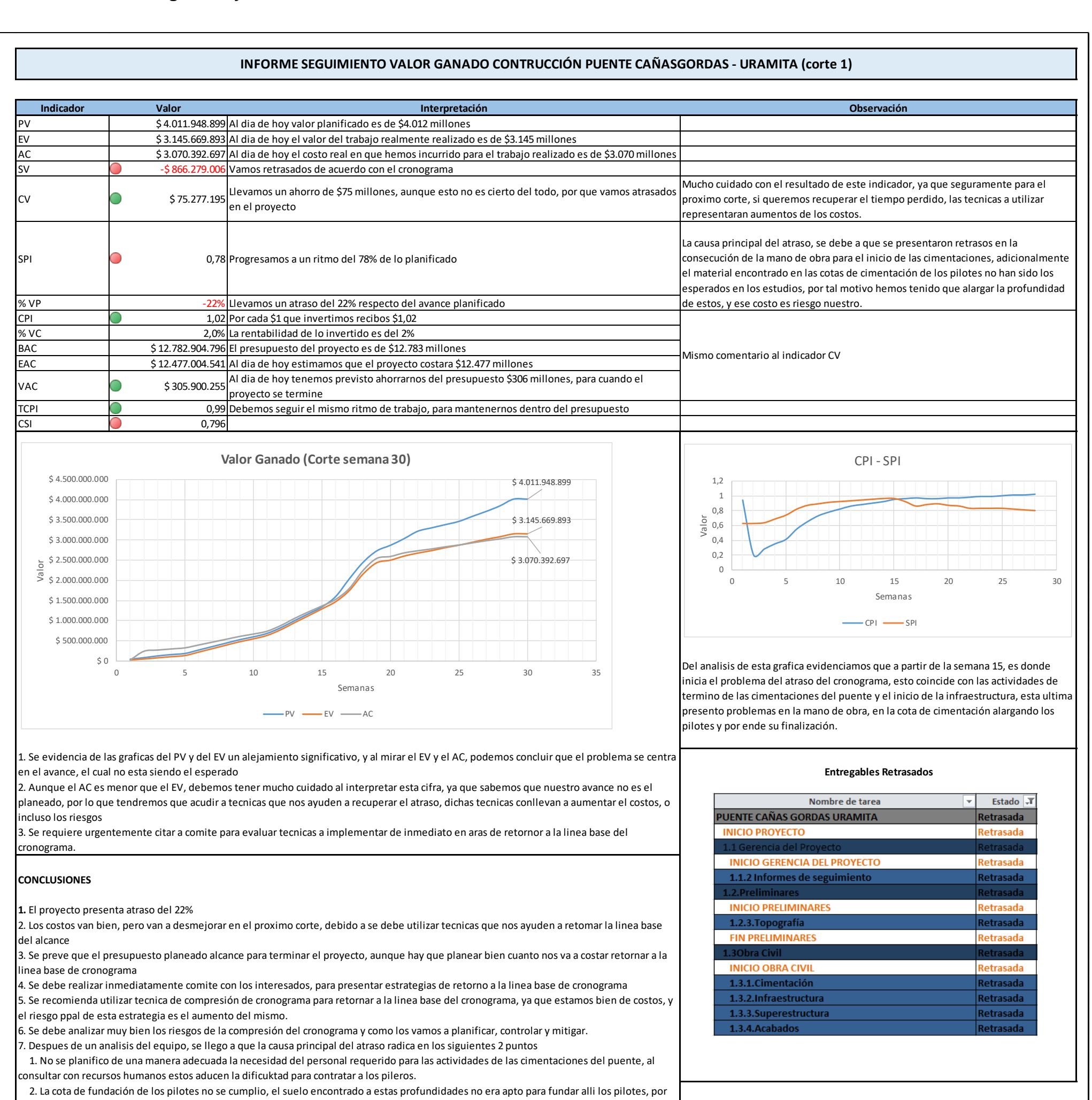

tal motivo estos se alargaron, desplazando la fecha de finalización de ellos y aumentando los costos en esta fase.

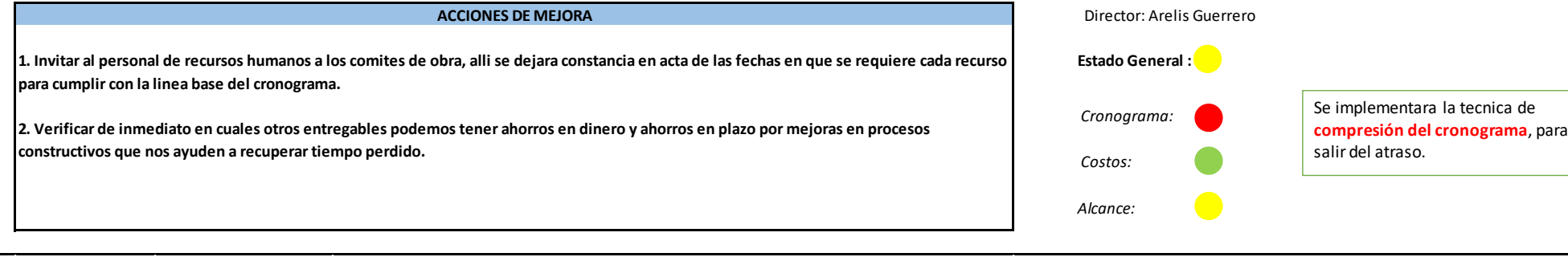

*Figura 29. Seguimiento Valor Ganado corte 2 (semana 39)* 

Fuente: Constructores GPUPC

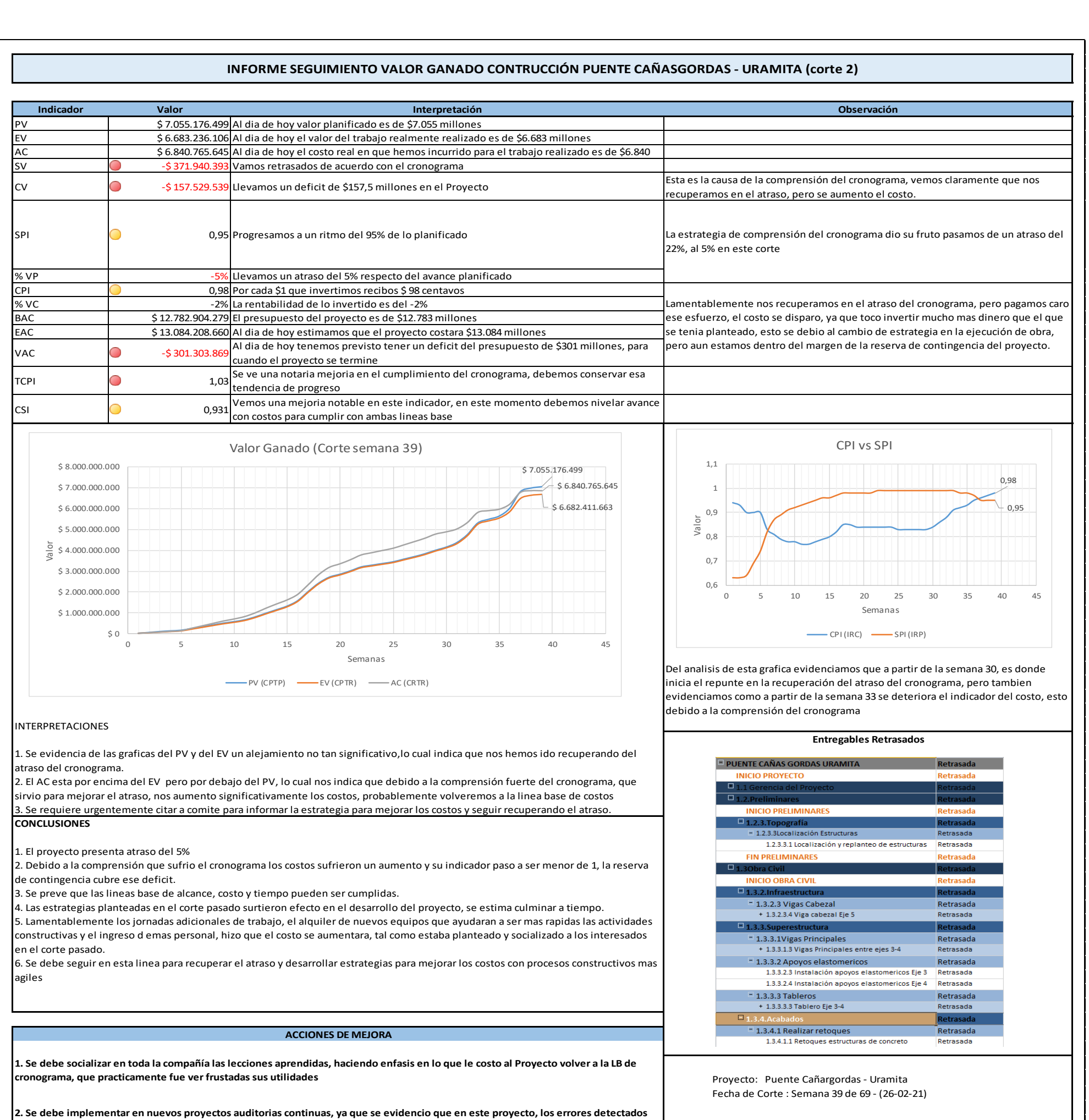

Director: Arelis Guerrero

**en el corte de la semana 30, pudieron ser evidenciados en dichos controles.**

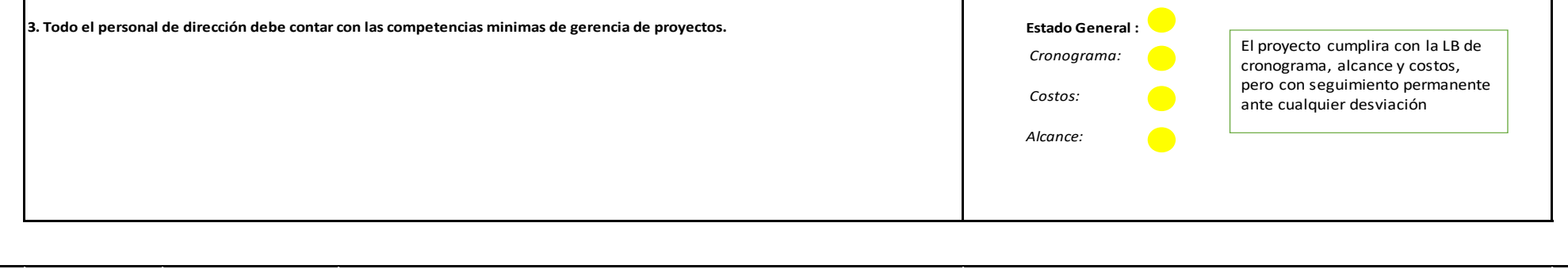

Tal como lo evidenciamos en los informes de seguimiento del valor ganado, hemos tenido una evolución satisfactoria en el cumplimiento del cronograma pasando de un SPI del 0,78 en la semana 30, al 0,95 en la 39 la cual de seguir en esa tendencia no tendríamos inconveniente en cumplir con la línea base del cronograma, en cuanto al cumplimiento de los costos debemos explicar que la estimación de los costos sin reserva de contingencia es de \$ 12.782.904.796, por lo consiguiente en el momento del corte 2, semana 39 el VAC nos indica un déficit al final del proyecto de \$301.303.869 y nuestra reserva de contingencia está presupuestada en \$1.278.290.480 muy superior al valor del VAC, por lo tanto de seguir en este ritmo de ejecución no se alterara nuestra línea base de costos que está calculada en \$14.061.195.276, bajo este escenario el equipo del proyecto en cabeza del director debe seguir con las estrategias vigentes al momento de la semana 39 para garantizar al sponsor el cumplimiento de las 3 líneas base del proyecto.

# **19.Informe de avance de proyecto**

*Figura 30. Informe de seguimiento (semana 39)* 

Fuente: Constructores GPUPC

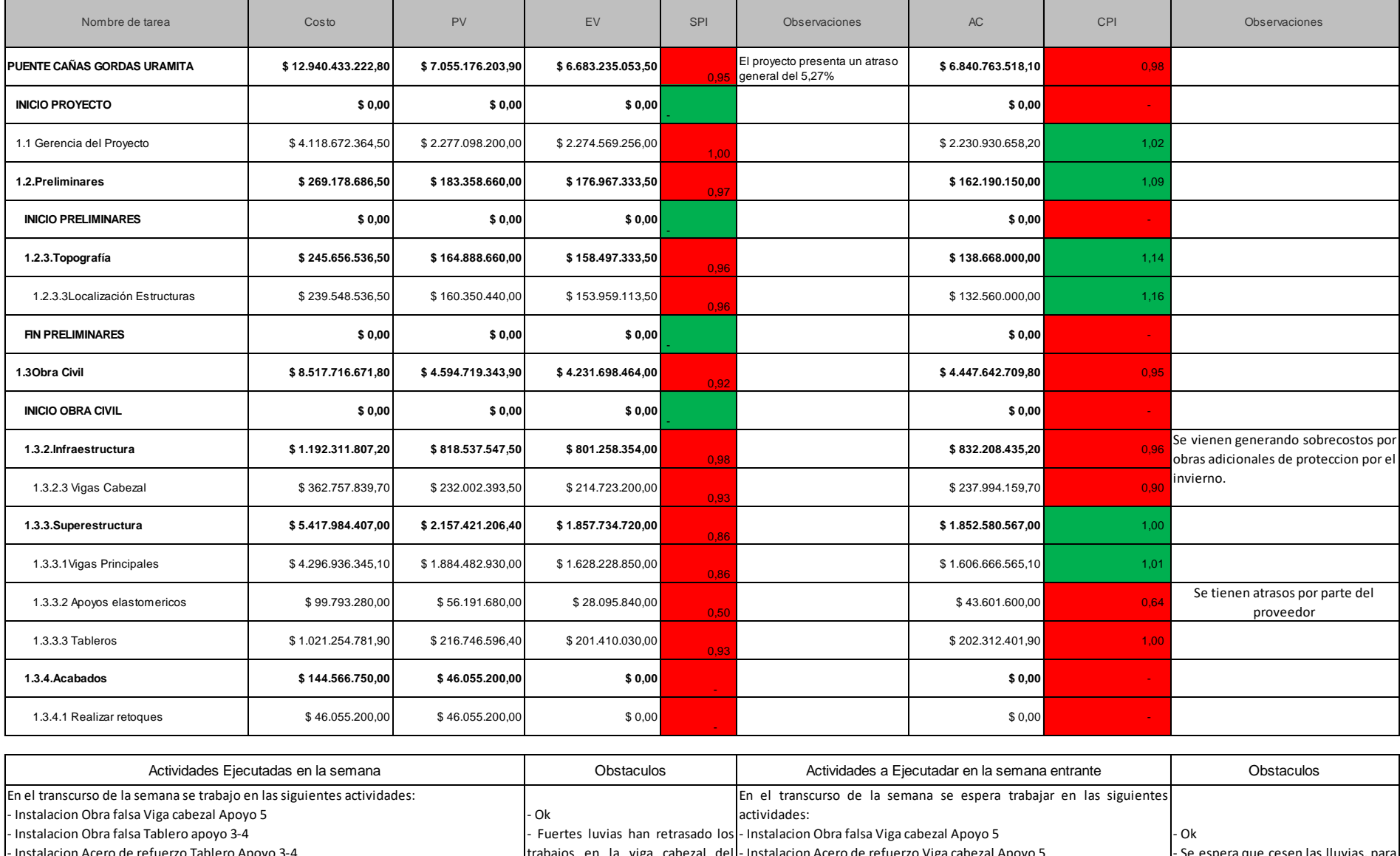

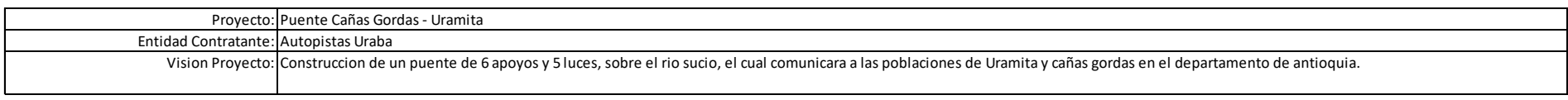

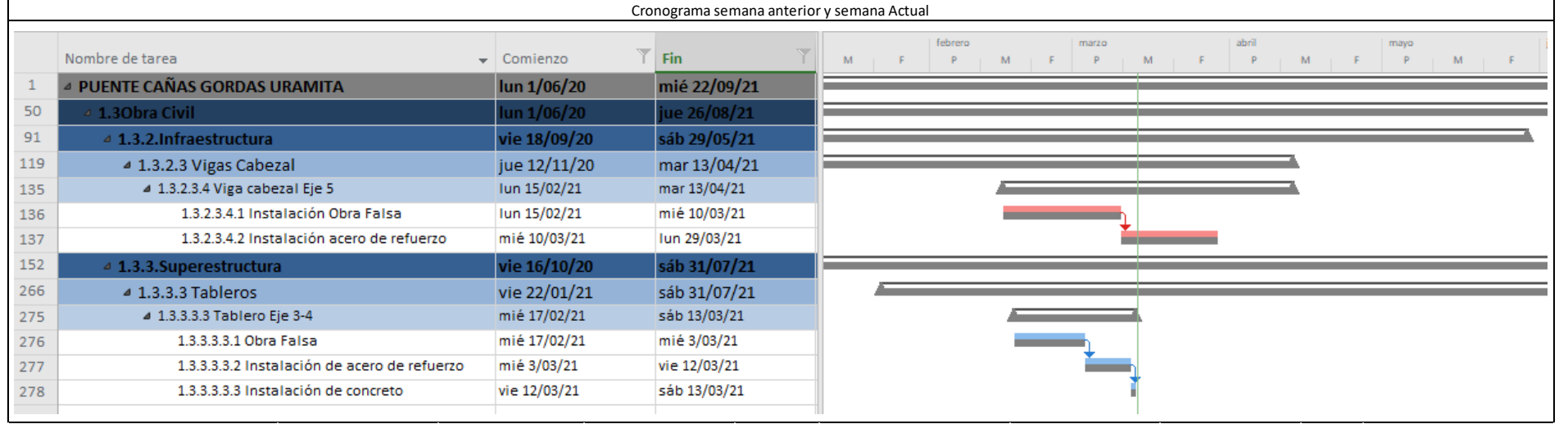

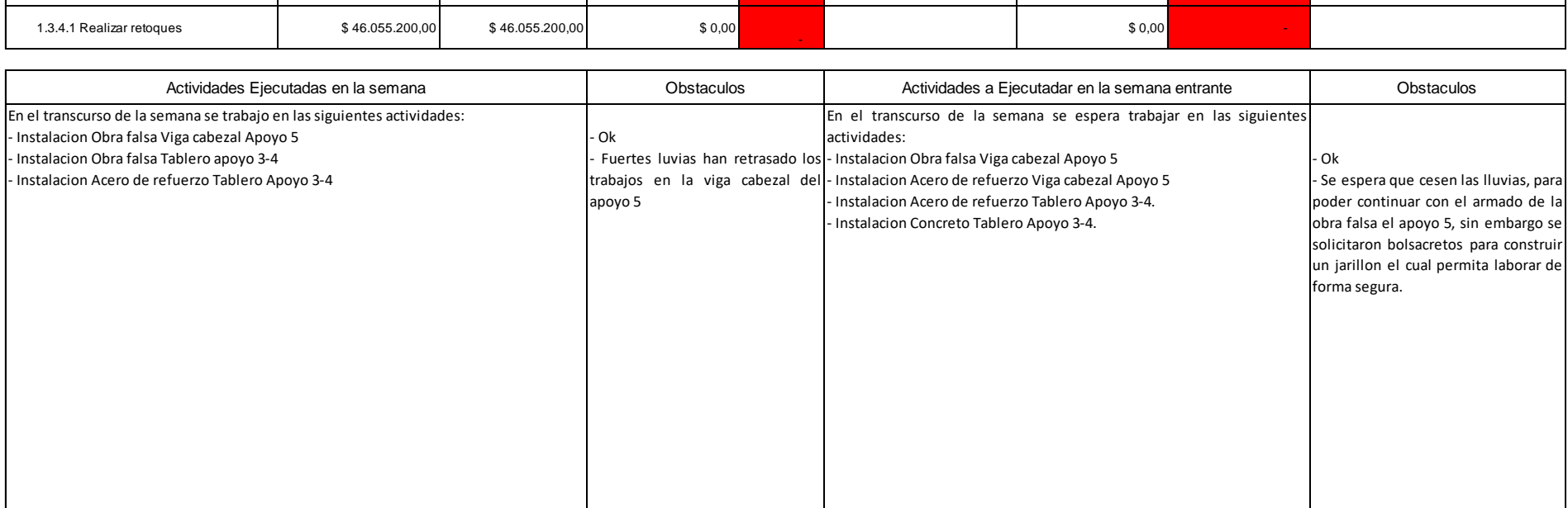

### **INFORME AVANCE CONTRUCCIÓN PUENTE CAÑASGORDAS - URAMITA (corte 2)**

### **20.Conclusiones**

Los Lineamientos del PMI, permiten la recolección y análisis de información para contar con base solidas sobre la gestión de proyectos, sin embargo es una receta o guía que se debe complementar con los diferentes proceso de la empresa, así como las características propias de cada proyecto como los puentes, los cuales en Colombia es más común la implementación de estas estructuras en los proyectos de infraestructura, llevando a pequeñas empresas constructoras, ejecutar proyectos de forma empírica basándose en proyectos anteriores, dejando inconclusas actividades tan importantes y necesarias como la planeación, lo cual en muchas ocasiones ha ocasionado pérdidas en muchas de estas.

El desarrollo de la Metodología bajo la guía del PMI, del Grupo Constructores UPC, durante la construcción del puente, permitió incrementar los niveles de organización, soportados en el uso y buen manejo de los recursos financieros, materiales y capital humano, permitiendo hasta ahora lograr tener un mayor avance físico durante la construcción y una utilidad superior a la esperada.

El tiempo que se asignó a la preparación para definir el rumbo del proyecto desde el inicio, permitió que se cuente con una adecuada gestión del alcance del proyecto, lo que permitió la realización de negociaciones con la debida antelación logrando mantener el precio del primer trimestre del año 2020, en algunos materiales que se vieron afectados en su precio a causa de la Pandemia.

El lugar donde se construye actualmente el Puente, es una zona con serios problemas de orden público, de ahí la necesidad que la planeación de este tipo de proyectos de construcción, se deban trabajar conjuntamente aspectos técnicos, sociales y ambientales con el fin de que las actividades de construcción sean compatibles con las condiciones específicas con el medio donde se desarrollaran, ya que el componente social presenta un aspecto negativo, en el cual es indispensable tener holguras en el cronograma con el fin, por una parte, de anticipar cualquier inconformidad con la población que pueda generar suspensión de actividades,

En la evaluación del componente ambiental se caracterizaron los impactos a la fauna y flora del lugar, evidenciando que la construcción del puente ocasionaría deforestación en áreas específicas, modificación de la conectividad de los ecosistemas, ruido, así como también, realizaría afectación de las fuentes hídricas. Sin embargo, se proyectaron las medidas preventivas para mitigar los posibles impactos negativos que pudiera ocasionar las diferentes actividades puntuales de la construcción del puente, lo que ha permitido mitigar o disminuir las diferentes afectaciones que han ocurrido durante las actividades de construcción.

Tal como lo evidenciamos en los informes de seguimiento del valor ganado, hemos tenido una evolución satisfactoria en el cumplimiento del cronograma pasando de un SPI del 0,78 en la semana 30, al 0,95 en la 39 la cual de seguir en esa tendencia no tendríamos inconveniente en cumplir con la línea base del cronograma

En cuanto al cumplimiento de los costos debemos explicar que la estimación de los costos sin reserva de contingencia es de \$ 12.782.904.796, por lo consiguiente en el momento del corte 2, semana 39 el VAC nos indica un déficit al final del proyecto de \$301.303.869 y nuestra reserva de contingencia está presupuestada en \$1.278.290.480 muy superior al valor del VAC, por lo tanto de seguir en este ritmo de ejecución no se alterara nuestra línea base de costos que está calculada en \$14.061.195.276, bajo este escenario el equipo del proyecto en cabeza del director debe seguir con las estrategias vigentes al momento de la semana 39 para garantizar al sponsor el cumplimiento de las 3 líneas base del proyecto.

De continuar el Proyecto con la tendencia del ultimo corte del seguimiento por la metodología del valor ganado y como se evidencia en los informes de seguimiento, se estaría garantizando con la línea base de costos, cronograma y alcance.

## **21.Referencias**

Lledó P (2013). ABC DEL DIRECTOR DE PROYECTOS EXITOSOS (3ra Ed)

Ortegón E, Pacheco JF, Prieto A, MANUAL DE METODOLOGÍA DEL MARCO LÓGICO PARA LA PLANIFICACIÓN, EL SEGUIMIENTO Y EVALUACIÓN DE PROYECTOS Y PROGRAMAS CEPAL

Cuarto de datos de la Agencia Nacional de Infraestructura: Conpes3770 de 2013, Conpes 3612 de 2019

DISEÑOS DE TRAZADO VIAL CONCESIÓN MAR 2

Piraquive G., Matamoros M., Céspedes E., Rodríguez J. (2018) *ACTUALIZACIÓN DE LA TASA DE RENDIMIENTO DEL CAPITAL EN COLOMBIA BAJO LA METODOLOGÍA DE HARBERGER*

[www.dane.gov.co/index.php/por-temas/cuentas-nacionales/cuentas-nacionales](http://www.dane.gov.co/index.php/por-temas/cuentas-nacionales/cuentas-nacionales-departamentales)[departamentales](http://www.dane.gov.co/index.php/por-temas/cuentas-nacionales/cuentas-nacionales-departamentales)

Project Management Institute. Guía Del PMBOK (6ta Ed)

# **22.Anexos**

# **Anexo A. Acta de constitución del proyecto**

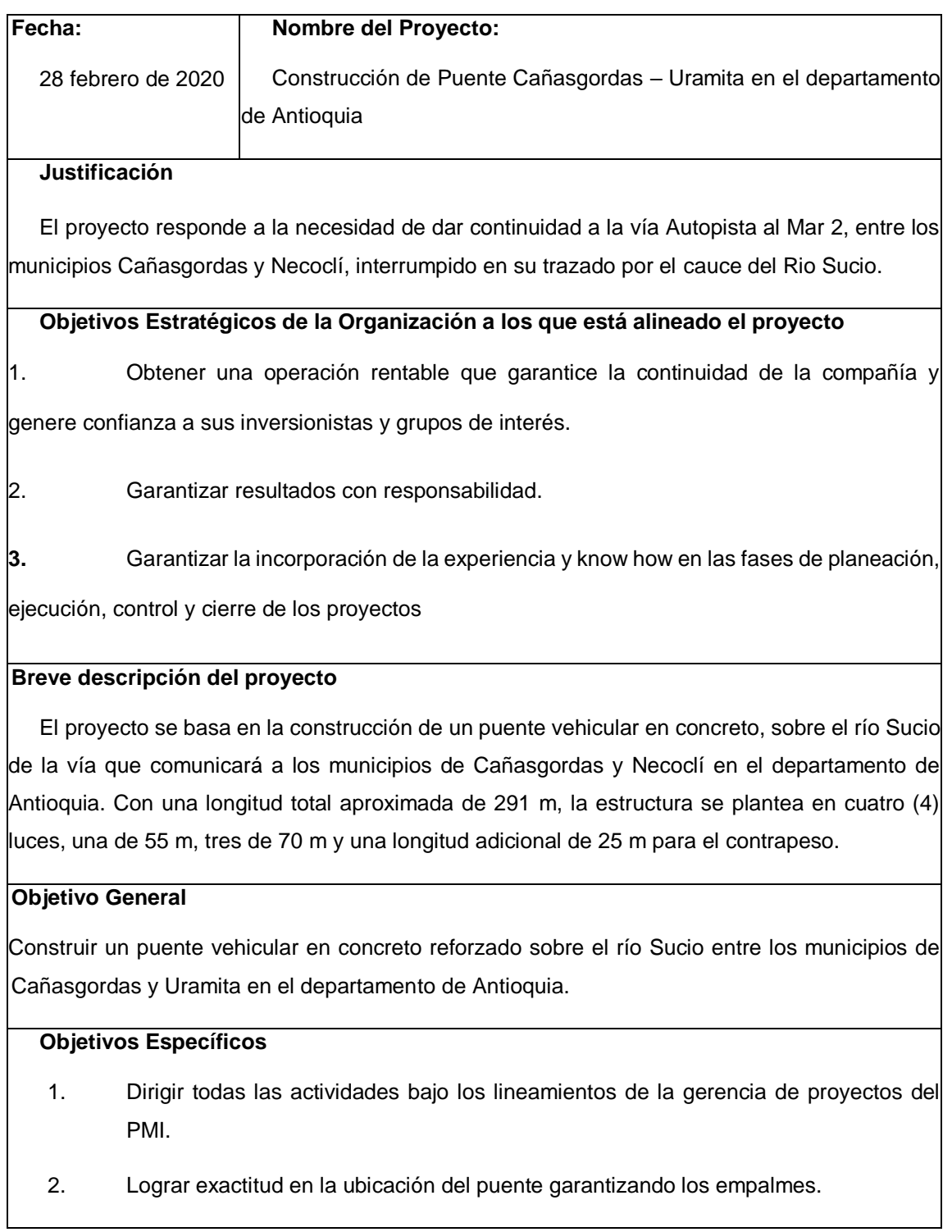

- 3. Cumplir la correcta ejecución de acuerdo a los planos de diseño.
- 4. Velar por el cumplimiento de todos los requisitos legales, medioambientales, sociales durante la construcción del puente.
- **5.** Verificar y controlar antes durante y después la mecánica de los materiales utilizados.

### **Principales interesados**

### **INTERNOS**

- 1. Grupo Constructores
- 2. Accionistas
- 3. Gerente General
- 4. Director técnico

#### EXTERNOS

- 5. Concesionaria Vía al Mar 2
- 6. Municipio de Cañasgordas
- 7. Municipio de Necoclí
- 8. Ministerio de Transporte
- 9. Agencia Nacional de Infraestructura
- 10. Bancos
- 11. Comunidades vecinas
- 12. Subcontratistas
- 13. Proveedores

#### **Requisitos**

- 1. Licencias Ambientales
- 2. Diseños según normas colombianas de puentes 2014. (CCP-14) y American Concrete Institute – ACI 318-08.
- 3. Cumplir con un resultado de cada proyecto igual o superior al 10% del valor de las ventas.
- 4. Permiso de ocupación de cauce
- 5. Facilidad de construcción, seguridad y servicio
- 6. Todos los daños ocasionados a las vías de acceso a los municipios deben repararse.

### **Supuestos**

- 1. Se realizaron los modelos hidráulicos suficientes para el diseño
- 2. Durante la construcción se tendrá un periodo de lluvias en el mes de octubre.
- 3. En grandes crecientes del río se pueden presentar socavaciones en el centro del cauce.
- 4. Se cuenta con personal calificado en las poblaciones vecinas
- 5. En los municipios aledaños se puede captar agua suficiente para la obra hasta 60 km

#### **Restricciones**

- 1. Plazo de construcción y entrega del puente 16 meses.
- 2. Contratación del 50% de personal de la región
- 3. Presupuesto
- 4. No se puede captar agua del río
- 5. No se permiten vertimientos en el río
- 6. Ninguna obra civil (estructura) del puente debe quedar en el lecho del río.

#### 7. Presupuesto Estimado: \$ 15.100.000.000 millones de pesos

#### **Cronograma de hitos principales**

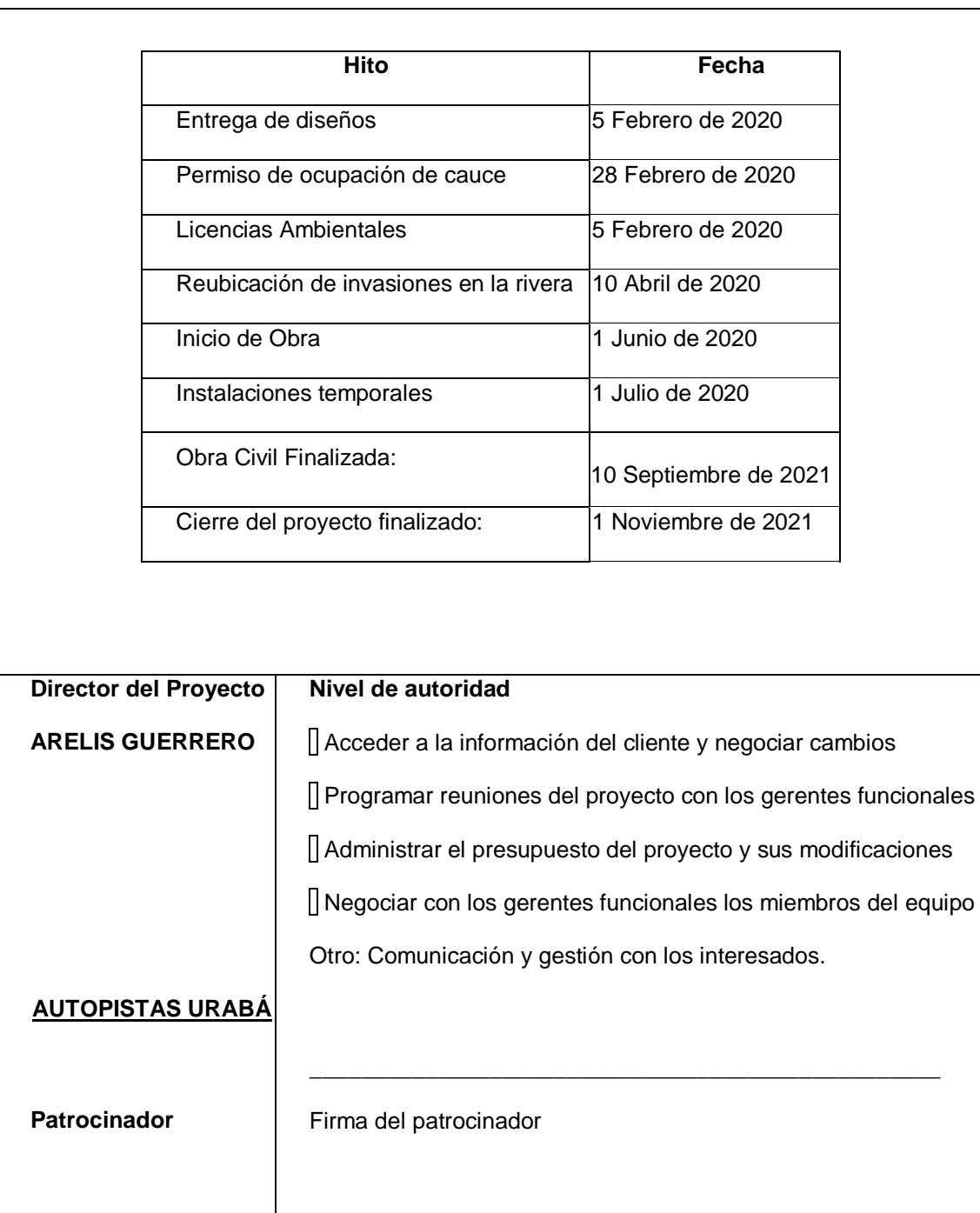

## **Anexo B. Plan de gestión de Cambios**

**TIPOS DE CAMBIOS:** *DESCRIBIR LOS TIPOS DE CAMBIOS QUE SE VAN A GESTIONAR* 

- 1. CAMBIO EN LOS DISEÑOS
- 2. CAMBIO DE PROCESO CONSTRUCTIVO
- 3. CAMBIO DE MATERIALES
- 4. CAMBIO POR ACCIDENTE DE TRABAJO
- 5. CAMBIO DE HERRAMIENTAS Y EQUIPOS

**COMITÉ DE CONTROL DE CAMBIOS:** *QUIENES LO CONFORMAN, ROLES Y RESPONSABILIDADES.*

- 6. **JEFE DE AREA RESPONSABLE**, IDENTIFICAR CAMBIOS, SOLCITUD DE CAMBIO, IMPACTO, IMPLEMENTAR CAMBIOS Y SEGUIMIENTO A LOS CONTROLES ESTABLECIDOS.
- 7. **DIRECTOR DE PROYECTO**, REGISTRO DE CAMBIO, LIDER DE PROCESO, AUTORIZAR CAMBIOS, IDENTIFICAR RIESGOS, IMPLEMENTAR CAMBIOS Y SEGUIMIENTO A LOS CONTROLES ESTABLECIDOS.
- 8. **RESPONSABLE JEFE HSQ**, REGISTRO DE CAMBIO, IMPACTO DEL CAMBIO, IMPLEMENTAR CAMBIOS Y SEGUIMIENTO A LOS CONTROLES ESTABLECIDOS, VALIDAR INFORMACIÓN, CONSOLIDAR INFORMACIÓN
- 9. **REPRESENTANTE COPAST**, IMPACTO DEL CAMBIO

### 10. **ORDENADOR DE GASTO**, AUTORIZAR CAMBIOS Y GESTION DE RIESGOS

**PROCESO GENERAL DE GESTIÓN DE CAMBIOS:** *DESCRIBIR EN DETALLE LOS PROCESOS DE LA GESTIÓN DE CAMBIOS, ESPECIFICANDO QUÉ, QUIÉN, CÓMO, CUÁNDO Y DÓNDE.*

1. Identificar y registrar el tipo de cambio en el Formato Manejo y control del cambio y lo comunica al área de HSE. Responsables: Director de proyecto, Jefes de áreas involucradas y/o responsable de HSE

2. Determinar el impacto del cambio en las condiciones de Seguridad, Salud en el Trabajo y Medio Ambiente del área usuaria del cambio. Responsables: Responsable HSE / líder del proceso o área involucrada / apoyo del COPASST

3. Autorizar el cambio y los controles establecidos para la gestión de cambios. Responsables: Director de proyecto / Jefes de áreas involucradas / ordenador del gasto

4. Teniendo en cuenta el numeral 2 del formato Manejo y control del cambio, se debe actualizar el Plan de Capacitaciones en SST, el Plan de Trabajo Anual y/o los Programas de Gestión aplicables. Responsable equipo HSEQ.

5. Implementar y realizar seguimiento a los controles establecidos para la gestión del cambio, y comunicar resultados al área HSE. Responsables: Director de proyecto, Jefes de área, equipo **HSE** 

6. Validar la información, si los controles fueron eficaces, actualizar las Matrices: Identificación de peligros, valoración de los riesgos y determinación de controles, Matriz de aspectos e impactos ambientales; y realiza seguimiento según procedimientos. Responsable equipo HSEQ

De lo contrario vuelve a la actividad 2

7. Consolidar todos los cambios generados y aprobados para el centro de trabajo en el Formato de consolidados de cambios. Responsable equipo HSEQ.

**HERRAMIENTAS DE GESTIÓN DE CAMBIOS:** *DESCRIBIR CON QUÉ HERRAMIENTAS SE CUENTA PARA OPERAR LA GESTIÓN DE CAMBIOS.*

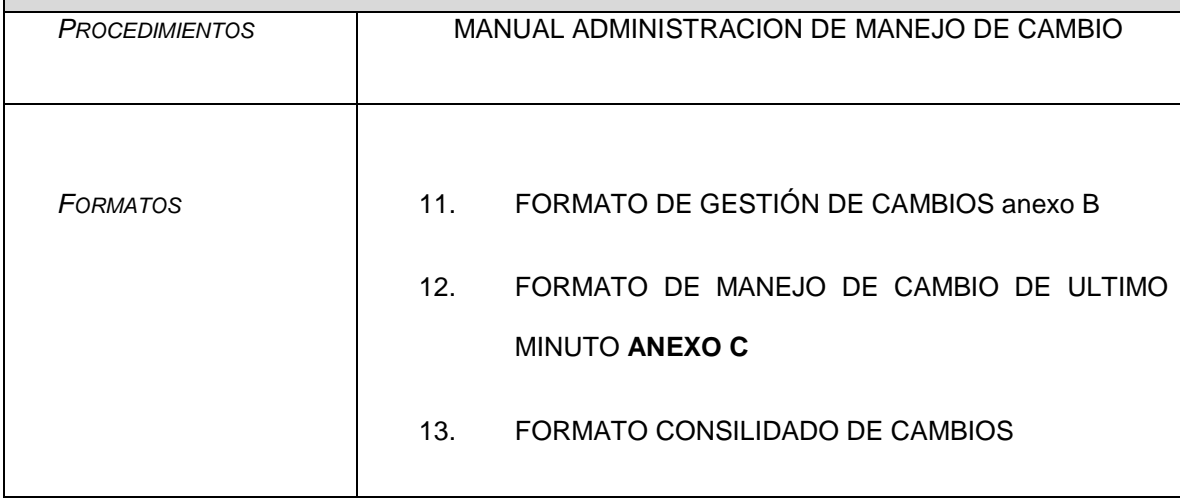

# **Anexo C. Formato de gestión de cambios**

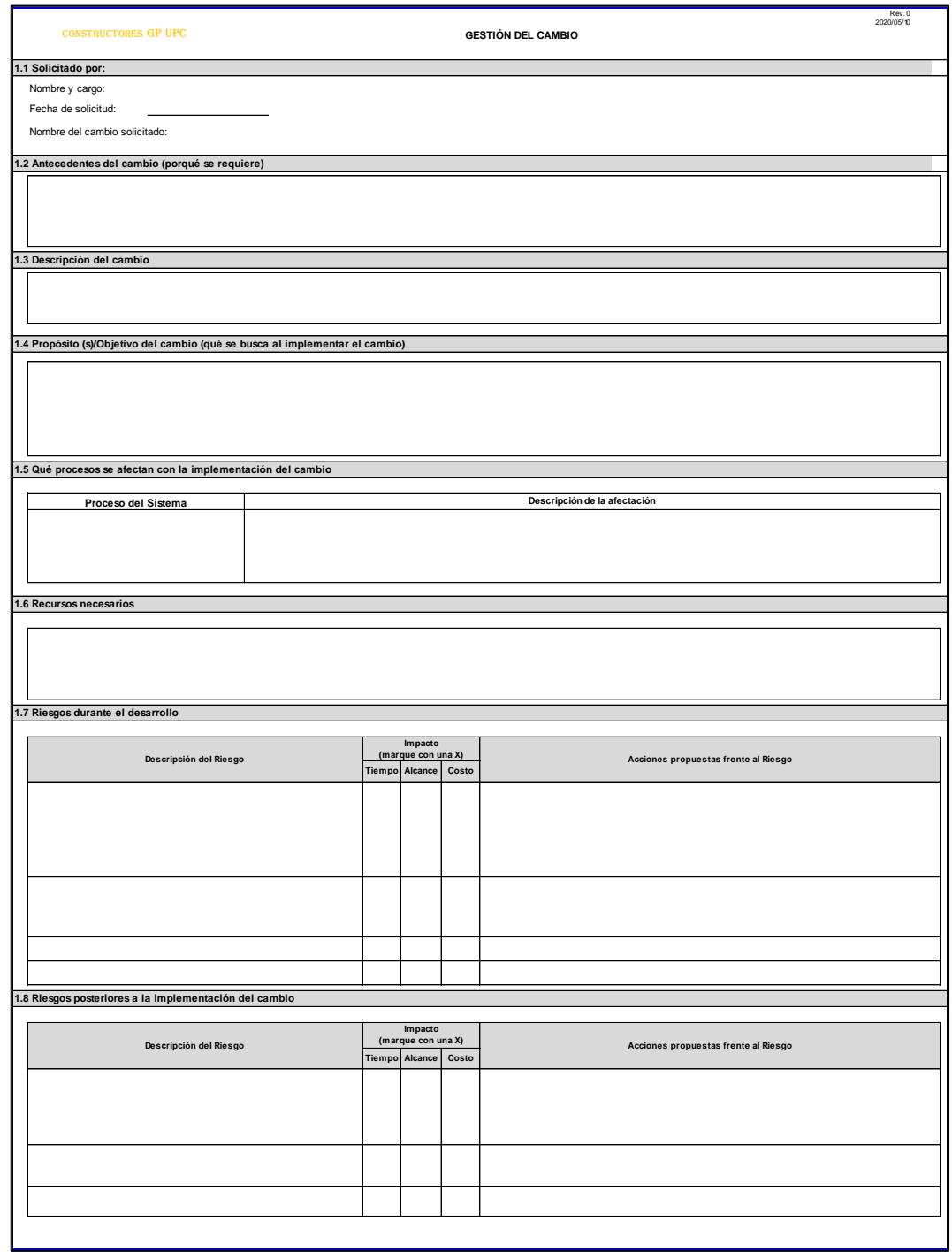

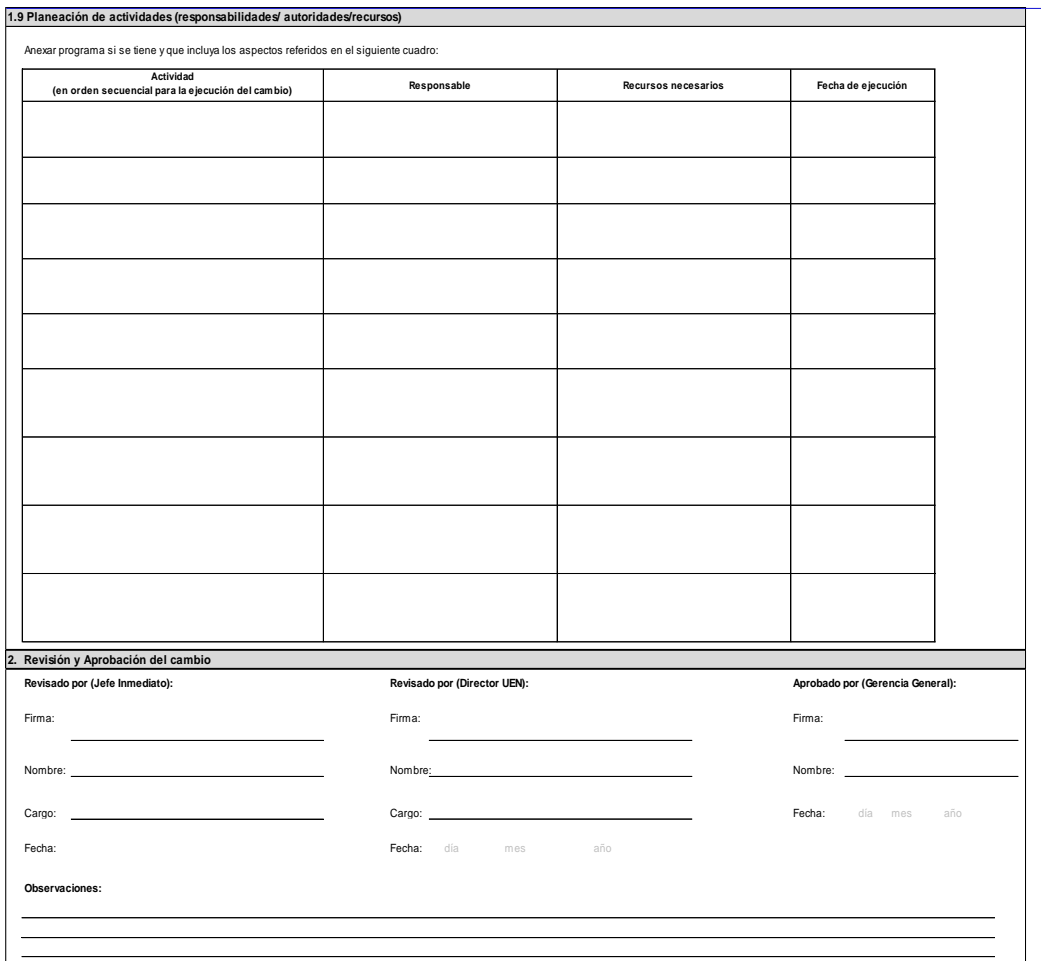

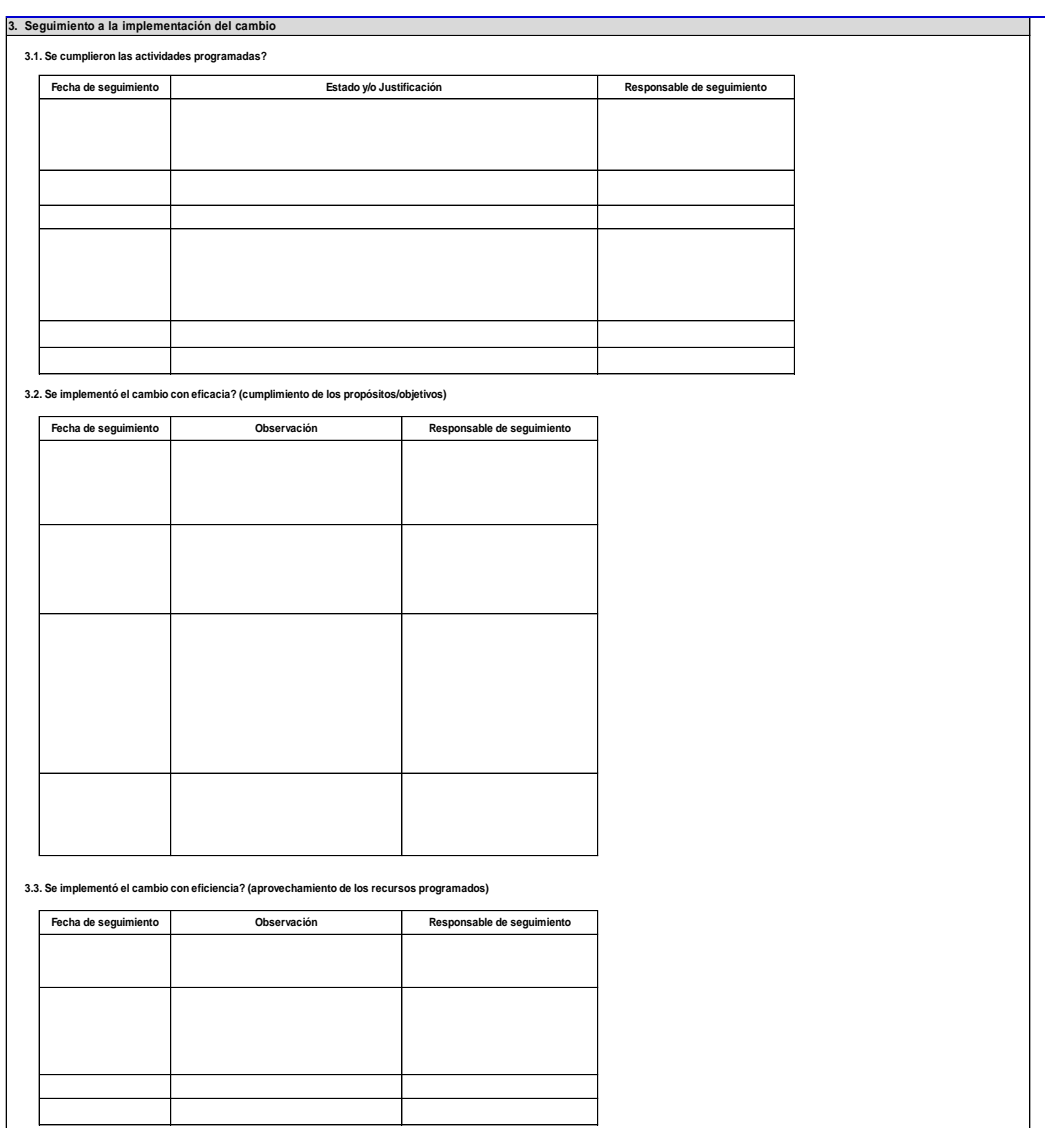

# **Anexo D. Formato de manejo de cambio de último minuto**

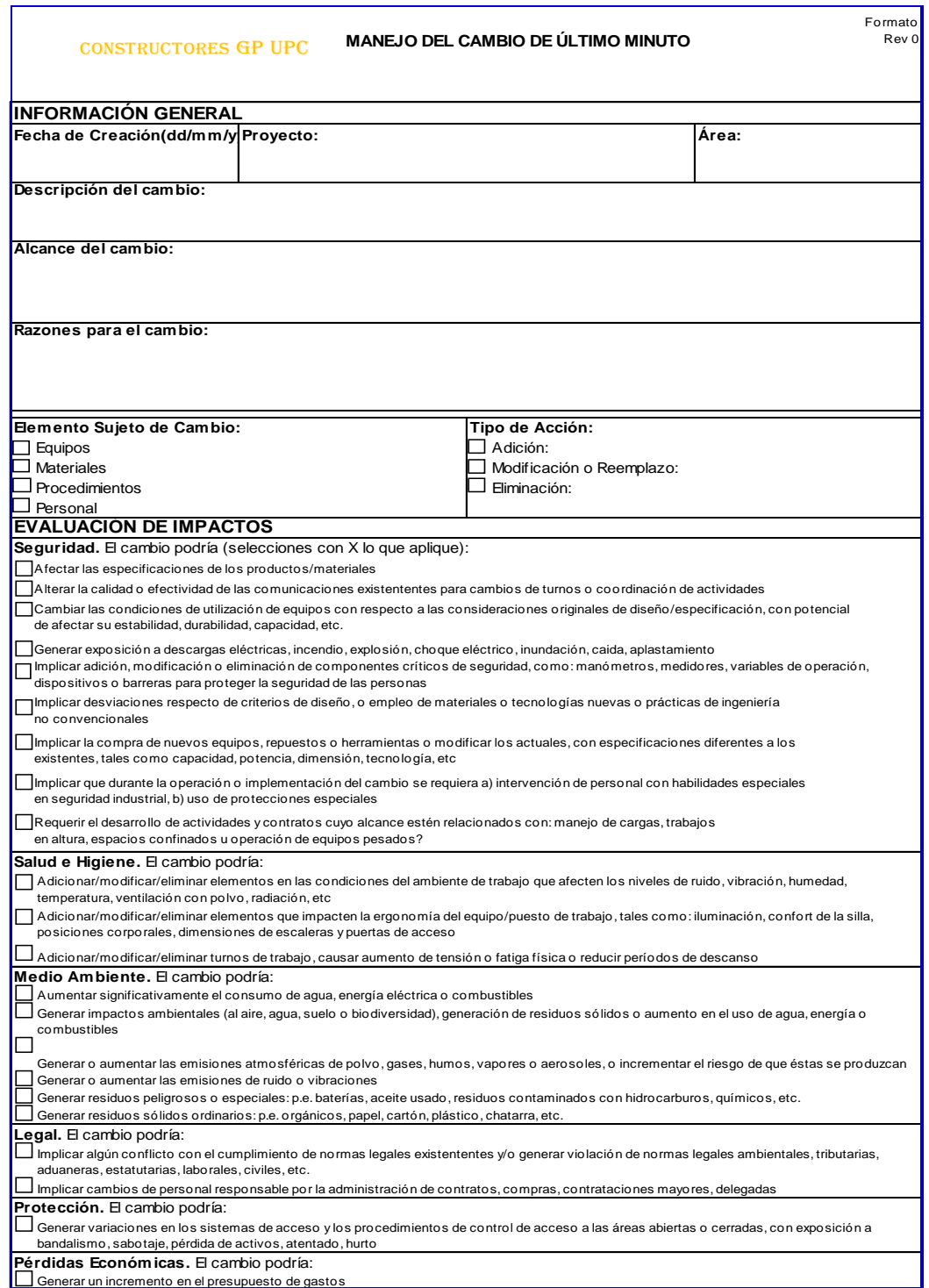

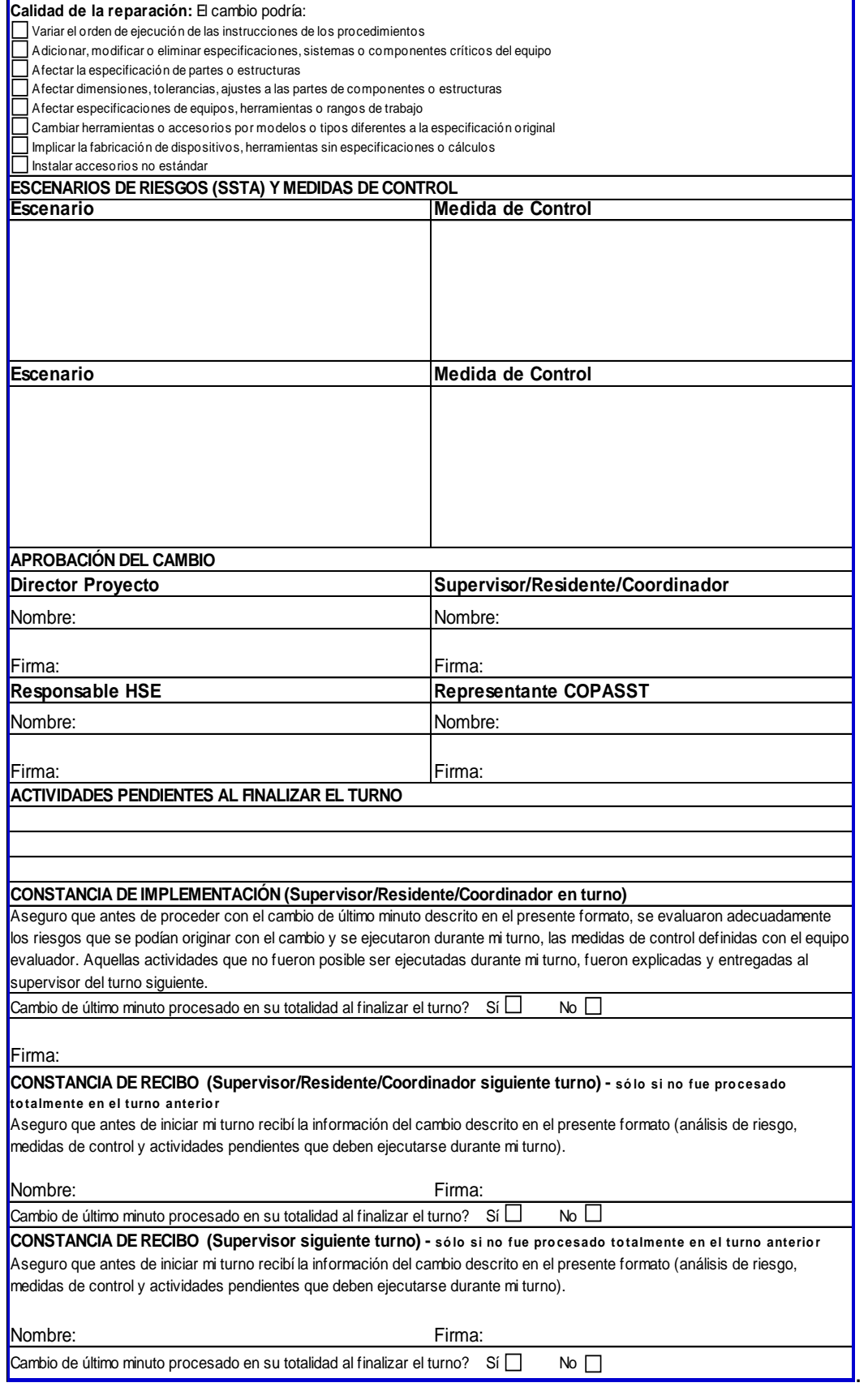

# **Anexo E. Matriz de requisitos del proyecto.**

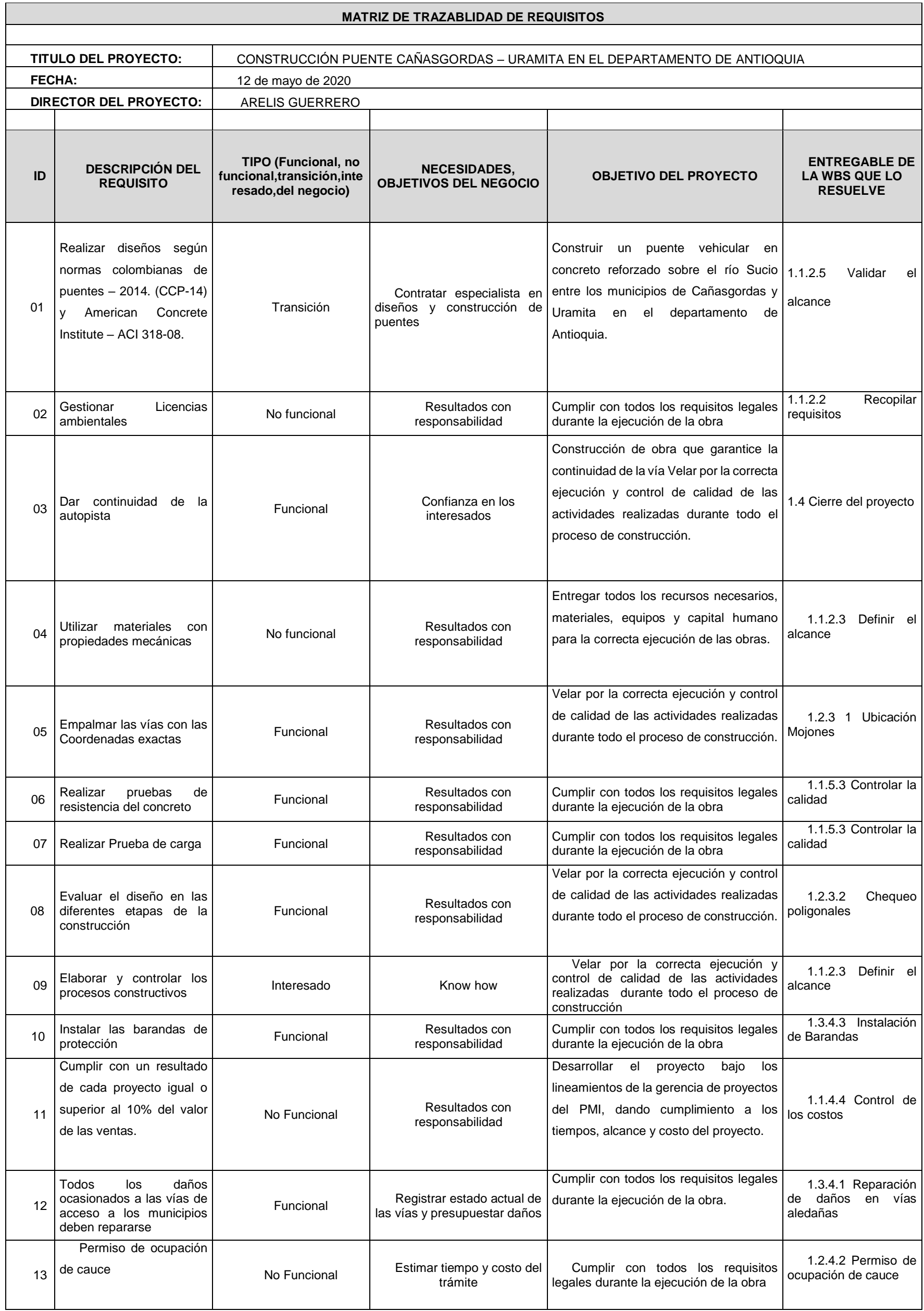

## **Anexo F. Plantilla de Enunciado de EDT**

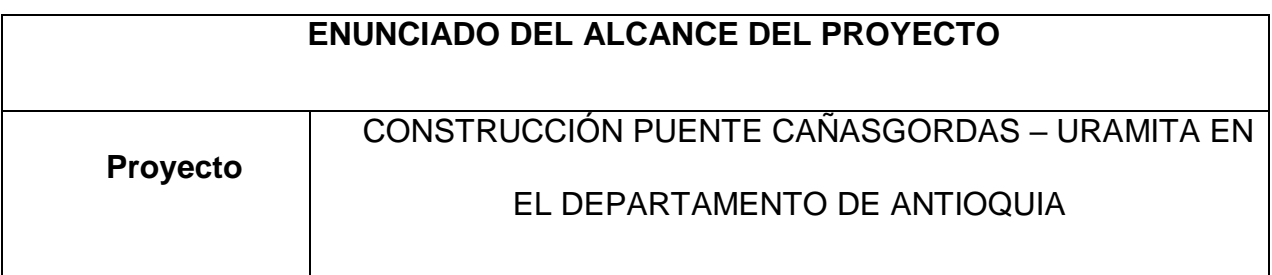

# **1. Descripción (propósito y justificación):**

El proyecto responde a la necesidad de dar continuidad a la vía Autopista al Mar 2, entre los municipios de Cañasgordas y Necoclí, interrumpido en su trazado por el cauce del Rio Sucio, a la altura del Municipio de Uramita.

En dicho punto y para dar continuidad a la vía se decidió construir el Puente Cañasgordas-Uramita, con el cual se da apertura a la variante de Uramita, indispensable para mejorar los tiempos y costos de operación de los usuarios de la vía hacia el Urabá, contribuyendo al desarrollo de la zona, garantizando así el adecuado desarrollo del puerto de Urabá.

Mejorará la alta accidentalidad vial que se presenta en Uramita, debido a que hoy los vehículos que transitan en la vía hacia el Urabá circulan por todo el casco urbano, mejorara la comercialización de nuevos productos y aumentara la generación de empleo durante la construcción del Puente y posteriormente con el desarrollo portuario.

# **2. Objetivos:**

# **General:**

Construir un puente vehicular en concreto reforzado sobre el río Sucio entre los municipios de Cañasgordas y Uramita en el departamento de Antioquia.

# **Específicos:**

- Construir el puente en concreto mediante el sistema constructivo de vigas postensadas.
- Dirigir todas las actividades bajo los lineamientos de la gerencia de proyectos del PMI.
- Lograr exactitud en la ubicación del puente garantizando los empalmes.
- Cumplir la correcta ejecución de acuerdo a los planos de diseño.
- Velar por el cumplimiento de todos los requisitos legales, medioambientales, sociales durante la construcción del puente.
- Verificar y controlar antes durante y después la mecánica de los materiales utilizados.
- Optimizar todos los recursos necesarios en la construcción en aras a garantizar el cumplimiento del plazo y presupuesto.

# **3. Alcance detallado**

# **A nivel de producto:**

Construcción de Puente vehicular de 291m de largo, con un ancho de 11,60m, con una sola calzada de dos carriles, cada carril tiene un ancho de 3,65m, una berma de 1,80m y una barrera de protección de ancho 0,35m, cuenta con seis ejes, tiene 4 luces (55,51m, 70,34m, 70,24m, 70,20m) y una longitud adicional de 24,68m para el contrapeso, las demás estructuras que lo componen son las siguientes:

- 3 Pilas de diámetro 1,5m y profundidad aproximada de 25m
- 3 pilas de diámetro 3,5m con profundidades aproximadas de 26,5m, 28,40m, y 25m
- 2 Pilas de diámetro 2,0m y profundidades aproximadas de 12,0m
- 1 estribo en el eje 1
- 3 Columnas huecas rectangulares de 2,47m x 2,47m con alturas de 2,54m, 4,81m y 7,35m
- 4 vigas cabezales de sección variable
- 20 vigas principales de sección variable, con un total de 1416 torones en 120 cables
- 1 Tablero de longitud 291m con un ancho de 11,6m y espesor de 0,2m
- $\bullet$  2 Barreras de protección tipo new jersey cada una con longitud de 291m y sección variable
- 2 Losas de aproximación en concreto de 5m de largo x 11,6 de ancho x 0,25m de espesor

Nota: ver planos de construcción para identificar con más detalle las dimensiones y demás elementos.

# **A nivel de proyecto:**

- *Planeación***:** Se crearán todos los planes de gestión de proyecto con el apoyo de todo el equipo de trabajo, liderado por el director de proyecto.
- *Ejecución y seguimiento:* Para la ejecución del proyecto se implementarán y gestionarán todos los planes de dirección del proyecto,
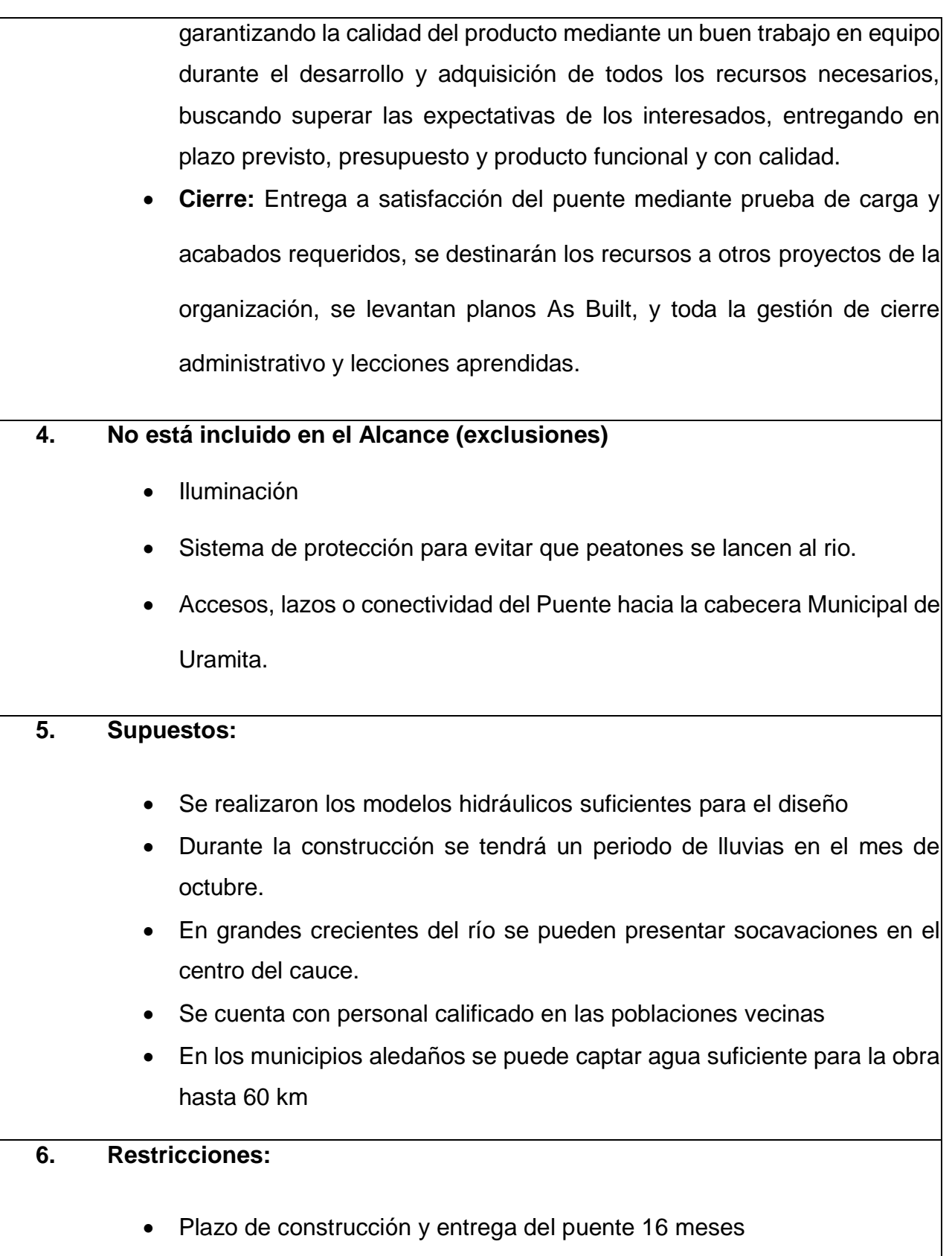

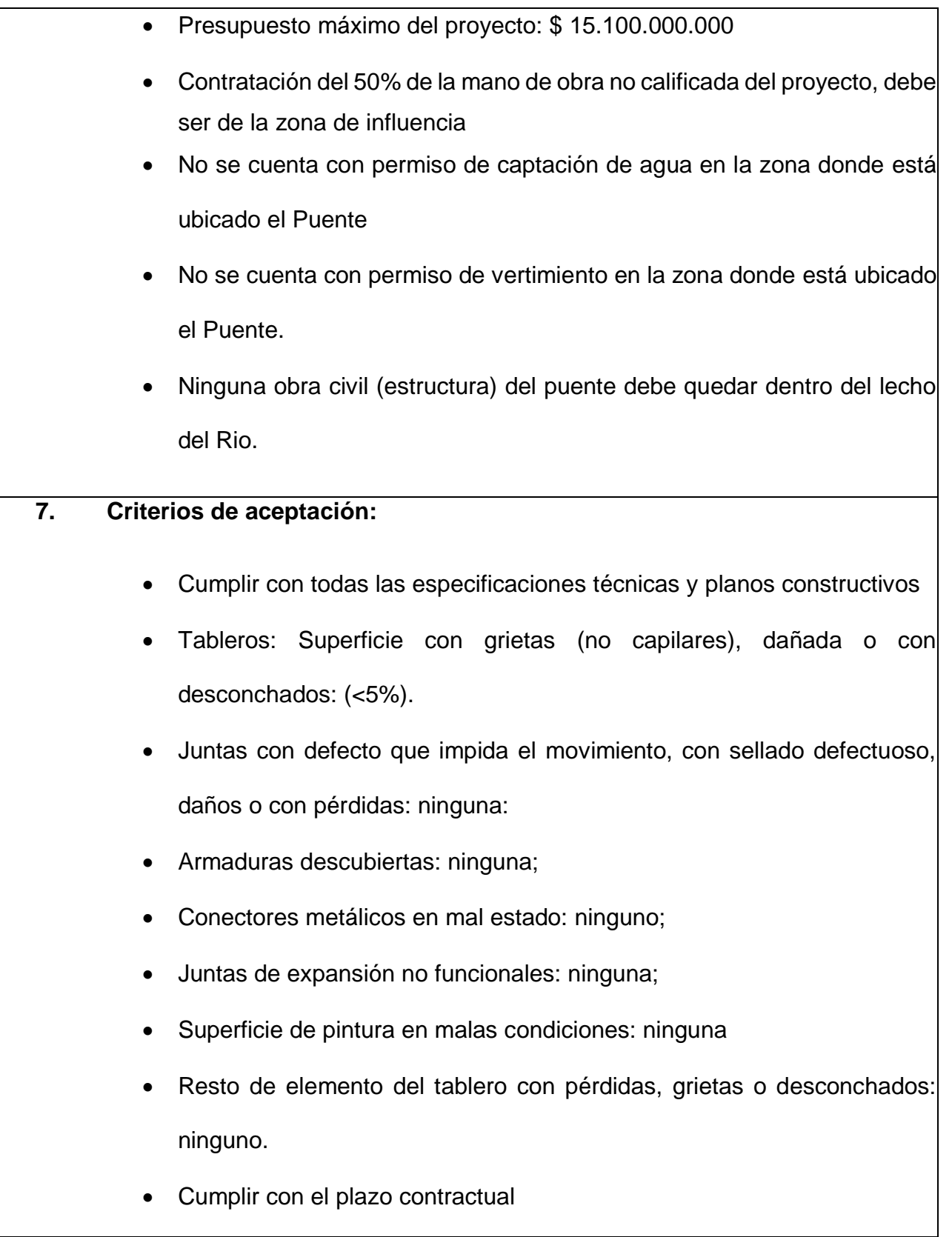

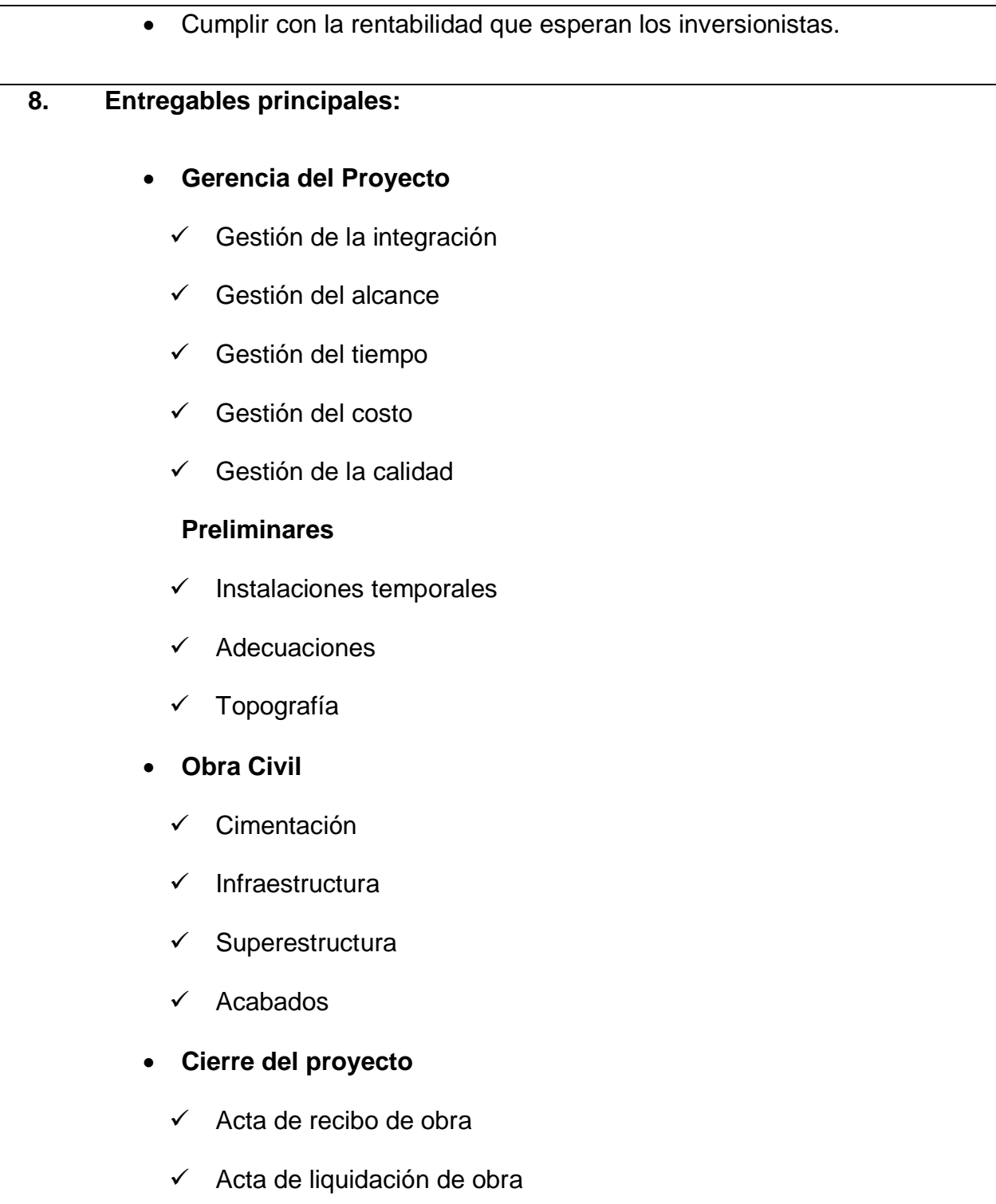

- **9. Fecha de inicio:** 1 Junio de 2020
- **10. Fecha de finalización:** 1 Noviembre de 2021

#### **11. Hitos del Proyecto:**

Inicio de obra: 1 junio de 2020

Obra Civil Finalizada: 10 de septiembre de 2021

Cierre del proyecto finalizado: 1 Noviembre de 2021

### **12. Presupuesto estimado del proyecto: \$15.100.000.000 millones de pesos**

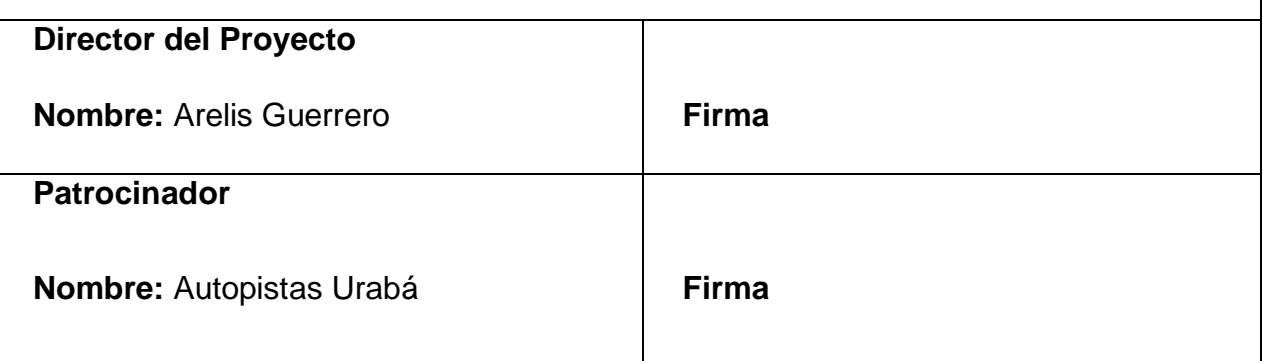

#### **Anexo G. Diccionario de EDT**

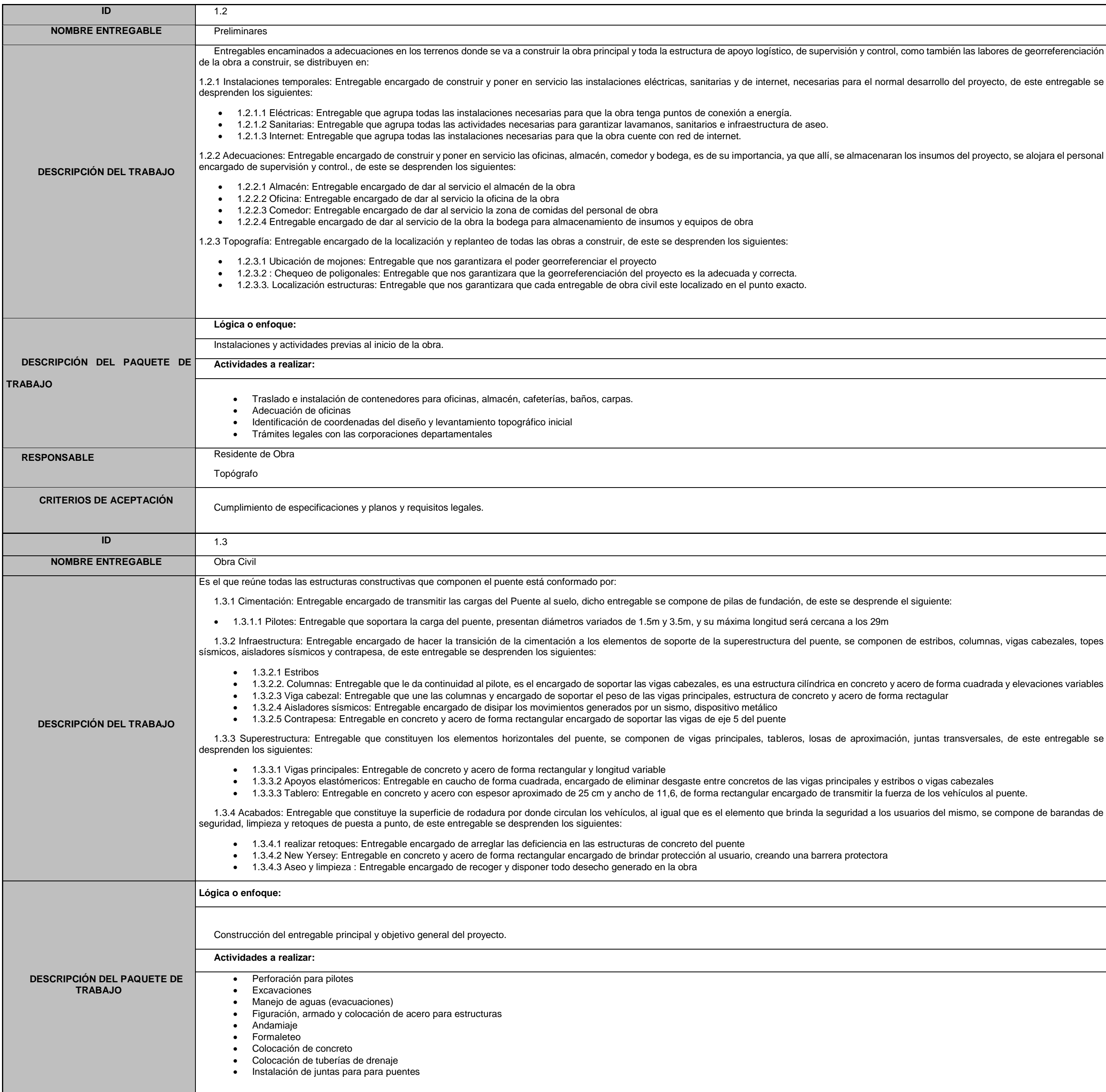

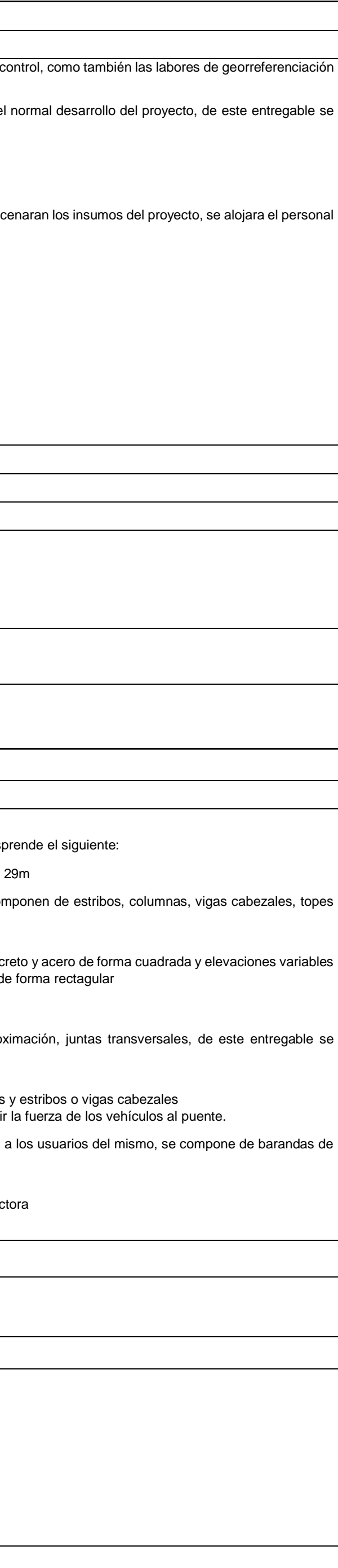

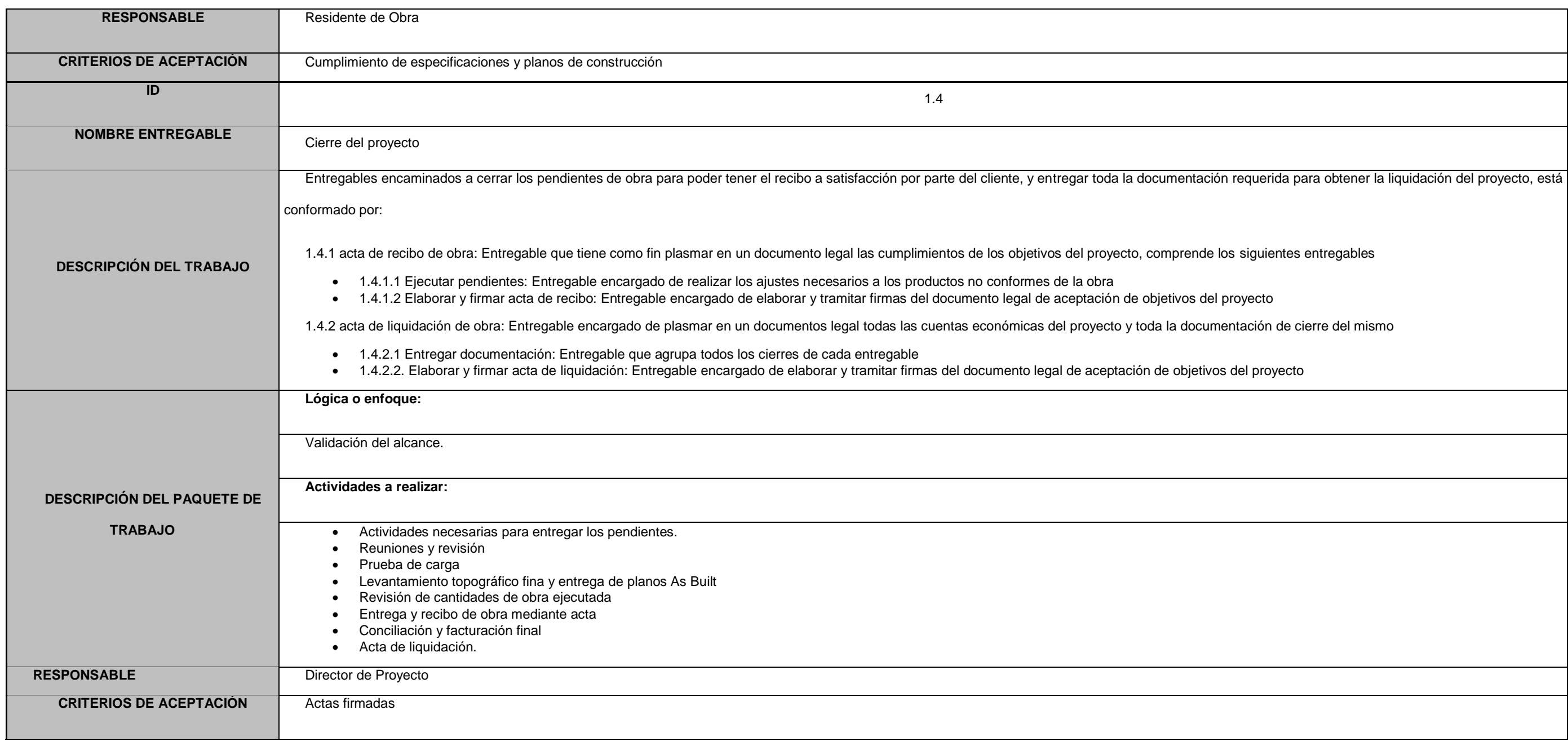

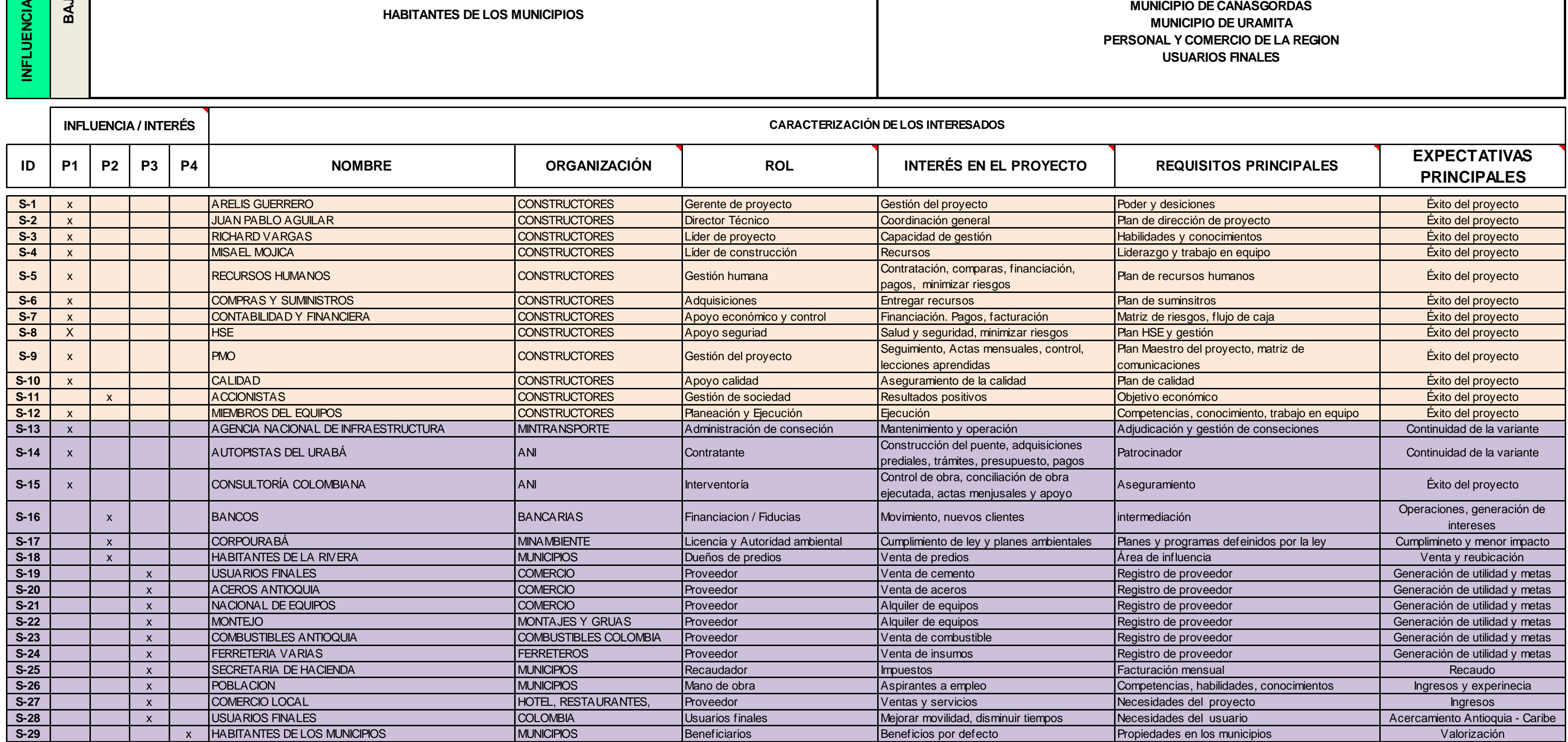

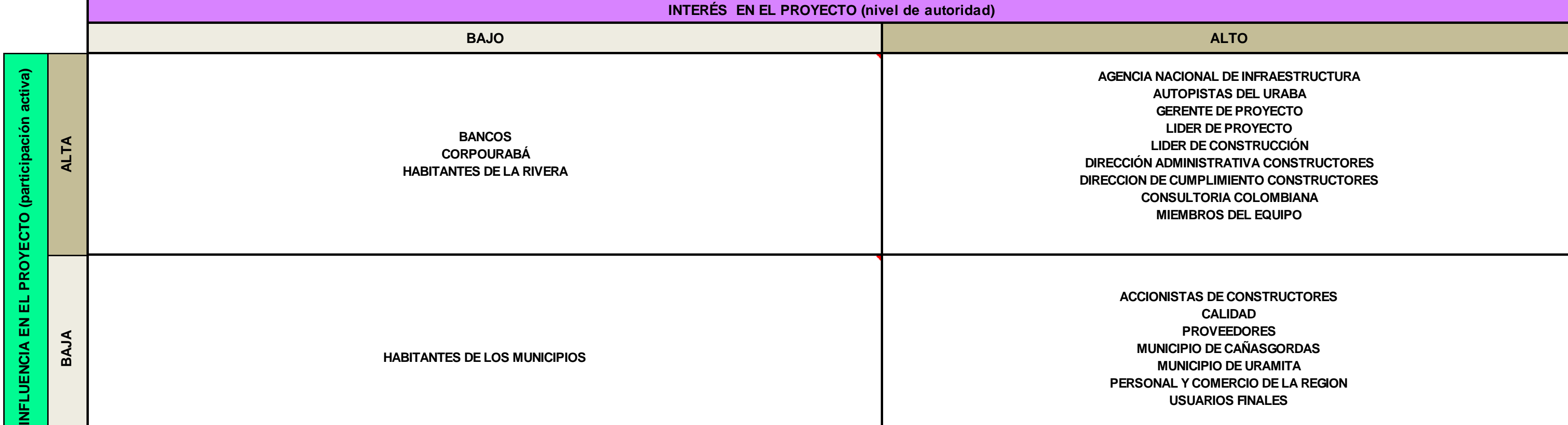

# **STAKEHOLDERS REGISTER & MATRIX**

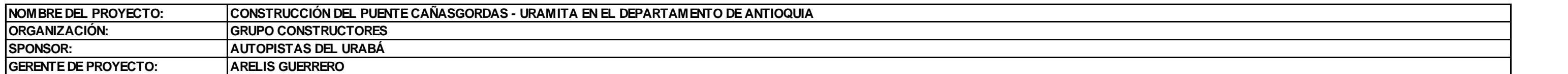

## **Anexo I. Matriz de Riesgos**

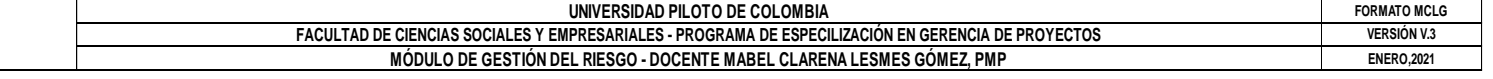

INTEGRANTES DEL EQUIPO: ARELIS GUERRERO - JUAN PABLO AGUILAR - RICHARD PITACUAR - MISAEL MOJICA

**PROYECTO: COSTO \$ 15.100.000.000 CONSTRUCCIÓN PUENTE CAÑASGORDAS - URAMITA EN EL DEPARTAMENTO DE ANTIOQUIA**

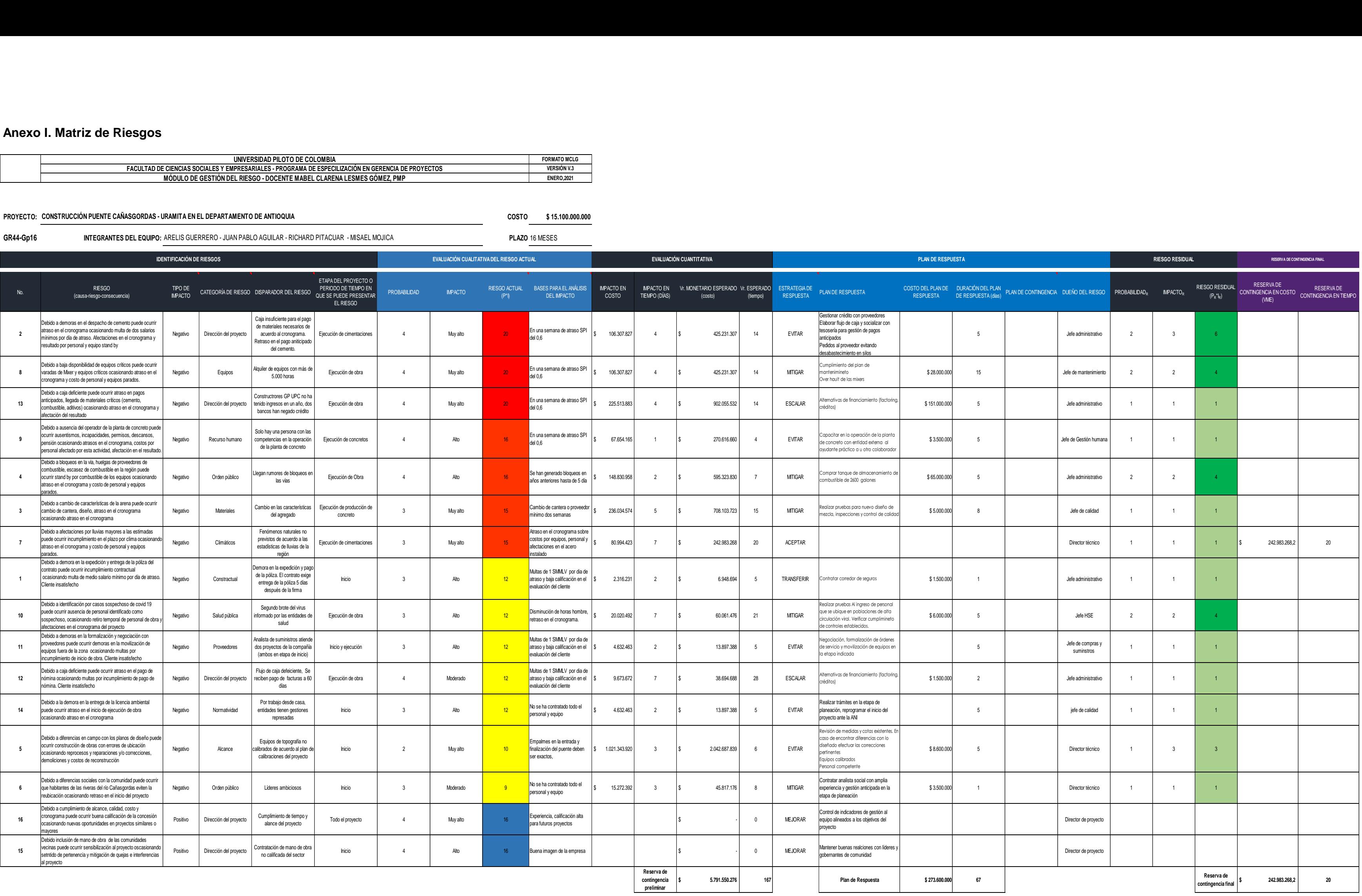